## UNIVERSIDADE FEDERAL DE SANTA MARIA CENTRO DE TECNOLOGIA PROGRAMA DE PÓS-GRADUAÇÃO EM ENGENHARIA ELÉTRICA

Willian Rigon Silva

## **PLATAFORMA** *HARDWARE IN THE LOOP* **PARA TESTE DE LEIS DE CONTROLE DE VOO E DESENVOLVIMENTO DE UNIDADE DE NAVEGAÇÃO INERCIAL**

Santa Maria, RS 2017

**Willian Rigon Silva**

## **PLATAFORMA** *HARDWARE IN THE LOOP* **PARA TESTE DE LEIS DE CONTROLE DE VOO E DESENVOLVIMENTO DE UNIDADE DE NAVEGAÇÃO INERCIAL**

Dissertação de Mestrado apresentada ao Programa de Pós-Graduação em Engenharia Elétrica, Área de Concentração em 3.04.00.00-7 Engenharia Elétrica, da Universidade Federal de Santa Maria (UFSM, RS), como requisito parcial para obtenção do grau de

**Mestre em Engenharia Elétrica**.

ORIENTADOR: Prof. Hilton Abílio Gründling

COORIENTADOR: Prof. André Luís da Silva

Santa Maria, RS 2017

**Willian Rigon Silva**

## **PLATAFORMA** *HARDWARE IN THE LOOP* **PARA TESTE DE LEIS DE CONTROLE DE VOO E DESENVOLVIMENTO DE UNIDADE DE NAVEGAÇÃO INERCIAL**

Dissertação de Mestrado apresentada ao Programa de Pós-Graduação em Engenharia Elétrica, Área de Concentração em 3.04.00.00-7 Engenharia Elétrica, da Universidade Federal de Santa Maria (UFSM, RS), como requisito parcial para obtenção do grau de

**Mestre em Engenharia Elétrica**.

**Aprovado em 21 de dezembro de 2017:**

**Hilton Abílio Gründling, Dr Eng. (UFSM)** (Presidente/Orientador)

**André Luís da Silva, Dr Eng. (UFSM)** (Coorientador)

**Pedro Paglione, Dr Eng. (UFSM)**

**Ronaldo Waschburger, Dr Eng. (UFRGS)**

Santa Maria, RS 2017

**DEDICATÓRIA**

*Dedico este trabalho ao meu filho Carlos Eduardo Rigon Pase (Dudu), que sempre tem algo engraçado para mostrar.*

#### **AGRADECIMENTOS**

*Este mestrado não foi fácil, não pelo estudo em si mas pelos acontecimentos externos. Ao mesmo tempo em que aprendia a ser pai, trabalhava em projetos de duas empresas de engenharia e ainda seguia no mestrado sem bolsa de estudos. No meio disso tudo, meu filho Dudu da noite para o dia foi internado na quarentena de uma UTI com diagnóstico de meningite bacteriana. Foram 2 longos e difíceis meses morando no hospital e com muitas incertezas. Porém, no final deu tudo certo! O Dudu ficou totalmente curado graças a ótima equipe médica, os projetos foram concluídos e o mestrado rendeu bons resultados. Portanto, quero agradecer aqui em especial a minha noiva que amo muito, Shana Pase, que aguentou toda essa barra junto comigo e sem o seu apoio e ajuda esse mestrado não teria sido concluído. Muito sacrifício pessoal e financeiro teve de ser feito para que tudo desse certo no final. O esforço dessa etapa foi recompensado com propostas de trabalho de empresas da área Aeroespacial/Defesa.*

*Agradeço à minha família que sempre me ajudou e apoiou neste caminho, mesmo quando houveram dificuldades.*

*Agradeço aos meus orientadores, Prof. Dr. Eng. Hilton A. Gründling, pela confiança e ensinamentos ao longo de toda minha graduação em engenharia de controle, e Prof. Dr. Eng. André Luís da Silva que me repassou seu conhecimento de controle automático de voo e sistemas aeroespaciais.*

*A aplicação prática desse estudo só foi possível graças a uma parceria entre o Grupo de Sistemas Aeroespaciais e Controle (GSAC/UFSM, Fig. 1) e o 1º do 12º Grupo de Aviação (GaV), Esquadrão Hórus, da Força Aérea Brasileira (FAB) (Fig. 2). A parceria iniciou a partir de uma conversa entre o Prof. André Luís da Silva (Coordenador da Eng. Aeroespacial/UFSM) e o Tenente-Coronel Aviador Sandro Bernardon (Comandante do Esquadrão Hórus). Agradeço a ambos pela confiança em mim depositada e a oportunidade de trabalhar com sistemas aeronáuticos. Este trabalho mostra que a academia e as instituições militares só tem a ganhar com este tipo de parceria e confiança, todos ganham.*

*Agradeço aos pilotos do Esquadrão Hórus, Cap. Av. Hugo Slavez e 1º Sgt. BMA Carlos Rubetti. Ambos ajudaram muito no desenvolvimento, montagem e ensaios dos sistemas apresentados neste trabalho.*

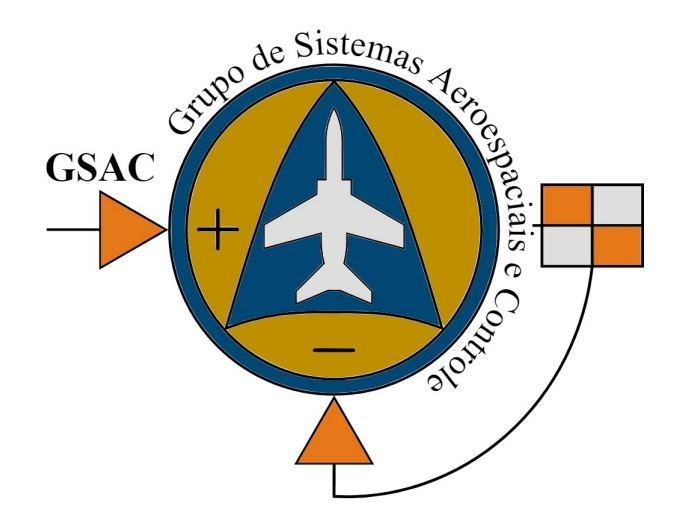

Figura 1 – Emblema do Grupo de Sistemas Aeroespaciais e Controle - GSAC/UFSM.

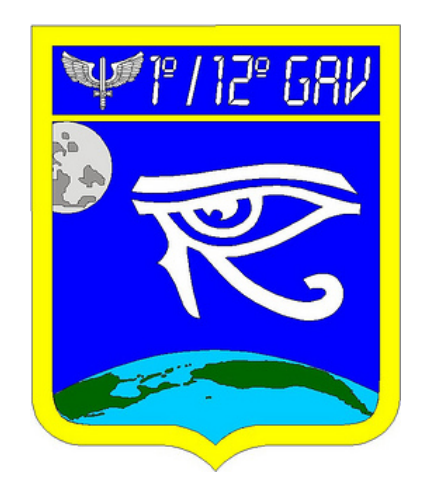

Figura 2 – Emblema do Esquadrão Hórus, da FAB. Fonte:fab.mil.br

*Mateando ao pé do borralho conto causos e anedotas, enquanto o fogo velho campeiro me esquenta o bico da bota... e pra "ensinar" o Brasil inteiro venho do fundo da grota!*

*(Baitaca - Do Fundo da Grota)*

#### **RESUMO**

## **PLATAFORMA** *HARDWARE IN THE LOOP* **PARA TESTE DE LEIS DE CONTROLE DE VOO E DESENVOLVIMENTO DE UNIDADE DE NAVEGAÇÃO INERCIAL**

# AUTOR: Willian Rigon Silva ORIENTADOR: Hilton Abílio Gründling COORIENTADOR: André Luís da Silva

O trabalho trata da concepção, construção e testes de um sistema para teste de leis de controle de voo baseado em *Hardware In The Loop* (HIL). Além disso, é apresentado o desenvolvimento, integração e testes de um sistema de navegação inercial (AHRS/INS - *Attitude and Heading Reference System/Inertial Navigation System*). A planta escolhida para o estudo é o Veículo Aéreo Não Tripulado (VANT) Meia Escala (*Half Scale*-HS), do Esquadrão Hórus, da Força Aérea Brasileira (FAB). O sistema HIL desenvolvido permite testar a implementação das leis de controle no computador de voo a ser embarcado, controlando um modelo do VANT no simulador de voo *X-Plane*. Esse teste garante rapidez e segurança no desenvolvimento de leis de controle de voo. São mostrados resultados da implementação das malhas de controle *Fly-By-Wire*, *Altitude Hold Autopilot* e *Mach Hold Autopilot* no sistema HIL. O modelo analítico do VANT foi concebido utilizando as equações clássicas da dinâmica de voo, com derivadas de estabilidade e controle fornecidas pelo USAF DATCOM. Somente a dinâmica longitudinal foi considerada. O projeto das leis de controle foi realizado utilizando a teoria clássica, aplicado ao modelo analítico linearizado para a fase de voo de cruzeiro. É mostrada uma comparação dos modos de voo entre o modelo analítico e o modelo de simulador de voo *X-Plane*. Visando a implementação das leis de controle no VANT real, foi desenvolvido um sistema AHRS/INS para fornecer os dados necessários para o sistema de controle. Testes estáticos do sistema AHRS/INS instalado no VANT HS são apresentados, assim como uma metodologia para calibração de magnetômetros em aviões e VANTs. Ao final são apresentadas sugestões para trabalhos futuros e otimizações dos sistemas HIL e AHRS/INS.

**Palavras-chave:** Modelagem. Simulação. Controle. *Hardware In The Loop*. Navegação Inercial.

## **ABSTRACT**

## **HARDWARE IN THE LOOP PLATFORM TO TEST FLIGHT CONTROL LAWS AND AN INERTIAL NAVIGATION SYSTEM DEVELOPMENT**

# AUTHOR: Willian Rigon Silva ADVISOR: Hilton Abílio Gründling CO-ADVISOR: André Luís da Silva

The work presents a Hardware in The Loop (HIL) system design and construction, aimed to test automatic flight control laws with the X-Plane flight simulator. In addition, the development, integration, and tests of an Inertial Navigation System (AHRS/INS - Attitude and Heading Reference System/Inertial Navigation System) is presented. The plant used in the study is the Unmanned Aerial Vehicle (UAV) Half Scale (HS) of the Hórus Squadron, of the Brazilian Air Force (FAB). The designed HIL system can be used to test the implementation of the control laws in the flight computer, controlling the UAV model in the X-Plane. The HIL test permits a quicker and safer automatic flight control law development. To show the HIL system capabilities, results for several control laws are presented: Fly-By-Wire, Altitude Hold Autopilot, and Mach Hold Autopilot. The UAV analytical model was constructed using the classic longitudinal flight dynamics equations, with stability and control derivatives given by USAF DATCOM. The control laws were designed with the classical control theory, using the linearized model for the cruise flight phase. The longitudinal flight modes were compared between the analytical model and the X-Plane model. With the objective to implement the flight control laws in the real UAV, an inertial navigation system was developed (AHRS/INS). The objective of the AHRS/INS system is to deliver the necessary flight information to the control system. Static tests of the AHRS/INS system are shown, also it is presented a methodology to calibrate magnetometers installed in aircraft. Concluding, proposal for future works and HIL and AHRS/INS systems optimizations are presented.

**Keywords:** Modelling. Simulation. Control. Hardware In The Loop. Inertial Navigation.

## **LISTA DE FIGURAS**

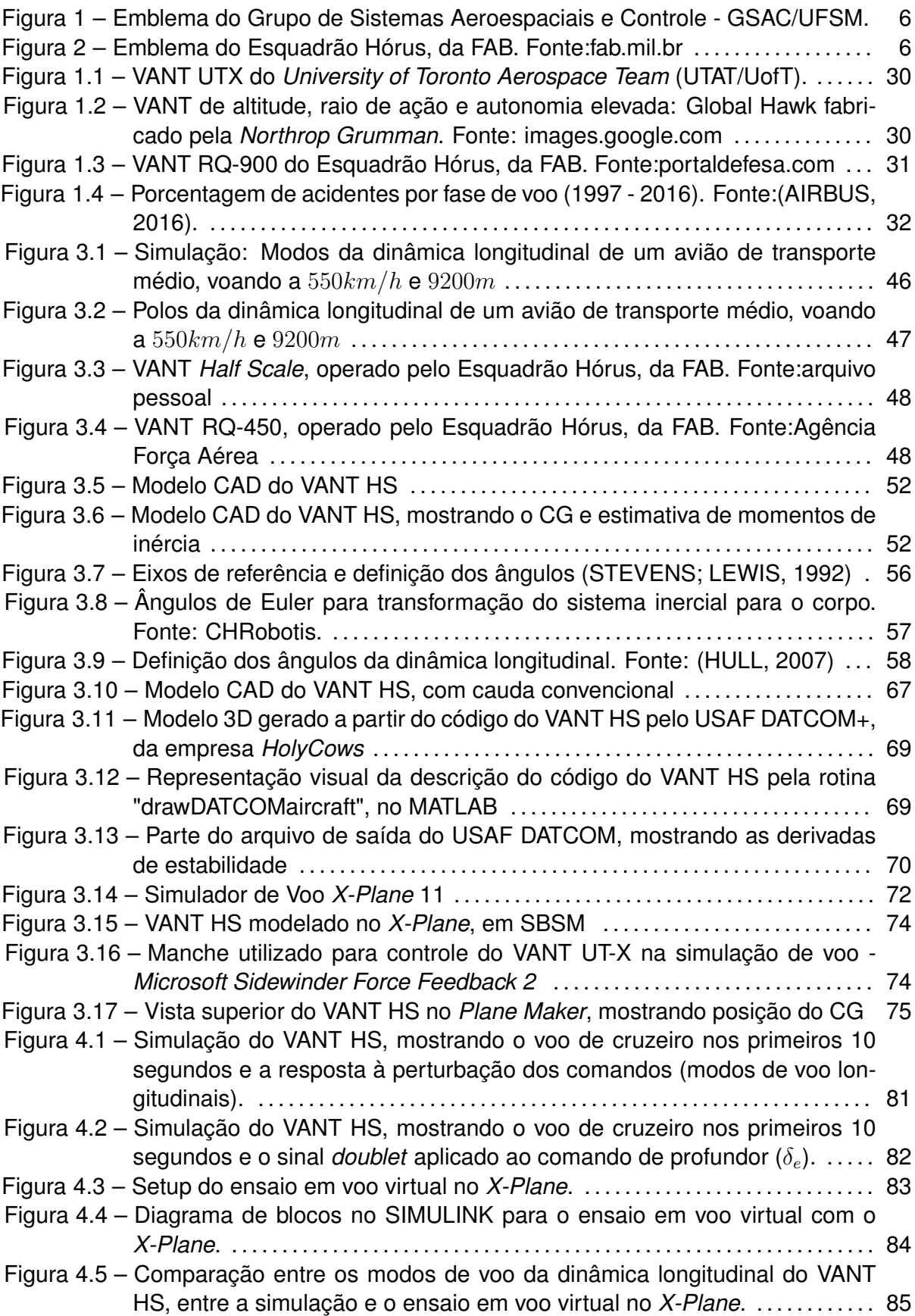

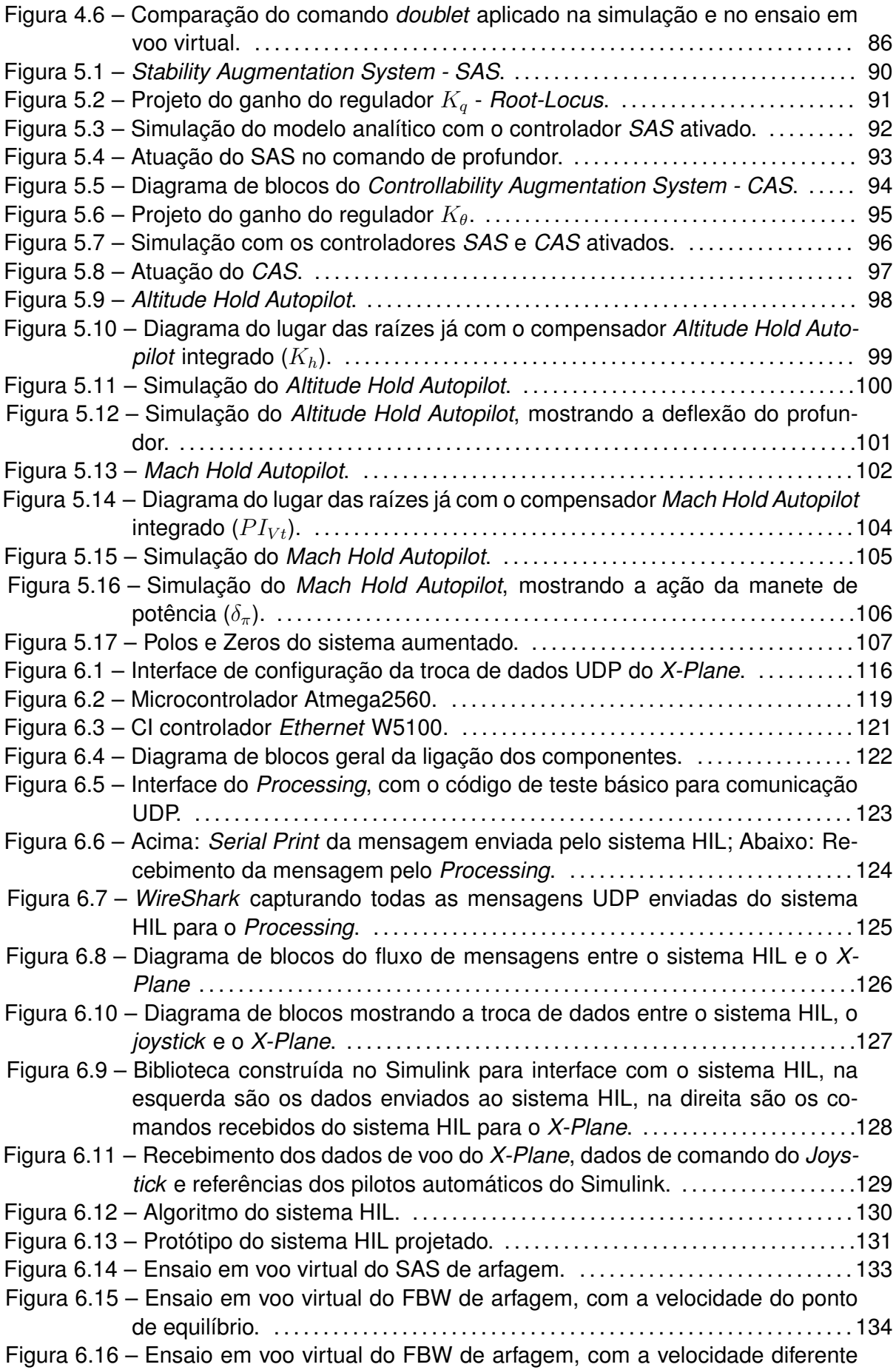

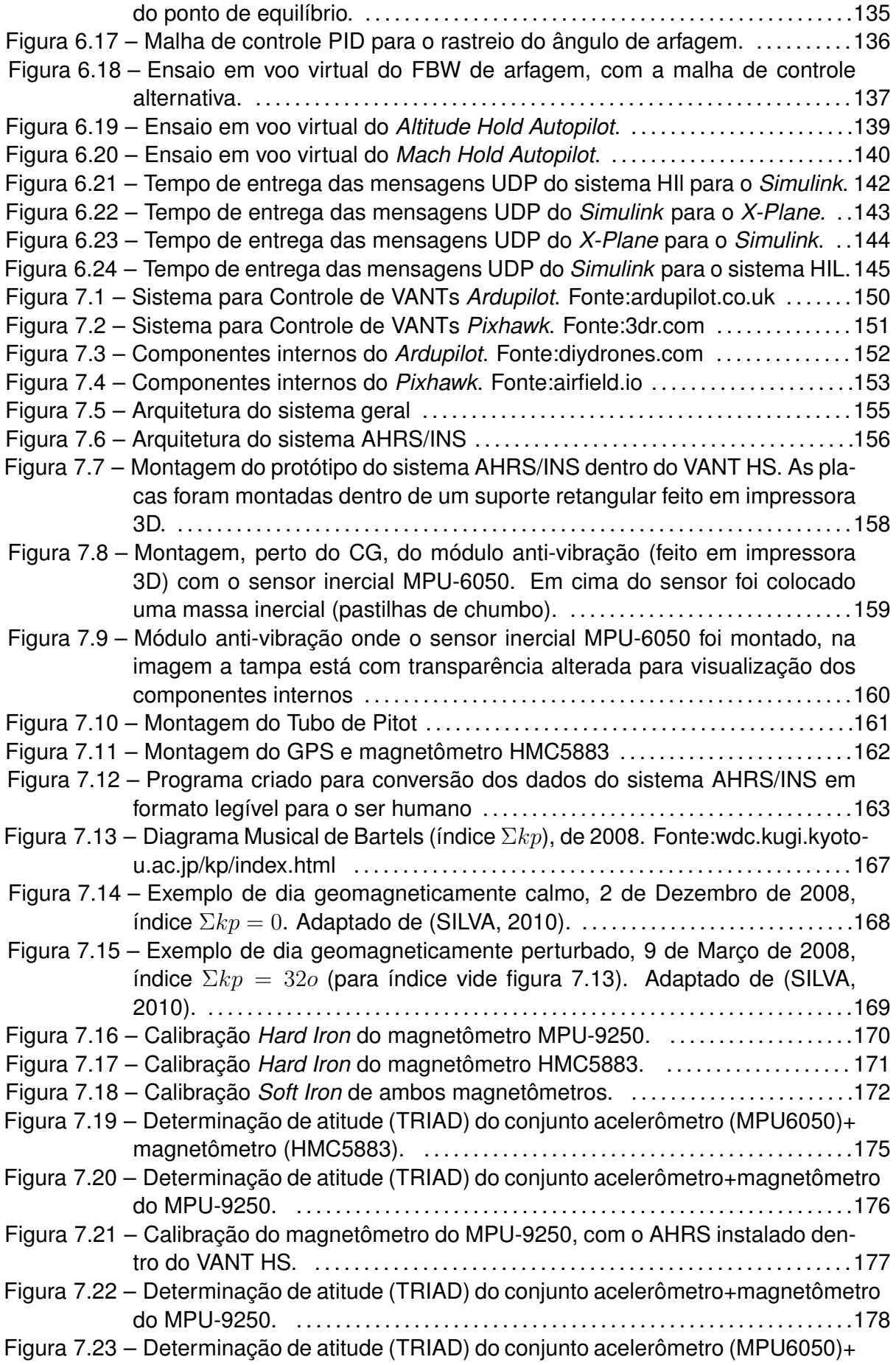

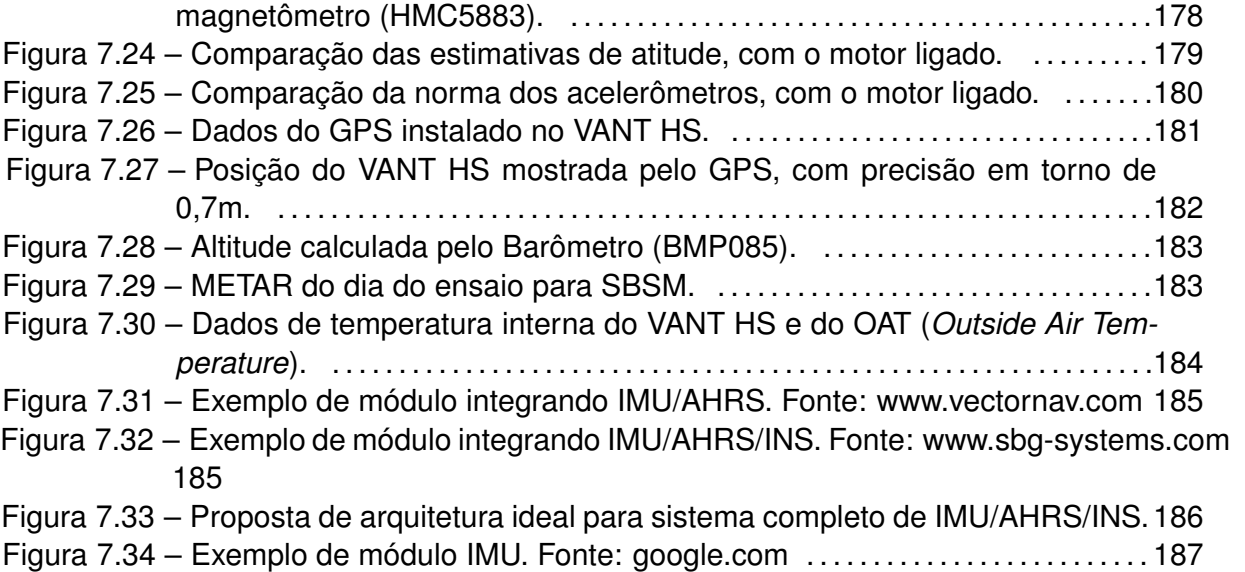

## **LISTA DE TABELAS**

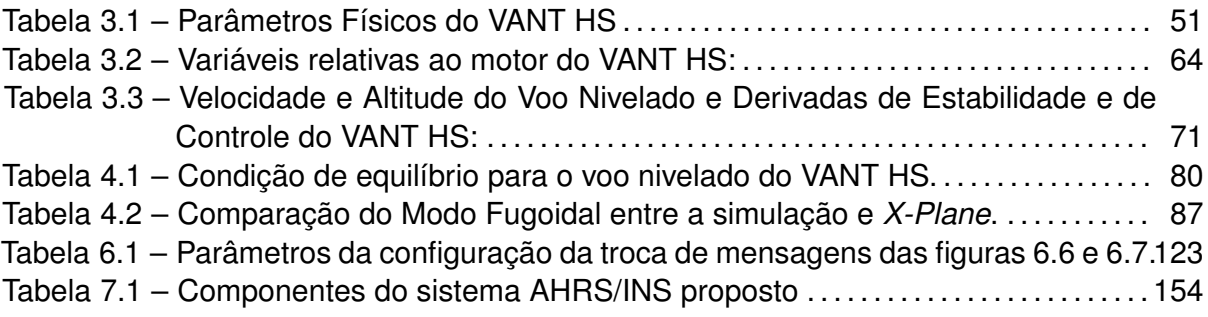

## **LISTA DE ABREVIATURAS E SIGLAS**

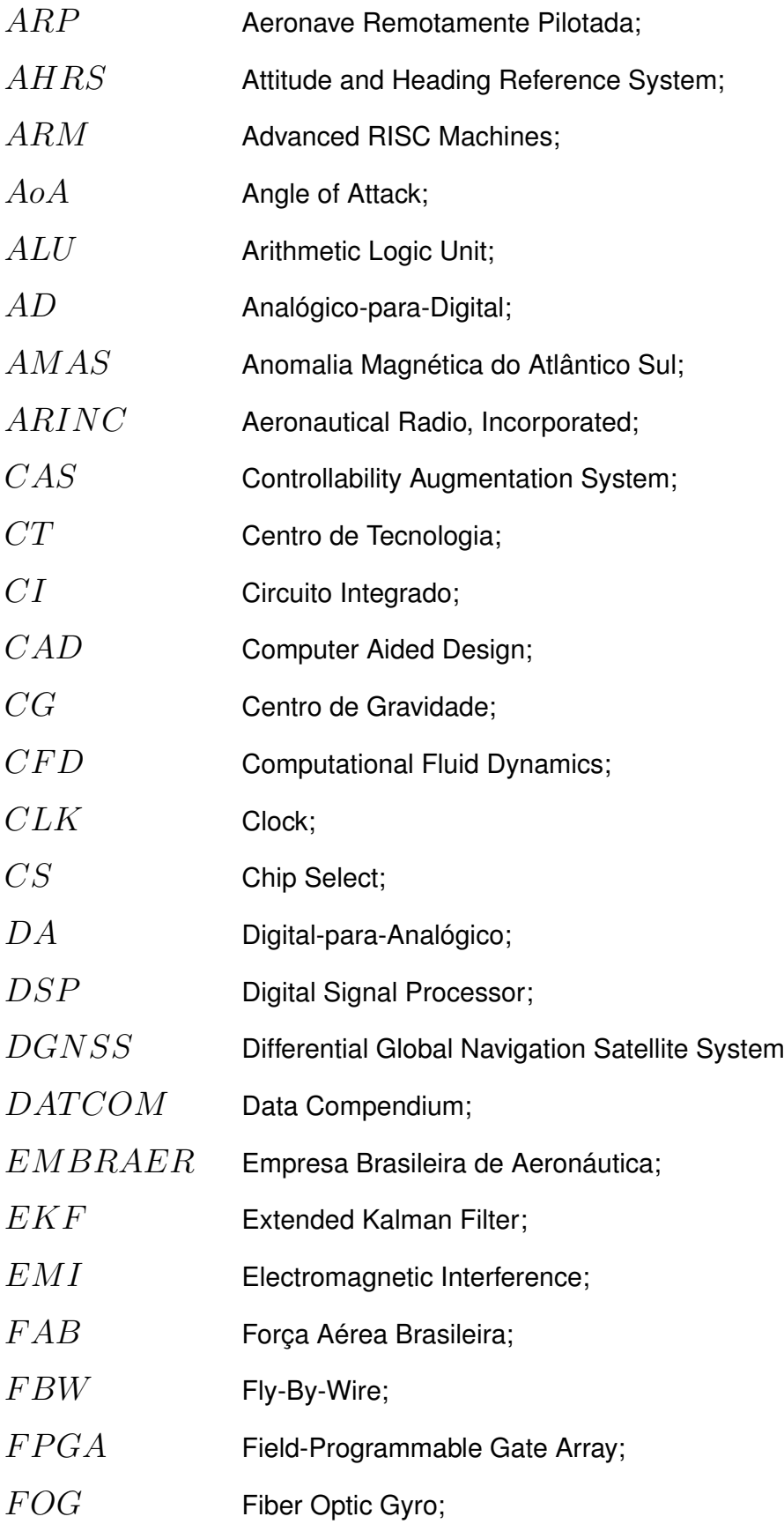

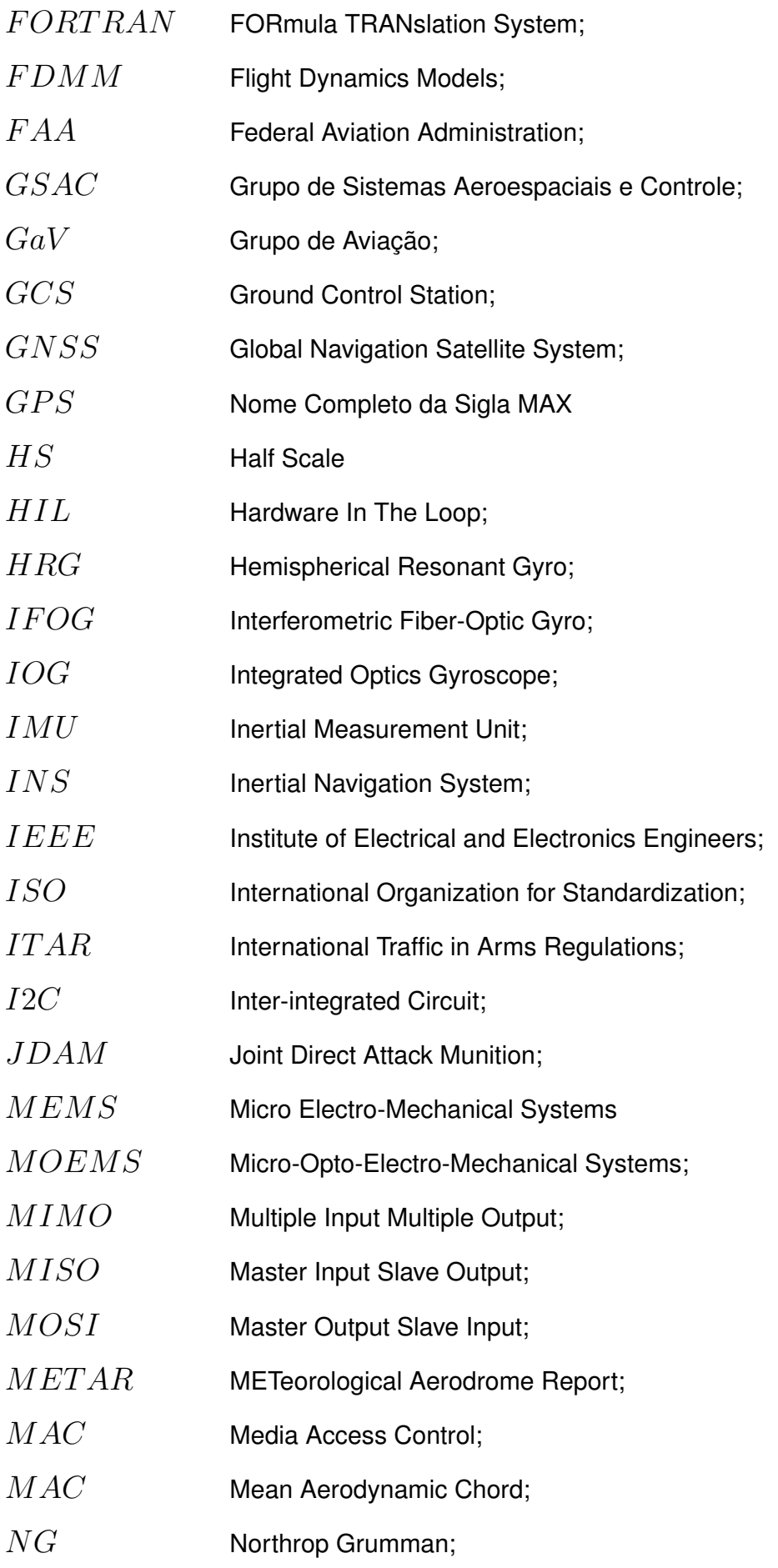

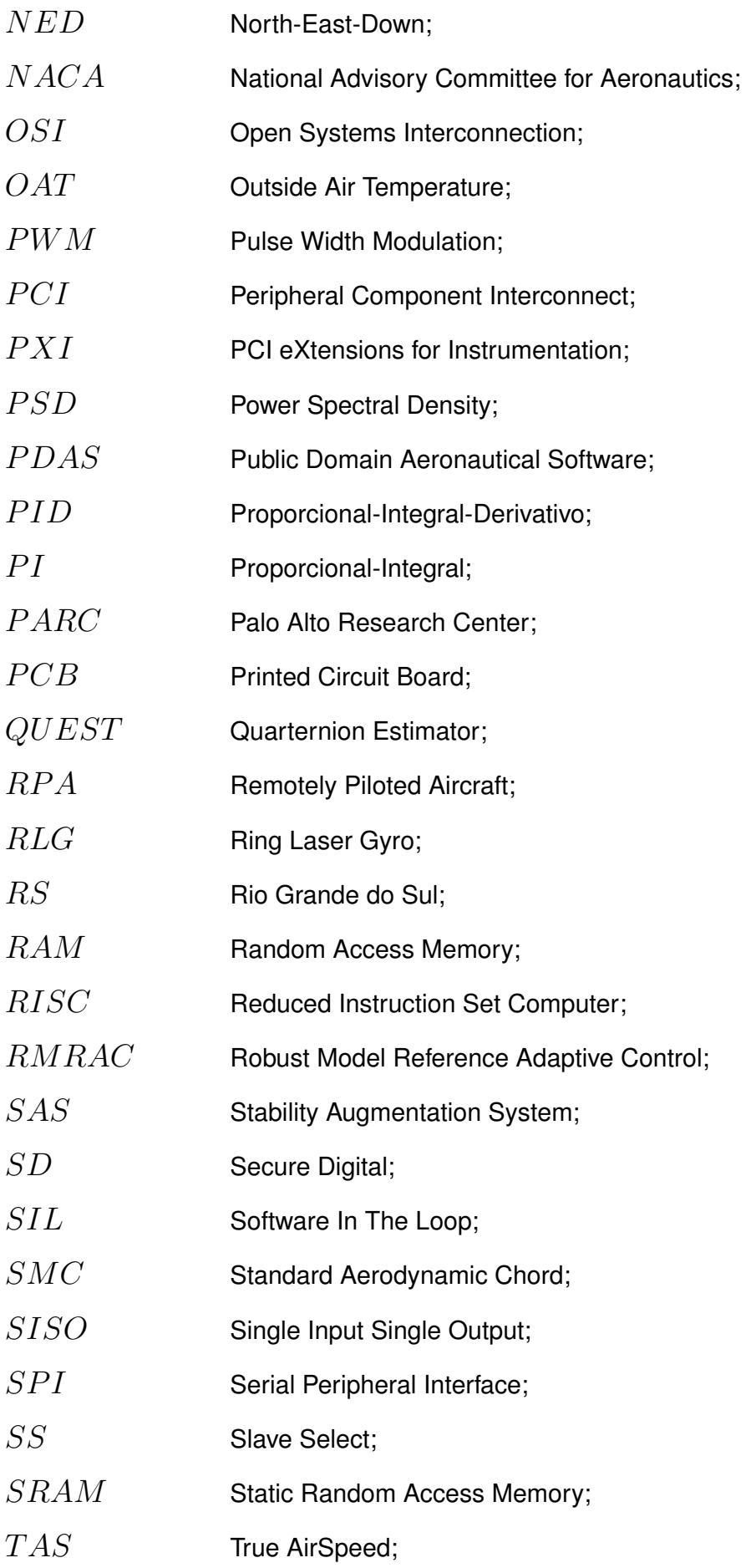

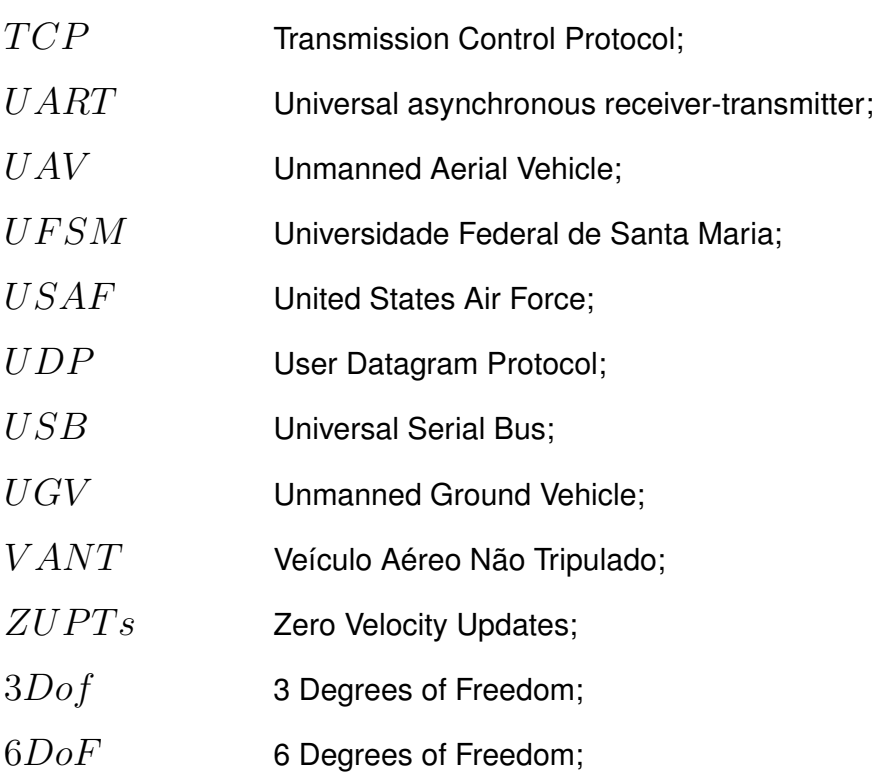

# **LISTA DE SÍMBOLOS**

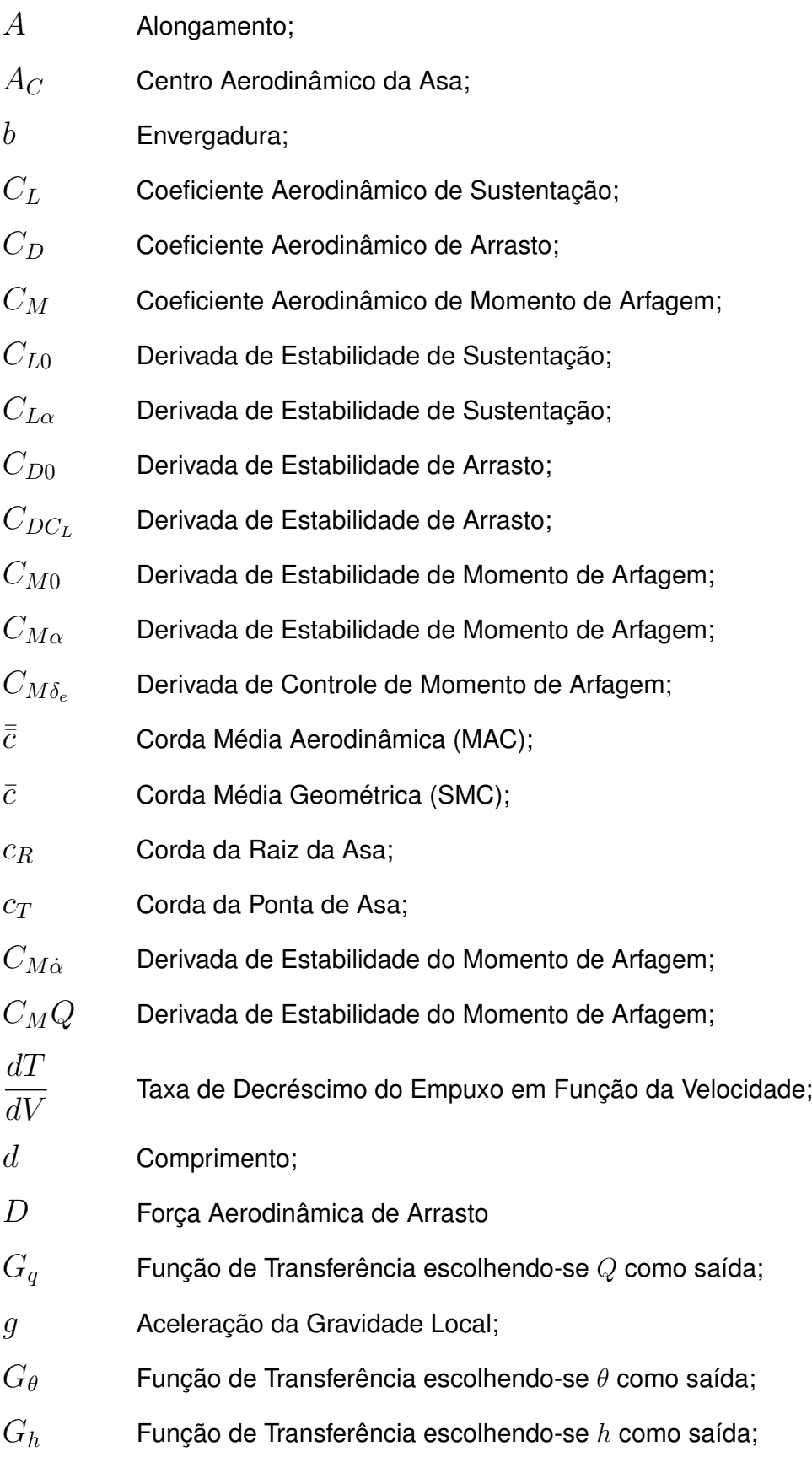

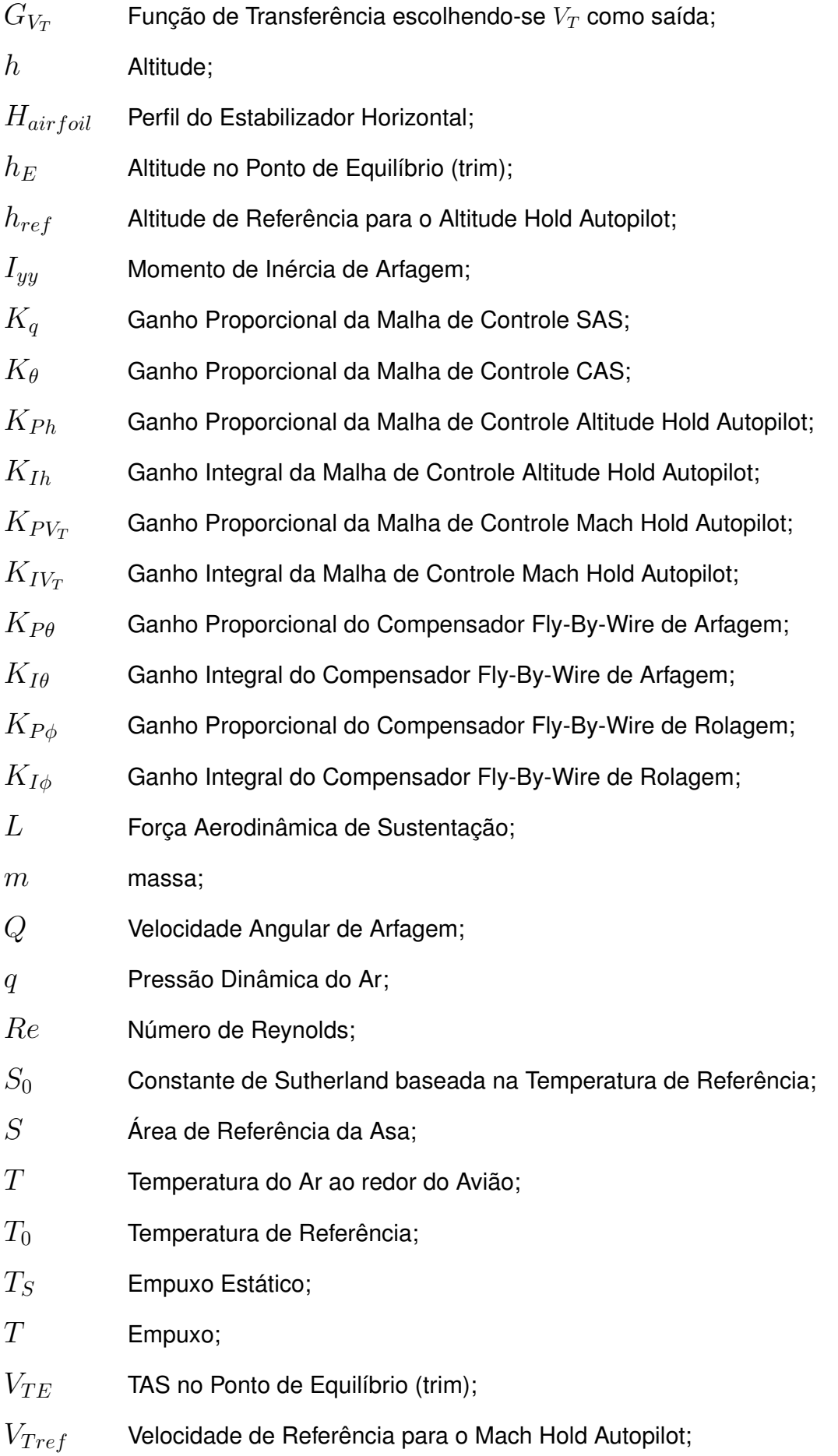

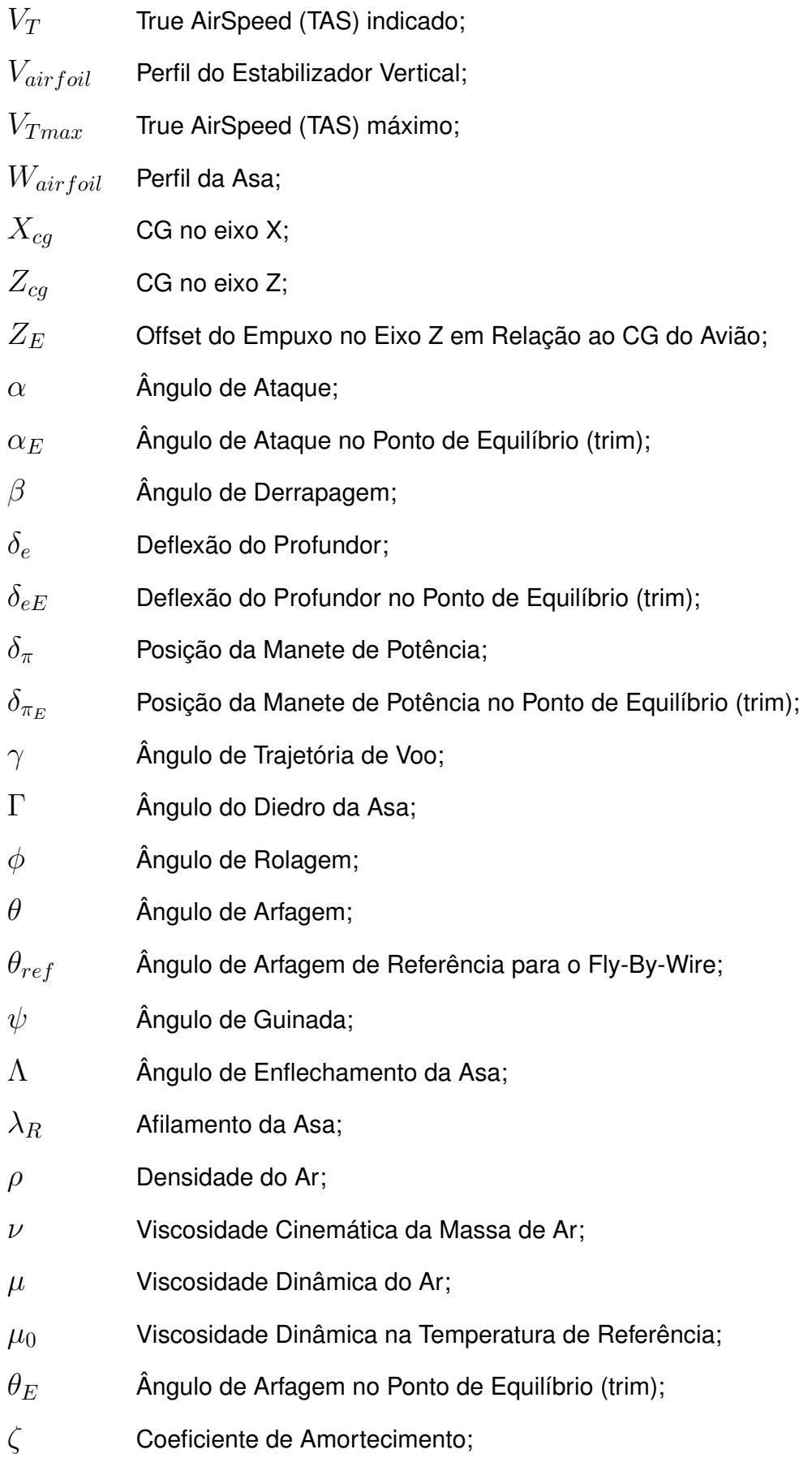

## **SUMÁRIO**

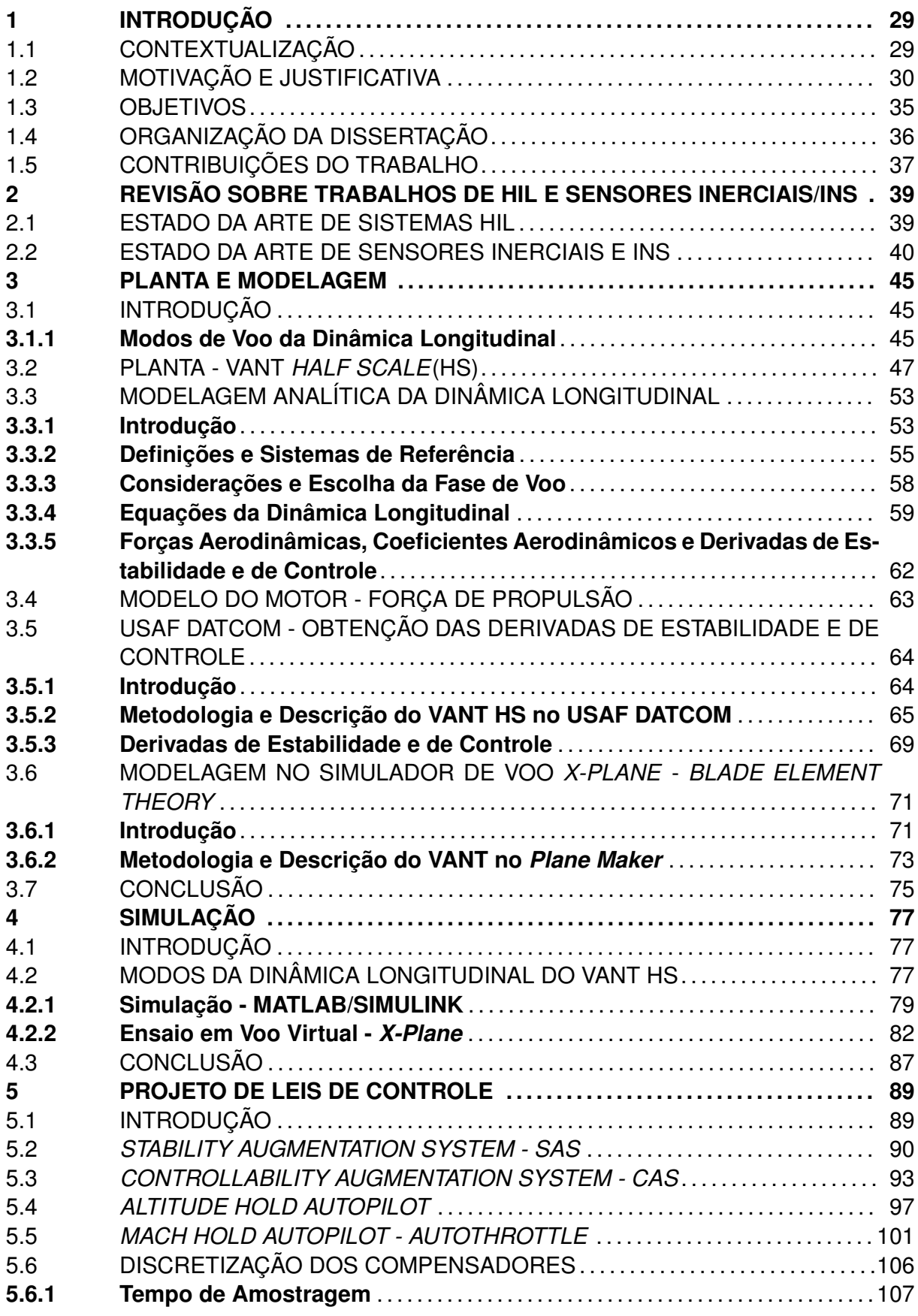

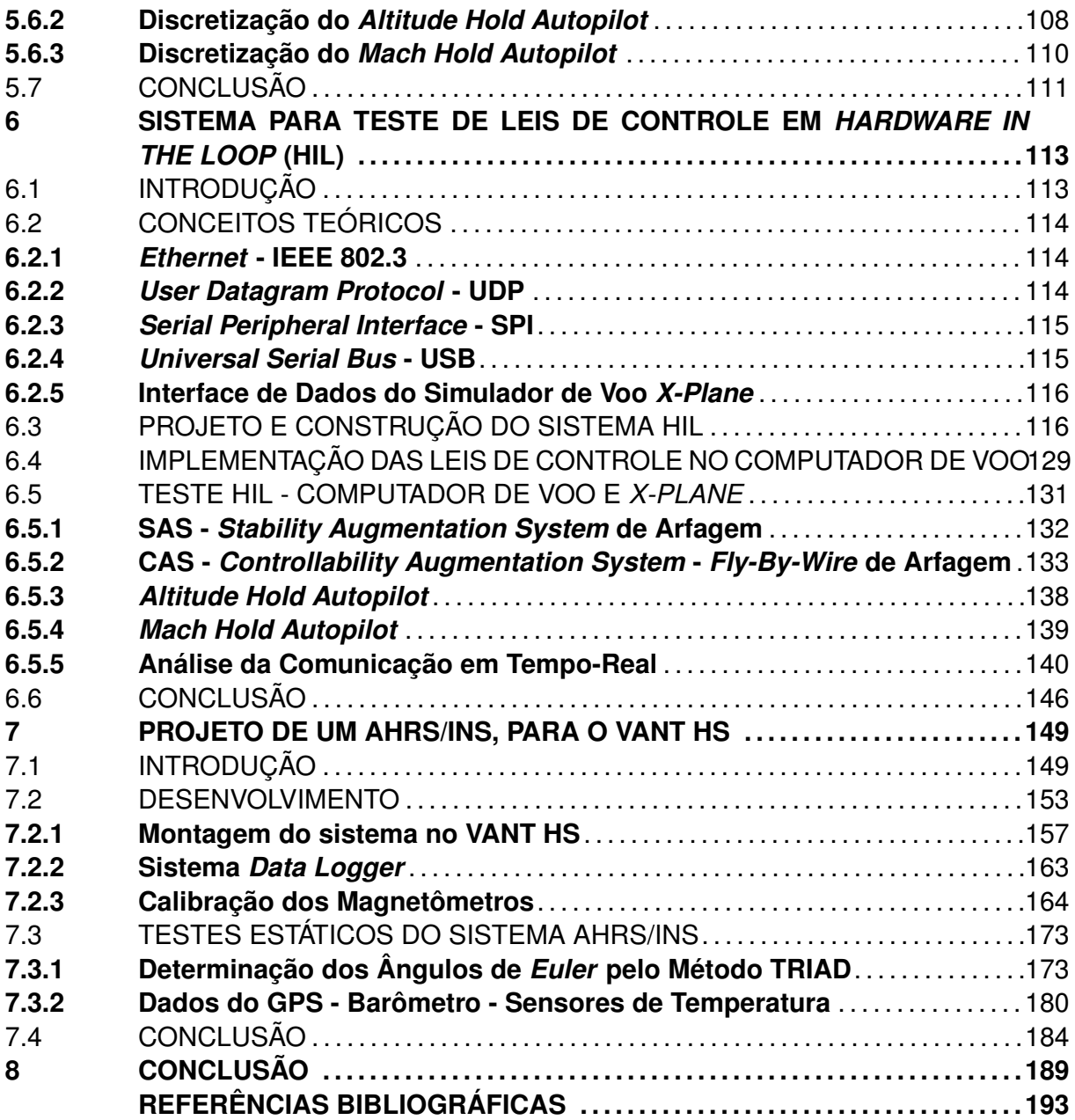

#### **1 INTRODUÇÃO**

#### 1.1 CONTEXTUALIZAÇÃO

Os VANTs (Veículos Aéreos Não Tripulados) são utilizados nas mais diversas aplicações civis e militares, tendo seus sistemas cada vez mais modernos e complexos. Como exemplos, a figura 1.1 mostra um desenvolvimento universitário avançado, enquanto a figura 1.2 apresenta um sofisticado sistema das forças armadas norte-americanas. A complexidade tem como objetivo a maior segurança de voo, robustez, redundância e detecção de falhas dos sub-sistemas. VANTs, também conhecidos como *Drones*, *Unmanned Aerial Vehicles* (UAVs) ou Aeronaves Remotamente Pilotadas (ARPs), existem em diferentes formas (asas-rotativas, asa-fixa e dirigíveis), tipos, tamanhos e pesos. De uma maneira simplista, o VANT é uma aeronave onde a sua tripulação é substituída por um computador de bordo que recebe comandos através de um sub-sistema de comunicação via rádio (*radiolink*). Analisando com maior profundidade, o VANT é composto de vários sub-sistemas integrados, que devem funcionar em sinergia para o sucesso de sua operação. Vários autores trazem uma organização dos VANTs em relação ao seu peso, tamanho e tipo de missão (AUSTIN, 2010) (CARNDUFF, 2008). A definição de VANT como ARP (ou *Remotely Piloted Aircraft* - RPA) começou a ser discutida internacionalmente quando levantou-se a questão sobre o voo autônomo, onde uma série de pontos de navegação (*waypoints*) são programados na memória do VANT e ele voa sem a possibilidade de interferência, além do alcance visual do operador (geralmente por questões de limitação do sinal de controle). Com isso, o voo autônomo foi proibido nas legislações aeronáuticas internacionais e do Brasil, e foi definido o termo ARP (Aeronave Remotamente Pilotada), pois sempre deve haver possibilidade de interferência de um operador (voo assistido). Porém, dentro do escopo desse trabalho o termo VANT será utilizado.

Os sistemas de controle e navegação de um VANT são o cérebro e os olhos da aeronave, respectivamente. O sistema de controle garante que o VANT irá voar de maneira segura, respeitando o seu envelope de voo e desempenhando as manobras comandadas com segurança e eficiência. Este sistema permite a decolagem, navegação e pouso automáticos da aeronave e, quando necessário, auxilia o piloto externo na pilotagem (*Fly-By-Wire*-FBW). Já o sistema de navegação possui as informações necessárias para que o sistema de controle voe na atitude correta (ângulos de rolagem, arfagem e guinada desejados), navegue na superfície do planeta (através de pontos de latitude e longitude) e voe em uma velocidade e altitude pré-determinada.

Outros detalhes de sistemas e sub-sistemas de VANTs podem ser verificados em (SILVA, 2015) e (AUSTIN, 2010).

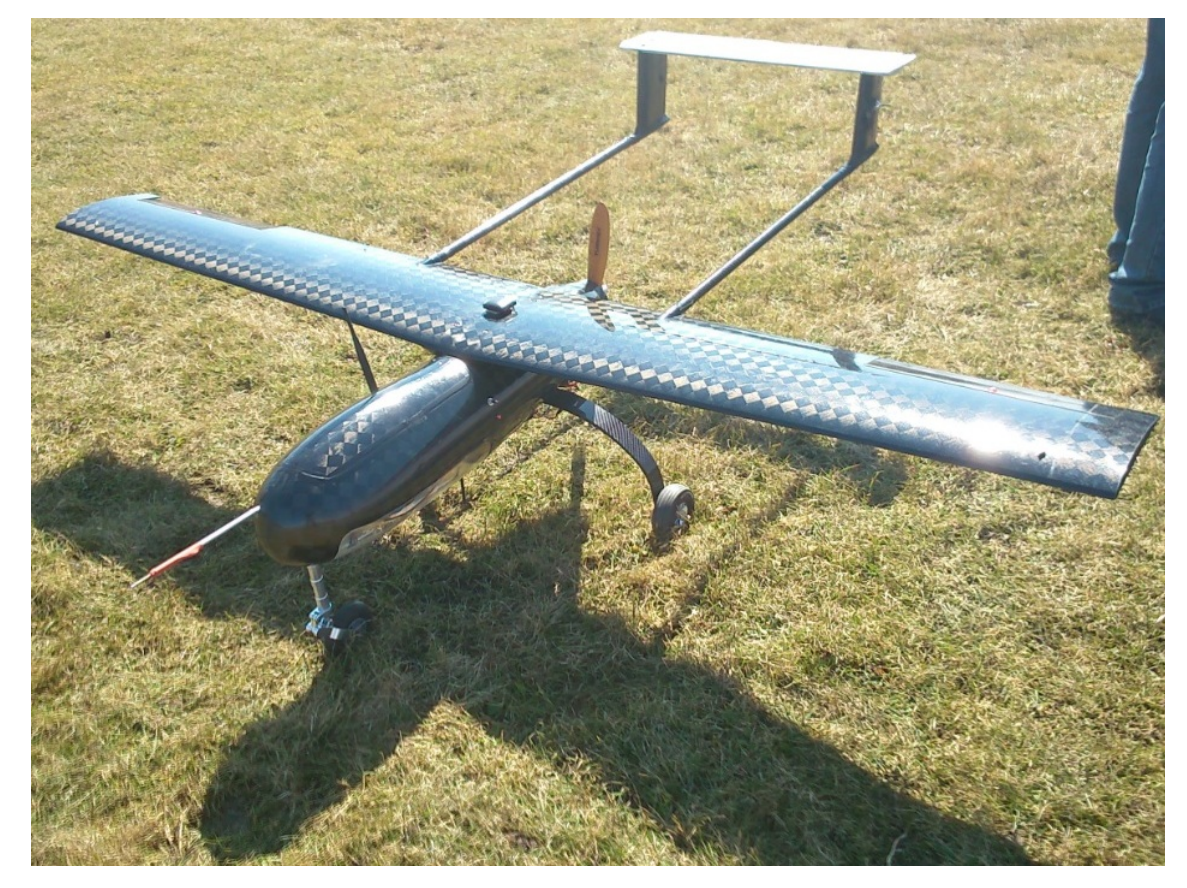

Figura 1.1 – VANT UTX do *University of Toronto Aerospace Team* (UTAT/UofT).

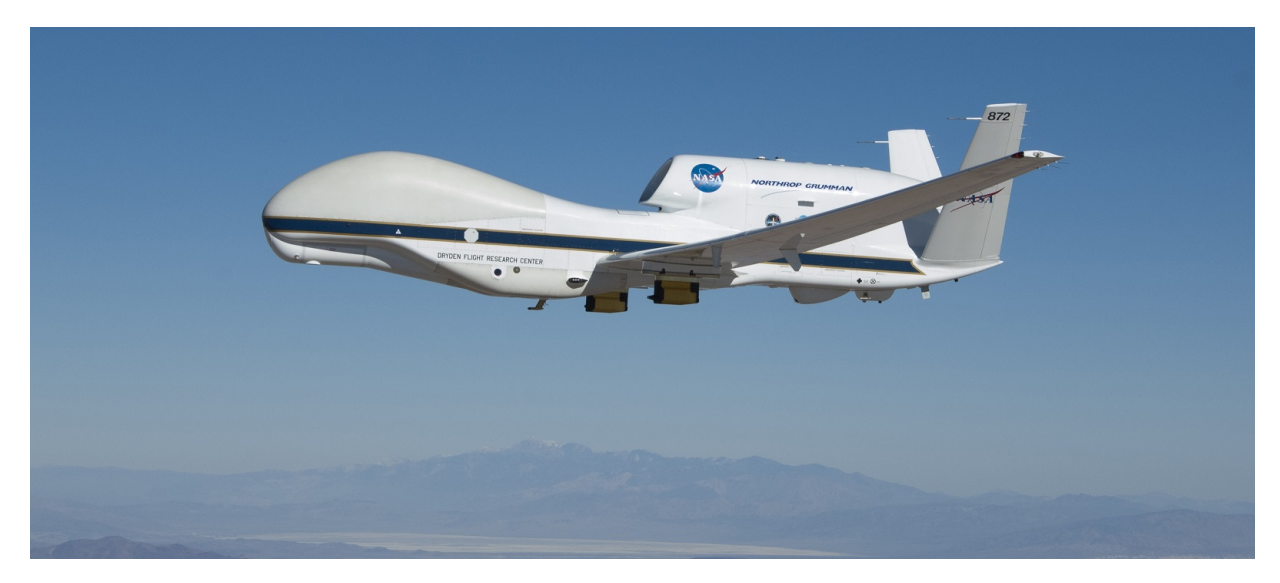

Figura 1.2 – VANT de altitude, raio de ação e autonomia elevada: Global Hawk fabricado pela *Northrop Grumman*. Fonte: images.google.com

### 1.2 MOTIVAÇÃO E JUSTIFICATIVA

O trabalho apresenta uma metodologia para o desenvolvimento e teste de leis de controle em *Software In The Loop* (SIL) e *Hardware In The Loop* (HIL), em um ambiente virtual controlado e realista, podendo ser utilizado para teste de computadores de voo de aviões tripulados ou Veículos Aéreos Não Tripulados (VANTs) de asa-fixa. A metodologia desenvolvida também pode ser utilizada na fase de projeto conceitual de um avião ou VANT, de forma a modificar a estrutura aerodinâmica (*airframe*) da aeronave para atender, de maneira natural, a requisitos de qualidade de voo e pilotagem.

Embora a metodologia desenvolvida possa ser utilizada tanto para aviões tripulados quanto para VANTs, o foco do trabalho foi VANTs. Todas as técnicas desenvolvidas no trabalho foram aplicadas ao VANT de treinamento avançado de pilotos do esquadrão Hórus da FAB, o VANT Meia-Escala (*Half Scale* - HS).

O esquadrão Hórus é a unidade militar pioneira no emprego de VANTs de grande porte no Brasil. Este esquadrão opera os VANTs de reconhecimento aéreo RQ-450 e RQ-900 (Fig. 1.3), de fabricação israelense (*Elbit Systems*). Cada missão de uma dessas aeronaves envolve uma equipe de operadores, que possui entre seus membros um piloto interno e um piloto externo. O piloto interno voa o VANT através de comandos de navegação (também se comunicando com o controle de tráfego aéreo), enviados de dentro de uma estação de controle de solo (*Ground Control Station*-GCS). O piloto externo só assumirá os comandos do VANT em caso de necessidade, durante a decolagem ou pouso.

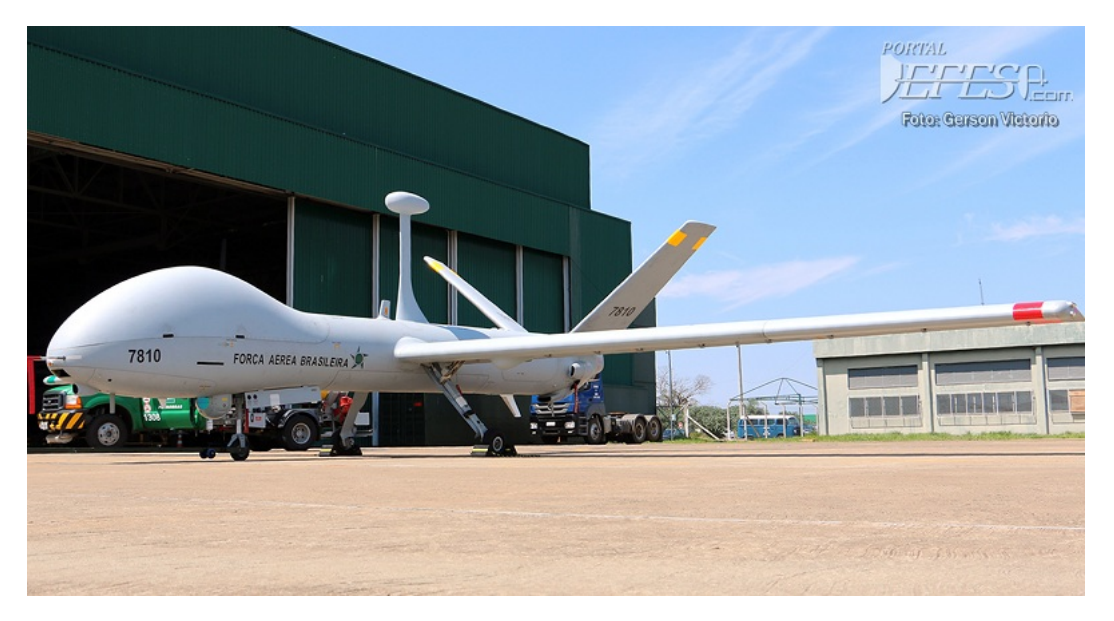

Figura 1.3 – VANT RQ-900 do Esquadrão Hórus, da FAB. Fonte:portaldefesa.com

Idealmente, os VANTs operados pelo esquadrão têm capacidade de decolar e pousar de maneira automática, porém, por razões de programação do piloto automático (automação) e sensores (e.g. laser altímetros) não ideais para aplicação aeronáutica, muitas vezes é necessário que o piloto externo assuma o controle da aeronave nas fases de voo de aproximação e pouso. Essas duas fases de voo são as mais críticas, pois elas concentram a maioria dos acidentes aeronáuticos registrados nos últimos 20 anos (Fig. 1.4) (AIRBUS, 2016) (BOEING, 2016).

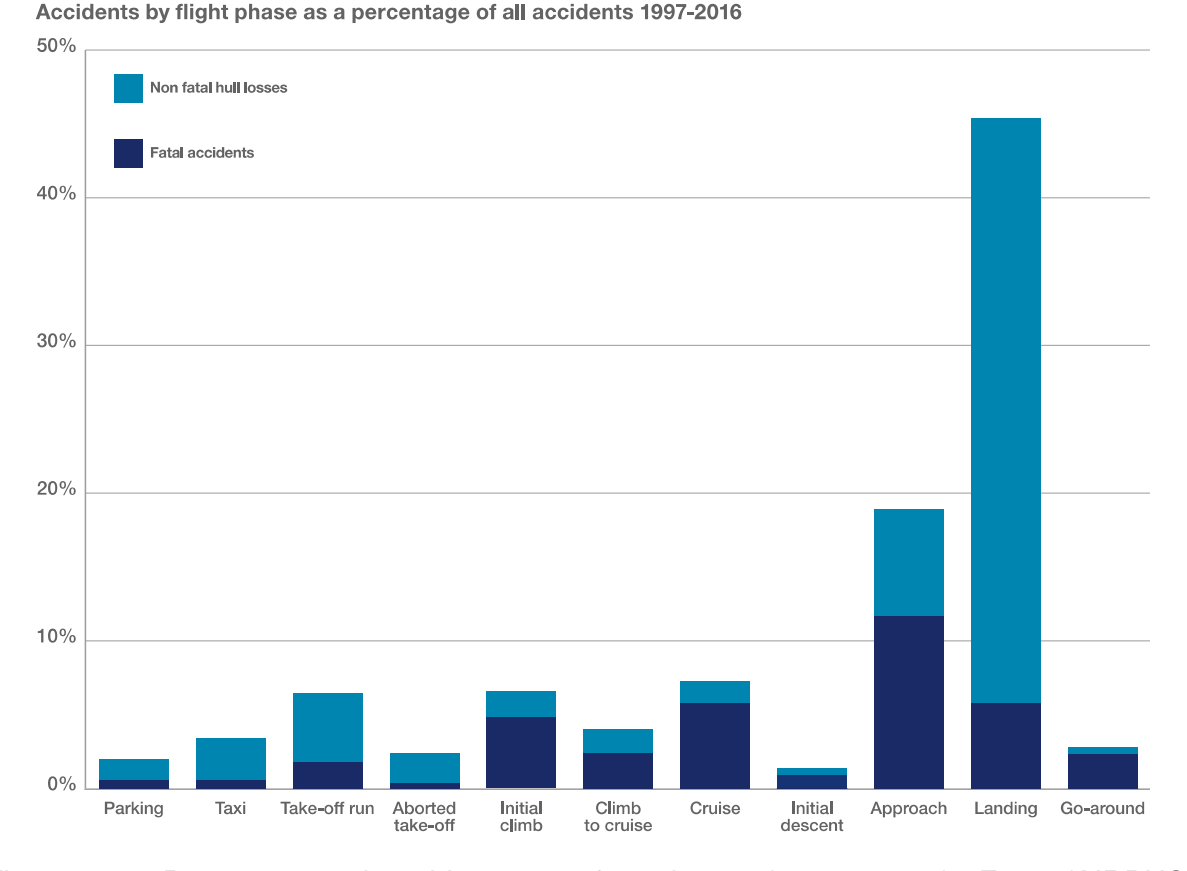

Figura 1.4 – Porcentagem de acidentes por fase de voo (1997 - 2016). Fonte:(AIRBUS, 2016).

A missão principal do piloto externo é trazer o VANT em segurança para o pouso, independente das condições meteorológicas e de visibilidade. O piloto externo comanda a aeronave através de um rádio-controle, muito semelhante ao utilizado para o controle de aeromodelos de lazer (hobby). Por esse motivo, uma das dificuldades do esquadrão é o treinamento de novos pilotos externos, pois assim como o treinamento de pilotos de aeronaves tripuladas, são necessários anos de prática de voo (nesse caso em aeromodelos) para treinar a percepção e sensibilidade do piloto, tornando-o capaz de realizar a aproximação e pouso com segurança, para o VANT e a equipe de solo.

Os VANTs RQ-450 e RQ-900 possuem um sistema de controle automático de voo avançado, que recebem dados de voo de um sistema de navegação inercial (*Inertial Navigation System* - INS) de precisão tática (BARBOUR, 2010) (DEPPE et al., 2017). Para auxílio de navegação, também é utilizado um DGNSS (*Differential Global Navigation Satellite System*). Existem diversos modos de piloto automático operando, onde o computador de voo assume os comandos da aeronave em diferentes manobras e fases de voo. Porém, sempre há a possibilidade de intervenção pelo piloto interno ou externo (voo assistido). Um dos modos de controle automático de voo observado é um sistema de aumento de controlabilidade (*Controllability Augmentation System* - CAS), também podendo ser chamado de *Fly-By-Wire* (FBW), onde os comandos fornecidos pelo piloto externo no rádio-controle
são transformados em referências de ângulo de rolamento e arfagem para o computador de voo embarcado. Por exemplo, se o piloto externo movimentar o *joystick* totalmente para o lado direito, esse comando será transformado em uma referência de ângulo de rolamento para o lado direito de 60°. A lei de controle vai comandar os ailerons do VANT para manter os 60° de rolamento, procurando rastrear a referência de ângulo. Portanto, a pilotagem dos VANTs RQ-450 e RQ-900 são facilitadas para a fase de voo de aproximação e pouso, uma vez que os comandos do piloto externo passam por um sistema FBW (e possivelmente um *Stability Augmentation System* - SAS) que auxilia e suaviza as respostas dinâmicas dos VANTs.

Já o VANT de treinamento HS não possui nenhum controle automático de voo, sendo os comandos dados pelo piloto no rádio-controle transferidos diretamente para as superfícies de comando (ailerons, profundor e leme). Entretanto, fica evidenciado mais uma vez a dificuldade de treinamento de novos pilotos externos, pois o VANT de treinamento HS não possui esse sistema FBW. Esse trabalho contribui diretamente na implementação desse sistema FBW no VANT HS, apresentando resultados de testes HIL. A plataforma HIL também serve como simulador de voo para o treinamento de pilotos do Esquadrão Hórus.

A metodologia utilizada nesse trabalho foi adaptada, em parte, do trabalho (SILVA, 2015). Foi considerada a fase de voo de cruzeiro, analisando apenas a dinâmica de voo longitudinal (podendo ser expandida para a dinâmica látero-direcional). Os passos desse método podem ser listados como:

- (a) Modelagem do VANT HS (Planta) Modelagem matemática da dinâmica de voo, utilizando um modelo por derivadas de estabilidade e de controle em conjunto com as equações clássicas da dinâmica longitudinal. As derivadas foram obtidas no *software* USAF DATCOM (McDonnell Douglas Astronautics Company, 1979), programa construído pela empresa do setor de defesa/aeroespacial *McDonnell Douglas* sob encomenda da Força Aérea dos Estados Unidos (*United States Air Force* - USAF);
- (b) Simulação Utilizando o modelo analítico por derivadas de estabilidade e de controle, são realizadas simulações de voo para obtenção dos modos de voo da dinâmica longitudinal (modo fugoidal e de período-curto);
- (c) Projeto de Leis de Controle Linearizando o modelo analítico ao redor de um ponto de equilíbrio, foram utilizadas técnicas de controle clássico para realizar o projeto de controle para a dinâmica longitudinal, com ganhos otimizados para a fase de voo escolhida (voo de cruzeiro). Esse método tem sido utilizado pela indústria aeronáutica internacional durante anos (com implementação de tabelas de ganhos para cada fase de voo e situação - *gain schedulling*). As malhas de controle implementadas foram:
- Sistema de Aumento de Estabilidade (*Stability Augmentation System* SAS): Sistema de controle que atua no profundor e ajuda o VANT a melhorar certas características de qualidade de voo longitudinal;
- Sistema de Aumento de Controlabilidade (*Controllability Augmentation System* - CAS) ou também sendo chamado de *Fly-By-Wire* (FBW): Sistema de controle que assume os comandos do profundor e *aileron*, traduzindo os comandos do piloto no manche (ou *joystick*) em referências de ângulo de arfagem e rolamento;
- *Altitude Hold Autopilot* Sistema de piloto automático que assume integralmente os comandos de profundor, recebendo uma altitude de referência e buscando minimizar o erro de rastreio;
- *Mach Hold Autopilot AutoThrottle* Sistema de piloto automático que assume integralmetne os comandos da manete de potência, recebendo uma velocidade de referência e atuando de forma a manter essa velocidade (minimizando o erro de rastreio).
- (d) Construção de um modelo no simulador de voo X-Plane (Laminar Research., 2015) Representação do VANT HS de maneira fiel a aeronave real dentro do simulador de voo X-Plane, baseando-se na performance real do VANT para ajustar o modelo do simulador;
- (e) Teste *Software In The Loop* (SIL) Testa as leis de controle no modelo de simulador de voo (X-Plane). As malhas de controle implementadas no *software* MATLAB/SIMU-LINK se comunicam internamente dentro do computador com o VANT virtual voando no *X-Plane*, atestando que as leis de controle estão funcionando conforme o projeto;
- (f) Teste *Hardware In The Loop* (HIL) Nesse teste as leis de controle são implementadas em um microcontrolador ou *Field-Programmable Gate Array*(FPGA), que será o computador de voo embarcado no VANT real. Esse computador de voo controla o modelo virtual do VANT no *X-Plane*, assim como seria na aeronave real, porém sem o risco do ensaio em voo. Nesse teste é possível certificar que as leis de controle estão projetadas e implementadas corretamente, podendo ser embarcada na aeronave real para certificação final;
- (g) Instalação de um sistema IMU/AHRS/INS (*Inertial Measurement Unit/Attitude and Heading Reference System/Inertial Navigation System*) no VANT real, para realização de ensaios em voo e, posteriormente, para disponibilizar os dados necessários para o sistema de controle.

Os ganhos de todos os controladores foram projetados respeitando o envelope de voo e performance do VANT HS, atuando de maneira suave nas superfícies de comando.

Esse ajuste também foi realizado utilizando os testes SIL e HIL, demonstrando a eficiência, rapidez e segurança no desenvolvimento de leis de controle utilizando o sistema HIL apresentado. A última fase de projeto seria o ensaio em voo do VANT HS real, para obtenção dos modos de voo (longitudinais e látero-direcionais), refinando os modelos analítico e de simulador (*X-Plane*). Essa etapa é um projeto de maior envergadura que está sendo cumprido em etapas, visando a segurança dos ensaios em voo, e está além do escopo deste trabalho.

O trabalho também apresenta o desenvolvimento de uma unidade de navegação inercial(AHRS/INS). Esta unidade servirá, futuramente, para realizar telemetria dos dados de voo, implementar o sistema de guiagem e navegação e disponibilizar os dados de voo para o sistema de controle (principalmente para controle de atitude). Um protótipo desse sistema AHRS/INS já está instalado no VANT HS, tendo sido realizados testes estáticos cujos resultados estão presentes nesse documento.

# 1.3 OBJETIVOS

Os objetivos do trabalho são:

- (a) Testar o método de modelagem matemática, através de derivadas de estabilidade e de controle dadas pelo DATCOM, para o caso do VANT HS;
- (b) Comparar o modelo analítico com o modelo de simulador de voo, dado pelo *X-Plane (Blade Element Theory)*;
- (c) Projetar leis de controle que mimetizem os modos *Fly-By-Wire* (FBW) e piloto automático dos VANTs RQ-450 e RQ-900;
- (d) Desenvolver um *hardware* de baixo custo e alto desempenho para testes das leis de controle em *Hardware In The Loop* (HIL);
- (e) Desenvolver um sistema de AHRS/INS para ser embarcado em aviões ou VANTs. O sistema AHRS, junto com sensores auxiliares, deve disponibilizar dados de atitude, proa, velocidade, altitude, latitude e longitude da aeronave para um sistema INS. Esse sistema deve ser usado primariamente para obtenção de dados de ensaio em voo e, como objetivo secundário, para aplicação das leis de controle na aeronave real.

# 1.4 ORGANIZAÇÃO DA DISSERTAÇÃO

O trabalho está organizado como segue:

- (a) No capítulo 2, é apresentada uma revisão de trabalhos e estado da arte sobre *Hardware In The Loop* (HIL) e sensores inerciais aplicados a *Inertial Navigation System* (INS);
- (b) No capítulo 3, a planta é apresentada, o VANT *Half Scale* (HS) do Esquadrão Hórus. Um método de modelagem matemática é mostrado, definindo os sistemas de referência, construindo um modelo analítico por derivadas de estabilidade e de controle (fornecidos pelo USAF DATCOM) e utilizando as equações clássicas da dinâmica longitudinal. Além disso, é mostrado a modelagem do VANT no simulador de voo *X-Plane*;
- (c) No capítulo 4, é apresentada a metodologia utilizada para a simulação de voo no MATLAB/SIMULINK, obtendo os modos de voo da dinâmica longitudinal (fugoidal e de período-curto). Também é demonstrado um roteiro de ensaio em voo virtual no simulador de voo *X-Plane*, com o objetivo de obter os modos de voo;
- (d) No capítulo 5, com o modelo analítico linearizado, é apresentado o projeto e desempenho de leis de controle automático de voo (SAS - CAS - pilotos automáticos);
- (e) No capítulo 6, o projeto do sistema *Hardware In The Loop* desenvolvido é mostrado em detalhes, apresentando a fase conceitual, construção, programação e resultados. O sistema tem baixo custo, alto desempenho, fácil operação, fácil programação, alta confiabilidade e trabalha na taxa máxima de transmissão de dados que o *X-Plane* permite (99,9Hz);
- (f) No capítulo 7, é mostrado o projeto de um sistema AHRS, que será utilizado em um Sistema de Navegação Inercial (INS). São apresentados os sensores que o compõem, uma discussão sobre precisão, resultados de teste estático na aeronave real e método para ensaio em voo. É demonstrado um método para calibração dos magnetômetros, mesmo em aeronaves de maior porte. Ao final é apresentada uma arquitetura otimizada para o projeto de um sistema AHRS/INS;
- (g) No capítulo 8, conclui-se a descrição do trabalho com uma análise sobre os métodos e resultados apresentados. A importância dos resultados é evidenciada e também são apresentadas propostas para trabalhos futuros.

# 1.5 CONTRIBUIÇÕES DO TRABALHO

O trabalho trata da concepção, construção e testes de um sistema para teste de leis de controle baseado em *Hardware In The Loop* (HIL). O sistema HIL pode ser utilizado no ensino de modelagem, simulação e controle, em cursos de graduação e pós-graduação de engenharias (Aeroespacial, Controle e Automação, Computação, Elétrica). Também pode ser utilizado em pesquisa e desenvolvimento de universidades ou empresas. É possível utilizar o sistema HIL para fins de validação inicial do *hardware* e leis de controle a serem embarcadas em veículos terrestres ou aéreos. O projeto pode ser adaptado para utilizar *hardware* com certificação aeronáutica (DO-254). Um protótipo do sistema HIL é apresentado e está pronto para ser replicado comercialmente (ou para ensino).

Além do sistema HIL, o trabalho contribui com a concepção, desenvolvimento, integração e testes de um sistema de navegação inercial (IMU/AHRS/INS). O protótipo do sistema foi instalado no VANT HS, do Esquadrão Hórus. O sistema AHRS/INS tratado pode ser visto como uma primeira etapa para o projeto e arquitetura de *hardware* de um sistema AHRS/INS de alta performance, passível de ser utilizado em aviões, VANTs, mísseis ou foguetes. O sistema desenvolvido utiliza algoritmos simples, pois o seu objetivo maior foi a integração do *hardware* envolvido e melhor entendimento dos conceitos de IMU/AHRS/INS. Porém, forma uma base sólida de conhecimento, para que futuros trabalhos do GSAC possam aperfeiçoa-lo. Hoje em dia, soluções para sistemas de navegação inercial de alta precisão e baixo custo são procuradas pelas indústrias (defesa, aeroespacial, agrícola). Sem um sistema AHRS/INS de confiança, de nada adianta um sistema de controle avançado.

A modelagem, simulação e projeto das leis de controle seguem como referência o trabalho já realizado pelo autor no seu trabalho de conclusão de curso (SILVA, 2015). Nesta dissertação, é realizada a adaptação das técnicas para o caso do VANT HS. A modelagem segue as equações clássicas da dinâmica de voo, considerando somente a dinâmica longitudinal, obtendo as derivadas de estabilidade e de controle no USAF DATCOM. Os projetos de leis de controle utilizam a teoria de controle clássica. Portanto, essas partes são apenas o "pano de fundo"para o desenvolvimento dos sistemas HIL e AHRS/INS, pois o desenvolvimento desses sistemas são a evolução natural do trabalho desenvolvido em (SILVA, 2015).

### **2 REVISÃO SOBRE TRABALHOS DE HIL E SENSORES INERCIAIS/INS**

Nesta seção são apresentados alguns trabalhos relevantes nas áreas de HIL e INS, com resumo do assunto tratado e comentários sobre os resultados. São apresentados artigos científicos, artigos técnicos, relatórios, dissertações e teses. Eles apresentam o estado da arte de sistemas HIL e INS, que tem sido usados pelas principais empresas aeroespaciais (e.g. EMBRAER e *Northrop Grumman*).

### 2.1 ESTADO DA ARTE DE SISTEMAS HIL

Em (SARHADI; YOUSEFPOUR, 2014), é discutido a importância e aplicações da técnica HIL. Além disso, é mostrado em que fases do projeto de um sistema em que ele pode ser aplicado, indo desde a construção e implementação, integração e teste em campo (ensaio em voo) do sistema. A confiabilidade, eficiência e chance de sucesso do sistema é aumentada, pois erros são identificados e mitigados ainda na fase de implementação do *software* e *hardware*. É concluído que os testes HIL são especialmente importantes para testes destrutivos ou de alto risco, testar elementos com dinâmica altamente não-linear e testar leis de controle complexas observando as interações entre *hardware* e *software*.

Em (JUNG; TSIOTRAS, 2007) é desenvolvido uma metodologia de modelagem e simulação de um VANT pequeno (5,6Kg e 2m de envergadura). A modelagem envolve a obtenção das derivadas de estabilidade e controle através do USAF DATCOM. Para simulação de voo é utilizado o *FlightGear*, além da técnica HIL. É concluído que a metodologia é indispensável para simulações de missões que o VANT vai desempenhar utilizando os aviônicos reais (sistema de comunicação e piloto automático).

Em (BITTAR; OLIVEIRA; FIGUEIREDO, 2013) é proposta uma plataforma para simulação e testes de um VANT pequeno de asa-fixa (2,5Kg e 1,8m de envergadura) no simulador *X-Plane*, utilizando HIL. Testes de leis de controle de atitude são apresentados, mostrando sua atuação na presença de rajadas de vento e turbulência. A interface HIL é composta pelo X-Plane enviando dados via serial para um microcontrolador ARM Cortex M3 (que possui as leis de controle programadas). Outro microcontrolador (de mesmo modelo) foi utilizado para receber os dados de controle de atitude com meio físico sem fio (*wireless*), simulando uma estação de controle de solo (GCS). A comunicação é realizada da seguinte maneira: O X-Plane envia dados de atitude (via UDP) para um programa de interface (programado em C#), este programa retransmite os dados via USB-Serial para o microcontrolador. Não é comentado qual a taxa de transmissão de dados. Por conta da interface USB, há o problema de adicionar o protocolo USB no meio do caminho, possivelmente limitando a taxa de transmissão e o funcionamento em tempo-real (alta performance,

perto dos 100Hz).

Em (SANTOS; OLIVEIRA, 2014) é apresentada uma plataforma para testes HIL entre o X-Plane, o *software LabView* como interface e um sistema *Gimbal* onde está montado o *hardware* do piloto automático com sensores IMU (*Inertial Measurement Unit*). O X-Plane envia dados de atitude para o sistema *Gimbal* através de protocolo UDP, com meio físico *Ethernet*, a uma taxa de 20Hz. Entre o X-Plane e o *Gimbal*, há um programa de interface construído no *Labview* que recebe os dados de atitude do X-Plane (via UDP) e envia os dados para um microcontrolador da plataforma *Arduino* (via serial) que, por sua vez, comanda os servomotres do *Gimbal* com sinais PWM. Não é apresentada a rotina de calibração da plataforma *Gimbal* e não há garantia de funcionamento em tempo real do sistema.

Em (National Instruments, 2016) é apresentada a arquitetura HIL para teste de sistemas de controle. É afirmado que a técnica HIL é poderosa e eficiente, trazendo segurança, reduzindo custos e tornando realizável testes de sistemas críticos. É exemplificado que um sistema HIL é composto basicamente por 3 componentes: um microcontrolador de temporeal, interfaces de I/O (Input/Output) e uma interface para o operador. O microcontrolador de tempo-real é tido como o núcleo do sistema HIL, pois é ele que executa as tarefas em tempo determinístico (garantido a fidelidade do sistema simulado). A EMBRAER utiliza o sistema HIL da *National Instruments* para teste e validação das leis de controle, sistemas aviônicos e sistema elétrico de alguns de seus aviões (e.g. *Legacy 500*). O HIL é composto de 21 sistemas *PCI eXtensions for Instrumentation* (PXI), utilizando memória refletiva (*Reflective Memory*) e se comunicando entre si via *Ethernet*. Esse sistema representa o estado da arte de testes HIL na indústria aeronáutica.

# 2.2 ESTADO DA ARTE DE SENSORES INERCIAIS E INS

Em (BARBOUR, 2010), é feita uma descrição do desenvolvimento de tecnologia, performance e projeto de sensores inerciais (giroscópios e acelerômetros), com ênfase em sensores do tipo Micro Electro-Mechanical Systems (MEMS). É notado que para muitas aplicações o fator mais importante é atingir os requerimentos de performance com baixo custo e tamanho dos sensores inerciais. São comentadas as seguintes tecnologias de giroscópios: *Ring Laser Gyro*(RLG), *Fiber Optic Gyro* (FOG), *Interferometric Fiber-Optic Gyro* (IFOG), *Integrated Optics Gyroscope* (IOG), *Hemispherical Resonant Gyro* (HRG) e MEMS. Praticamente todos os giroscópios óticos utilizam o efeito *Sagnac*. É mostrado uma tabela resumindo as tecnologias utilizadas em sensores inerciais e seus respectivos graus de precisão. Para utilização em munições guiadas (e.g. *Joint Direct Attack Munition* - JDAM) e VANTs de combate (e.g. *MQ-1 Predator*) é exemplificado que eles utilizam versões reduzidas de giroscópios dos tipos RLG e FOG. Porém, o menor tamanho dos giroscópios óticos acaba sempre degradando um pouco sua performance (obtendo menor custo e nível de precisão tático, 1% e  $10^{-3}m/s^2$ ). Para o futuro, está sendo estudada a utilização de interferometria com átomos para utilização em sensores inerciais, alcançando graus de precisão maiores do que qualquer sensor existente hoje em dia. Outro ponto interessante é que: a dificuldade de produzir um giroscópio preciso e miniaturizado, levou a sistemas *giro free* que só possuem acelerômetros para navegação (*All-Accelerometer Navigation*). Porém, esse tipo de sistema só alcança precisão tática e geralmente é utilizado em navegação com auxílio de GPS.

Ainda em (BARBOUR, 2010), o autor afirma que a tecnologia de sensores inerciais MEMS abre um novo leque de aplicações para sistemas de navegação inercial (e.g. munições de artilharia guiadas e navegação pessoal), pois possui vantagens como: resistência elevada a fatores de carga (opera mesmo sofrendo fortes acelerações), poucas partes móveis (encapsuladas no chip de silício), tamanho pequeno e massa pequena. Entretanto, a tecnologia MEMS tem sofrido para chegar ao nível de precisão tático. Tanto o autor quanto (TITTERTON; WESTON, 2004) afirmam que, os sensores MEMS apenas chegam ao nível de precisão tático graças ao poder de computação elevado dos microprocessadores embarcados nos sistemas INS (que possibilitam a utilização de filtros, estimadores, etc, em tempo real), bem como graças ao entendimento profundo e modelagem matemática dos erros intrínsecos desse tipo de sensor. Novos métodos de fabricação de sensores MEMS tem sido estudados e aplicados com sucesso, melhorando a sua performance. A demanda comercial das indústrias de *smartphones* e equipamentos embarcados levou a uma maior miniaturização dos sensores MEMS, sendo possível ter um sistema completo de sensores dentro de um único encapsulamento (e.g. giroscópio, acelerômetro e magnetômetro, com 3 eixos cada, dentro de um mesmo circuito integrado - CI). Para o futuro, é esperado um maior avanço na combinação entre os sensores MEMS e óticos, alcançando maior precisão dos sensores inerciais mas mantendo o tamanho e custo reduzidos. Essa classe de sensores é conhecida como Micro-Opto-Electro-Mechanical Systems (MOEMS). Para aplicações em que se deseja precisão tática ou de navegação, mas sem nenhum auxílio de GPS (*Dead Reckoning Navigation*), é afirmado que seria necessário um sensor inercial com uma precisão que ainda não se sabe se é possível fabricar. Não há notícia de estudos, atualmente, que buscam esse nível de precisão. Para navegação *Dead Reckoning*, é possível melhorar a performance utilizando sensores de aumento de precisão, como por exemplo: sensores de velocidade, barômetros, magnetômetros, sensor de proximidade, etc.

O artigo de (DEPPE et al., 2017) trás uma perspectiva da indústria sobre sensores inerciais para fins de navegação. O artigo foi escrito por pesquisadores e engenheiros da empresa *Northrop Grumman (NG-LITEF)*, importante empresa norte-americana do setor aeroespacial e defesa. São mostrados os melhoramentos de performance de sensores MEMS que a NG-LITEF conseguiu. É demonstrado que através da mudança do processo de fabricação (microeletrônica) dos sensores MEMS, é possível melhorar a sua performance consideravelmente. Uma das vantagens de sensores MEMS em relação aos demais (e.g. mecânicos, RLG e FOG) é o fato de não precisarem de manutenção, pois não possuem partes móveis e os seus componentes estão encapsulados em um CI. O silício que compõe os sensores MEMS é um material muito robusto. É apresentado um resumo dos métodos de fabricação tradicionais. Também é discutido o novo método de fabricação desenvolvido pela NG-LITEF, em que se alcança uma melhor performance dos sensores inerciais produzidos. Um detalhamento dos avanços no projeto de sensores do tipo FOG também é apresentado. É concluído que as tecnologias FOG e MEMS podem ser igualmente empregadas em sistemas de navegação e AHRS, em montagens do tipo *Strapdown*. Com os melhoramentos alcançados na fabricação dos sensores MEMS, sendo possível alcançar precisão tática (1 a 5°/h), os giroscópios MEMS têm substituído os FOG em algumas aplicações, pois tem tamanho e custo reduzido (mantendo a performance de nível tático). Porém, a escolha entre uma tecnologia ou outra deve ser analisada levando em consideração a aplicação (se há impactos, vibração, interferência eletromagnética, *sample time* da lei de controle, etc). A tecnologia de giroscópios FOG ainda tem precisão superior, principalmente porque sua perfomance é escalável (e.g. FOGs de altíssima performance operando em navios e submarinos, com comprimento da fibra ótica em torno de 1km e diâmetro elevado). É afirmado que as tecnologias FOG e MEMS são seguras e já alcançaram maturidade tecnológica para o seu uso em aeronáutica, tendo os padrões de segurança requeridos para serem certificadas em aeronaves. Os giroscópios de tecnologia HRG e *Class II MEMS* são uma alternativa, eles já estão entrando no mercado ou sob intenso desenvolvimento.

A tese de (BARRETT, 2014) faz uma comparação da precisão de dois sistemas de navegação inercial (INS), formados por sensores inerciais MEMS, montados rigidamente (Strapdown) em um veículo terrestre não-tripulado (Unmanned Ground Vehicle - UGV). É apresentado um método de análise e modelagem dos dados brutos das IMUs, utilizando os dados obtidos nessa etapa para o projeto do INS. É mostrado os tipos de erro e seus modelos, sendo de natureza determinística (*bias*, desalinhamento entre os eixos e fator de escala) ou estocástica (*bias-drift*, ruído e variação do *bias* cada vez que se liga o dispositivo). São mostradas todas as etapas de ensaios de dois sistemas IMUs, mostrando testes realizados com o propósito de obter as características dos erros intrínsecos de cada unidade e obtendo dados em um percurso conhecido. Alguns dos testes realizados foram: testes estáticos com longa duração (12 horas), obtenção da variância de Allan, análise da densidade espectral de potência (*Power Spectral Density* - PSD), dentre outros. A metodologia mostrada serve de guia para verificação da performance de unidades inerciais. Também são apresentados os algoritmos para a fase de inicialização dos sensores, estimação de dados e correção de erros com a ajuda de informações de navegação secundárias. Porém, essa informação secundária (que é utilizada no *Extended Kalman Filter*

- EKF) nada mais é do que a parada do UGV em uma posição conhecida (portanto com velocidade e aceleração iguais a zero, também sendo chamado de *Zero Velocity Updates*-ZUPTs). No caso de VANTs, essa técnica não é possível. Entretanto, essa informação secundária também pode ser obtida por um GNSS, desde que o veículo (aéreo ou terrestre) esteja operando em um espaço aberto, com acesso de sinal com os satélites da constelação GNSS. Os resultados dos ensaios mostram que, utilizando apenas os dados dos sensores inerciais, há uma perda muito grande na precisão, mostrando um *drift* muito grande do valor real. O auxílio de informação de navegação secundária e a correção dos erros intrínsecos da IMU são muito importantes para o sucesso da navegação com os sensores inerciais MEMS ensaiados. Como resultado final dos ensaios, é verificado que a IMU mais cara teve uma performance consideravelmente melhor, mostrando que mesmo utilizando métodos de modelagem e compensação dos erros, não foram o suficiente para equiparar as duas IMUs. Entretanto, o autor afirma que a IMU mais cara teve melhor performance pois seus dados são filtrados antes de serem disponibilizados para o usuário, fazendo compensação de temperatura e aplicando filtros passa-baixa.

Em (QUINCHIA et al., 2013), é apresentado um método de testes para modelagem dos erros de uma IMU MEMS, mostrando resultados da performance da IMU com auxílio de GPS, formando um INS. Na realidade o sensor ensaiado é um AHRS, modelo 3DM-GX3-25, com saída de dados configurado para 100Hz e com filtro digital atenuando cerca de 15% em 20Hz. É demonstrado um método para fusão dos dados do GPS junto aos sensores inerciais, sendo um acoplamento relaxado para o EKF, com malhas de controle internas para correção da posição e velocidade finais estimadas pelo próprio sistema. Dois modelos de erros da IMU foram extraídos, um usando dados da Variância de Allan e outro de análise PSD. Com isso, o vetor de estados do erro do EKF ficou aumentado por seis e nove estados, respectivamente. O autor realiza mais algumas etapas de fusão de modelos de erro, com o objetivo de verificar a performance dos dados estimados utilizando cada técnica. O INS ensaiado foi montado em um carro, que realizou uma rota em rodovias. Foi introduzido propositalmente a perda de sinal GPS para verificar como o sistema se comportaria. Os resultados foram satisfatórios, mesmo durante a ausência de sinal GPS, o sistema de predição da posição funcionou bem, com erros pequenos. O modelo de 18 estados, em que são considerados o modelo baseado na Variância de Allan mais o modelo de *Wavelet De-Noising*, foi o que apresentou menores erros durante os períodos com ausência de sinal GPS. Como conclusão, é afirmado que os sensores MEMS apresentam ruídos de curta operação e de longa operação, sendo os de longa mais difíceis de se compensar. O modelo de erros que combina a análise por Variância de Allan e *Wavelet De-Noising* foi o que apresentou melhor precisão, com a vantagem de não ser um modelo de complexidade excessiva.

# **3 PLANTA E MODELAGEM**

# 3.1 INTRODUÇÃO

Nesta seção, a planta utilizada no estudo é apresentada, assim como sua modelagem matemática. A planta foi modelada por dois métodos: modelo por derivadas de estabilidade e de controle e modelo de simulador de voo no *X-Plane* (que utiliza *Blade Element Theory*). Para comparação da dinâmica de voo longitudinal (movimento de rotação e translação do avião no plano vertical) de cada método, os modos de voo longitudinal foram identificados em cada método através de simulações e ensaios em voo virtual. Portanto, os modos de voo da dinâmica longitudinal também são apresentados para melhor entendimento do leitor. Além disso, são apresentadas informações que auxiliam no entendimento da modelagem e etapas intermediárias.

O modelo analítico foi usado posteriormente para o projeto das leis de controle, já o modelo no *X-Plane* foi aplicado para testar as leis de controle em SIL e HIL. Para ser possível realizar essas etapas, ambos os modelos devem estar com comportamentos em voo semelhantes na fase de voo de interesse, ou seja, com modos de voo com respostas semelhantes. Ambos os modelos devem possuir as mesmas características físicas da aeronave real.

### **3.1.1 Modos de Voo da Dinâmica Longitudinal**

Os modos de voo são características da dinâmica de voo, longitudinal ou láterodirecional, únicas de cada avião. A dinâmica longitudinal é o movimento de translação e rotação no plano vertical, já a látero-direcional é o movimento de deslocamento lateral e apontamento do nariz no plano horizontal (ROSKAM, 2001; STEVENS; LEWIS, 1992; HULL, 2007; COOK, 2011). Esses modos de voo nos permitem comparar a performance e pilotagem (*Handling Qualities*) entre diferentes aviões. Além disso, podem ser utilizados para comparar as dinâmicas de voo em diferentes configurações de um mesmo avião (e.g. trem de pouso baixado, flaps em posições diferentes, superfícies de comando com características diferentes). Neste trabalho, os modos de voo da dinâmica longitudinal foram utilizados para comparar o resultado final de cada técnica de modelagem do avião (analítica e pelo *X-Plane*).

Em aviões tradicionais, com fuselagem do tipo cilíndrica e asa separada dos estabilizadores horizontais, uma característica da sua dinâmica de voo longitudinal são os modos de oscilação de período curto e fugoidal. Essas características são obtidas através de ensaios em voo e indicam a estabilidade do avião durante o voo nivelado ou em manobras, assim como a facilidade que o piloto sente ao manobrá-lo. Portanto, aviões com configuração de tradicional (e naturalmente estável), na fase de voo de cruzeiro, apresentam 2 modos de voo longitudinal: Modo de Período Curto e Modo Fugoidal.

- (a) Modo de Período-Curto: É uma oscilação rápida (curta duração), de alta frequência e fortemente amortecida que aparece logo após a perturbação dos comandos de profundor  $(\delta_e)$  ou devido a forças externas (e.g. rajadas de vento). Está associada à variação da velocidade angular de arfagem  $(Q)$  e ângulo de ataque  $(\alpha)$ .
- (b) Modo Fugoidal: É uma oscilação lenta e fracamente amortecida, que aparece após a perturbação dos comandos de profundor  $(\delta_e)$  ou devido a forças externas (e.g. rajadas de vento). É caracterizada pela troca de energia potencial e cinética (envolvendo altitude(h) e velocidade( $V_T$ )), mantendo o ângulo de ataque( $\alpha$ ) constante.

Na figura 3.1 é apresentada uma simulação de um avião de transporte de médio porte em voo de cruzeiro voando a  $550km/h$  e  $9200m$  (apresentado por (STEVENS; LEWIS, 1992)), sofrendo uma perturbação do comando de profundor aos 10 segundos (sinal *doublet*). Na figura é possível observar os modos de voo da dinâmica longitudinal: o modo de período curto é a oscilação rápida de  $\alpha$  e  $\theta$  próximo dos 10 segundos da simulação, durando poucos segundos; já o modo fugoidal é a troca de energia cinética e potencial (envolvendo  $V_T$  e h), com longa duração e levemente amortecido.

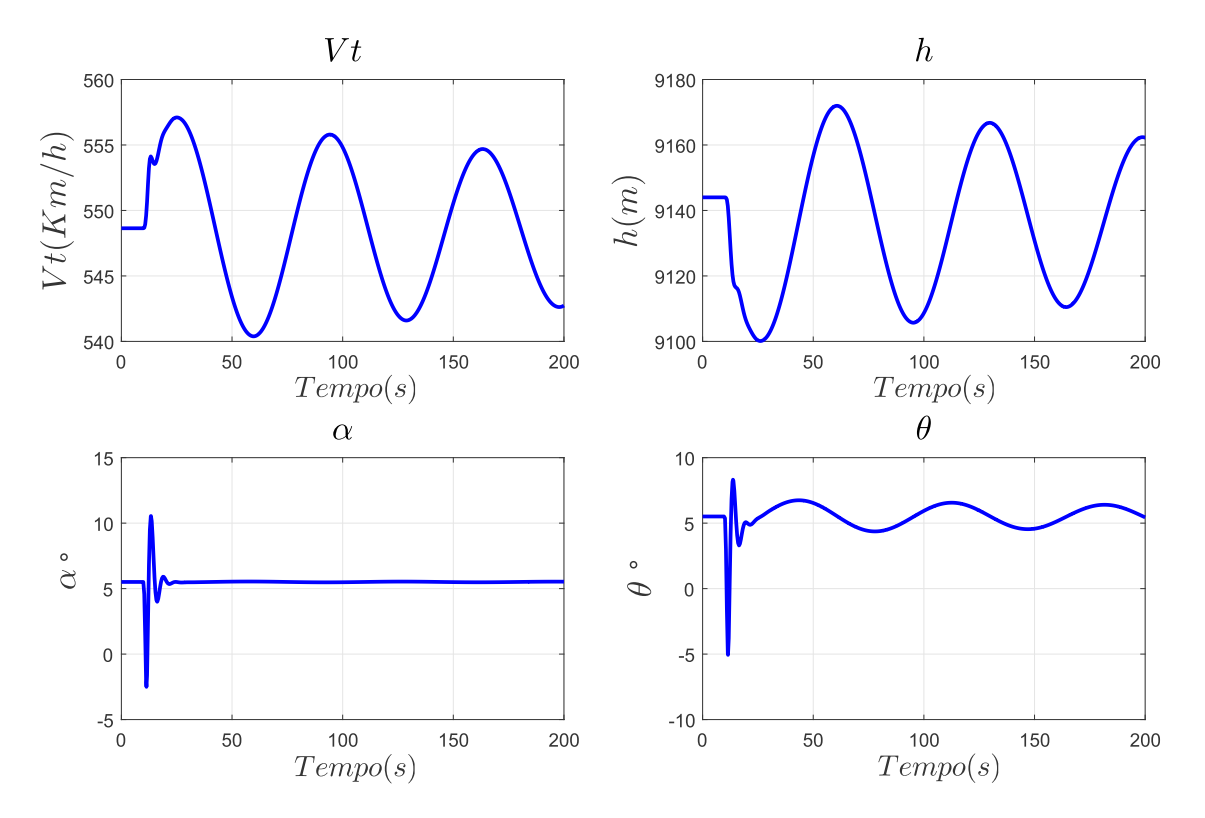

Figura 3.1 – Simulação: Modos da dinâmica longitudinal de um avião de transporte médio, voando a  $550km/h$  e  $9200m$ 

No modelo analítico, esses dois modos de voo aparecem claramente como polos complexos da planta (Fig. 3.2). O par de polos complexos que representa o modo de período curto é o mais afastado da origem. Já o par de polos complexos mais perto da origem, consequentemente com frequência menor, é o par que representa o modo fugoidal.

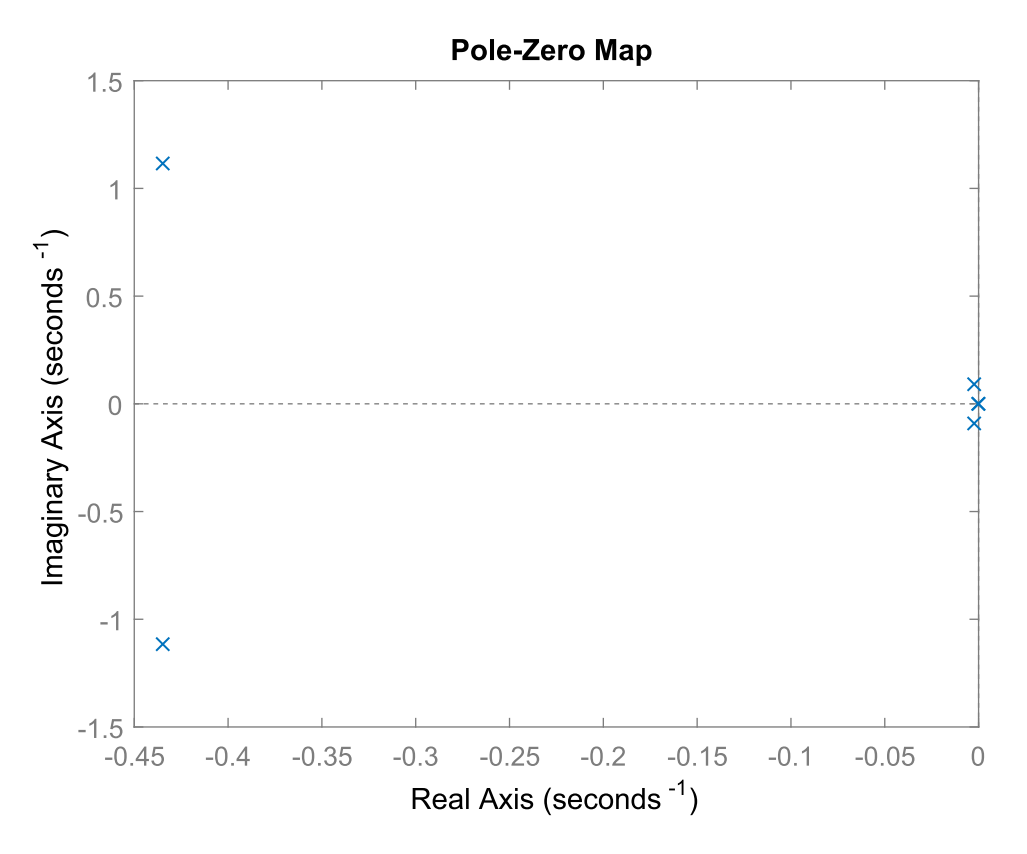

Figura 3.2 – Polos da dinâmica longitudinal de um avião de transporte médio, voando a 550km/h e 9200m

# 3.2 PLANTA - VANT *HALF SCALE*(HS)

O VANT utilizado no estudo é o *Half Scale* (HS) (figura 3.3), operado pelo Esquadrão Hórus da FAB. O HS é utilizado no treinamento avançado de pilotos externos, capacitandoos a operar os VANTs de maior porte do esquadrão que são utilizados em missões de reconhecimento aéreo, RQ-450 e RQ-900 (figuras 3.4 e 1.3, respectivamente).

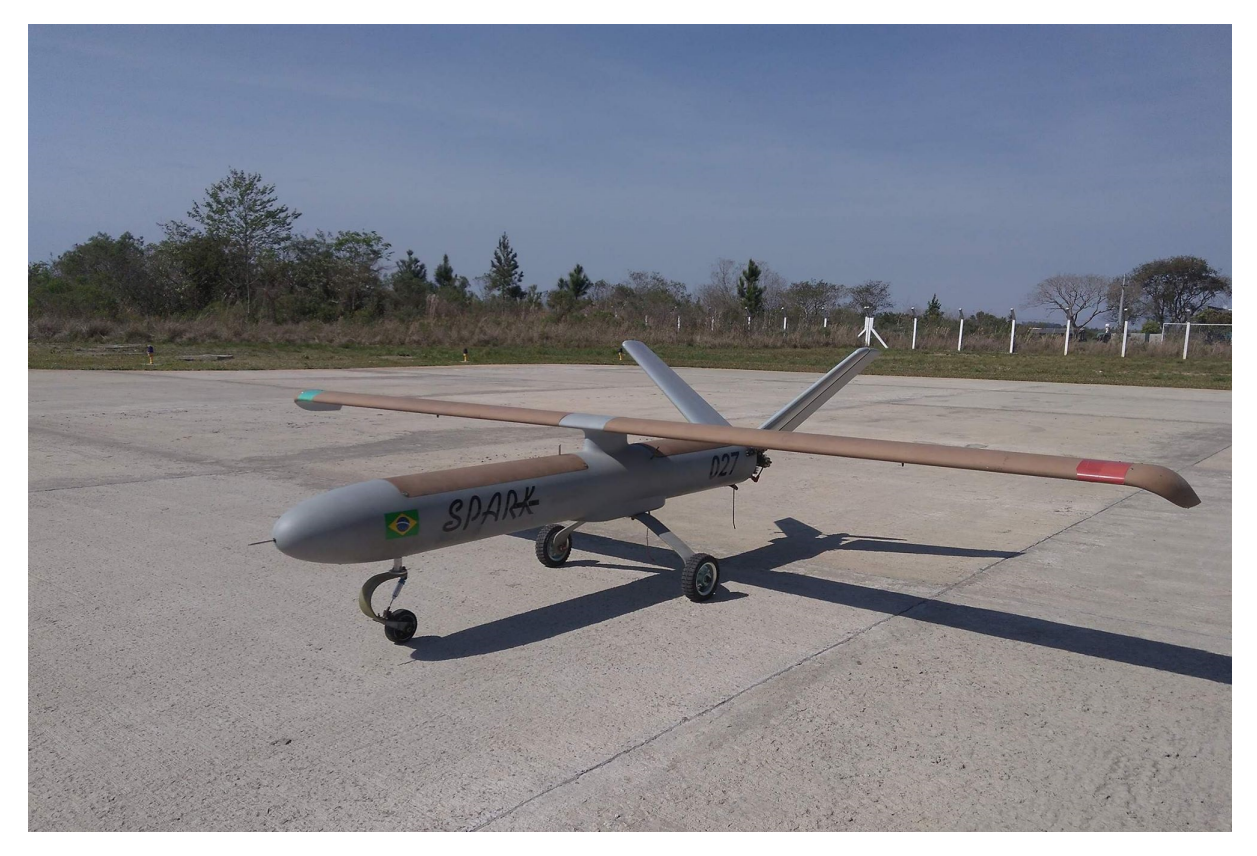

Figura 3.3 – VANT *Half Scale*, operado pelo Esquadrão Hórus, da FAB. Fonte:arquivo pessoal

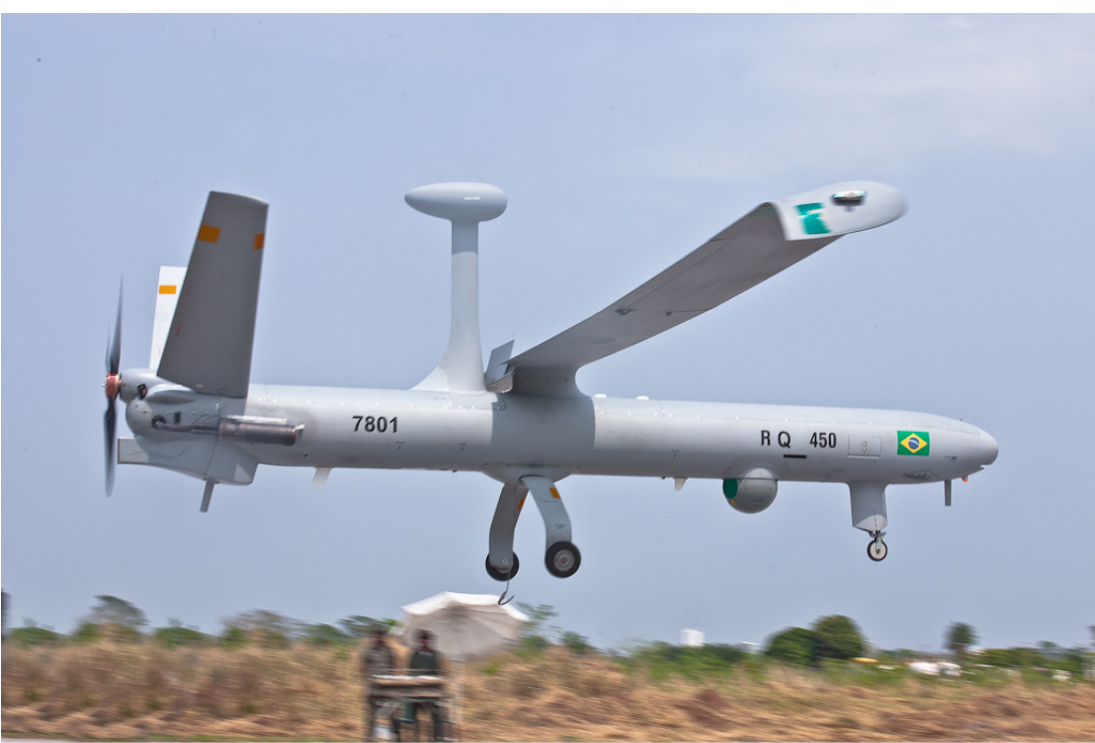

Agência Força Aérea / ©CB Silva Lopes

Figura 3.4 – VANT RQ-450, operado pelo Esquadrão Hórus, da FAB. Fonte:Agência Força Aérea

De uma maneira resumida, o HS possui *airframe* tubular, cauda em "V", trem de pouso fixo do tipo triciclo, aproximadamente 3 metros de envergadura e motor a combustão (monocilindro e 2 tempos) na cauda.

O HS foi projetado com o objetivo de ser semelhante ao RQ-450 (figura 3.4), tanto fisicamente quanto em voo, desejando-se ter características de pilotagem (*Handling qualities*) semelhantes. Porém, de acordo com relatos dos pilotos do esquadrão, o HS é difícil de voar e possui comportamento diferente do RQ-450 ou RQ-900 (principalmente nas fases de voo de aproximação e pouso). Essa diferença é devido a diversas características físicas e de controle automático de voo. As características físicas que diferem uma aeronave da outra, além de seu tamanho e peso, são a distribuição de massa (que impacta diretamente os momentos de inércia de arfagem, rolagem e guinada), perfil de asa, corda média aerodinâmica e a posição exata de seu centro de gravidade (CG). Já a característica principal que difere o HS do RQ-450, é a lei de controle FBW presente no RQ-450 e ausente no HS. O HS não possui nenhum tipo de malha de controle, todos os comandos enviados pelo piloto no rádio-controle são transmitidos diretamente para às superfícies de comando, assim como em aviões convencionais que possuem cabos e tubos ligando o manche diretamente as superfícies de controle (profundor, aileron e leme). Já no RQ-450, os comandos enviados pelo rádio-controle são recebidos pelo computador de voo embarcado e servem apenas como referência de ângulo de arfagem e rolagem, tendo limitações virtuais em torno de  $+15^{\circ}$ e  $-10^{\circ}$  de arfagem e  $\pm 60^{\circ}$  de rolagem. Essa malha de controle presente no RQ-450, que recebe as referências de ângulos do rádio-controle e comanda as superfícies de comando com o objetivo de manter o ângulo de referência, é denominada FBW. Portanto, as dinâmicas de voo e *Handling Qualities* entre o HS e RQ-450 são bem diferentes. Entretanto, através do projeto de um sistema de controle automático de voo, é possível aproximar a dinâmica de voo do HS à do RQ-450 e também implementar um sistema FBW que mimetiza o FBW do RQ-450. Esse foi o objetivo central desse trabalho, o estudo consistiu na modelagem da dinâmica do HS e projeto das leis de controle que serão embarcadas. Quando o estudo começou, o HS já existia e suas características físicas (*airframe*, motorização, momento de inércia) não poderiam ser modificadas, portanto a alternativa para mimetização é o sistema de controle automático de voo.

Uma possível abordagem mais correta para construir uma aeronave em escala com dinâmica de voo semelhante a outra aeronave de maior porte, seria:

- (a) Modelar a dinâmica de voo da aeronave a ser mimetizada, nas fases de voo de interesse (e.g. cruzeiro, aproximação e pouso);
- (b) Projetar uma aeronave conceitual com manobrabilidade e capacidade de *stall* superiores à aeronave que se deseja mimetizar o comportamento;
- (c) Utilizar leis de controle (e.g. por modelo de referência) para aproximar ao máximo a

dinâmica de voo da aeronave em escala daquela da aeronave que se deseja mimetizar;

(d) O último passo é o projeto de leis de controle FBW que irão fazer o ajuste final para a pilotagem do modelo em escala ser o mais semelhante possível a aeronave que se desejou mimetizar o comportamento (tornando-a com *Handling Qualities* semelhantes).

Todas essas etapas devem incluir testes SIL e HIL para validação das leis de controle e computador de voo a ser instalado na aeronave. Ao final, antes mesmo da construção da aeronave em escala, já se teria garantia de que sua dinâmica de voo seria semelhante à aeronave de maior porte, servindo para o treinamento dos pilotos e equipe de maneira plena. Como implementação final das leis de controle na aeronave real, é imprescindível possuir um sistema AHRS confiável, pois as leis de controle dependem de dados fornecidos por esse sistema para funcionar como esperado. A limitação dessa abordagem é que requer uma equipe de engenharia aeronáutica e engenharia de controle altamente capacitada, que entenda todos os detalhes que envolvem a modelagem matemática, dinâmica de voo, leis de controle de voo, instrumentação, estimação de ângulos de Euler e *software*/*hardware* embarcados. Esse conhecimento é dominado pelo corpo docente da Engenharia Aeroespacial da UFSM (e de outras universidades do país), podendo realizar esse tipo de projeto através de convênios com as forças armadas (ou demais instituições).

Na tabela 3.1 são apresentados alguns parâmetros físicos do VANT HS. Eles foram obtidos com medições do VANT real e utilizando metodologia apresentada por (STEVENS; LEWIS, 1992), (COOK, 2011), (ROSKAM; LAN, 1997) e (ROSKAM, 2001):

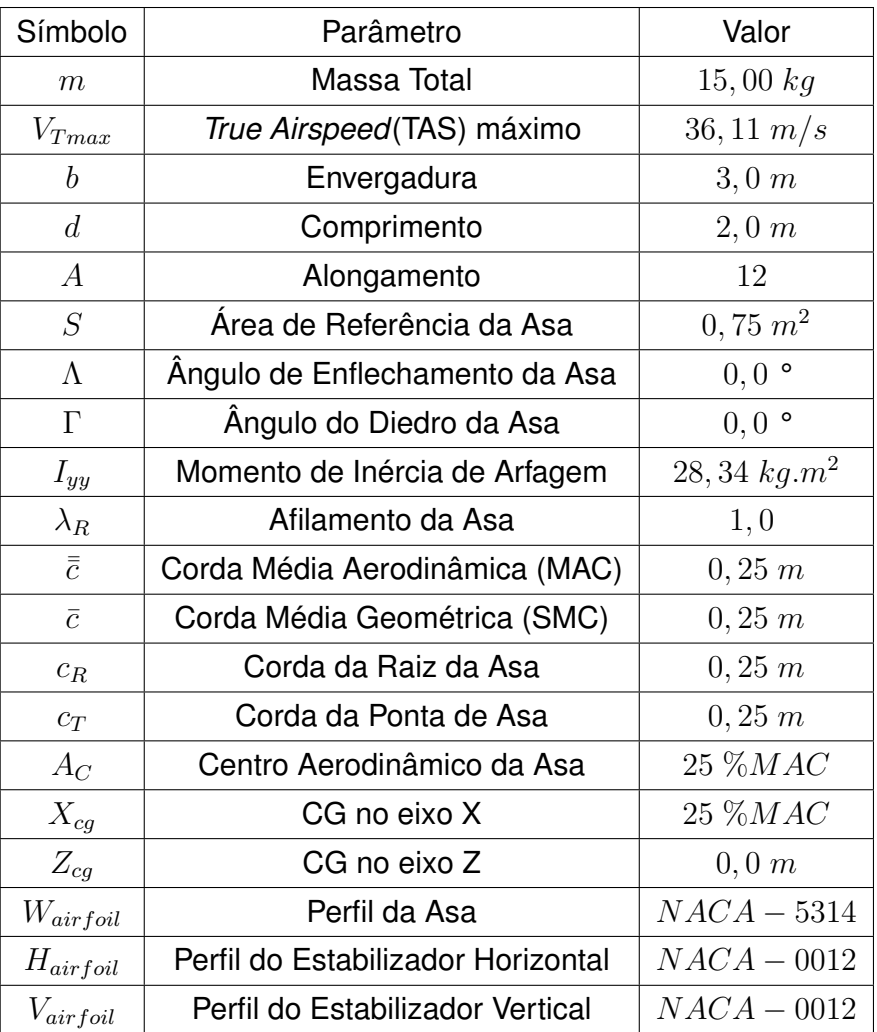

### Tabela 3.1 – Parâmetros Físicos do VANT HS

Onde:

- A massa total e o TAS foram estimados através do modelo de simulador de voo (*X-Plane*) e observações dos pilotos;
- A área de referência da asa foi calculada como:

$$
S = \frac{b}{2} (c_R + c_T) = b.\bar{c}
$$
 (3.1)

• O momento de inércia foi calculado utilizado a técnica de modelagem CAD do VANT (figuras 3.5 e 3.6), no *software* SolidWorks. Essa técnica também é utilizada por (PARIKH et al., 2009) e (SILVA; SILVA; GRUNDLING, 2017);

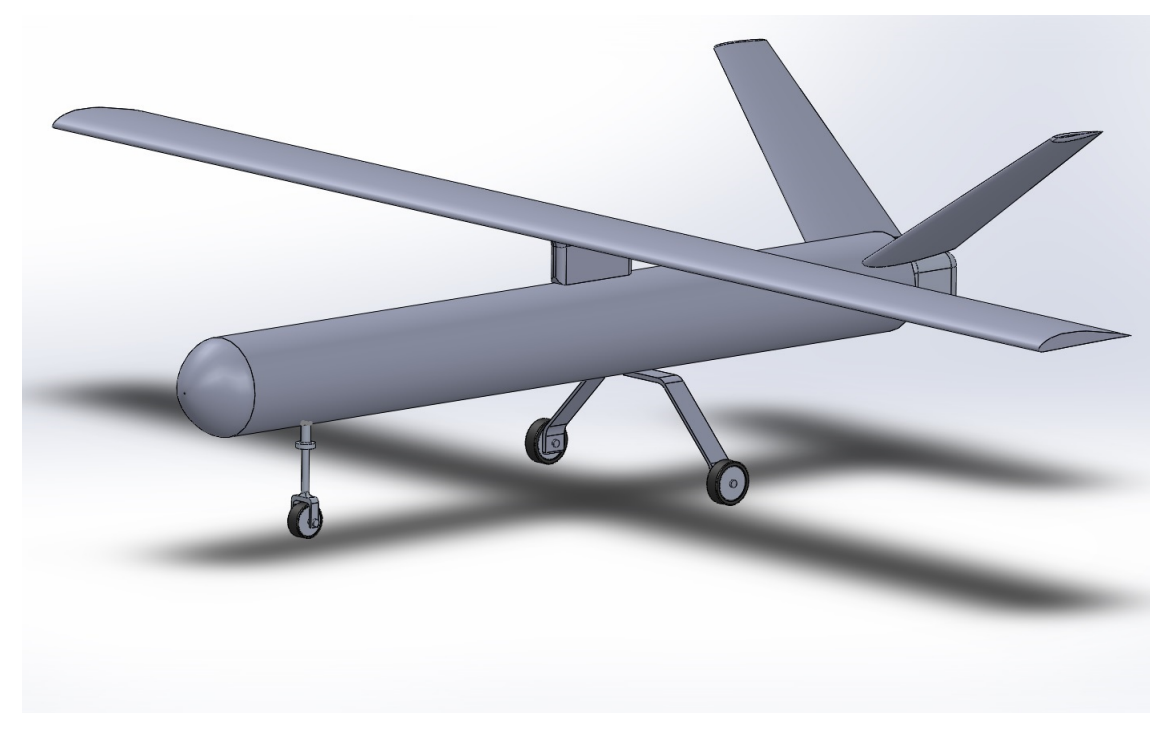

Figura 3.5 – Modelo CAD do VANT HS

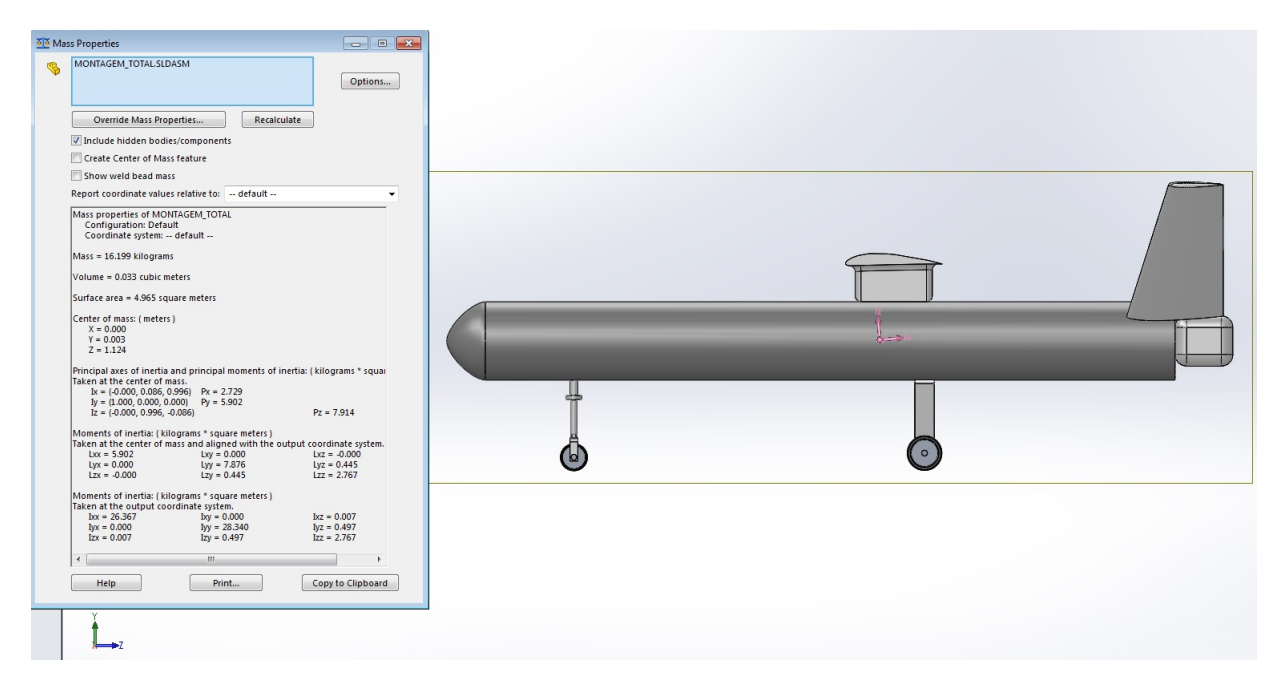

Figura 3.6 – Modelo CAD do VANT HS, mostrando o CG e estimativa de momentos de inércia

• O afilamento da asa (*Taper Ratio*)  $(\lambda_R)$  é definido como:

$$
\lambda_R = \frac{c_T}{c_R} \tag{3.2}
$$

• A corda média aerodinâmica ( $\bar{c}$ ) (*Mean Aerodynamic Chord-MAC*) é definida como a

corda de uma asa retangular(partindo da corda raiz da asa) que representa o mesmo comportamento aerodinâmico do que a asa real (que pode ou não ter ângulo de enflechamento). Caso a asa real já seja retangular,  $\bar{\bar{c}}$  é igual à corda da asa real  $(\bar{\bar{c}} = c_R = c_T)$ . Esse é o caso para o HS. A equação 3.3 mostra o cálculo do MAC:

$$
\bar{\bar{c}} = \frac{2}{3} . c_R \cdot \left(\frac{1 + \lambda_R + \lambda_R^2}{1 + \lambda_R}\right) \tag{3.3}
$$

• A corda média geométrica ( $\bar{c}$ ) (*Standard Mean Chord*-SMC) tem finalidade simplesmente representativa. Embora (STEVENS; LEWIS, 1992) e (ROSKAM; LAN, 1997) definam o SMC como sendo o MAC, (COOK, 2011) trás uma definição mais clara, sendo mostrado na equação 3.4, para o caso de uma asa retangular. Geralmente o MAC é praticamente igual ao SMC e a troca de um pelo outro trás erros pequenos, porém deve-se ter consciência de que são definições diferentes.

$$
\bar{c} = \frac{S}{b} \tag{3.4}
$$

- O centro aerodinâmico da asa  $(A<sub>C</sub>)$  é definido como o ponto da corda da asa onde o coeficiente de momento de arfagem não muda em função do ângulo de ataque (dentro de um limite). Portanto, se o CG da aeronave está exatamente no centro aerodinâmico da asa, podemos considerar que a derivada de estabilidade  $C_{m\alpha} = 0$ . Ele é definido em relação ao MAC.
- O  $X_{cq}$  fica exatamente no  $A_C$ . Já o  $Z_{cq}$  está exatamente no mesmo eixo do motor, ao longo de uma linha central na fuselagem.

# 3.3 MODELAGEM ANALÍTICA DA DINÂMICA LONGITUDINAL

### **3.3.1 Introdução**

Nesta seção serão apresentadas as considerações e procedimentos para obter um modelo da dinâmica longitudinal do VANT HS. O método apresentado para obtenção do modelo analítico foi implementado pelo autor em (SILVA, 2015). Ele utiliza as equações clássicas da dinâmica longitudinal, linearização ao redor de um ponto de equilíbrio e obtenção das derivadas de estabilidade e de controle pelo USAF DATCOM. A adaptação dessa técnica para o caso do VANT HS é mostrada nessa seção. A metodologia apresentada também é válida para a maioria dos aviões tripulados de asa-fixa, sendo usada pela indústria aeronáutica. Porém, o uso dessa técnica está sendo investigado para VANTs de menor porte.

A construção de um modelo matemático que descreva a dinâmica de voo de um avião deve ser feita de maneira minuciosa. O movimento de um avião no ar geralmente possui 6 graus de liberdade (*6 Degrees-of-Freedom - 6DoF*), tendo comportamento nãolinear. O seu voo pode ser modelado por equações diferenciais não-lineares acopladas, levando em consideração as forças e momentos atuando em sua estrutura (HULL, 2007). É desejado que o modelo matemático seja o mais simples possível, porém, tendo precisão para representar o comportamento real na fase de voo escolhida (STEVENS; LEWIS, 1992). O processo de modelagem também é iterativo, pois pode utilizar dados de simulações de *Computational Fluid Dynamics* (CFD), testes de túnel de vento e dados de ensaio em voo da aeronave real para refinar o modelo matemático (STEVENS; LEWIS, 1992).

Para construir o modelo matemático, pode-se seguir os seguintes passos:

- (a) Definir o modelo a ser utilizado, neste caso o modelo da Terra Plana (*Flat-Earth Model*), juntamente com sistemas de referência na aeronave, no solo e um referencial inercial;
- (b) Descrever os movimentos translacionais (somatório das forças) e rotacionais (somatório dos momentos) usando a Segunda Lei de Newton, em relação ao referencial inercial;
- (c) Escolher a fase de voo de interesse (nesse caso voo de cruzeiro) e fazer considerações para desacoplar a dinâmica longitudinal da látero-direcional. Além disso, realizar considerações com o objetivo de simplificar o modelo da dinâmica de interesse (no caso desse estudo, a dinâmica longitudinal);
- (d) Escolher as variáveis de estado de interesse, baseado nos objetivos de controle (e.g. seguir referência de ângulo de arfagem ou de razão de subida);
- (e) Aplicar rotações nos sistemas de referência, com objetivo de obter as equações da dinâmica de voo no eixo de referência de interesse;
- (f) Resolver as equações não-lineares da dinâmica de voo longitudinal através de métodos numéricos, escolhendo uma velocidade e altitude (ponto de equilíbrio);
- (g) Obter as derivadas de estabilidade e de controle usando o USAF DATCOM, simulações CFD, testes em túnel-de-vento ou ensaios em voo, para a velocidade e altitude escolhida;
- (h) Calcular as forças aerodinâmicas usando as derivadas de estabilidade e de controle.
- (i) Simular o voo analiticamente, verificando a condição de equilíbrio no voo de cruzeiro e a resposta aos comandos (variação de  $\delta_e$ ).

#### **3.3.2 Definições e Sistemas de Referência**

As forças e momentos que atuam sobre um avião (ou VANT de asa-fixa) são produzidas através do vento relativo passando pelas superfícies aerodinâmicas (superfícies de comando, asas, empenagem, fuselagem, além da força propulsiva). Para determinar a direção e orientação destas forças e momentos, é necessário definir um sistema de referência. As equações da dinâmica longitudinal devem ser obtidas em relação a um referencial inercial. Uma vez obtidas as equações, um passo importante é o conhecimento da resultante de forças, velocidades e momentos em relação ao vento relativo que passa através das superfícies aerodinâmicas. Para realizar isto, são definidos sistemas de referência, tornando possível a realização de rotações específicas para traduzir as forças, velocidades e momentos de um sistema de referência para outro.

Considerando o modelo da Terra plana, são definidos 3 sistemas de eixos de referência principais e um referencial inercial: Sistema de Referência do Corpo (*Body Reference Frame*), Sistema de Referência de Estabilidade (*Stability Reference Frame*), Sistema de Referência do Vento (*Wind Reference Frame*) e Sistema de Referência Inercial (*Inertial Reference Frame*) (STEVENS; LEWIS, 1992). Parte dos eixos são mostrados na figura 3.7.

- (a) Sistema de Referência do Corpo Sistema de referência com 3 eixos ortogonais, fixos na aeronave, centrado no centro de gravidade (CG) da mesma. Sendo suas rotações solidárias. Utiliza a convenção do eixo  $X$  apontado para o nariz da aeronave,  $Y$  apontado para a semi asa direita, e  $Z$  apontando para a barriga;
- (b) Sistema de Referência de Estabilidade (ou Eixo Horizontal Local) Sistema com origem no CG, com o eixo X apontando para o norte local, eixo Y para o leste local, eixo Z para o centro da Terra. Este sistema é conhecido como *North-East-Down (NED)*. As direções desse sistema se alteram de acordo com a curvatura da Terra;
- (c) Sistema de Referência do Vento (Aerodinâmico) Sistema de referência com 3 eixos ortogonais, centrado no CG da aeronave, e seus eixos sempre acompanham a direção do vento relativo à aeronave. O eixo  $X$  aponta para a direção contrária ao vento relativo da aeronave, o eixo  $Z$  é perpendicular ao vento relativo, contido no plano de simetria do avião e aponta para baixo, o eixo  $Y$  completa o sistema de coordenadas dextrogiro.
- (d) Referencial Inercial Sistema de referência com 3 eixos ortogonais (NED), fixado em um ponto na superfície da Terra, logo abaixo da aeronave em seu momento inicial. Seu plano  $(X, Y)$  é sempre paralelo ao horizonte da Terra (utilizando o Modelo da Terra Plana).

O Referencial Inercial é adotado como um ponto fixo na Terra. A rotação e aceleração da Terra podem ser desconsideradas, pois elas praticamente não influenciam em

uma aeronave manobrando perto de sua superfície por causa da diferença nas constantes de tempo e magnitudes envolvidas(STEVENS; LEWIS, 1992). Portanto, as leis de Newton (forças e momentos) são derivadas em relação a esse referencial inercial. Quando o objetivo é projetar um sistema de controle para manobrar a aeronave, não há necessidade de utilizar as equações completas do modelo da Terra elipsoide (as equações usadas para navegação na superfície da Terra) (STEVENS; LEWIS, 1992). Para casos onde se deseja investigar a precisão da navegação em trajetórias ao redor da Terra (distâncias inter-continentais, com possível saída da atmosfera e re-entrada), o modelo da Terra plana não é adequado, devendo ser utilizado um sistema de coordenadas esférico e um referencial inercial centrado no centro da Terra, onde a rotação e aceleração da Terra devem ser levadas em consideração (COOK, 2011).

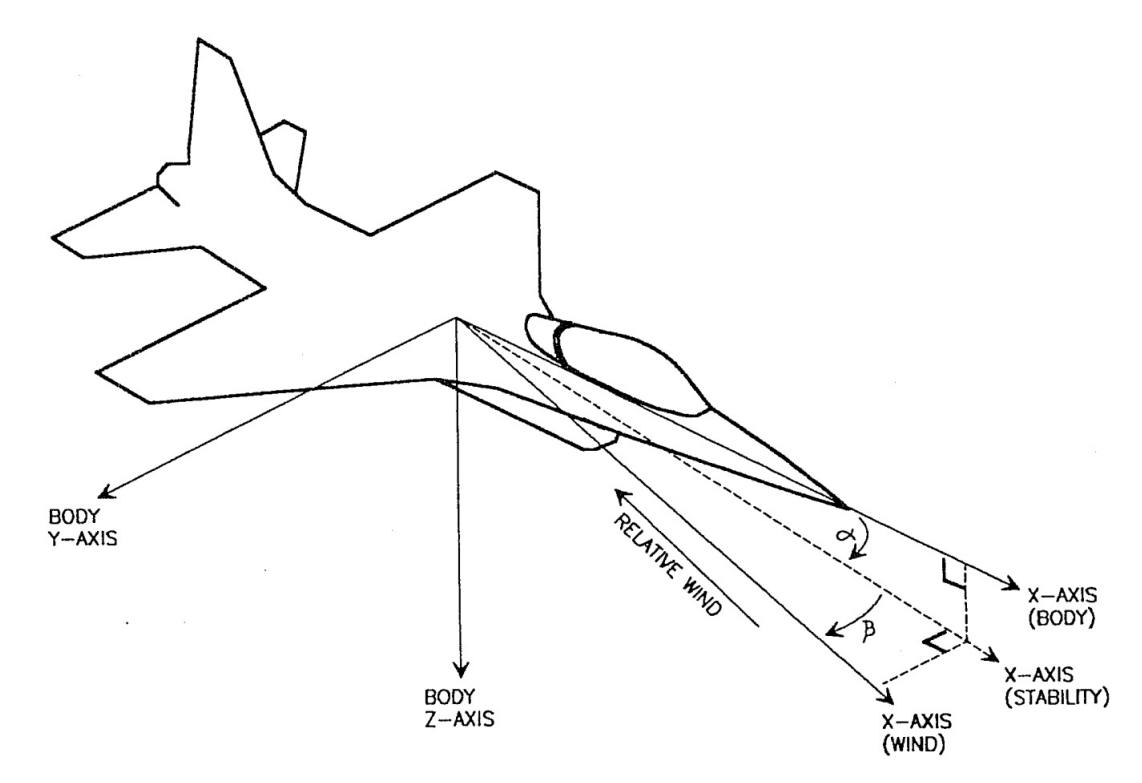

Figura 3.7 – Eixos de referência e definição dos ângulos (STEVENS; LEWIS, 1992)

Com a definição dos sistemas de referência, podemos então definir os ângulos de interesse entre essas referências (figuras 3.7, 3.8 e 3.9):

- (a) *Ângulos de Euler de transformação do sistema inercial para o corpo convenção*  $ψ - θ - φ$ , com sentido positivo seguindo a regra da mão direita.
	- *Ângulo de Guinada (Yaw Angle -* ψ*)* Primeira rotação, é aquela necessária para o referencial inercial girar até que o eixo  $X$  encontre a intersecção da projeção do eixo  $X$  do corpo com o horizonte;
	- *Ângulo de Arfagem (Pitch Angle -* θ*)* Segunda rotação, em torno do eixo Y do sistema intermediário anterior até que o eixo do mesmo  $X$  seja coincidente com

aquele de mesmo nome no sistema do corpo;

- *Ângulo de Rolamento (Roll Angle -* φ*)* Terceira rotação, em torno do eixo X do segundo sistema intermediário até que o eixo  $Y$  esteja coincidente com o do corpo, completando a rotação tridimensional.
- (b) *Ângulos de Euler de transformação do sistema aerodinâmico para o corpo convenção* β − α.
	- *Ângulo de Derrapagem (Sideslip Angle -* β*)* Primeira rotação, em torno do eixo  $Z$  do sistema aerodinâmico, até que seu eixo  $X$  esteja contido no plano de simetria da aeronave;
	- *Ângulo de Ataque (Angle of Attack (AoA) -* α*)* Segunda rotação, com respeito ao eixo  $Y$  do sistema intermediário até que o mesmo coincida com o eixo  $X$  do sistema do corpo;
- (c) *Ângulo de Trajetória de Voo (Flight Path Angle -* γ*)* Ângulo que o vetor velocidade do CG faz com o plano horizontal, medido ao longo de um plano vertical;

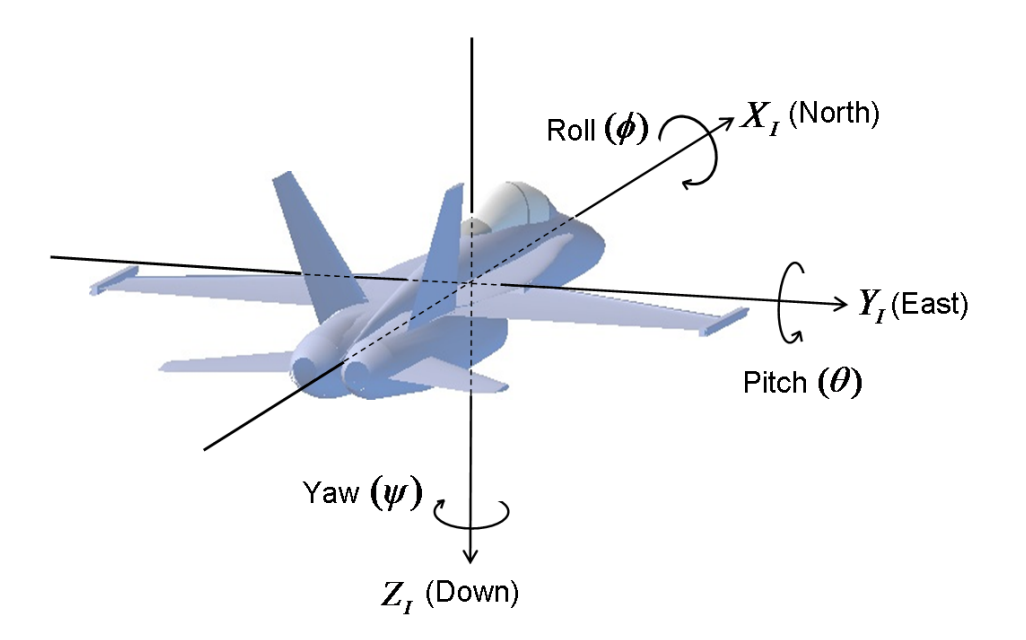

Figura 3.8 – Ângulos de Euler para transformação do sistema inercial para o corpo. Fonte: CHRobotis.

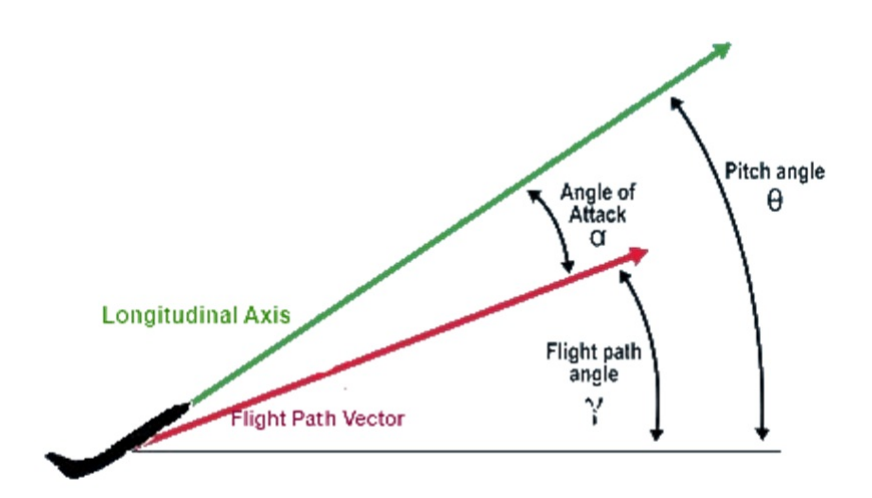

Figura 3.9 – Definição dos ângulos da dinâmica longitudinal. Fonte: (HULL, 2007)

### **3.3.3 Considerações e Escolha da Fase de Voo**

Para analisar os modos da dinâmica de voo, tanto longitudinal quanto látero-direcional, a fase de voo nivelado é considerada (STEVENS; LEWIS, 1992)(COOK, 2011).

Tendo como objetivo a obtenção de um modelo matemático do VANT HS que descreva a dinâmica longitudinal, balanceando precisão e simplicidade, uma série de considerações são realizadas para obtenção das equações (STEVENS; LEWIS, 1992) (HULL, 2007) (BLAKELOCK, 1991). Elas são apresentadas a seguir:

- (a) O VANT está em fase de voo nivelado, voando a  $V_{TE} = 27,77 \ m/s$  e  $h_E = 300 \ m;$
- (b) A atmosfera em que ocorre o voo é estacionária. As propriedades atmosféricas só dependem da variação de altitude (independem da temperatura e ventos - por exemplo);
- (c) A Terra é considerada plana, sem aceleração, sem rotação, com aceleração da gravidade sendo perpendicular à superfície da Terra (Modelo da Terra Plana);
- (d) O corpo do VANT é considerado rígido e de massa constante ao longo do tempo;
- (e) O Ângulo de Derrapagem  $(\beta)$  é nulo;;
- (f) As perturbações em relação ao equilíbrio são pequenas, ou seja, variações baixas do ângulo de arfagem  $(\theta)$ ;
- (g) A deflexão do profundor não altera as forças, somente o momento de arfagem;
- (h) Todas as forças aerodinâmicas (Sustentação, Empuxo, Arrasto) atuam no CG do VANT;
- (i) O VANT apresenta simetria da sua estrutura em relação ao seu plano  $(x, z)$ ;

Na consideração (a),  $V_{TE}$  e  $h_E$  são respectivamente a velocidade e a altitude da condição de equilíbrio escolhido. Essa consideração será utilizada para a obtenção das derivadas de estabilidade e de controle pelo USAF DATCOM, na simulação, no ensaio em voo virtual (no *X-Plane*) e também no ensaio em voo do VANT real (para fins de comparação);

As considerações (e), (f) e (g) são as que nos permitem desacoplar as equações da dinâmica longitudinal e látero-direcional. Com isto podemos analisar separadamente as equações da dinâmica longitudinal do VANT (modelo de 3 graus de liberdade (*3DoF*)).

A consideração (d) que trata da massa constante é válida, pois, embora a massa da aeronave mude consideravelmente devido ao combustível, ela não muda bruscamente durante o voo. Porém o sistema de controle deve ser projetado para cada situação específica. Em casos em que há variação considerável e rápida da massa (foguetes, mísseis, etc), então é mais indicado o uso da teoria da mecânica Lagrangiana para derivação das forças e momentos que atuam na aeronave (BLAKELOCK, 1991).

### **3.3.4 Equações da Dinâmica Longitudinal**

Para obter as equações da dinâmica longitudinal em relação aos Eixos do Solo, a seguinte metodologia foi utilizada:

- (a) Derivar as forças e momentos atuando no avião em relação aos Eixos do Solo (referencial inercial);
- (b) Utilizar matrizes de rotação para traduzir estas forças e momentos para outro referencial de interesse (e.g. Eixo Aerodinâmico);
- (c) Calcular as forças aerodinâmicas utilizando as derivadas de estabilidade e de controle (Sustentação, Arrasto).

O conjunto de equações diferenciais não lineares é definido ao se expandir as forças aerodinâmicas e de propulsão, momentos de inércia e derivadas de estabilidade e de controle (STEVENS; LEWIS, 1992).

Usando as considerações realizadas na seção 3.3.3, é possível desacoplar as dinâmicas longitudinal e látero-direcional. Com isso, a dinâmica longitudinal é representada por um conjunto de equações não lineares (Eq. 3.6), com os vetores de estados e de controle apresentado na equação 3.5. Essas são as equações clássicas da dinâmica longitudinal e o seu desenvolvimento detalhado pode ser verificado em (STEVENS; LEWIS, 1992), (HULL, 2007) e (BLAKELOCK, 1991).

$$
\mathbf{X}^{\mathbf{T}} = \begin{bmatrix} V_T & \alpha & \theta & Q & h \end{bmatrix}
$$
  

$$
\mathbf{U}^{\mathbf{T}} = \begin{bmatrix} \delta_e & \delta \pi \end{bmatrix}
$$
 (3.5)

$$
\dot{V}_T = \left[\frac{(T \cdot \cos(\alpha) - D)}{m}\right] - g \cdot \text{sen}(\gamma) \tag{3.6a}
$$

$$
\dot{\alpha} = \frac{\left[-T.\text{sen}(\alpha) - L + m.(V_T.Q + g.\cos(\gamma))\right]}{(m.V_T + \bar{q}.S.C_{L\dot{\alpha}})}\tag{3.6b}
$$

$$
\dot{\theta} = Q \tag{3.6c}
$$

$$
\dot{Q} = \frac{(\bar{q} \cdot S \cdot \bar{\bar{c}} \cdot (C_M + K) + T \cdot Z_E)}{I_{yy}}
$$
\n(3.6d)

$$
\dot{h} = V_T \, . \, sen(\gamma) \tag{3.6e}
$$

$$
\text{sendo}: K = \frac{\left[\frac{1}{2}.\bar{c}\left(C_{MQ}.Q + C_{M\dot{\alpha}}.\dot{\alpha}\right)\right]}{V_T} \tag{3.6f}
$$

Onde:

• 
$$
\gamma = \theta - \alpha;
$$

- $\bullet$  q a aceleração da gravidade local;
- $\bullet$  m a massa do avião;
- $\bullet$  L e D as forças de Sustentação e Arrasto, respectivamente;
- T a força de propulsão (Empuxo), que depende do comando  $\delta_{\pi}$ ;
- $\bullet$   $Z_E$  o *offset* do empuxo no eixo  $z$  em relação ao CG do avião, no caso do ARP HS é suposto como sendo igual a zero;
- $\bullet \ \ \bar{q} = (1/2) \rho V_T^2$  a pressão dinâmica do ar ( $\rho$  é a densidade do ar);
- $\bullet$  S é a área de referência total da asa;
- $\cdot \bar{c}$  é a corda média aerodinâmica (MAC) da asa;
- $C_{L \dot \alpha}, C_{M Q}, C_{M \dot \alpha}$  as derivadas de estabilidade, e  $C_M$  o coeficiente de momento de arfagem (que depende do comando  $\delta_e$ ).

Para ser possível fazer o projeto de leis de controle utilizando a teoria clássica, é preciso que o modelo seja linear. Logo, é necessário linearizar as equações da dinâmica longitudinal, ao redor de um ponto de equilíbrio. As equações não lineares da dinâmica longitudinal são um conjunto de 5 equações (Eq. 3.6) que dependem de 7 variáveis  $(V_T, \alpha, \theta, Q, h, \delta_e \in \delta_{\pi})$ . Portanto, é necessário escolher o valor para duas dessas variáveis. O ponto de equilíbrio selecionado para a linearização das equações é a fase de voo de cruzeiro, onde a velocidade  $(V_T)$  e altitude  $(h)$  são definidas empiricamente. Essa consideração foi feita na seção 3.3.3, no item (a).

Sendo a forma geral das equações da dinâmica longitudinal (Eq.3.6) igual a:

$$
\dot{\mathbf{X}} = \mathbf{F}(\mathbf{X}, \mathbf{U}, t) \tag{3.7}
$$

Onde,  $F$  é uma função vetorial com  $n = 5$  linhas.

A linearização dessas equações pode ser realizada utilizando a matriz Jacobiana (Eq. 3.8), que é a derivada parcial de primeira ordem de cada função não-linear em relação ao vetor de estado ou controle (Eq. 3.9).

$$
J_X = \begin{bmatrix} \frac{\partial F_1}{\partial X_1} & \frac{\partial F_1}{\partial X_2} & \cdots & \frac{\partial F_1}{\partial X_n} \\ \frac{\partial F_2}{\partial X_1} & \frac{\partial F_2}{\partial X_2} & \cdots & \frac{\partial F_2}{\partial X_n} \\ \vdots & \vdots & \vdots & \vdots \\ \frac{\partial F_n}{\partial X_1} & \frac{\partial F_n}{\partial X_2} & \cdots & \frac{\partial F_n}{\partial X_n} \end{bmatrix}
$$
(3.8a)

$$
J_U = \begin{bmatrix} \frac{\partial F_1}{\partial U_1} & \frac{\partial F_1}{\partial U_2} \\ \frac{\partial F_2}{\partial U_1} & \frac{\partial F_2}{\partial U_2} \\ \vdots & \vdots \\ \frac{\partial F_n}{\partial U_1} & \frac{\partial F_n}{\partial U_2} \end{bmatrix} \tag{3.8b}
$$

$$
\mathbf{X}^{\mathbf{T}} = \begin{bmatrix} V_T & \alpha & \theta & Q & h \end{bmatrix}
$$
  

$$
\mathbf{U}^{\mathbf{T}} = \begin{bmatrix} \delta_e & \delta \pi \end{bmatrix}
$$
 (3.9)

Sendo:

- $V_T$  a velocidade em relação ao vento;  $\alpha$  o Ângulo de Ataque (AoA);
- $\cdot$   $\theta$  ângulo de arfagem; Q velocidade angular de arfagem;
- $h$  a altitude;
- $\bullet$   $\delta_e$  o ângulo de deflexão do profundor;
- $\bullet$   $\delta_{\pi}$  a posição da manete de potência (valor de 0 a 1).

# **3.3.5 Forças Aerodinâmicas, Coeficientes Aerodinâmicos e Derivadas de Estabilidade e de Controle**

O avião se movimenta no ar através de forças aerodinâmicas e momentos que atuam em seu corpo. As resultantes de forças e momentos dependem de uma infinidade de variáveis e condições, sendo sua determinação analítica com alto grau de precisão uma tarefa quase impossível. Para viabilizar uma representação analítica precisa destas forças e momentos, os coeficientes aerodinâmicos adimensionais podem ser utilizados (STE-VENS; LEWIS, 1992). As forças aerodinâmicas são geradas pela massa de ar que passa com velocidade relativa às suas superfícies aerodinâmicas (e superfícies de comando). As deflexões das superfícies de comando, quando há vento relativo, geram forças e, consequentemente, momentos que modificam a atitude do avião. As forças aerodinâmicas e o momento de arfagem dependem de parâmetros físicos do VANT e da pressão dinâmica do ar em função da altitude (STEVENS; LEWIS, 1992).

Para cálculo das forças aerodinâmicas (Eq. 3.10) é necessário definir os coeficientes aerodinâmicos adimensionais. Esses coeficientes são formados pelas derivadas de estabilidade e de controle, sendo uma parcela de maior influência (geralmente dependentes dos ângulos  $\alpha$  e  $\beta$ ) somada a outras de menor influência (STEVENS; LEWIS, 1992) (Eq. 3.10). As derivadas de estabilidade são obtidas considerando que as superfícies de comando se mantêm na sua posição neutra, já as derivadas de controle são aquelas considerando mudanças nas superfícies de comando (e.g.  $\delta_e$ ). Na equação 3.10 são mostradas os componentes de maior importância que formam os coeficientes aerodinâmicos, usados neste trabalho.

$$
L = \bar{q} \cdot S \cdot C_L,\tag{3.10a}
$$

$$
D = \bar{q} \cdot S \cdot C_D,\tag{3.10b}
$$

$$
C_L = C_{L0} + C_{L\alpha}\alpha \tag{3.10c}
$$

$$
C_D = C_{D0} + C_{DC_L} C_L^2
$$
 (3.10d)

$$
C_M = C_{M0} + C_{M\alpha}\alpha + C_{M\delta_e}\delta_e; \tag{3.10e}
$$

Sendo:

- L a força aerodinâmica de sustentação (*Lift*);
- D a força aerodinâmica de arrasto (*Drag*);
- $\bar{q} =$  $\rho$ . $V_T^2$  $\frac{q}{2}$  a pressão dinâmica da massa de ar em movimento no entorno do VANT;
- $\cdot$   $\rho$  a densidade do ar em função da altitude;
- $\bullet$  *S* a área de referência da asa;
- $\bullet$   $C_L$  o coeficiente aerodinâmico adimensional de sustentação, formado por uma parcela de maior importância (derivada de estabilidade  $C_{L0}$ ) e uma parcela secundária (derivada de estabilidade  $C_{L\alpha}$ );
- $\bullet$   $C_D$  o coeficiente aerodinâmico adimensional de arrasto, formado por uma parcela de maior importância (derivada de estabilidade  $C_{D0}$ ) e uma parcela secundária (derivada de estabilidade  $C_{DC_L}$ );
- $\bullet$   $C_M$  o coeficiente aerodinâmico adimensional de momento de arfagem, formado por uma parcela de maior importância (derivada de estabilidade  $C_{M0}$ ), uma parcela secundária (derivada de estabilidade  $C_{M\alpha}$ ) e uma parcela em função da deflexão do profundor (derivada de controle  $C_{M\delta_e});$

Diversos métodos podem ser utilizados para a obtenção desses coeficientes aerodinâmicos. Os mais precisos são os de ensaios em túnel de vento ou em voo da aeronave real. Porém, para uma análise de projeto de VANT (ou avião) preliminar, o custo envolvido é muito grande na construção e ensaio em túnel de vento um modelo em escala reduzida, ou de um protótipo em escala real para ensaio em voo.

Para tornar possível a simulação e análise da mecânica de voo do VANT na fase de projeto preliminar, métodos analíticos podem ser aplicados para o cálculo dos coeficientes aerodinâmicos. São cálculos baseados em dados empíricos passados (históricos de túnel de vento e de ensaios em voo de determinados tipos de aerofólios e fuselagens) e métodos analíticos simplificados. Este meio de obtenção dos coeficientes aerodinâmicos combinando cálculos empíricos e analíticos é chamado método semi-empírico.

Para o cálculo semi-empírico dos coeficientes aerodinâmicos do VANT HS foi utilizado o *USAF DATCOM* (McDonnell Douglas Astronautics Company, 1979) (SIDDIQUI; KHUSHNOOD, 2009).

### 3.4 MODELO DO MOTOR - FORÇA DE PROPULSÃO

A propulsão se deve às forças de reação produzidas pelo motor, dependendo do tipo utilizado. Os mais frequentes são os *Jato Puro*, *TurboFan*, *Turbo-Hélice*, *Pistão* e *Elétrico*. Considerando uma atmosfera estacionária, somente haverá vento relativo se o avião tiver velocidade em relação a esse vento. Para controlar essa velocidade, o avião precisa de um sistema de propulsão que o empurrará para frente.

A força de propulsão é modelada dependendo do tipo de motor (e.g. turbo-hélice, turbofan, jato, pistão, elétrico, etc). O VANT HS possui motor a combustão interna (ciclo Otto), com ciclo de 2 tempos, montado na parte traseira do *airframe* (também conhecido como configuração *pusher*) (FAROKHI, 2014). Foi considerado que a manete de potência é diretamente proporcional à potência desenvolvida no eixo do motor, que a potência do eixo é transferida em sua totalidade para a hélice, que por sua vez possui uma eficiência igual a 75%. Outros parâmetros do motor são mostrados na tabela 3.2, eles foram estimados a partir da velocidade máxima estimada (ou seja, não foram realizados ensaios específicos para obtenção destes parâmetros). Um modelo simplificado para cálculo da força de propulsão é a aproximação por uma função de primeiro grau (Eq. 3.11) (STEVENS; LEWIS, 1992):

$$
T = (T_S + V_T \cdot \frac{dT}{dV}) \cdot \delta_\pi \tag{3.11}
$$

- $\cdot$   $T_S$  é o empuxo estático, considerando altitude zero e velocidade nula;
- $\frac{dT}{dV} = -\frac{T_S}{V_{Tm}}$  $\frac{d^2S}{V_{Tmax}}$  é a taxa de decréscimo do empuxo em função da velocidade.

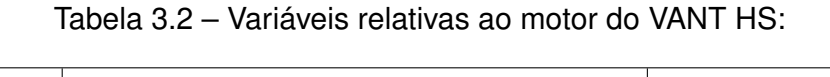

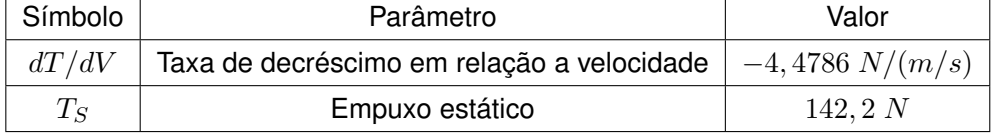

# 3.5 USAF DATCOM - OBTENÇÃO DAS DERIVADAS DE ESTABILIDADE E DE CON-**TROLE**

### **3.5.1 Introdução**

Durante e principalmente após a segunda guerra mundial, a *United States Air Force* (USAF) realizou diversos ensaios em voo. Nessa época buscava-se expandir os envelopes de voo de aeronaves com motor a reação, tentando romper a barreira do som (e.g. aviãofoguete Bell X-1). Na época a indústria aeronáutica utilizava uma grande quantidade de tabelas, relatórios com dados de túnel de vento e dados de ensaios em voo para estimar as derivadas de estabilidade e de controle para o projeto de novos aviões de asa fixa. O uso dessa grande quantidade de dados, todos disponíveis em papel, espalhados em diversos relatórios/documentos, acrescentava uma dificuldade de projeto não referente à área técnica, mas sim de organização e padronização do conhecimento. Para solucionar isso, em 1972, a USAF encomendou à *McDonnell Douglas Astronautics Company* a compilação de todas as tabelas, dados de túnel de vento, resultados de ensaio em voo, cálculos

analíticos e ajustes empíricos relacionados a obtenção das derivadas de estabilidade e de controle. Após a compilação desse conhecimento, foi desenvolvido um programa em linguagem FORTRAN para automatizar o resultado do cálculo, em função de determinados parâmetros de entrada. Este trabalho foi finalizado em 1979. O resultado foi o *software The USAF Stability and Control Digital DATCOM*, que utiliza métodos semi-empíricos, dados de túnel de vento e ensaios em voo para determinar derivadas de estabilidade e de controle de aviões de asa-fixa. Na época também iniciou-se o desenvolvimento de um programa focado para o desenvolvimento de mísseis, ele é conhecido como *MISSILE DATCOM* (com distribuição restrita pelo *International Traffic in Arms Regulations* - ITAR).

# **3.5.2 Metodologia e Descrição do VANT HS no USAF DATCOM**

O DATCOM (*Data Compendium*) sintetiza métodos semi-empíricos, dados de túnel de vento e dados de ensaios em voo para calcular as derivadas de estabilidade e de controle de aviões em regime subsônico, transônico, supersônico e hipersônico. O *airframe* do HS é descrito no DATCOM através de linguagem de programação FORTRAN, descrevendo sua geometria, características físicas, velocidade de voo, número de Reynolds e altitude para o ensaio. O DATCOM também possui possibilidade de realizar os testes descrevendo *flaps*, *slats*, bombas e tanques subalares.

O USAF DATCOM utilizado nesse trabalho foi obtido no *website* do *Public Domain Aeronautical Software* (PDAS): *www.pdas.com*.

As funções de entrada do programa utilizadas neste trabalho são (mas não se limita a):

- *Flight Conditions*
	- **–** Número de Mach, altitude, número de *Reynolds* e quantidade de ângulos de ataque;
- *Reference Parameters*
	- **–** Área de Referência da asa, corda média aerodinâmica da asa, envergadura e fator de atrito da superfície;
- *Synthesis Parameters*
	- **–** Posição do CG, das asas e dos estabilizadores verticais e horizontais;
- *Body Configuration Parameters*
	- **–** Pontos que descrevem a fuselagem, tipo de nariz e de cauda, perfis de aerofólio das asas e estabilizadores verticais e horizontais;
- *Wing Planform Variables*
	- **–** Cordas da asa (em diferentes pontos), área exposta e teórica da semi-envergadura da asa, ângulo de diedro da asa;
- *Horizontal Tail Sectional Characteristics*
	- **–** Cordas do estabilizador horizontal (em diferentes pontos), área exposta e teórica da semi-envergadura do estabilizador horizontal, ângulo de diedro do estabilizador horizontal;
- *Vertical Tail Sectional Characteristics*
	- **–** Cordas do estabilizador vertical (em diferentes pontos), área exposta e teórica da semi-envergadura do estabilizador vertical;
- *Elevator Deflection Parameters*
	- **–** Tipo de profundor, número de ângulos de deflexão do profundor (limites inferior e superior), ângulos de tangência do profundor e corda do profundor (em diferentes pontos);

Outros parâmetros são configuráveis e podem ser verificados em (McDonnell Douglas Astronautics Company, 1979).

Uma limitação do USAF DATCOM é a incapacidade de obter as derivadas de estabilidade e de controle para aviões com cauda em "V". Na documentação do DATCOM há apenas uma menção sobre a incapacidade de gerar as derivadas para o voo longitudinal em aviões com cauda dupla, sem nenhuma discussão ou clarificação da limitação (McDonnell Douglas Astronautics Company, 1979). Há relatos em fóruns especializados na internet de que o DATCOM possui um método para obter as derivadas de aviões com cauda em "V", porém os relatos são vagos e apenas afirmam que esses métodos não estão na documentação oficial. Portanto, não há maneira clara para testar se esse relato é verdadeiro.

A maneira mais confiável para contornar essa limitação, foi a transformação da cauda em "V" em uma cauda convencional, seguindo livros e estudos de projeto conceitual de aviões. De acordo com (RAYMER, 1992) e (PURSER; CAMPBEEL, 1945), a área molhada da cauda em "V" deve ser a mesma área molhada de uma cauda convencional. Portanto, foi assumida esta hipótese para o VANT HS, resultando na troca da cauda em "V" por uma cauda convencional de mesma área molhada (vertical e horizontal), mantendo o mesmo comportamento aerodinâmico. Para cálculo da área molhada da cauda foi utilizado o auxílio de uma ferramenta CAD (*SolidWorks*) (figura 3.10).

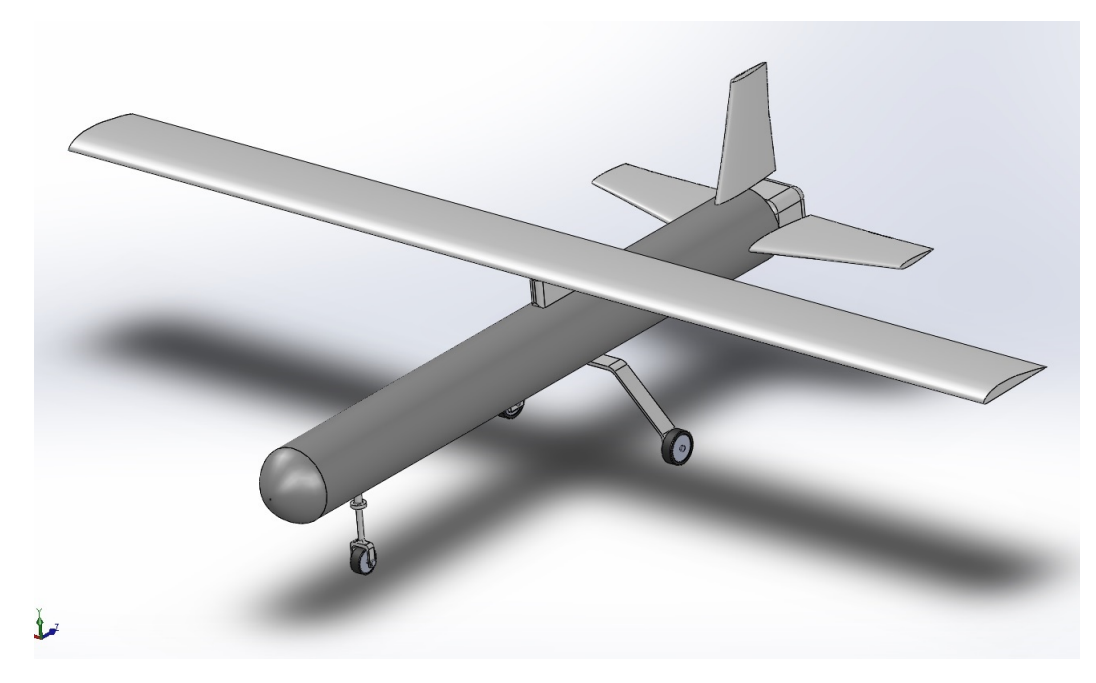

Figura 3.10 – Modelo CAD do VANT HS, com cauda convencional

O código desenvolvido para a obtenção das derivadas de estabilidade e de controle do VANT HS no *USAF DATCOM* é mostrado a seguir:

```
1 DIM M
2 DERIV DEG
3 | $FLTCON WT=156.96 LOOP=1.0
4 | NMACH=1.0, MACH(1)=0.081,
5 RNNUB(1)=1.8574E6,
6 | TINF (1) = 286.2, PINF (1) = 97.77E3,
7 \mid NALPHA=20.0,
8 ALSCHD(1) = -20.0, -15.0, -12.0, -9.0, -7.0, -5.0, 0.0, 2.0, 4.09 5. 0 , 6. 0 , 7. 0 , 8. 0 , 9. 0 , 10. 0 , 11. 0 , 12. 0 , 13. 0 , 15. 0 , 20. 0
10 | STMACH=0.6, TSMACH=1.4, TR=0.0$
11 $OPTINS SREF=0.750 , CBARR=0.25 , BLREF=3.00 , ROUGFC=0.635E−3$
12 $SYNTHS XCG=1.10 , ZCG=0.00 ,
13 | XW=1.035, ZW=0.20, ALIW=0.0,
14 | XH=1.768, ZH=0.00, ALIH=0.0,
15 XV=1.771, ZV=0.102,
16 SCALE=1.0 VERTUP=.TRUE. $
17 $BODY NX=10.0,
18 |X(1)=0.0, 0.01, 0.02, 0.03, 0.05, 0.10, 0.11, 0.12, 0.20, 1.90,19 R(1)= 0.0, 0.01, 0.02, 0.03, 0.05, 0.09, 0.10, 0.10, 0.10, 0.10
20 METHOD=1.0$
21 | $WGPLNF CHRDR=0.25, CHRDTP=0.25,
22 SSPN=1.5, SSPNE=1.45
23 CHSTAT=0.0, TWISTA=0.0,
```
68

```
24 DHDADI=0.0,
25 TYPE=1.0$
26 | SHTPLNF CHRDR=0.24, CHRDTP=0.133,
27 | SSPN=0.505, SSPNE=0.403,
28 SAVSI=15.50
29 | CHSTAT=0.0, TWISTA=0.0,
30 DHDADI=0.0,
31 TYPE=1.0$
32 $VTPLNF CHRDR=0.238, CHRDTP=0.138,
33 SSPN=0.408, SSPNE=0.306,
34 SAVSI=18.2, CHSTAT=0.00,
35 TYPE=1.0$
36 | $CONTAB TTYPE=1.0,
37 CFITC=0.1, CFOTC=0.1,
38 BITC =0.0 , BOTC=0.403$
39 $SYMFLP FTYPE=1.0,
40 NDELTA=9.0,
41 | DELTA(1) = -20.0, -15.0, -10.0, -5.0, 0.0, 5.0, 10.0, 13.0, 16.0,42 | CHRDFI=0.1, CHRDFO=0.1,
43 SPANFI=0.105 , SPANFO=0.403 ,
44 CB=0.03, TC=0.025,
45 NTYPE=1.0$
46 NACA W 4 5314
47 NACA H 4 0012
48 NACA V 4 0012
49 DAMP
50 CASEID VANT HS ESQ HORUS
51 SAVE
```
Os espaços e identações são importantes para o correto funcionamento do programa. Por exemplo, sempre antes de algum \$COMANDO deve haver um espaço. Outra questão importante é que os números devem possuir sempre uma casa decimal pelo menos (e.g. 10.0 ou 0.0);

A correta descrição do avião (ou VANT) no USAF DATCOM é difícil, pois não há uma representação visual direta. Apenas para fins de visualização da descrição do avião em código, foi utilizado uma versão do DATCOM modificada pela empresa *HolyCows*, chamado de DATCOM+, onde há uma geração de modelo 3D do código (Fig. 3.11). Também foi utilizado uma rotina programada em MATLAB para visualização do avião (Fig. 3.12); essa rotina é denominada *"drawDATCOMaircraft"* e foi disponibilizada na internet por *Stepen Sahrun*.
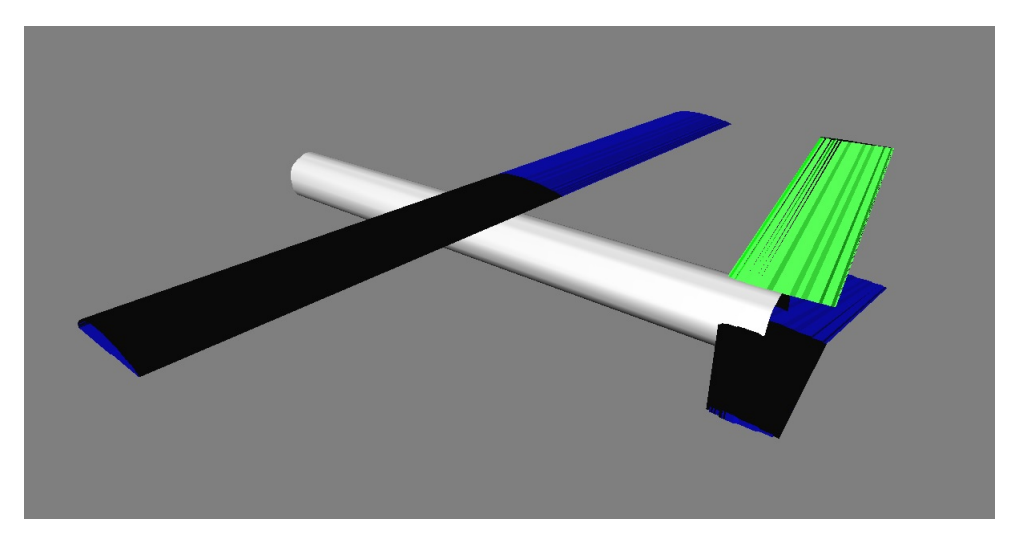

Figura 3.11 – Modelo 3D gerado a partir do código do VANT HS pelo USAF DATCOM+, da empresa *HolyCows*

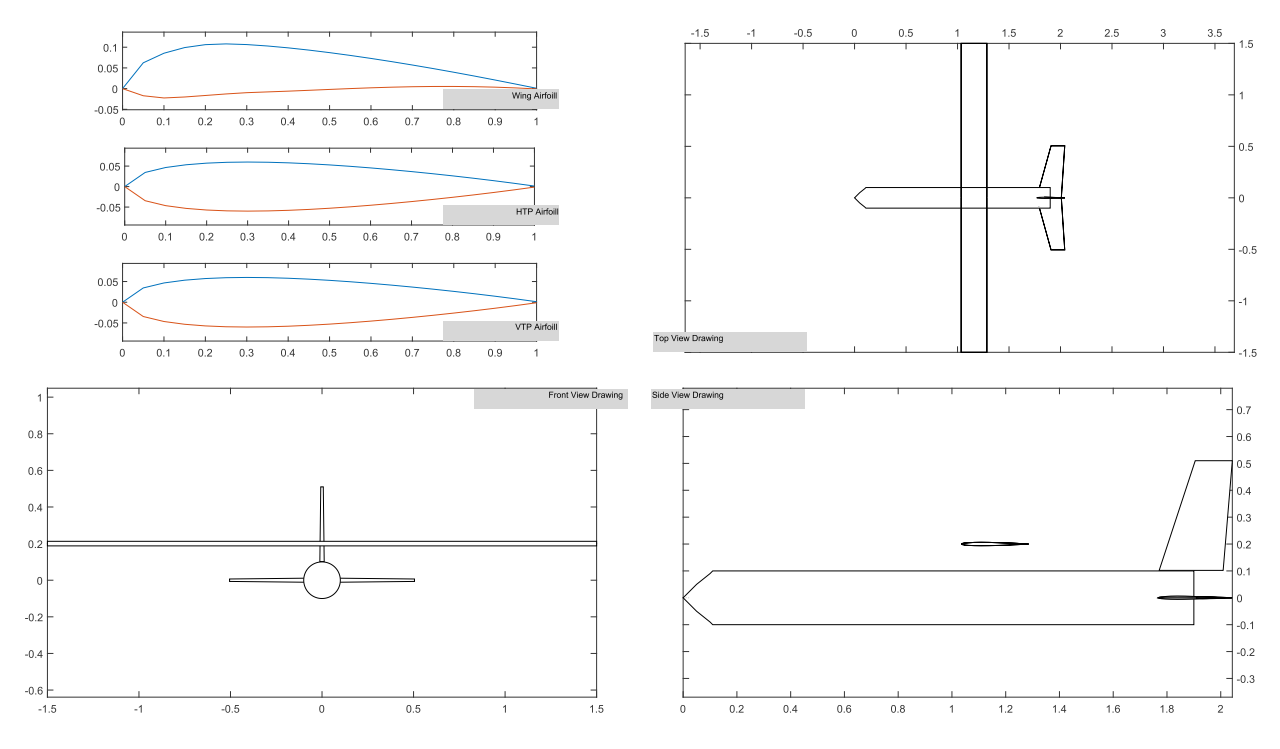

Figura 3.12 – Representação visual da descrição do código do VANT HS pela rotina "draw-DATCOMaircraft", no MATLAB

# **3.5.3 Derivadas de Estabilidade e de Controle**

Na tabela 3.3 são mostradas as derivadas de estabilidade e de controle fornecidas pelo USAF DATCOM para o VANT HS. Foi escolhida uma velocidade e altitude para o ensaio (também mostrada na tabela 3.3), sendo o Número de Reynolds (por metro) calculado através da equação 3.12.

$$
Re = \frac{V_{TE}}{\nu} \tag{3.12}
$$

Em que:  $V$  é a velocidade escolhida para o voo de cruzeiro e  $\nu$  é a viscosidade cinemática da massa de ar, definida na equação 3.13.

$$
\nu = \frac{\mu}{\rho} \tag{3.13a}
$$

$$
\mu = \mu_0 \cdot \left(\frac{T}{T_0}\right)^{1,5} \cdot \left(\frac{T_0 + S_0}{T + S_0}\right) \tag{3.13b}
$$

Em que:

- $\cdot$   $\rho$  é a densidade do ar, na altitude escolhida;
- µ é a viscosidade dinâmica do ar, definida pela equação de *Sutherland*;
- $\cdot$   $\mu_0$  é a viscosidade dinâmica na temperatura de referência ao nível do mar;
- $\cdot$  T é a temperatura do ar ao redor do avião, na altitude escolhida;
- $\bullet$   $T_0$  é a temperatura de referência;
- $\cdot$   $S_0$  é uma constante baseada na temperatura de referência;

Na figura 3.13 é mostrada uma parte do arquivo de saída do USAF DATCOM, indicando as derivadas de estabilidade em função do ângulo de ataque.

| 0<br>MACH= 0.0810 LIFT-CURVE-SLOPE = 0.08768 /DEG. XAC = 0.25933<br>$\mathbf{1}$<br>AUTOMATED STABILITY AND CONTROL METHODS PER APRIL 1976 VERSION OF DATCOM<br>CHARACTERISTICS AT ANGLE OF ATTACK AND IN SIDESLIP<br>WING-BODY-VERTICAL TAIL-HORIZONTAL TAIL CONFIGURATION<br>VANT HS ESQ HORUS |                                                                                                    |          |           |                  |             |            |                                                             |                |                  |                |                                            |                |  |
|----------------------------------------------------------------------------------------------------|----------------------------------------------------------------------------------------------------|----------|-----------|------------------|-------------|------------|-------------------------------------------------------------|----------------|------------------|----------------|--------------------------------------------|----------------|--|
|                                                                                                    | -------------- REFERENCE DIMENSIONS ------------<br>FLIGHT CONDITIONS<br>------------------------- |          |           |                  |             |            |                                                             |                |                  |                |                                            |                |  |
| <b>MACH</b>                                                                                                    | <b>ALTITUDE</b>                                                                                    | VELOCITY |           | <b>PRESSURE</b>  | TEMPERATURE |            | <b>REYNOLDS</b>                                             | REF.           | REFERENCE LENGTH |                |                                            |                |  |
| <b>NUMBER</b>                                                                                                    |                                                                                                    |          |           |                  |             |            | <b>NUMBER</b>                                               | AREA           | LONG.            | LAT.           | MOMENT REF. CENTER<br>HORIZ<br><b>VERT</b> |                |  |
|                                                                                                    | M                                                                                                  | M/SEC    |           | $N/M^{**}2$      | DEG K       |            | 1/M                                                         | $M***2$        | M <sub>1</sub>   | M              | M<br>M                                     |                |  |
| 0.081                                                                                                    |                                                                                                    | 27.47    |           | 9.7770E+04       | 286.200     |            | 1.8574E+06                                                  | 0.750          | 0.250            | 3.000          | 1.100<br>0.000                             |                |  |
| ø                                                                                                    |                                                                                                    |          |           |                  |             |            | ------------------DERIVATIVE (PER DEGREE)------------------ |                |                  |                |                                            |                |  |
| 0 ALPHA                                                                                                    | CD.                                                                                                | CL.      | <b>CM</b> | <b>CN</b>        | <b>CA</b>   | <b>XCP</b> | <b>CLA</b>                                                  | <b>CMA</b>     | <b>CYB</b>       | <b>CNB</b>     |                                            | CLB            |  |
| 0                                                                                                    |                                                                                                    |          |           |                  |             |            |                                                             |                |                  |                |                                            |                |  |
| $-20.0$                                                                                                    | 0.123                                                                                              | $-1.526$ |           | $0.3723 - 1.476$ | $-0.406$    | $-0.252$   | 4.610E-02                                                   | 4.399E-02      | $-8.582E - 03$   | 1.299E-04      |                                            | 5.690E-04      |  |
| $-15.0$                                                                                                    | 0.084                                                                                              | $-1.168$ | 0.3592    | $-1.150$         | $-0.221$    | $-0.312$   | 9.096E-02                                                   | $-9.006E - 03$ |                  |                |                                            | 3.024E-04      |  |
| $-12.0$                                                                                                    | 0.060                                                                                              | $-0.860$ | 0.3207    | $-0.854$         | $-0.120$    | $-0.376$   | 1.024E-01                                                   | $-1.558E - 02$ |                  |                | 5.056E-05                                  |                |  |
| $-9.0$                                                                                                    | 0.044                                                                                              | $-0.554$ | 0.2657    | $-0.554$         | $-0.043$    | $-0.480$   | 1.012E-01                                                   | $-2.111E-02$   |                  |                |                                            | $-2.019E - 04$ |  |
| $-7.0$                                                                                                    | 0.036                                                                                              | $-0.353$ | 0.2198    | $-0.354$         | $-0.007$    | $-0.620$   | 9.927E-02                                                   | $-2.491E-02$   |                  |                | $-3.659E - 04$                             |                |  |
| $-5.0$                                                                                                    | 0.032                                                                                              | $-0.156$ | 0.1661    | $-0.159$         | 0.018       | $-1.047$   | 9.812E-02                                                   | $-2.805E - 02$ |                  | $-5.245E - 04$ |                                            |                |  |
| 0.0                                                                                                    | 0.032                                                                                              | 0.334    | 0.0109    | 0.334            | 0.032       | 0.033      | 1.019E-01                                                   | $-3.613E-02$   |                  | $-9.201E - 04$ |                                            |                |  |
| 2.0                                                                                                    | 0.036                                                                                              | 0.541    | $-0.0654$ | 0.542            | 0.018       | $-0.121$   | 1.041E-01                                                   | $-3.931E-02$   |                  | $-1.087E - 03$ |                                            |                |  |
| 4.0                                                                                                    | 0.044                                                                                              | 0.751    | $-0.1463$ | 0.752            | $-0.008$    | $-0.195$   | 1.054E-01                                                   | $-4.232E-02$   |                  | $-1.258E - 03$ |                                            |                |  |
| 5.0                                                                                                    | 0.049                                                                                              | 0.856    | $-0.1896$ | 0.857            | $-0.026$    | $-0.221$   | 1.062E-01                                                   | $-4.537E-02$   |                  |                |                                            | $-1.345E - 03$ |  |
| 6.0                                                                                                    | 0.055                                                                                              | 0.963    | $-0.2371$ | 0.964            | $-0.046$    | $-0.246$   | 1.070E-01                                                   | $-4.921E-02$   |                  |                | $-1.432E - 03$                             |                |  |
| 7.0                                                                                                    | 0.062                                                                                              | 1.070    | $-0.2880$ | 1.070            | $-0.069$    | $-0.269$   | 9.833E-02                                                   | $-5.177E-02$   |                  |                | $-1.520E - 03$                             |                |  |
| 8.0                                                                                                    | 0.068                                                                                              | 1.160    | $-0.3406$ | 1.158            | $-0.094$    | $-0.294$   | 8.693E-02                                                   | $-5.558E-02$   |                  |                |                                            | $-1.590E - 03$ |  |
| 9.0                                                                                                    | 0.074                                                                                              | 1.244    | $-0.3992$ | 1.241            | $-0.121$    | $-0.322$   | 8.095E-02                                                   | $-5.935E-02$   |                  |                |                                            | $-1.654E-03$   |  |
| 10.0                                                                                                    | 0.081                                                                                              | 1.322    | $-0.4593$ | 1.316            | $-0.150$    | $-0.349$   | 7.358E-02                                                   | $-6.119E - 02$ |                  |                |                                            | $-1.711E-03$   |  |
| 11.0                                                                                                    | 0.087                                                                                              | 1.391    | $-0.5215$ | 1.383            | $-0.180$    | $-0.377$   | 6.593E-02                                                   | $-6.448E - 02$ |                  |                |                                            | $-1.760E - 03$ |  |
| 12.0                                                                                                    | 0.094                                                                                              | 1.454    | $-0.5883$ | 1.441            | $-0.210$    | $-0.408$   | 5.737E-02                                                   | $-6.734E-02$   |                  |                |                                            | $-1.800E - 03$ |  |
| 13.0                                                                                                    | 0.100                                                                                              | 1.506    | $-0.6562$ | 1.490            | $-0.241$    | $-0.440$   | 4.288E-02                                                   | $-6.852E - 02$ |                  |                |                                            | $-1.831E - 03$ |  |
| 15.0                                                                                                    | 0.109                                                                                              | 1.553    | <b>NA</b> | 1.528            | $-0.297$    | <b>NA</b>  | $-3.195E - 02$                                              | <b>NA</b>      |                  |                |                                            | $-1.829E - 03$ |  |
| 20.0                                                                                                    | 0.086                                                                                              | 0.702    | <b>NA</b> | 0.688            | $-0.160$    | <b>NA</b>  | $-3.086E - 01$                                              | <b>NA</b>      |                  |                |                                            | $-8.510E - 04$ |  |

Figura 3.13 – Parte do arquivo de saída do USAF DATCOM, mostrando as derivadas de estabilidade

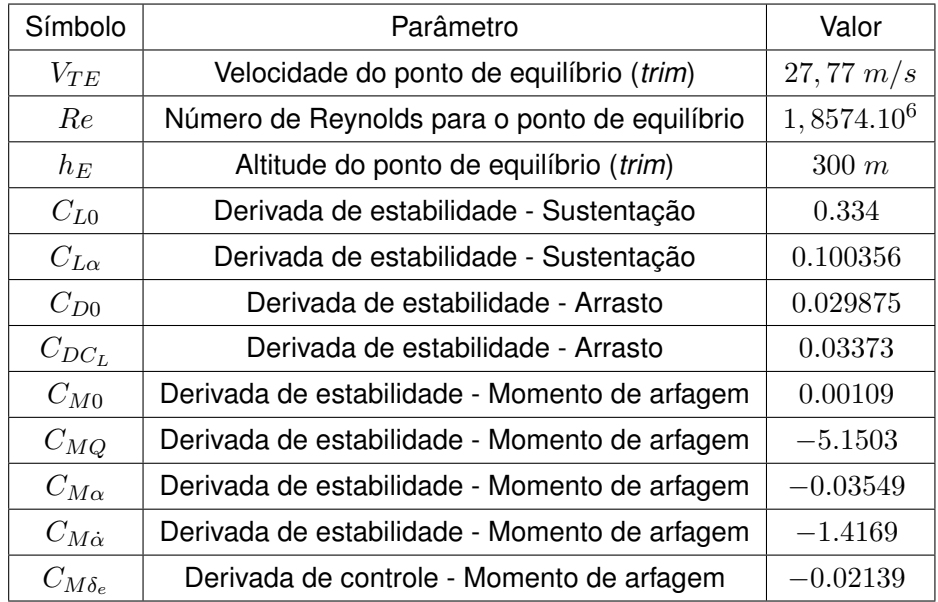

Tabela 3.3 – Velocidade e Altitude do Voo Nivelado e Derivadas de Estabilidade e de Controle do VANT HS:

## 3.6 MODELAGEM NO SIMULADOR DE VOO *X-PLANE* - *BLADE ELEMENT THEORY*

#### **3.6.1 Introdução**

O *X-Plane* (figura 3.14), é um simulador de voo realista que tem a capacidade de simular a dinâmica de voo, motorização, sensores e atuadores de aeronaves (BITTAR; OLIVEIRA; FIGUEIREDO, 2013) (FIGUEIREDO; SAOTOME, 2012) (SILVA, 2015) (Laminar Research., 2015). Ele foi desenvolvido pela empresa *Laminar Research* e atualmente encontra-se na sua versão 11. Para inserir novas aeronaves, ele possui um *software* agregado de configuração e modelagem de aeronaves chamado *Plane Maker*; nele é possível inserir ou modificar dados sobre a estrutura, parâmetros físicos, superfícies de comando, motorização, sensores e atuadores das aeronaves (Laminar Research., 2015). O *X-Plane* possui uma versão de demonstração que tem todas as funcionalidades do original, mas bloqueia dados do *joystick* após 15 minutos. A principal vantagem do *X-Plane* em relação a qualquer outro simulador de voo, é que ele calcula a dinâmica de voo utilizando um método de elementos finitos, chamado de Teoria de Elemento de Pá (*Blade Element Theory*).

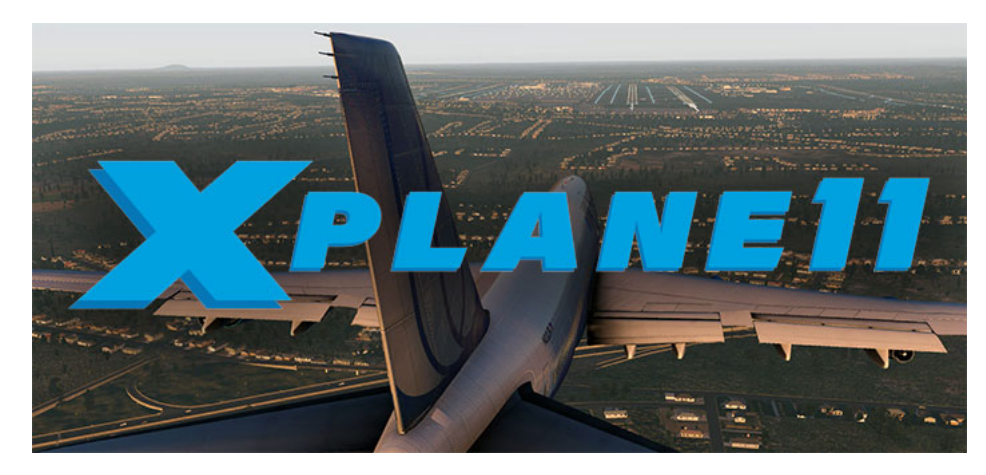

Figura 3.14 – Simulador de Voo *X-Plane* 11

Existem outros simuladores como por exemplo:

- *Flight Gear* É um simulador de voo de código aberto e gratuito, possui boa precisão e flexibilidade no cálculo do modelo. Possui facilidade na obtenção dos dados de voo por outros programas. É possível escolher 3 diferentes Modelos da Dinâmica de Voo (*Flight Dynamics Models - FDM*): *JSBSim*(BERNDT, 2011), *YA Sim("Yet Another Simulator")* e *UIUC (University of Illinois at Urbana-Champaign)*. Junto com o *X-Plane*, é o mais utilizado para simulações e ensaios em voo virtuais. Ele permite fixar as derivadas de estabilidade e de controle caso seja desejado;
- *Microsoft Flight Simulator* É uma série de simuladores de voo proprietários da empresa *Microsoft*, em sua versão X permite a troca de dados de voo com outros programas. O modelo da dinâmica de voo (FDM) de cada aeronave é baseado nas derivadas de estabilidade e de controle;

O simulador de voo *X-Plane* foi escolhido por ser utilizado em simulações comerciais e militares. Ele é conhecido como o simulador de voo mais real na atualidade, possui certificação da *Federal Aviation Administration* (FAA) (FIGUEIREDO, 2012). Como comentado anteriormente, diferentemente da maioria dos simuladores de voo (baseados em derivadas de estabilidade e de controle), o *X-Plane* utiliza a Teoria do Elemento de Pá (*Blade Element Theory*) para calcular a resposta em voo. Este método de cálculo consiste em dividir a superfície da aeronave em elementos pequenos (malhas) e aplicar um campo de fluido (*Flow Field*) para cálculo das forças desenvolvidas pelo fluido neste ponto. O somatório das parcelas de forças calculadas em cada elemento constitui a resultante instantânea de forças. Este cálculo é realizado várias vezes por segundo (com o cálculo de até 10 modelos por *frame*, totalizando 600Hz). Os coeficientes aerodinâmicos são dados na sua parcela total ( $C_L, C_D$ ). Para troca de dados de voo (entrada e saída) com outros programas, o *X-Plane* utiliza protocolo UDP (Laminar Research., 2015). Vários autores utilizaram este simulador para modelagem de aeronaves, simulação e ensaio em voo de pilotos automáticos (projeto de controladores): (SILVA; SILVA; GRUNDLING, 2017), (BIT-TAR; OLIVEIRA; FIGUEIREDO, 2013), (FIGUEIREDO, 2012), (BABKA; DURGIN, 2011), e (THONG, 2010). Por possuir simulação de ventos, rajadas e turbulências, o *X-Plane* é uma ferramenta rápida para ensaios em voo de pilotos automáticos utilizando essas condições.

Para precisão na simulação de voo e cálculo do modelo de voo é indicado um alto *frame rate* (Laminar Research., 2015). O *X-Plane* tem limitações na simulação de aeronaves muito leves (pouca inércia), muito pequenas, com asas de elevado alongamento, com área alar extremamente grande ou com trem de pouso muito espaçados (Laminar Research., 2015). A limitação ocorre quando há grandes acelerações envolvidas em um curto espaço de tempo, nesses casos o passo da simulação deve ser o menor possível (alta taxa de atualização). Este passo é controlado pelo *frame rate*, se ele for suficientemente alto, o *X-Plane* é capaz de calcular o modelo durante elevadas acelerações. Para aeronaves com peso e tamanho semelhantes aquelas tripuladas (por exemplo um monomotor), um *frame rate* acima de 20*fps* garante boa precisão do modelo de voo. Porém, em casos extremos pode ser necessário um *frame rate* de 100*fps* para um cálculo preciso do modelo de voo (Laminar Research., 2015). Portanto, no caso do VANT HS, que é pequeno e leve em comparação a uma aeronave tripulada, é necessário o ajuste das configurações de vídeo () e um computador com boa capacidade de processamento (memória RAM suficiente e placa gráfica de alta performance) para executar a simulação com alto *frame rate* (60*fps* ou mais). Com isso garantimos uma boa precisão no cálculo do modelo de voo (Laminar Research., 2015).

#### **3.6.2 Metodologia e Descrição do VANT no** *Plane Maker*

A modelagem do VANT HS no *X-Plane* é feita através do programa agregado *Plane-Maker*(Laminar Research, 2013). Neste programa é necessário descrever uma série de itens, como o *airframe* (fuselagem, asas, establizador vertical e horizontal), parâmetros físicos (massa, CG), tamanho/localização/deflexão das superfícies de comando e motorização (tipo de motor, potência total, perdas, parâmetros da hélice). Os dados de entrada no *Plane-Maker* foram os mesmos do VANT real, iguais os usados no USAF DATCOM e os mesmos da simulação no MATLAB/SIMULINK. O ajuste fino dos parâmetros (principalmente da motorização), foi realizado através de ensaios em voo virtuais seguindo o mesmo método de (SILVA, 2015).

Com o modelo de simulador de voo do VANT HS calibrado, foram realizados ensaios em voo para obter os coeficientes e forças aerodinâmicas na condição de voo de cruzeiro (figura 3.15). Para controle do HS foi utilizado um manche modelo *Microsoft Sidewinder Force Feedback 2* (figura 3.16). Após a decolagem, o VANT foi voado até a mesma altitude e velocidade escolhidas para o voo de cruzeiro (já descrito no capítulo 3, seção 3.3.3),

sendo pilotado até a condição de equilíbrio manualmente. Uma vez em voo de cruzeiro, as forças aerodinâmicas (sustentação e arrasto), de propulsão (empuxo) e os coeficientes aerodinâmicos foram anotados para comparação com os obtidos pela simulação.

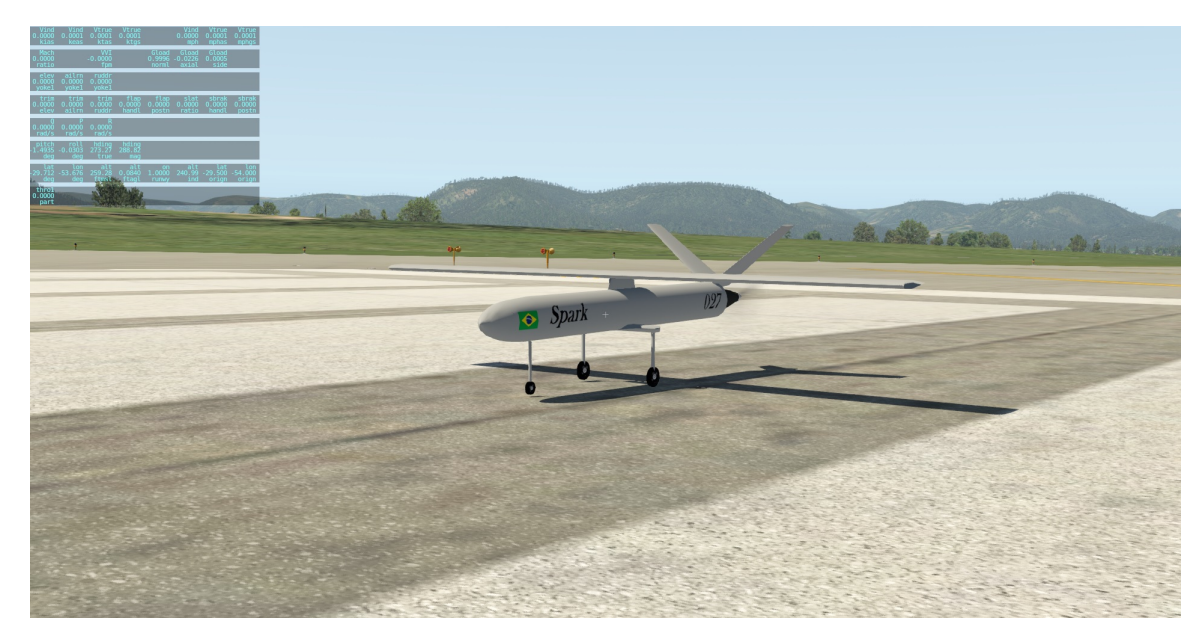

Figura 3.15 – VANT HS modelado no *X-Plane*, em SBSM

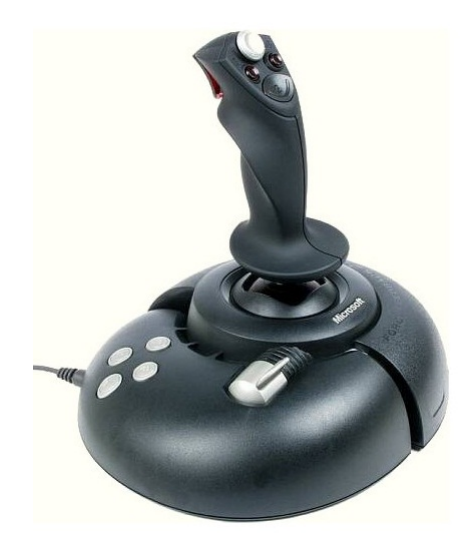

Figura 3.16 – Manche utilizado para controle do VANT UT-X na simulação de voo - *Microsoft Sidewinder Force Feedback 2*

A metodologia, utilizada na construção do modelo do VANT HS no *Plane Maker*, pode ser vista de forma detalhada em (SILVA, 2015). Também é mostrado em (SILVA, 2015) um método para obtenção dos coeficientes aerodinâmicos do perfil de asa (no *software JavaFoil*). Na figura 3.17 é mostrada uma vista superior do modelo do VANT HS no *Plane Maker*, explicitando a posição do CG ajustado para 25% da MAC (círculo preto bem no centro da imagem). O ajuste foi realizado através da distribuição de massa de cada componente da aeronave (trem de pouso, asa, cauda, tanque de combustível).

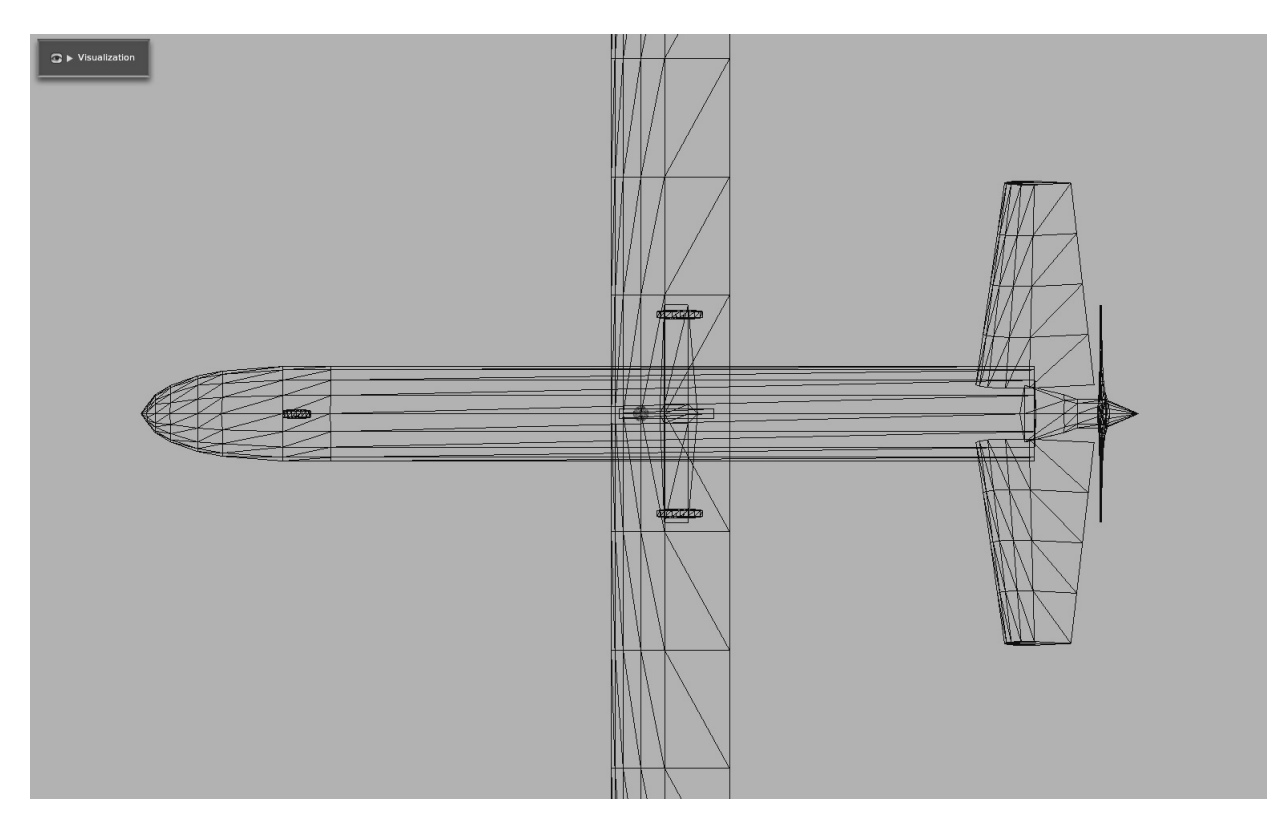

Figura 3.17 – Vista superior do VANT HS no *Plane Maker*, mostrando posição do CG

## 3.7 CONCLUSÃO

Neste capítulo a planta e suas características físicas foram apresentadas, o VANT *Half Scale* (HS) operado pelo 1º/12º Grupo de Aviação da FAB. Foi apresentada a sua modelagem matemática para a dinâmica longitudinal, sendo um modelo por derivadas de estabilidade e de controle (dadas pelo USAF DATCOM). Também foi apresentada a sua modelagem no simulador de voo *X-Plane*, com o ajuste fino da sua dinâmica de voo realizada com ensaios em voo virtuais (mesmo método utilizado em (SILVA, 2015)). Para um melhor entendimento, também foi apresentado a definição dos modos de voo e as equações clássicas da dinâmica longitudinal.

Embora a mesma metodologia pudesse ser utilizada para a construção de um modelo analítico da dinâmica látero-direcional, isso não foi realizado pois seria necessário um estudo mais aprofundado dos detalhes das configurações do USAF DATCOM para obtenção das derivadas de estabilidade e controle da dinâmica látero-direcional (ou até mesmo utilizar outros tipos de *software*).

O modelo analítico é composto basicamente pelas equações clássicas da dinâmica longitudinal, tendo as derivadas de estabilidade e controle dadas pelo *software* USAF DAT-COM. As derivadas de estabilidade e controle compõem os coeficientes aerodinâmicos que são necessários para se calcular as forças aerodinâmicas (Sustentação, Arrasto e Empuxo). O modelo de simulador de voo no *X-Plane* serve tanto para comparação dos resultados dos modos de voo com o modelo analítico, quanto para testes (guiagem, navegação, leis de controle, *payload*) e treinamento de pilotos em tempo real. O *X-Plane* utiliza a Teoria de Elemento de Pá (*Blade Element Theory*) para calcular o modelo de voo. Tanto no USAF DATCOM quanto no *X-Plane*, é necessário definir corretamente as informações dos perfis de asa e empenagens horizontal e vertical. No USAF DATCOM, o dado de entrada é apenas a denominação no padrão NACA (4 ou 5 dígitos) dos perfis de asa. Já no *X-Plane*, é necessário obter os coeficientes aerodinâmicos dos perfis de asa a serem utilizados, para essa etapa foi utilizado o *software JavaFoil*. A metodologia de modelagem no *X-Plane* é mostrada de forma detalhada em (SILVA, 2015).

Ambos os modelos serão utilizados no capítulo 4 para simulação do voo do VANT na fase de voo escolhida, nesse caso sendo o voo de cruzeiro. Se ambos os modelos estiverem com a resposta dinâmica semelhante na fase de voo estudada, o modelo analítico pode ser utilizado para realização do projeto das leis de controle e o modelo de simulador de voo pode ser utilizado para teste destas leis de controle. Essa etapa final de projeto e ensaios em voo virtuais são mostradas nos capítulos 5 e 6.

### **4 SIMULAÇÃO**

## 4.1 INTRODUÇÃO

No capítulo 3 foi apresentada a planta (o VANT HS), a metodologia de modelagem (CAD, *X-Plane* e USAF DATCOM), as equações da dinâmica longitudinal e a obtenção das derivadas de estabilidade e controle (fornecidas pelo USAF DATCOM). Esses métodos são clássicos, tendo sido utilizados em (SILVA, 2015).

Nesse capítulo serão mostrados o modelo analítico linear do VANT HS, a obtenção dos polos e a resposta dos modos de voo longitudinais (período curto e fugoidal) do VANT HS. Também é mostrada a obtenção dos modos de voo longitudinais através de ensaio em voo virtual (no simulador de voo *X-Plane*). Ao final, uma comparação dos resultados é apresentada.

# 4.2 MODOS DA DINÂMICA LONGITUDINAL DO VANT HS

Após a linearização do modelo não linear (apresentado no capítulo 3), o modelo analítico linear pode ser descrito em notação de espaço de estados ou função de transferência, obtendo assim os polos da planta.

Os polos do VANT HS definem os modos de voo longitudinais (período curto e fugoidal). A análise dos polos e o entendimento físico das manobras envolvidas irá guiar o projeto das leis de controle, definindo se é necessário utilizar ganhos mais agressivos ou não em cada malha de controle. Essa metodologia também é utilizada por (SILVA, 2015) e sua aplicação ao caso do VANT HS é realizada nesse trabalho.

Utilizando a matriz Jacobiana, linearizando para o ponto de equilíbrio e utilizando a notação de espaço de estados (Eq. 4.1), podemos reescrever o sistema na forma matricial (Eq. 4.3) .

$$
\dot{\mathbf{x}} = A\mathbf{x} + B\mathbf{u}
$$
  
\n
$$
\mathbf{y} = C\mathbf{x} + D\mathbf{u}
$$
 (4.1)

Onde o vetor de estado e de controle da equação linearizada é:

$$
x = X - X_E \tag{4.2a}
$$

$$
\mathbf{u} = \mathbf{U} - \mathbf{U}_{\mathbf{E}} \tag{4.2b}
$$

Em que:

- X é o vetor de estados atual;
- $\cdot$   $X_E$  é o vetor de estados no ponto de equilíbrio;
- U é o vetor de controle atual;
- $\cdot$  U<sub>E</sub> é o vetor de controle no ponto de equilíbrio;

A equação 4.3 mostra o modelo linearizado, utilizando: os parâmetros físicos do VANT HS (Tabela 3.1), o vetor de estados e controle (Eq. 3.5), as equações da dinâmica longitudinal (Eq. 3.6) linearizada com a matriz Jacobiana (Eq. 3.8), as forças aerodinâmicas e coeficientes aerodinâmicos (Eq. 3.10) com as derivadas de estabilidade e controle (Tabela 3.3).

$$
\dot{\mathbf{x}} = \begin{bmatrix}\n-256,91.10^{-3} & 5,9913 & -9,806 & 0 & 76,672.10^{-6} \\
-25,17.10^{-3} & -4,4837 & -1,765 & 1.0000 & 34,065.10^{-6} \\
0 & 0 & 0 & 1.0000 & 0 & 0 \\
489,4610^{-6} & -6,091 & 34,190 & -89,77.10^{-3} & -659,814.10^{-9} \\
0 & -27,777 & 27,777 & 0 & 0\n\end{bmatrix} \cdot \mathbf{x} + \begin{bmatrix}\n0 & -22,2327.10^{-3} \\
0 & 16,8275.10^{-6} \\
0 & 0 & 0 \\
74,486.10^{-3} & -325,934.10^{-9}\n\end{bmatrix} .\mathbf{u}
$$
\n(4.3)

A teoria de controle define que os polos de uma planta são um sub conjunto dos autovalores associados à matriz A. Os polos do VANT HS são mostrados a seguir:

$$
\begin{Bmatrix} -2,3683 \pm 1,2466i \\ -46,502.10^{-3} \pm 459,859.10^{-3}i \\ -765,022.10^{-6} \end{Bmatrix}
$$
 (4.4)

É observado que o sistema é assintoticamente estável em malha aberta, com alguns polos muito próximos da origem. Isto mostra que o projeto aerodinâmico do VANT HS apresenta modos de voo longitudinais estáveis em condição de voo de cruzeiro, ou seja, dada uma perturbação na condição inicial do estado incremental, o VANT tenderá a retornar à sua posição de equilíbrio (em voo nivelado). O polo próximo da origem sugere que qualquer mudança em relação ao ponto de equilíbrio escolhido pode levá-lo para o semi-plano direito (instabilidade), por exemplo em uma velocidade de voo menor do que a escolhida.

Observamos que temos dois pares de pólos complexos conjugados. Eles definem os modos caraterísticos de período curto e fugoidal:

(a) Polos do *Modo de Período Curto* = −2, 3683 ± 1, 2466i rad/s;

- *Razão de Amortecimento*: 0, 885;
- *Frequência Natural Não Amortecida (*wn*)*: 2, 68 rad/s
- *Frequência Natural Amortecida* ( $w_d$ ): 1, 2466 rad/s
- *Período das Oscilações Amortecidas (T<sub>d</sub>)*: 0, 80218 s
- (b) Polos do *Modo Fugoidal* =  $-46,502.10^{-3} \pm 459,859.10^{-3} i \ rad/s$ ;
	- *Razão de Amortecimento*: 0, 101;
	- *Frequência Natural Não Amortecida (*wn*)*: 0, 462 rad/s
	- *Frequência Natural Amortecida*  $(w_d)$ : 0, 460  $rad/s$
	- $\bullet$  *Período das Oscilações Amortecidas (T<sub>d</sub>): 2, 173 s*

No capítulo 3 foi comentado sobre os modos de voo longitudinais, agora, com o valor numérico dos polos para o VANT HS, é possível observar que de fato o Período Curto têm polos rápidos e fortemente amortecidos e o Fugoidal apresenta polos lentos e fracamente amortecidos.

#### **4.2.1 Simulação - MATLAB/SIMULINK**

Na simulação do modelo analítico em malha aberta, utilizando o ponto de equilíbrio escolhido (seção 3.3.3, item (a)), as equações não lineares da dinâmica longitudinal são resolvidas para encontrar a posição de equilíbrio para o VANT voar em voo de cruzeiro. O ponto de equilíbrio é encontrado através da aplicação de técnicas de métodos numéricos computacionais, escolhendo a velocidade e altitude  $(V_T e h)$  e resolvendo as equações não lineares da dinâmica longitudinal para encontrar o ângulo de ataque ( $\alpha_E$ ), a posição da manete de comando ( $\delta_{\pi E}$ ) e a deflexão do profundor ( $\delta_{eE}$ ) para o voo nivelado (tabela 4.1). Ângulo de  $\delta_e$  negativo significa que o bordo de fuga do profundor sobe.

| Símbolo          | Parâmetro                                  | Valor              |
|------------------|--------------------------------------------|--------------------|
| $V_{TE}$         | TAS (equilíbrio)                           | $27,77 \ m/s$      |
| $h_E$            | Altitude (equilíbrio)                      | $300 \; m$         |
| $\alpha_E$       | Ângulo de Ataque (equilíbrio)              | $1,204$ $^{\circ}$ |
| $\theta_E$       | Ângulo de arfagem (equilíbrio)             | $1,204$ $^{\circ}$ |
| $\delta_{eE}$    | Deflexão do profundor (equilíbrio)         | $-1,489$ °         |
| $\delta_{\pi E}$ | Posição da manete de potência (equilíbrio) | 71, 36 %           |

Tabela 4.1 – Condição de equilíbrio para o voo nivelado do VANT HS.

Para obtenção dos modos de voo da dinâmica longitudinal, após o VANT estar em voo nivelado na velocidade e altitude escolhidas, é aplicado um sinal *doublet* no comando de profundor (δe, limitado entre +16 e −16 graus). Após a aplicação do sinal *doublet*, ocorre uma rápida oscilação no VANT, relacionada a uma variação rápida de  $\alpha$  e  $Q$ , esse é o modo de período curto. Logo após, ocorre uma troca de energias cinética e potencial (relacionada à variação de  $V_T$  e h), esse é o modo fugoidal. Nas figuras 4.1 e 4.2 é mostrado o resultado da simulação, pode-se observar que antes dos 10 segundos o VANT se encontra em voo nivelado, em tal momento o sinal *doublet* é aplicado, com o resto da simulação mostrando os modos da dinâmica de voo longitudinal. A dinâmica longitudinal de período curto pode ser notada ao se observar o ângulo de ataque  $(\alpha)$  e a velocidade angular de arfagem  $(Q)$ , já o modo fugoidal é a troca de energia cinética (velocidade -  $V_t$ ) com energia potencial (altitude - h).

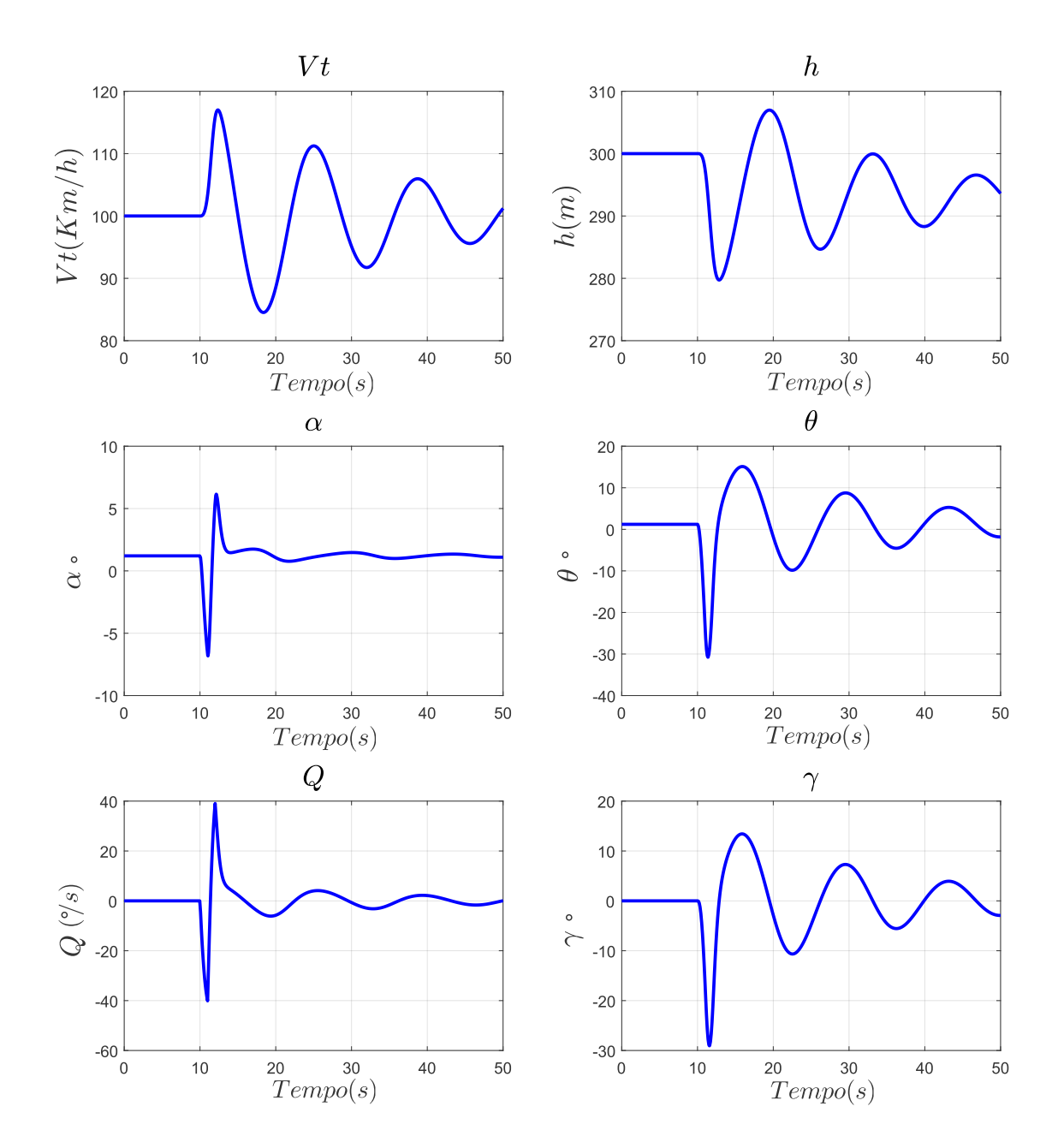

Figura 4.1 – Simulação do VANT HS, mostrando o voo de cruzeiro nos primeiros 10 segundos e a resposta à perturbação dos comandos (modos de voo longitudinais).

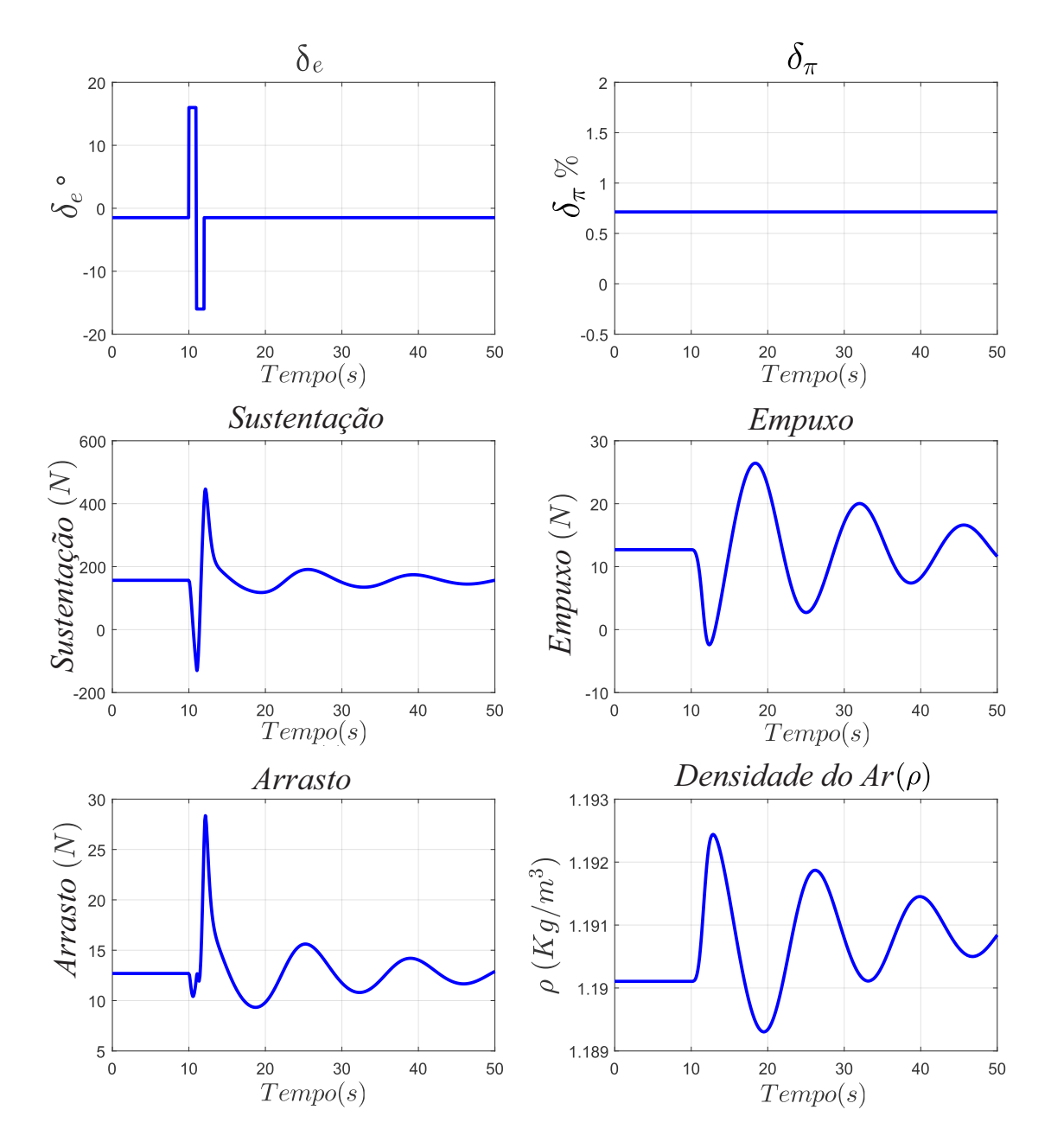

Figura 4.2 – Simulação do VANT HS, mostrando o voo de cruzeiro nos primeiros 10 segundos e o sinal *doublet* aplicado ao comando de profundor  $(\delta_e)$ .

## **4.2.2 Ensaio em Voo Virtual -** *X-Plane*

Para obtenção dos modos de voo, em um ensaio em voo virtual (figura 4.3), deve-se seguir passos semelhantes aos da simulação. Pilotando o VANT HS no simulador de voo *X-Plane*, sem nenhum auxílio de controle automático de voo (i.e. com ausência de SAS, CAS ou qualquer tipo de piloto automático), após a decolagem é preciso levar o VANT até a altitude de ensaio. Então, é preciso ajustar a manete de potência  $(\delta_{\pi})$  e o comando de profundor  $(\delta_e)$  até a condição de equilíbrio.

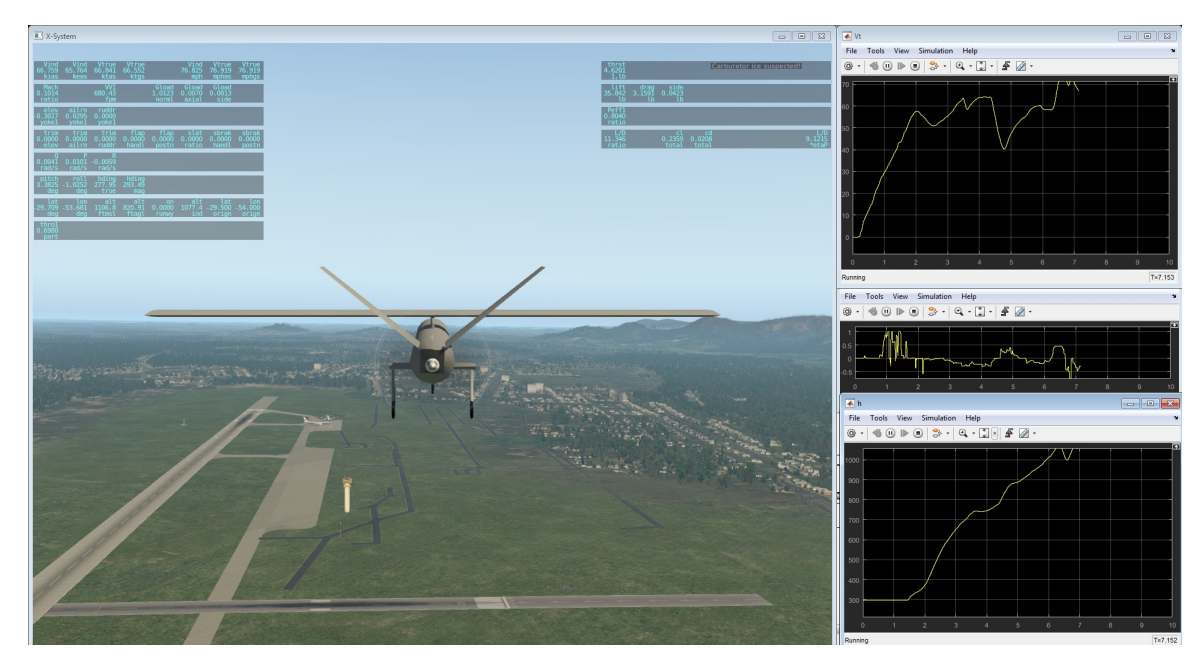

Figura 4.3 – Setup do ensaio em voo virtual no *X-Plane*.

Na figura 4.4 é mostrado o diagrama de blocos no SIMULINK para receber os dados do *joystick*, enviar os comandos para o *X-Plane* e receber os dados de voo do *X-Plane*. Todos os dados de voo e comandos enviados ao VANT são gravados (*logados*) no MATLAB/SIMULINK. A comunicação entre o SIMULINK e o *X-Plane* é realizada através de protocolo UDP dentro do mesmo computador, enviando pacotes com uma taxa de  $99,9Hz$ . Essa comunicação foi facilitada através do uso da biblioteca de (BITTAR, 2014).

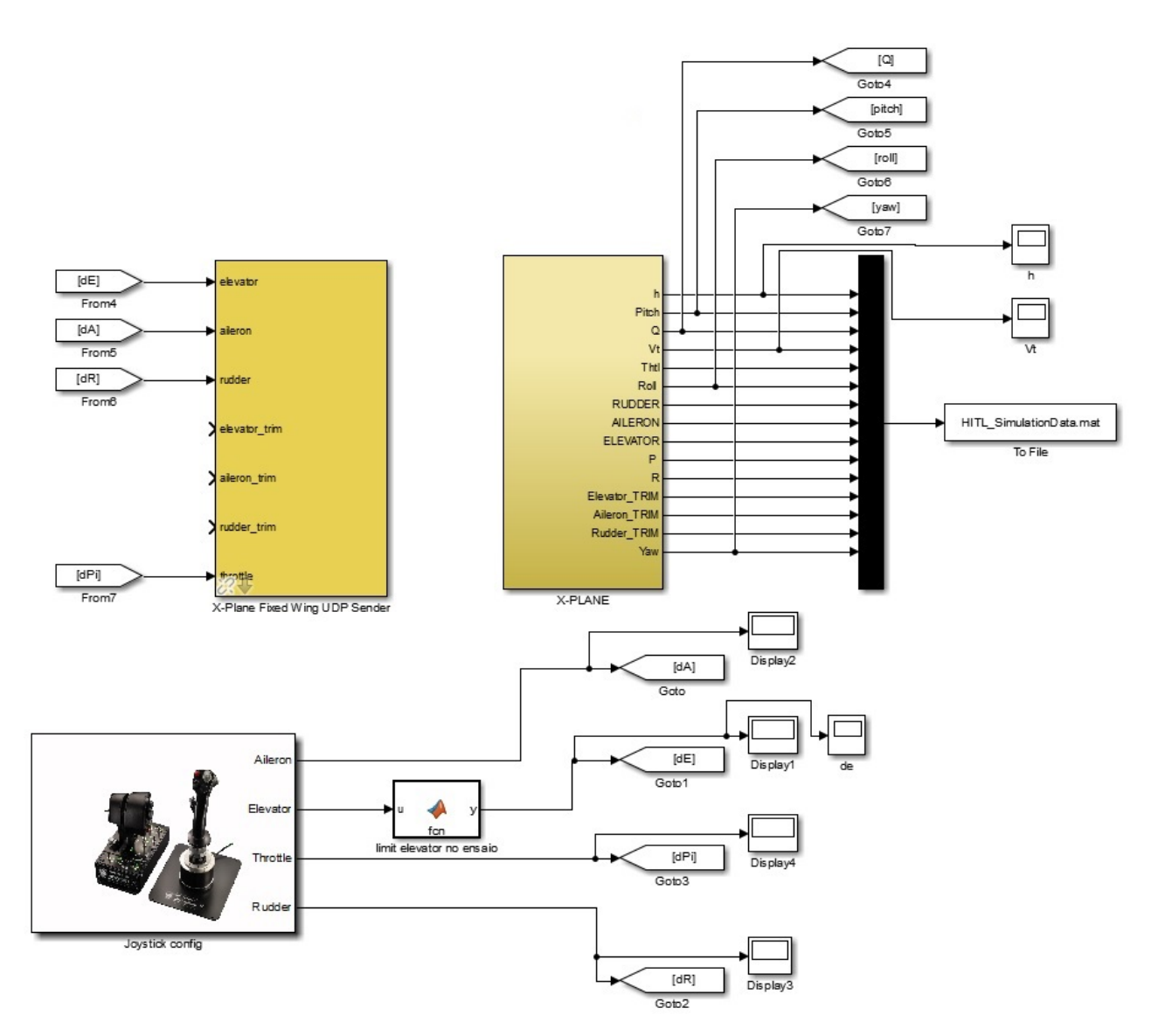

Figura 4.4 – Diagrama de blocos no SIMULINK para o ensaio em voo virtual com o *X-Plane*.

A realização do ensaio em voo virtual é uma tarefa que requer paciência e precisão, é difícil colocar o VANT em posição de equilíbrio exatamente na mesma velocidade e altitude escolhida para a simulação. Idealmente esta tarefa poderia ser realizada por um piloto de ensaio em voo. Na figura 4.5 é mostrado o resultado final do ensaio em voo para obtenção dos modos da dinâmica longitudinal. Também é mostrada a comparação com o resultado da simulação. Os dados de velocidade e altitude do ensaio em voo virtual tiveram um deslocamento (*offset*) para facilitar a comparação, foi adicionado −4 km/h na velocidade e  $-47$  m na altitude, isso não prejudica a análise pois são valores pequenos.

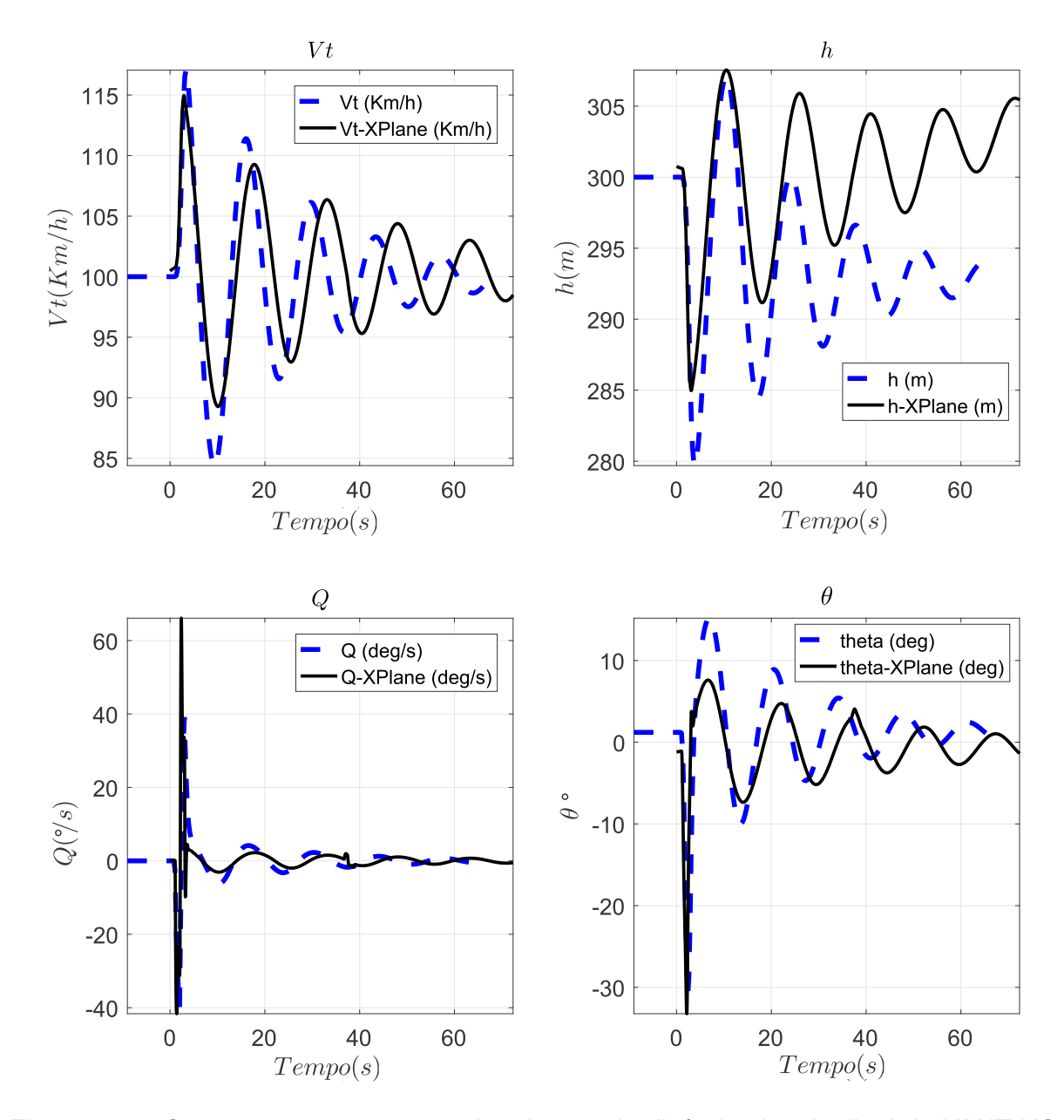

Figura 4.5 – Comparação entre os modos de voo da dinâmica longitudinal do VANT HS, entre a simulação e o ensaio em voo virtual no *X-Plane*.

Na figura 4.6 é feita a comparação entre a função *doublet* aplicada na simulação e o comando de profundor inserido durante o ensaio em voo virtual. É observado que há pequena diferença entre eles.

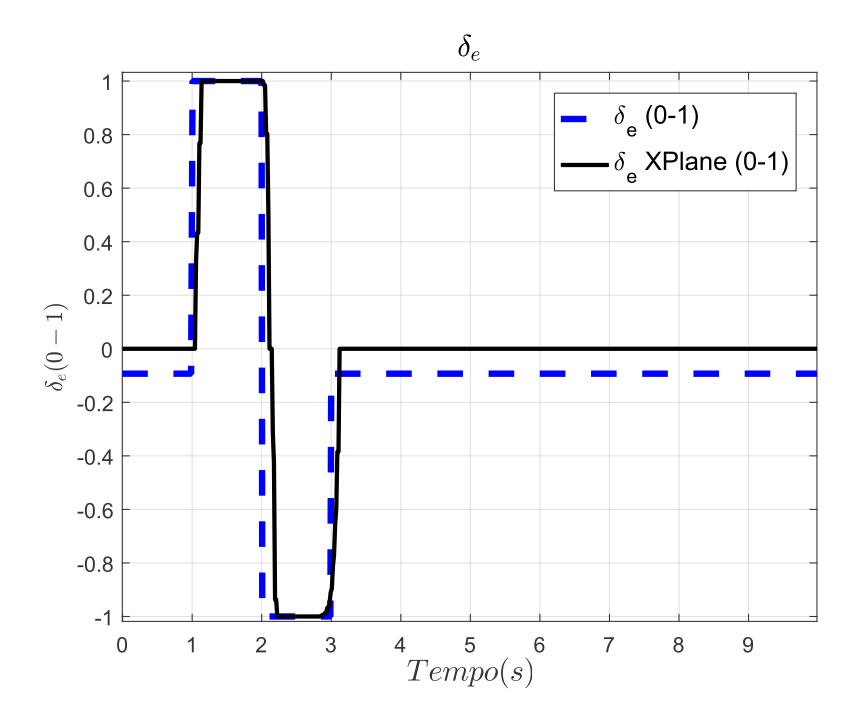

Figura 4.6 – Comparação do comando *doublet* aplicado na simulação e no ensaio em voo virtual.

Analisando a figura 4.5, é observado que as respostas da simulação e do ensaio em voo virtual estão semelhantes. Há erros pequenos na amplitude, período e amortecimento das respostas. O modo de período curto é evidenciado ao se analisar a variação de  $Q$ (logo após a aplicação da função *doublet*), a variação está semelhante. Já o modo fugoidal pode ser observado ao se analisar a variação de  $V_T$  e h, na tabela 4.2 é mostrada uma comparação do período e amortecimento da oscilação, entre o caso analítico e o ensaio em voo virtual.

Para cálculo do amortecimento das oscilações presentes na figura 4.5, foi utilizado o Método do Decremento Logarítmico, utilizando os dados de  $V_T$  do primeiro pico máximo até o quinto pico máximo (de 3 a 58 segundos do gráfico), conforme a equação 4.5.

$$
\delta = \frac{1}{n} ln(\frac{P_{icol}}{P_{icob}})
$$
\n(4.5a)

(4.5b)

$$
\zeta = \frac{1}{\sqrt{1 + \left(\frac{2\pi}{\delta}\right)^2}}
$$
\n(4.5c)

Onde  $n \neq 0$  número de picos, que neste caso  $n = 5$ .

| Parâmetro                        | Simulação | Ensaio em Voo Virtual X-Plane   Erro $(\%)$ |          |
|----------------------------------|-----------|---------------------------------------------|----------|
| Período                          | 13.77 $s$ | 15,30s                                      | $10,0\%$ |
| Amortecimento $ 4,4569.10^{-3} $ |           | $3,5079.10^{-3}$                            | 21, 3%   |

Tabela 4.2 – Comparação do Modo Fugoidal entre a simulação e *X-Plane*.

De acordo com (STEVENS; LEWIS, 1992), o período do modo fugoidal é proporcional ao quadrado da pressão dinâmica, que por sua vez é proporcional ao quadrado da velocidade; já o amortecimento do modo fugoidal tende a aumentar com a velocidade e diminuir com a altitude. Isto pode indicar que os erros encontrados na comparação entre a simulação e ensaio em voo virtual no *X-Plane*, em parte, se devem a um ajuste mais detalhado na pilotagem da aeronave até o ponto de balanço e comando do sinal *doublet* no manche.

Outra fonte de erros, além da própria pilotagem no ensaio em voo virtual, é o ajuste tanto do modelo analítico quanto do modelo do simulador. O que irá direcionar esses ajustes são os dados do VANT HS em um ensaio em voo real. Os dados reais podem estar mais próximos da simulação ou do ensaio em voo virtual, com isso devem ser estudados os detalhamentos necessários para casar os 3 modelos. Isso é uma proposta de trabalho futuro.

Em (SILVA, 2015) é apresentado um casamento entre os modelos com erros menores que 5%. Porém, naquele estudo, o modelo do simulador de voo foi ajustado de modo a ficar com o comportamento mais próximo ao da simulação, pois não havia possibilidade de obter dados de ensaio em voo do VANT real. Já nesse estudo, foi optado por deixar ambos os modelos o mais fiel possível ao método, para que futuros trabalhos do GSAC continuem a campanha de ensaios em voo do VANT real e ajustem o modelo de forma detalhada.

## 4.3 CONCLUSÃO

Neste capítulo foi mostrada a simulação numérica e o ensaio em voo virtual do VANT HS. A simulação utiliza um modelo por derivadas de estabilidade e controle, por meio das equações não lineares da dinâmica longitudinal. Para obtenção das derivadas de estabilidade e controle, pelo USAF DATCOM, foi necessário transformar a cauda V do HS para uma cauda convencional. Essa transformação foi necessária por causa de uma limitação do USAF DATCOM (discutido no capítulo 3). O ensaio em voo virtual no *X-Plane*, utiliza o modelo do VANT HS construído no *Plane Maker*. Para obter os modos da dinâmica longitudinal foi necessário pilotar o HS por um *joystick*, voando até a altitude de ensaio e colocá-lo na condição de equilíbrio. A comparação dos resultados entre a simulação e o ensaio em voo virtual mostram que as respostas dos dois métodos são compatíveis. Este fato indica que esses dois métodos são ferramentas importantes para a análise preliminar de um VANT antes de sua construção. A compatibilidade dos resultados demonstra que ambos têm potencial de fornecer resultados factíveis, próximos do comportamento dinâmico da aeronave real. Porém, o passo seguinte seria a comparação desses resultados

com dados obtidos em túnel de vento e/ou de ensaio em voo do VANT real. Isso é sugerido

# 88

como trabalho futuro.

### **5 PROJETO DE LEIS DE CONTROLE**

## 5.1 INTRODUÇÃO

No capítulo 4 foram apresentados o modelo linear do VANT HS, seus polos e os modos de voo da dinâmica longitudinal. Para simulação em malha aberta, foi realizado o cálculo do ponto de equilíbrio para o caso do voo de cruzeiro. Para comparar a resposta da simulação foi mostrado um ensaio em voo virtual no simulador de voo *X-Plane*, também obtendo os modos de voo longitudinais do VANT. Ao final, é realizada a comparação entre os resultados, com uma discussão sobre os erros envolvidos durante o ensaio em voo virtual.

Nesse capítulo, o modelo linear é utilizado para o projeto das leis de controle. É mostrado o projeto das leis de controle SAS, CAS e piloto automático para o VANT HS, utilizando técnicas clássicas de controle Proporcional-Integral-Derivativo (PID). Essas técnicas clássicas são utilizadas pela indústria aeronáutica em aeronaves tripuladas (STEVENS; LEWIS, 1992). O sistema de piloto automático contendo os controladores/compensadores é formado por malhas de controle internas e externas, onde se considera que as dinâmicas de variação das variáveis internas são mais rápidas do que as externas. Esse método de projeto, embora simples e mais claro de entender do que controles não-lineares, funciona apenas para o ponto de equilíbrio. Também há a limitação de que uma vez definidos os ganhos das malhas internas, não há possibilidade de mudar elas para otimização posterior, pois a cada malha de controle o sistema tem que ser recalculado (sistema aumentado). O desenvolvimento de projetos de controle mais robustos e sua comparação com o método apresentado aqui é uma sugestão de trabalho futuro.

O modelo de função de transferência foi utilizado para projeto e sintonia dos ganhos dos controladores, por técnicas clássicas de projeto de controle linear, como diagrama do lugar das raízes (*Root-Locus*) e Diagrama de Bode (margem de fase e de ganho) (STE-VENS; LEWIS, 1992). Foi utilizado o auxílio da ferramenta *Control System Designer* do MATLAB, essa ferramenta permite a sintonia automática de reguladores e compensadores baseado em requisitos de performance (e.g. resposta a função degrau). A performance das leis de controle são discutidas, mostrando resultados para cada malha de controle.

A metodologia para projeto das leis de controle foi adaptada ao VANT HS usando a referência (SILVA, 2015).

#### 5.2 *STABILITY AUGMENTATION SYSTEM - SAS*

A primeira malha de controle é a realimentação da taxa de arfagem (Q) (figura 5.1), com o objetivo de satisfazer requisitos de frequência de oscilação e amortecimento do Modo de Período Curto (STEVENS; LEWIS, 1992). Em aviões comerciais e militares, muitas vezes o modo de período curto não atende a requisitos de qualidade de voo. No caso de caças de combate, o projeto aerodinâmico é levemente instável para aumentar a manobrabilidade. Porém, muitas vezes, a pilotagem fica praticamente impossível (STEVENS; LEWIS, 1992). Nestes casos o SAS pode melhorar a qualidade de voo e/ou estabilizar o avião. No caso do VANT HS, que já tem um projeto aerodinâmico estável, o SAS irá apenas aumentar o amortecimento e modificar a frequência de oscilação do Modo de Período Curto. Em caças militares, geralmente há uma chave liga-desliga chamada *Damper*, que provavelmente é um sistema SAS auxiliando o piloto no controle do avião.

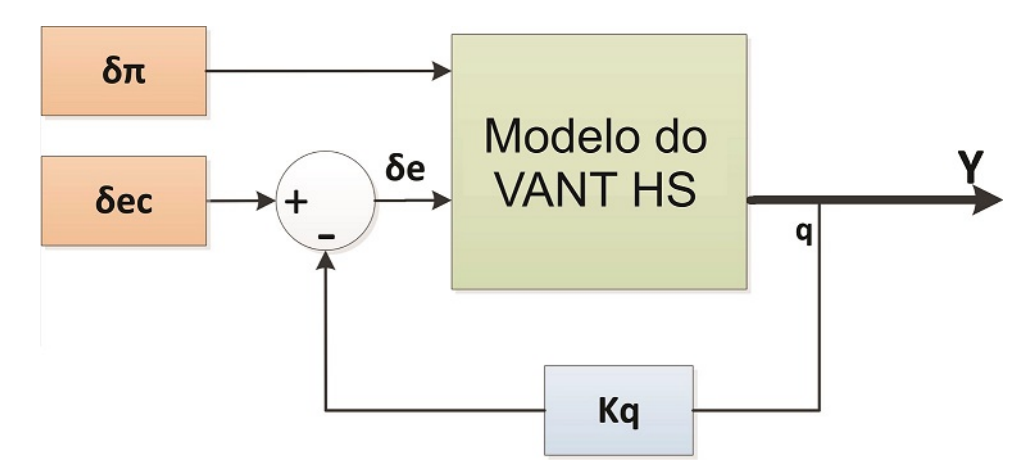

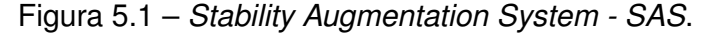

Na figura 5.1, mesmo utilizando a representação de blocos como se o sistema fosse *SISO*, é importante notar que o sistema na realidade é *MIMO*, conforme os estados mostrados na equação 3.9. Entretando, para facilitar a visualização esta representação será utilizada. Além disso, o comando gerado  $(\delta_e)$  é um incremento com respeito ao comando no equilíbrio ( $\delta_{eE}$ ), visto que o modelo linear é usado (Eq. 4.2). No entanto, ao simular o avião não linear, ou implementar o controle no avião real, é preciso somar, ao incremento do controle, o valor do controle na condição de equilíbrio ( $\delta_{eE}$ ). Essa observação vale para todas as malhas de controle apresentadas neste capítulo.

Utilizando as equações 4.1 e 4.3, escolhendo a matriz  $C = C_q = [0 \ 0 \ 0 \ 1 \ 0]$ , podemos achar uma função de transferência da forma  $G(s) = \frac{q(s)}{\varepsilon}$  $rac{4(8)}{\delta_e(s)}$  (equação 5.1).

$$
G(s) = C(sI - A)^{-1}B + D
$$
\n(5.1)

$$
G_q(s) = C_q(sI - A)^{-1}B_{\delta_e} + 0
$$
\n(5.2)

Sendo  $B_{\delta_e}$  a primeira coluna da matriz  $B$ , referente ao comando de profundor.

Substituindo as matrizes A,  $C_q$  e sendo  $B_{\delta_e}$  a primeira coluna da matriz B referente ao comando de profundor, temos a função de transferência mostrada na Eq. 5.3:

$$
G_q(s) = \frac{-3,724s^4 - 17,66s^3 - 4,856s^2 - 0,0007057s}{s^5 + 4,83s^4 + 7,821s^3 + 1,684s^2 + 1,532s + 0,001171}
$$
(5.3)

Foi utilizado a ferramenta *Control System Designer* presente no MATLAB para facilitar o projeto do regulador Kq. Observando o gráfico do lugar das raízes (*Root-Locus*) de malha aberta (figura 5.2), percebe-se que é possível escolher um ganho  $K_q$  tão alto quanto se desejar, amortecendo totalmente o Modo de Período Curto e inclusive o Modo Fugoidal. Entretanto, se for escolhido um ganho  $K_q$  muito alto, a ação de controle será muito elevada, provavelmente levando o atuador a operar em saturação. A atuação rápida do profundor pode facilmente fazer o VANT ultrapassar seu limite de fator de carga estrutural, quebrando-o. Além disso, o risco de ocorrer um descolamento total da camada limite na asa é alto, levando à perda de sustentação total (*stall*).

Portanto, já que o VANT HS apresenta dinâmica longitudinal estável em voo de cruzeiro, visando uma ação mais suave do SAS, foi escolhido  $K_q = -0, 4$ . O sinal negativo tem relação com a convenção adotada para o ângulo do profundor (ângulo positivo é definido quando o bordo de fuga do profundor se move para baixo (STEVENS; LEWIS, 1992)).

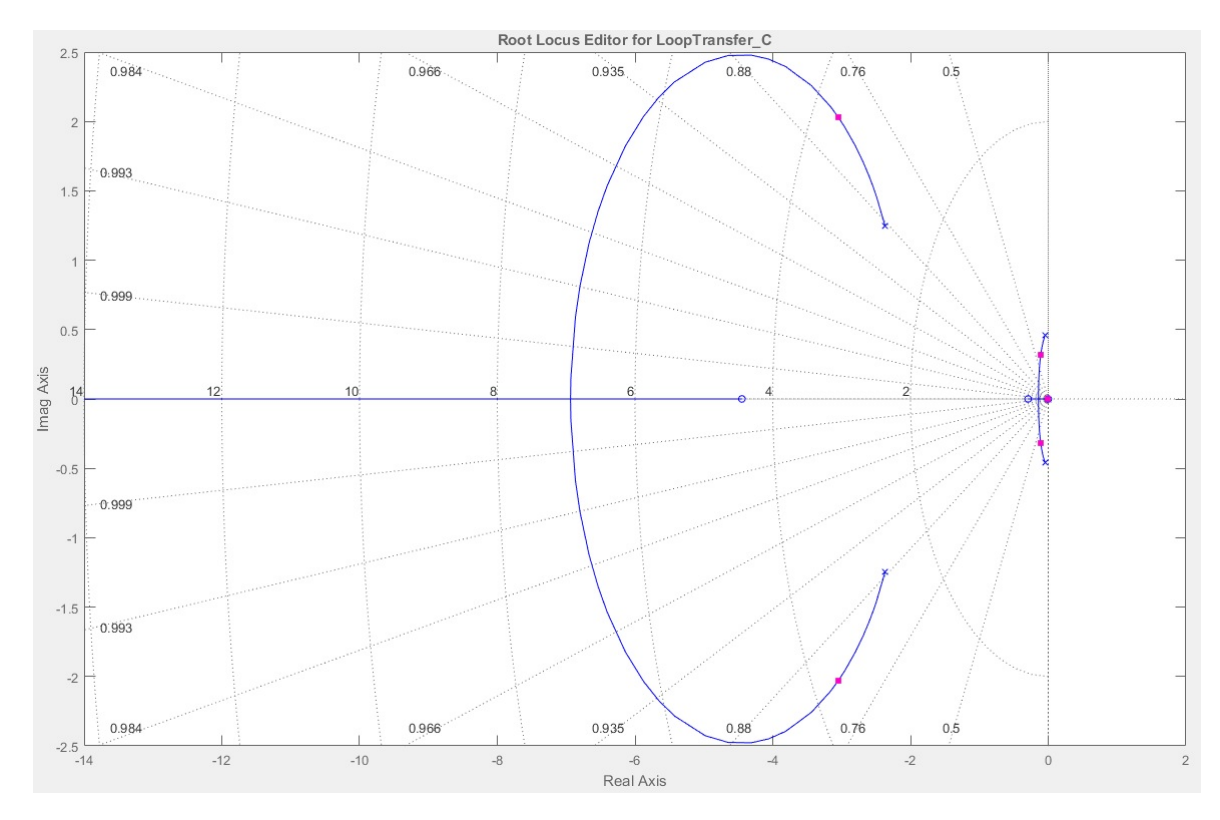

Figura 5.2 – Projeto do ganho do regulador  $K_q$  - *Root-Locus*.

Foi realizado uma simulação para testar o SAS em malha fechada com o modelo

não linear do VANT HS. Na figura 5.3, é possível observar que a oscilação de período curto está mais suave (observando na taxa de arfagem  $Q$ ). Em comparação com a resposta sem o SAS (figura 4.1), notamos um amortecimento maior nas oscilações de período longo e amplitudes menores de variação dos ângulos de ataque e arfagem.

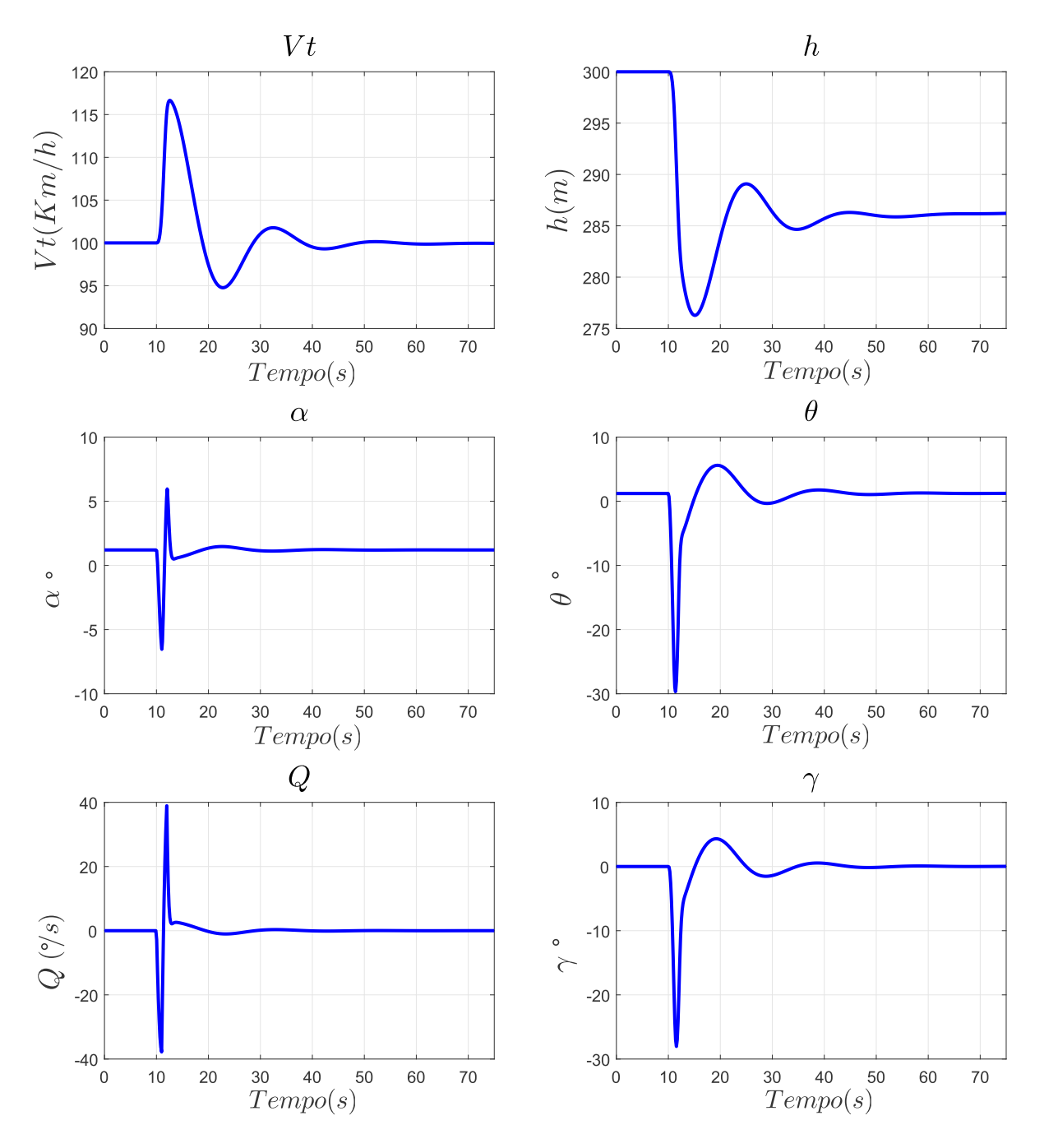

Figura 5.3 – Simulação do modelo analítico com o controlador *SAS* ativado.

A ação de controle (comando de profundor) do SAS pode ser observada na figura 5.4. A ação SAS tenta se opor ao comando do piloto (*doublet*), amortecendo as oscilações da aeronave. Durante a ação do SAS, o comando de manete de potência  $(\delta_{\pi})$  foi mantido constante.

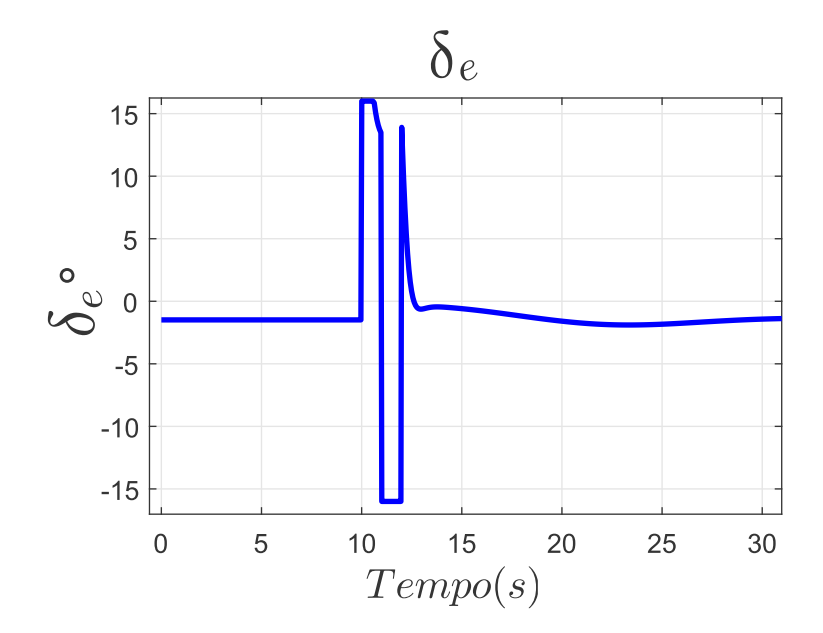

Figura 5.4 – Atuação do SAS no comando de profundor.

#### 5.3 *CONTROLLABILITY AUGMENTATION SYSTEM - CAS*

A segunda malha de controle é a realimentação do ângulo de arfagem  $(\theta)$  (figura 5.5), com o objetivo de realizar o seu rastreio. Esta estratégia se enquadra como um sistema de aumento de controlabilidade (STEVENS; LEWIS, 1992). Com o CAS ativado, os comandos no manche dados pelo piloto tornam-se referência de ângulo de arfagem para o VANT. Esse sistema de controle também pode ser chamado de *Fly-By-Wire* (FBW), utilizado em aviões tripulados.

Outro exemplo de aplicação de um CAS, é a utilização em caças de combate quando se deseja atingir algum objetivo específico, como por exemplo, facilitar uma manobra (STEVENS; LEWIS, 1992). Também são adotados quando se pretende rastrear um ângulo de decolagem ou pouso, dados por um sistema de guiagem.

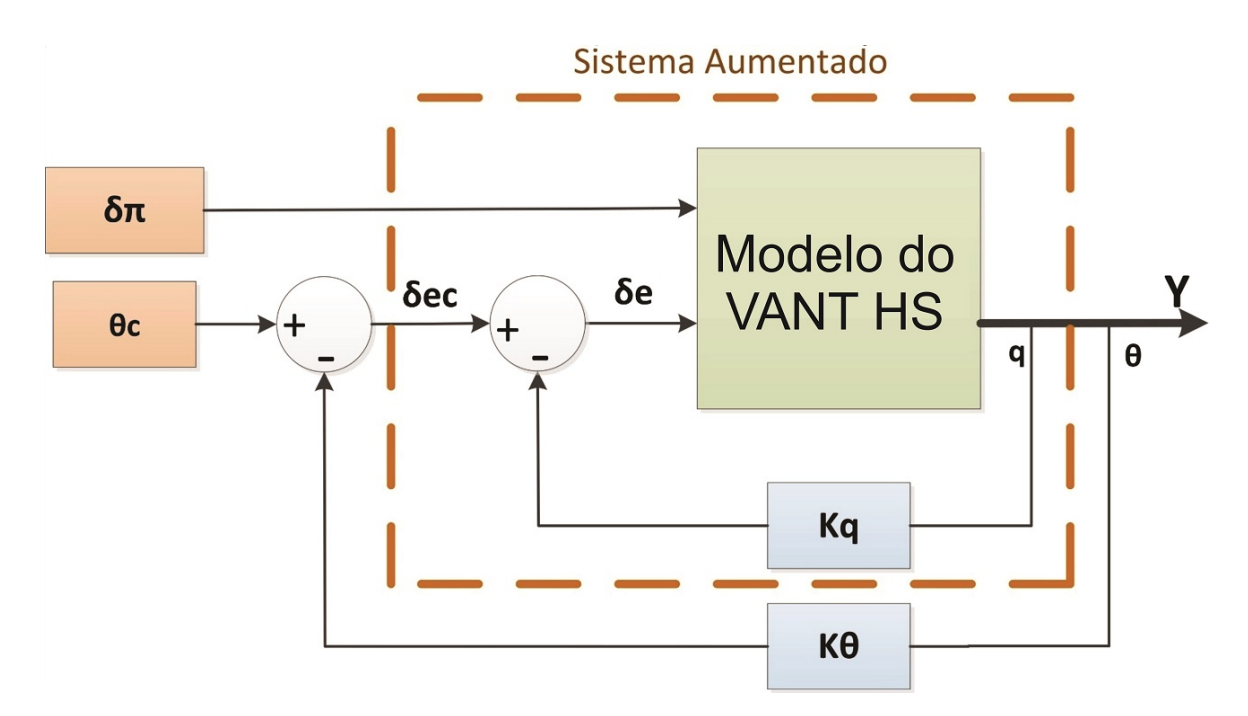

Figura 5.5 – Diagrama de blocos do *Controllability Augmentation System - CAS*.

É importante notar que não podemos calcular a função de transferência  $G_{\theta}(s)$  =  $\theta(s)$  $\delta_{ec}(s)$ diretamente, é preciso incorporar a malha interna do SAS, criando um sistema aumentado (figura 5.5). Usando álgebra matricial, e sendo  $C_{\theta} = [0\ 0\ 1\ 0\ 0]$ , o novo sistema aumentado é dado ela equação 5.5:

$$
A_{\theta} = A - BK_q C_q \tag{5.4}
$$

$$
G_{\theta}(s) = C_{\theta}(sI - A_{\theta})^{-1}B_{\delta_{e}} + 0
$$
\n(5.5)

Sendo  $B_{\delta_e}$  a primeira coluna da matriz  $B$ , referente ao comando de profundor.

A equação 5.6 mostra a função de transferência de malha aberta, do comando  $\delta_{ec}$ para a saída  $\theta$  (de acordo com o sistema na figura 5.5).

$$
G_{\theta}(s) = \frac{-3,724s^3 - 17,66s^2 - 4,856s - 0,0007057}{s^5 + 6,32s^4 + 14,88s^3 + 3,626s^2 + 1,532s + 0,001171}
$$
(5.6)

Utilizando o diagrama de lugar das raízes (fig. 5.6) é projetado o ganho de realimentação de  $\theta$ . Foi escolhido um ganho que amortecesse totalmente o modo fugoidal e que não gerasse ação de controle elevada do profundor. O ganho escolhido foi  $K_{\theta} = -0, 8$ .

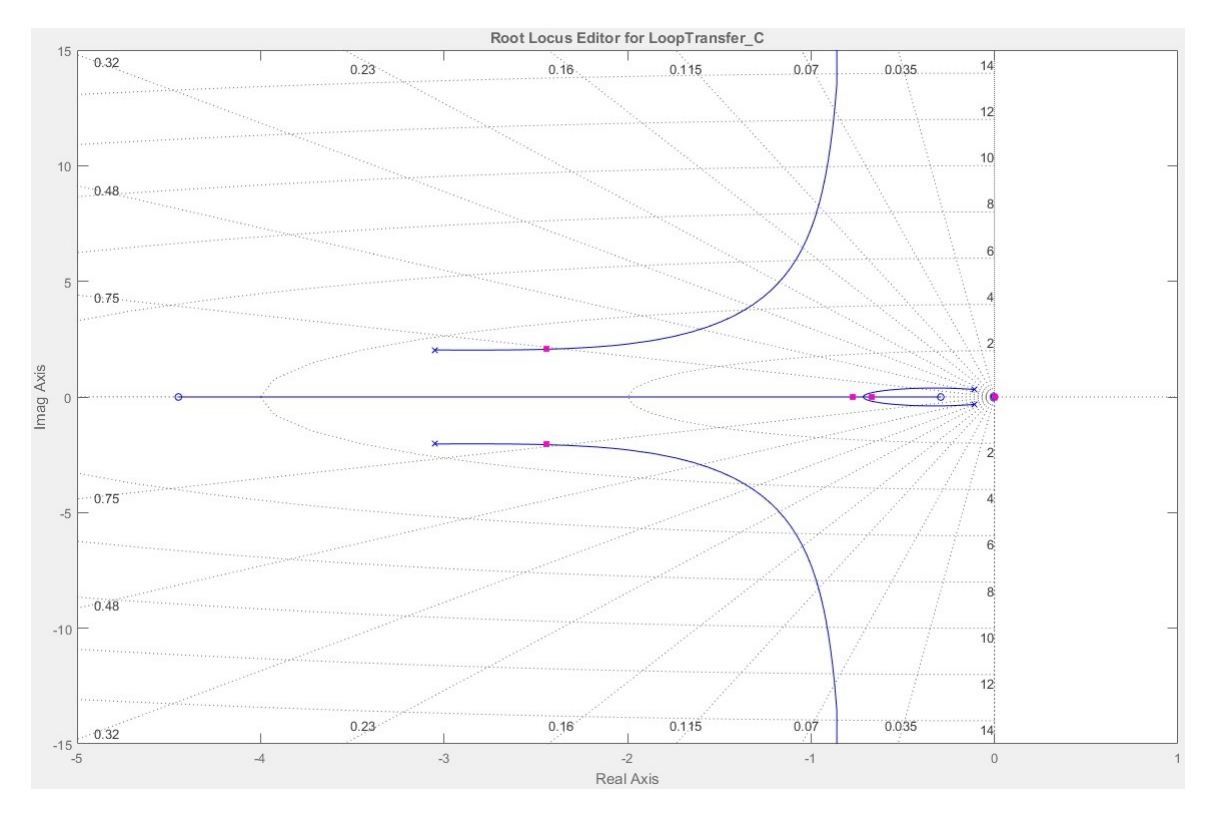

Figura 5.6 – Projeto do ganho do regulador  $K_{\theta}$ .

Na figura 5.7 é mostrado a simulação com os controladores SAS e CAS atuando em conjunto, rastreando uma referência de  $\theta_c = 5$ °. É observado que há um erro pequeno em regime permanente, pois o controlador é só do tipo proporcional. Durante a ação do CAS, o comando de manete de potência ( $\delta_{\pi}$ ) foi mantido constante.

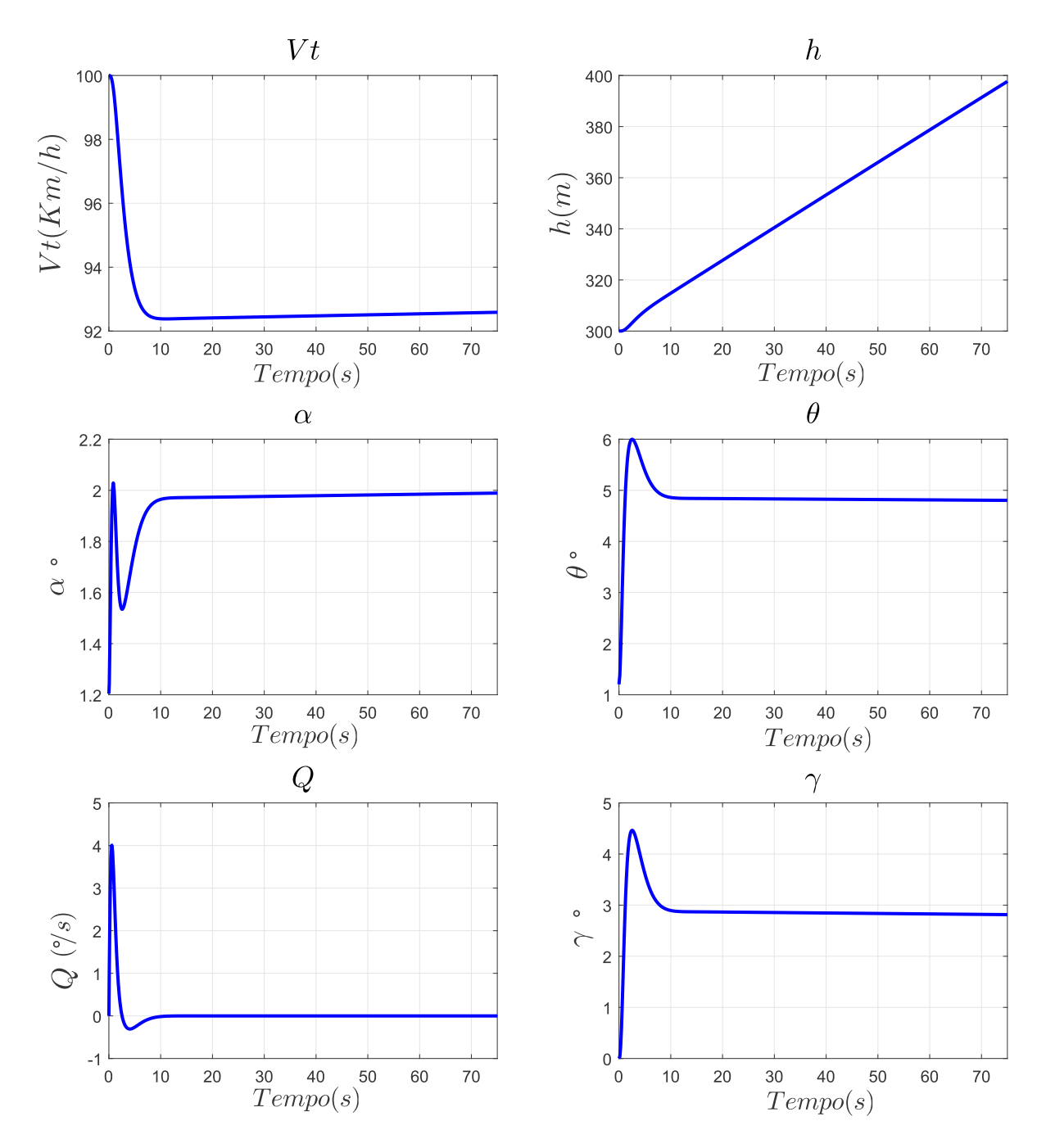

Figura 5.7 – Simulação com os controladores *SAS* e *CAS* ativados.

Na figura 5.8 é observado a ação de controle de profundor comandada pelo CAS, garantindo o rastreio do ângulo de arfagem de referência de maneira suave.

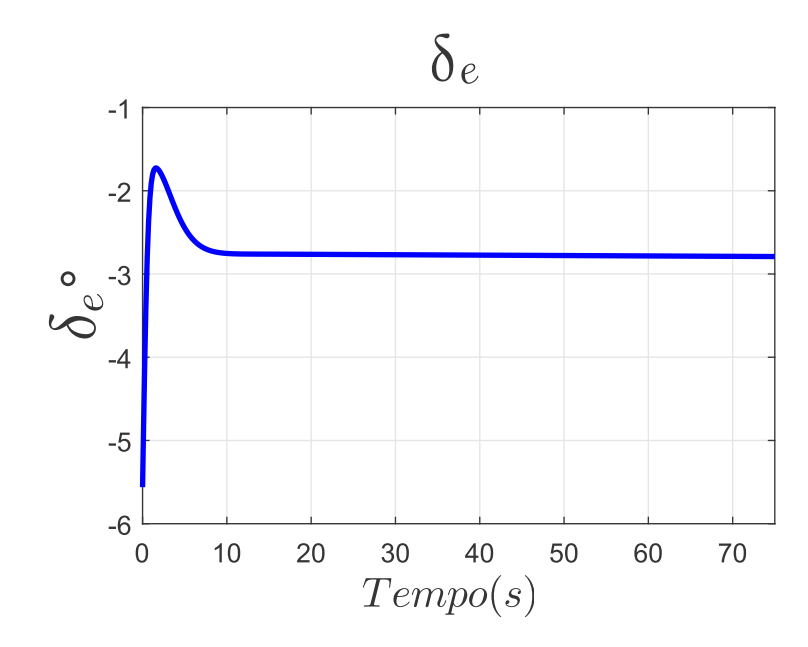

Figura 5.8 – Atuação do *CAS*.

## 5.4 *ALTITUDE HOLD AUTOPILOT*

A terceira malha de controle é a realimentação da altitude (h) (figura 5.9). Ela tem como objetivo o mantenimento de altitude, podendo ser chamada como um piloto automático (*Altitude Hold Autopilot*) (STEVENS; LEWIS, 1992). Este controlador assume totalmente o controle do comando de profundor  $(\delta_e)$ , buscando rastrear a referência de altitude.

Quando esse modo de piloto automático for ligado em voo, o piloto apenas pode mudar a altitude através de um comando de referência. Pode ser utilizado em conjunto com um sistema de navegação e guiagem, onde os pontos de referência de altitude são gerados pelo sistema de guiagem a partir do planejamento da missão. Com isto, é possível implementar o voo autônomo do VANT.

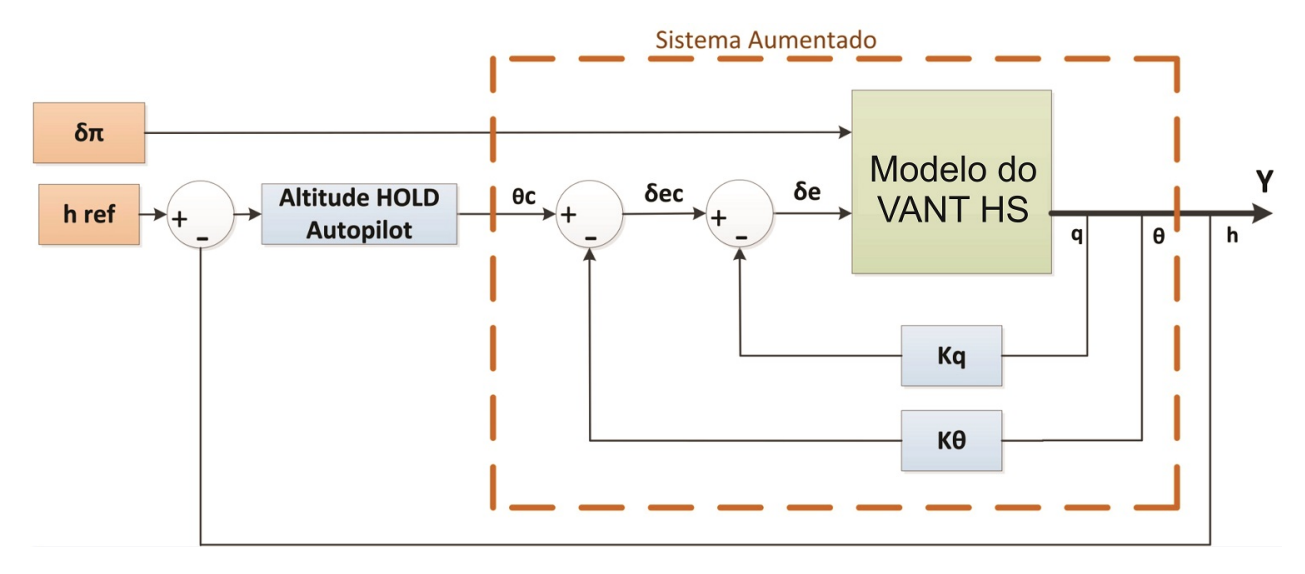

Figura 5.9 – *Altitude Hold Autopilot*.

Considerando  $C_h = [0 \ 0 \ 0 \ 0 \ 1]$ , o novo sistema aumentado é dado por (equação 5.8):

$$
A_h = A_\theta - BK_\theta C_\theta \tag{5.7}
$$

$$
G_h(s) = C_h(sI - A_h)^{-1}B_{\delta_e} + 0
$$
\n(5.8)

Sendo  $B_{\delta_e}$  a primeira coluna da matriz B, referente ao comando de profundor.

Função de transferência em malha aberta, do comando  $\theta_c$  para a altitude  $h$ , de acordo com a figura 5.9.

$$
G_h(s) = \frac{h(s)}{\theta_c(s)}\tag{5.9}
$$

$$
G_h(s) = \frac{-463, 9s - 109, 2}{s^5 + 6, 32s^4 + 17, 75s^3 + 17, 22s^2 + 5, 271s + 0, 001714}
$$
(5.10)

Na figura 5.10 é mostrado o diagrama final do lugar das raízes, já com o compensador. O compensador projetado é do tipo Proporcional-Integral (PI). Os ganhos do controlador PI foram ajustados com o auxílio da ferramenta *Control System Designer*, do MATLAB. Nessa ferramenta foi especificado um requisito de performance, e o algoritmo calculou os ganhos otimizados para a performance escolhida. Ao final, com o lugar do zero fixado, foi realizado um ajuste fino no ganho proporcional (baseado no diagrama de lugar das raízes). Desejando-se uma ação de controle suave, a ação PI projetada foi de:

$$
PI_h = -0,00038137.\left(\frac{1+19s}{s}\right) \tag{5.11a}
$$

$$
K_{Ph} = -7,2460.10^{-3}
$$
 (5.11b)

$$
K_{Ih} = -0,38137.10^{-3}
$$
\n(5.11c)

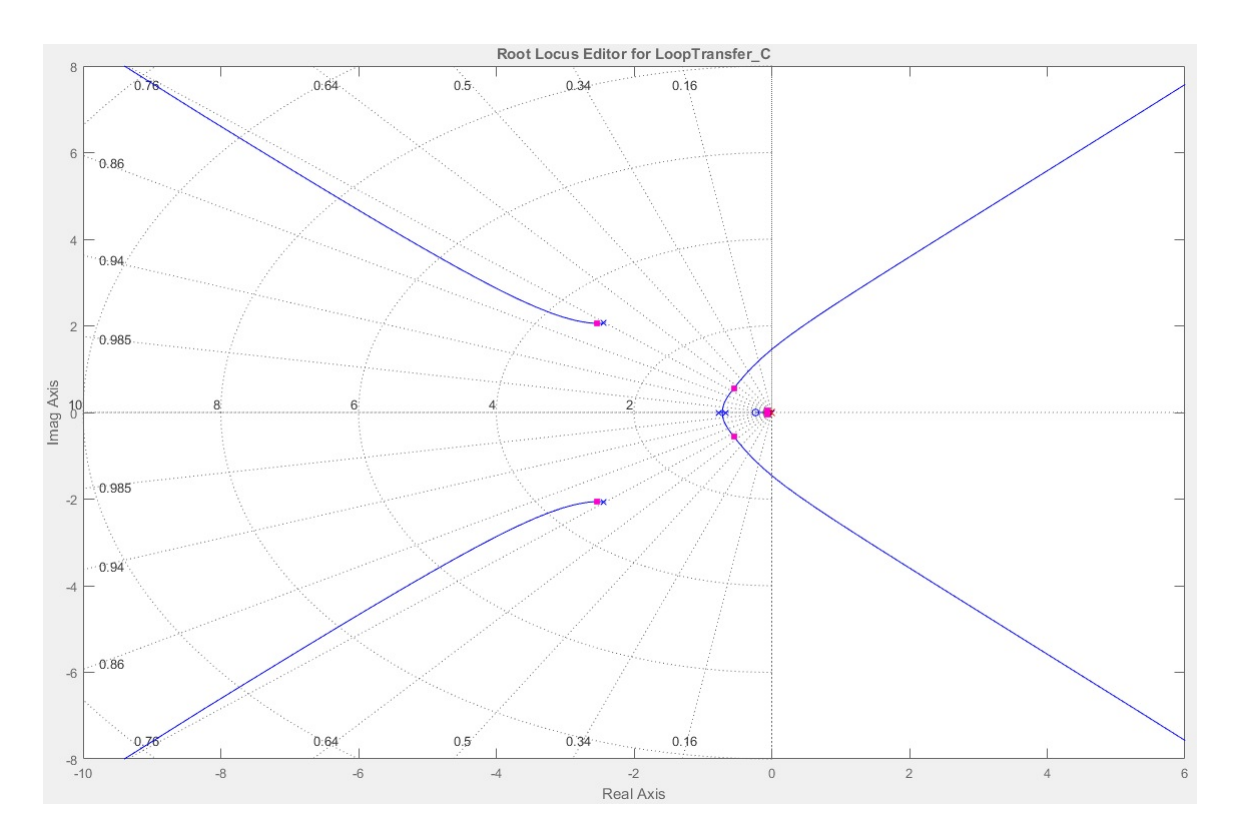

Figura 5.10 – Diagrama do lugar das raízes já com o compensador *Altitude Hold Autopilot* integrado  $(K_h)$ .

Foi realizada uma simulação com o modelo não linear e o controle em malha fechada (*Altitude Hold Autopilot*). É observado que a altitude de referência é rastreada com sucesso. Foi utilizada uma referência de subida de 50 metros, com inclinação de  $2 \, m/s$ , aplicada aos 50 segundos da simulação. Nota-se que o piloto automático rastreia a referência com sucesso, com *overshoot* menor que 3%. A ação de controle compensa a perda de velocidade durante a subida, com comandos suaves no profundor. Este resultado é mostrado nas figuras 5.11 e 5.12. Durante a ação do *Altitude Hold Autopilot*, o comando de manete de potência ( $\delta_{\pi}$ ) foi mantido constante.

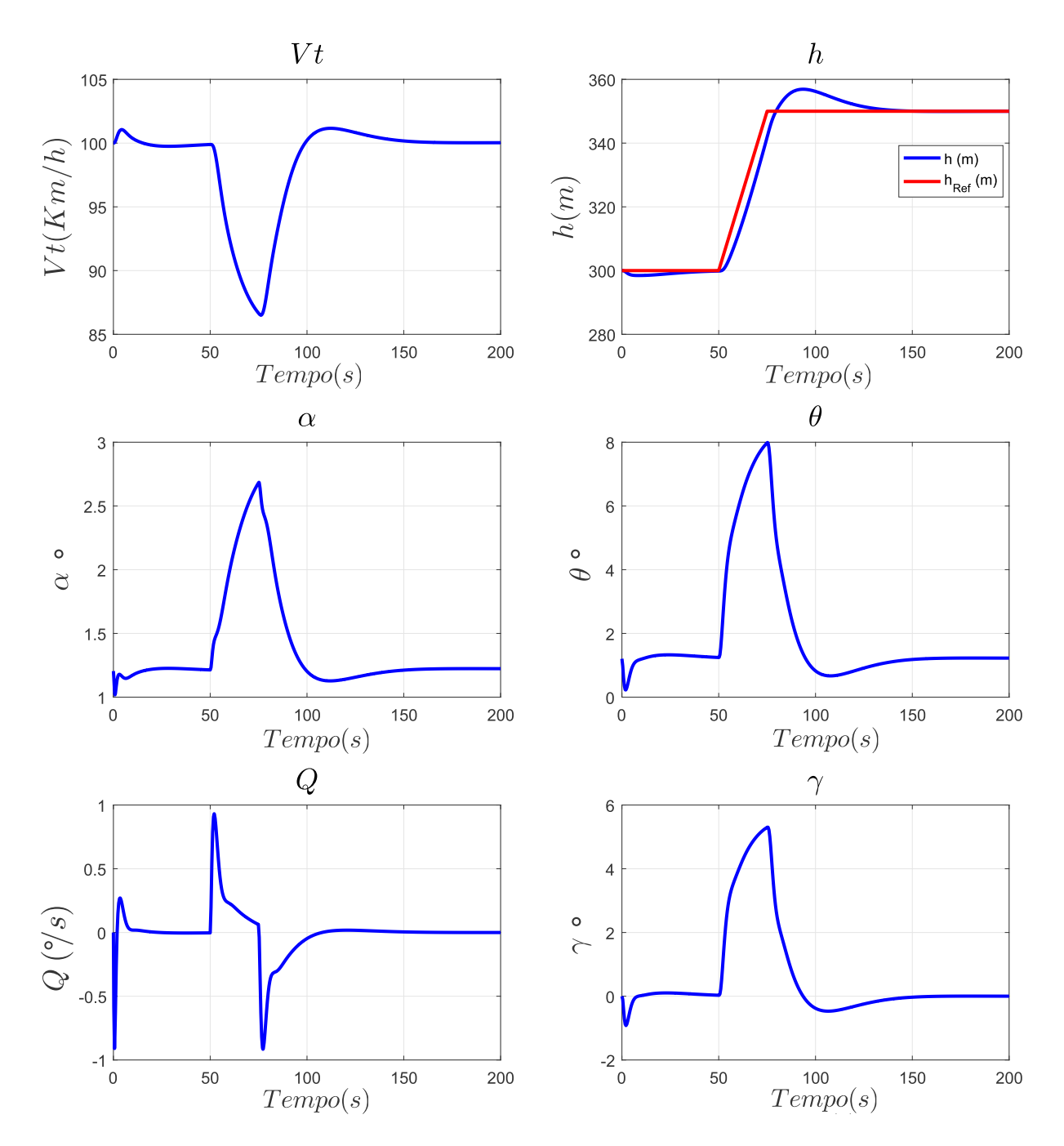

Figura 5.11 – Simulação do *Altitude Hold Autopilot*.

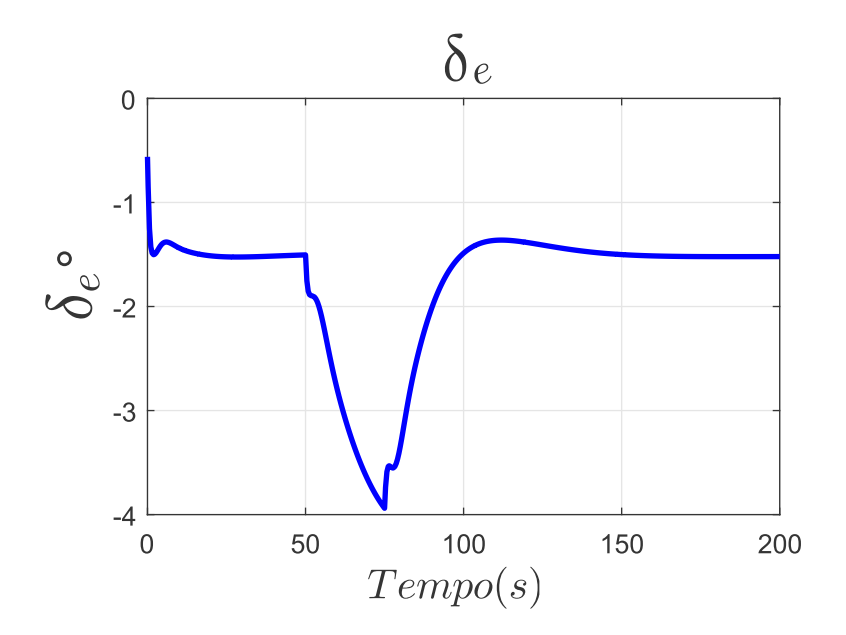

Figura 5.12 – Simulação do *Altitude Hold Autopilot*, mostrando a deflexão do profundor.

#### 5.5 *MACH HOLD AUTOPILOT - AUTOTHROTTLE*

A quarta e última malha de controle, é a realimentação da velocidade  $(V_T)$ (figura 5.13). Ela tem como objetivo o rastreamento de uma velocidade de referência. Este piloto automático assume totalmente o controle da posição da manete de potência  $(\delta_{\pi})$ .

O *Altitude Hold Autopilot* deve ser integrado ao modelo, sendo um sistema aumentado. Para obter a equação desse sistema aumentado foi utilizado álgebra matricial.

Definindo:  $C_{AHA}(s)$  (Eq. 5.12) o compensador usado no Altitude Hold Autopilot,  $X_{hA}$  o estado do compensador e  $X_{\theta}$  o estado da aeronave com o controle automático de altitude.

$$
C_{AHA}(s) \Rightarrow \text{Espago de Estados} \Rightarrow [A_{hA} \ B_{hA} \ C_{hA} \ D_{hA}] \tag{5.12}
$$

A representação de espaços de estados do sistema aumentado tracejado na figura 5.13.

$$
\dot{X}_{\theta} = (A_{\theta} - BD_{hA}C_h)X + BC_{hA}X_{hA} + BD_{hA}h_{ref}
$$
\n(5.13a)

$$
\dot{X}_{hA} = A_{hA} X_{hA} + B_{hA} h_{ref} - B_{hA} C_h X \tag{5.13b}
$$

O sistema aumentado pode ser expresso pela equação 5.14.

$$
\begin{bmatrix} \dot{X}_{\theta} \\ \dot{X}_{hA} \end{bmatrix} = \begin{bmatrix} (A_{\theta} - BD_{hA}C_h) & BC_{hA} \\ -B_{hA}C_h & A_{hA} \end{bmatrix} \begin{bmatrix} X_{\theta} \\ X_{hA} \end{bmatrix} + \begin{bmatrix} BD_{hA} \\ B_{hA} \end{bmatrix} \begin{bmatrix} h_{ref} \\ \delta_{\pi} \end{bmatrix}
$$
 (5.14)

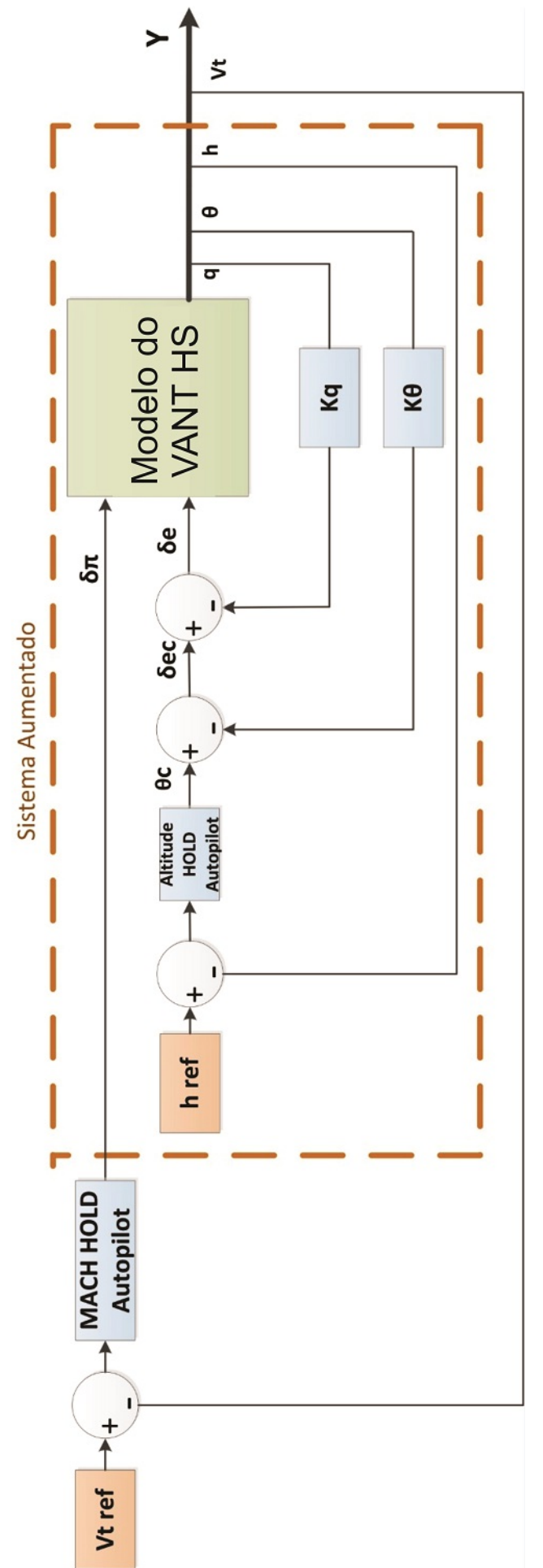

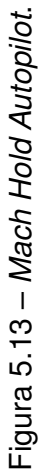

$$
\dot{X}_{V_T} = A_{V_T} \begin{bmatrix} X_\theta \\ X_{hA} \end{bmatrix} + B_{V_T} \begin{bmatrix} h_{ref} \\ \delta_\pi \end{bmatrix}
$$
\n(5.15)

Lembrando que a matriz é  $B_{(5\times2)}$ .

Sendo  $C_{AHA}(s)$  de primeira ordem, logo  $B_{hA(1\times1)}$  e  $C_{V_T} = [1\ 0\ 0\ 0\ 0\ 0]$ .

Fazendo as devidas substituições temos que a função de transferência apresentada na equação 5.16 é definida pela equação 5.17. Para ser possível definir essa função de transferência, a referência de altitude do *Altitude Hold Autopilot* deve ser definido como  $h_{ref} = 0$ . Esse é um projeto considerando o desacoplamento dos comandos.

$$
G_{V_T}(s) = \frac{Vt(s)}{\delta_\pi(s)}\tag{5.16}
$$

$$
G_{V_T}(s) = C_{V_T}(sI - A_{V_T})^{-1}B_{V_T\delta_\pi} + 0
$$
\n(5.17)

Sendo  $B_{V_T \delta_\pi}$  a segunda coluna da matriz  $B_{V_T},$  referente ao comando da posição da manete de potência  $\delta_{\pi}$ .

$$
G_{V_T}(s) = \frac{-0,008055s^5 - 0,0488s^4 - 0,1292s^3 - 0,1031s^2 - 0,02716s - 0,001426}{s^6 + 6,32s^5 + 17,75s^4 + 17,22s^3 + 8,632s^2 + 0,9701s + 0,04166}
$$
(5.18)

Para o *Mach Hold Autopilot* foi adotado o mesmo método de projeto do *Altitude Hold Autopilot*. Foi projetado um compensador do tipo PI, com o auxílio da ferramenta *Control System Designer* do MATLAB. Na figura 5.14 é mostrado o diagrama do lugar das raízes já com o compensador integrado. A lei de controle PI é mostrada na equação 5.19.

$$
PI_{Vt}(s) = -10,211.\frac{1+3,5s}{s}
$$
\n(5.19a)

$$
K_{PV_T} = -35,738 \tag{5.19b}
$$

$$
K_{IV_T} = -10,211 \tag{5.19c}
$$

Esta lei de controle gera um comando para o incremento da manete de potência a partir da realimentação do incremento de velocidade (incrementos medidos em relação ao equilíbrio).

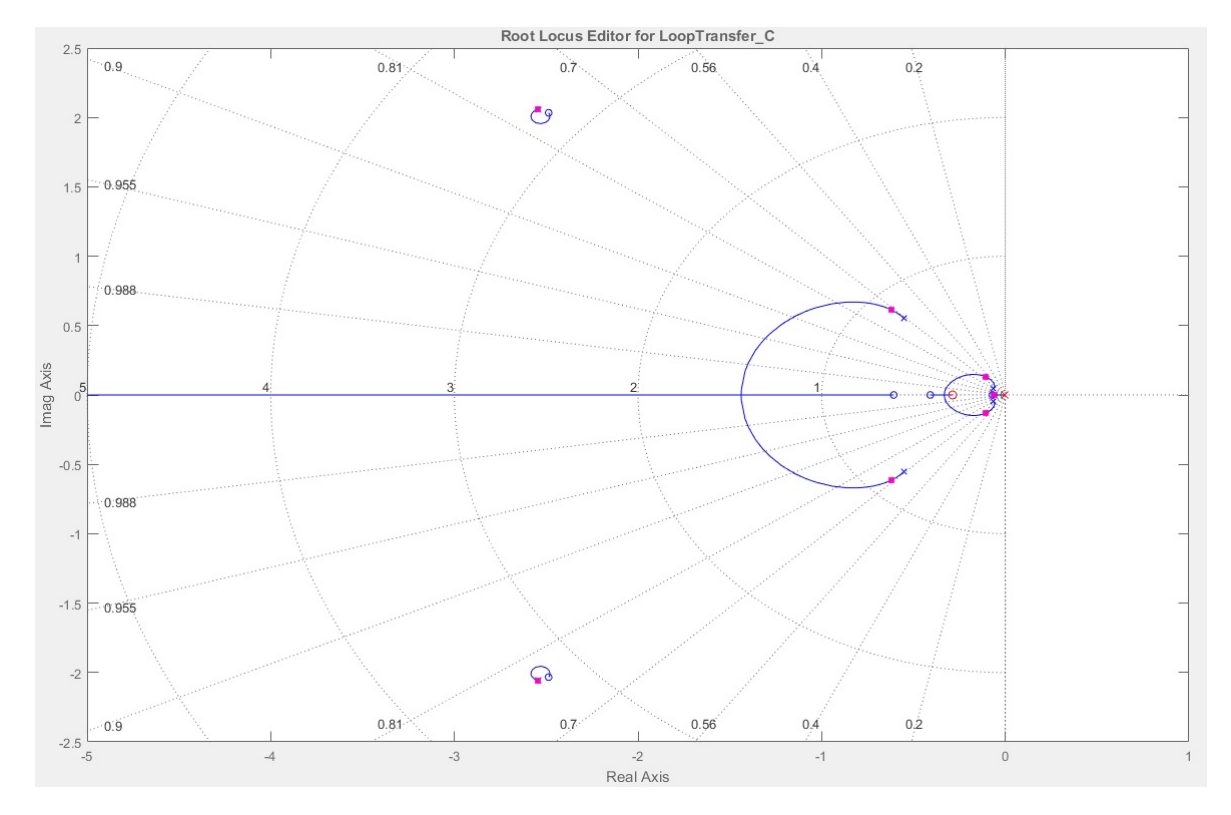

Figura 5.14 – Diagrama do lugar das raízes já com o compensador *Mach Hold Autopilot* integrado  $(PI_{Vt})$ .

Na simulação do modelo analítico do VANT com ambos pilotos automáticos ativados (*Altitude Hold Autopilot* e *Mach Hold Autopilot*), podemos observar que os controladores conseguem rastrear as referências. O resultado da simulação é mostrado nas figuras 5.15 e 5.16.
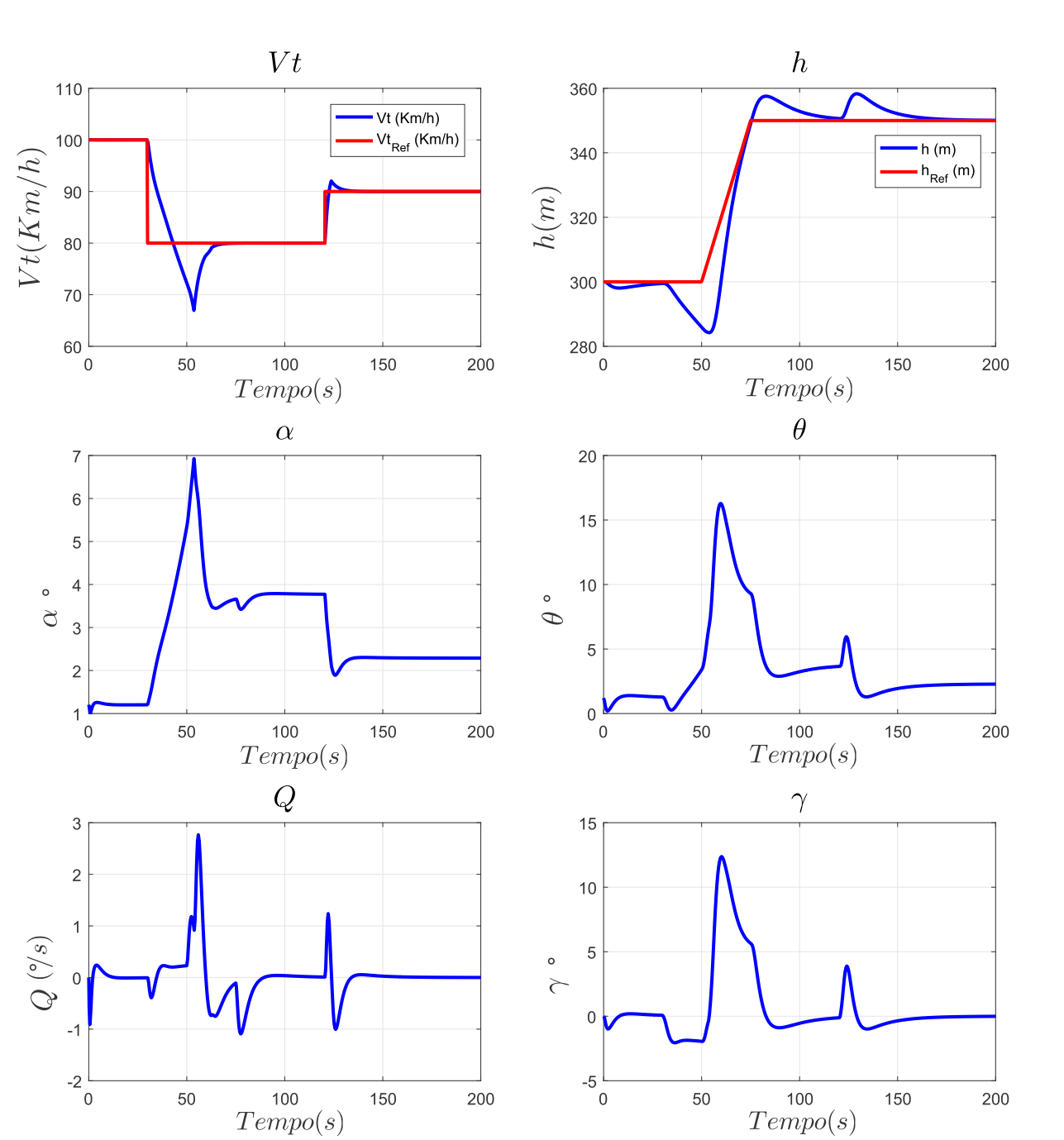

Figura 5.15 – Simulação do *Mach Hold Autopilot*.

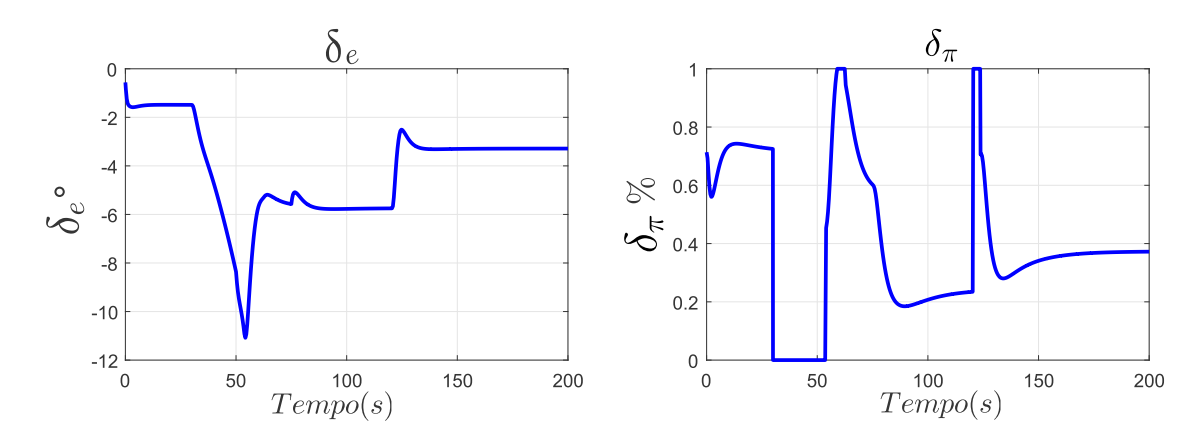

Figura 5.16 – Simulação do *Mach Hold Autopilot*, mostrando a ação da manete de potência  $(\delta_\pi)$ .

Na figura 5.16 é possível observar o desempenho do *Mach Hold Autopilot*. Quando uma ação de controle brusca é necessária, ele demora cerca de 3 segundos para levar a manete de potência de 0% até 100%. Esses 3 segundos são equivalentes a um piloto comandando a manete de potência de forma suave, não forçando o motor. Esse fato é importante na implementação do controle no VANT real.

É possível perceber na figura 5.16, a saturação da ação da manete de potência em alguns momentos. Se o ganho da parte integral do controlador for muito elevado, ao ocorrer a saturação, a ação integral irá continuar somando a ação de controle. Este acontecimento é conhecido como *Windup*. Para contornar esse problema foi escolhido um ganho integral de menor valor, ocorrendo saturação somente em mudanças bruscas de altitude. O ajuste fino foi realizado através de ensaios em voo virtuais no *X-Plane*, observando a performance da ação de controle com diferentes projetos de ganhos. Na implementação em hardware foi utilizado um algoritmo *Anti-Windup* (mostrado na seção 5.6).

### 5.6 DISCRETIZAÇÃO DOS COMPENSADORES

Para implementação das leis de controle em um sistema digital (microcontroladores, processadores, FPGA, etc) é necessário discretizar a lei de controle. Em controladores do tipo PID é usual realizar o projeto no tempo contínuo e discretizar apenas ao final durante a fase de implementação. Porém, em plantas com polos muito próximos da origem (como é o caso do VANT HS), é necessário escolher um método adequado de mapeamento do plano *s* para o plano *z*, além disso é importante escolher um tempo de amostragem adequado.

#### **5.6.1 Tempo de Amostragem**

Para escolha do tempo de amostragem foi analisada a função de transferência do sistema aumentado contendo os reguladores SAS e CAS (Eq. 5.10). Como regra prática utilizada na engenharia de controle, deseja-se que o tempo de amostragem seja, no mínimo, 10 vezes menor que a indicada pela dinâmica mais rápida da planta. A dinâmica mais rápida da planta é definida ao se observar a frequência dos polos e zeros. Na figura 5.17 são mostrados os polos e zeros do sistema aumentado. Observa-se que a dinâmica mais rápida da planta é o par de polos complexos conjugados mais afastados da origem, no semi-plano esquerdo, com frequência igual a  $\omega_n = 3, 18 \, rad/s$ .

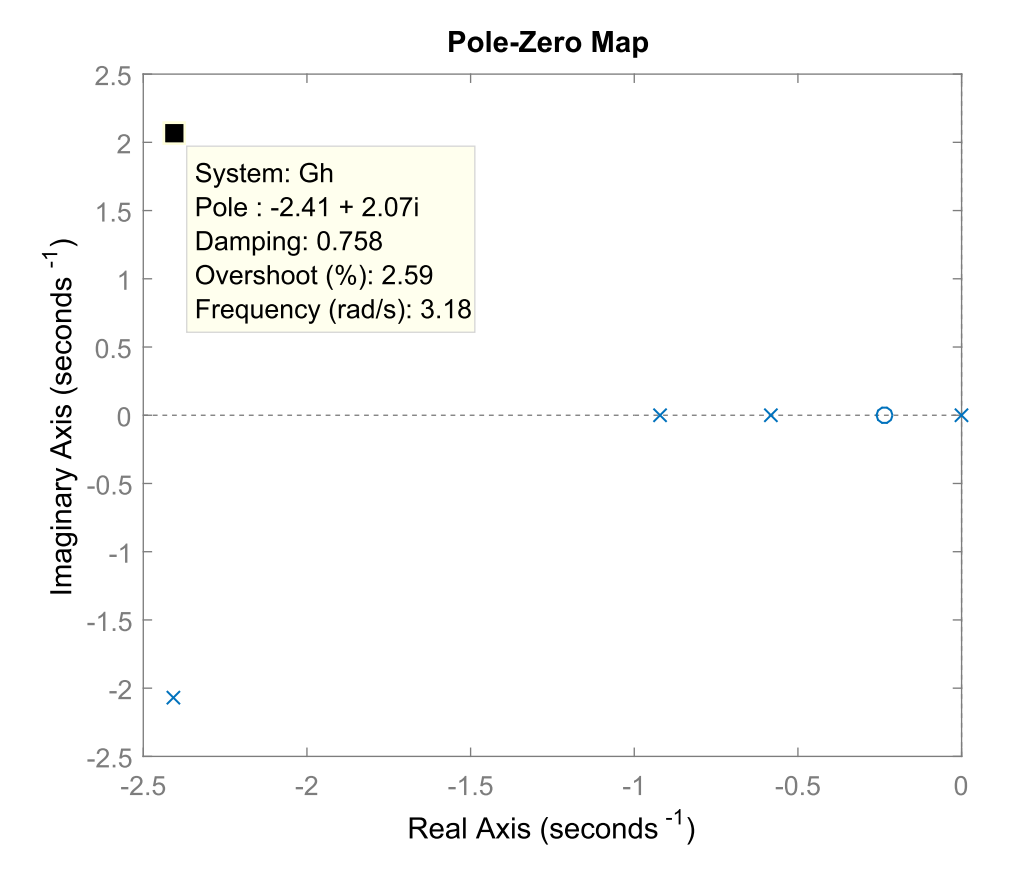

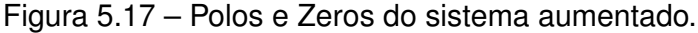

Portanto, o tempo de amostragem mínimo  $(fs)$  é calculado na Eq. 5.20:

$$
\omega_n = 2\pi f \tag{5.20a}
$$

$$
f = \frac{\omega_n}{2\pi} \tag{5.20b}
$$

$$
f = (506, 11).10^{-3} Hz
$$
\n(5.20c)

$$
fs = 10f \tag{5.20d}
$$

$$
fs = 5,0611Hz
$$
\n
$$
(5.20e)
$$

A partir deste calculo é possível aferir que o VANT HS possui uma dinâmica lenta

quando comparado com sistemas elétricos/digitais, assim como a maioria dos sistemas mecânicos (como motores, carros, helicópteros, aviões, navios, etc). A frequência mínima para discretização é de  $fs = 5,0611Hz$ , portanto foi escolhido 10 vezes a frequência mínima sendo  $fs = 50Hz$  para discretização. O tempo de amostragem para discretização das leis de controle é mostrado na Eq. 5.21.

$$
Ts = 1/fs \tag{5.21a}
$$

$$
Ts = 0,02s \tag{5.21b}
$$

#### **5.6.2 Discretização do** *Altitude Hold Autopilot*

O compensador utilizado no *Altitude Hold Autopilot* é do tipo PI. Entretanto, há diversos arranjos possíveis para representar a lei de controle PI matematicamente. A forma geral é mostrada na Eq. 5.22a e uma segunda representação é mostrada na Eq. 5.22b. Ambas as formas são equivalentes, a diferença está apenas no re-arranjo dos termos e operações.

$$
C_1(s) = K_p + \frac{1}{s} K_i
$$
 (5.22a)

$$
C_2(s) = \frac{Ki(s\frac{K_p}{K_i} + 1)}{s}
$$
 (5.22b)

Ambos os arranjos são equivalentes e devem controlar a planta da mesma forma, porém quando estamos implementando leis de controle em um sistema digital, deve-se levar em consideração diversos fatores de implementação. Por exemplo, deve-se atentar qual é a precisão de ponto flutuante e o tamanho em bits das variáveis no sistema onde a lei de controle está sendo implementada (FPGA, microcontrolador, processador, etc). Portanto, é importante verificar a limitação na representação dos números dentro do sistema digital, algumas vezes não é possível representar números muito grandes (superiores a  $1.10^6$ ) ou muito pequenos (inferiores a  $1.10^{-4}$ ).

Utilizando o método de discretização bilinear (Eq. 5.23), foram calculadas duas formas de implementação da lei de controle no plano z.

$$
s = \frac{2(z-1)}{T_s(z+1)}
$$
(5.23)

A Eq. 5.24a mostra a discretização da Eq. 5.22a pelo método bilinear. Da mesma

maneira, a Eq. 5.24b mostra a discretização da Eq. 5.22b pelo método bilinear.

$$
C_1(z) = K_p + \frac{zP_i + P_i}{(z - 1)}
$$
\n(5.24a)

$$
C_2(z) = \frac{z(K_p + P_i) + (P_i - K_p)}{(z - 1)}
$$
\n(5.24b)

Onde  $P_i =$  $K_iT_s$  $rac{i+s}{2}$ .

Passando as equações 5.24a e 5.24b para equações de diferença, temos as lei de controles prontas para serem implementadas em um sistema digital. As duas formas de equações de diferença são mostradas nas equações 5.25a e 5.25b. Ratificando, ambas as formas são equivalentes, a única diferença esta no re-arranjo dos termos e operações.

$$
u_1(k) = K_p[e(k) - e(k-1)] + P_i[e(k) + e(k-1)] + u(k-1)
$$
\n(5.25a)

$$
u_2(k) = (K_p + P_i)e(k) + (P_i - K_p)e(k-1) + u(k-1)
$$
\n(5.25b)

Onde  $e(k)$  é o termo de entrada do controlador referente ao erro entre o valor de referência e o valor mensurado, o termo  $u(k)$  é a ação de controle de saída que vai para os atuadores da planta.

Substituindo os ganhos PI do *Altitude Hold Autopilot* apresentados na seção 5.4 e o tempo de amostragem, podemos calcular cada termo das equações de diferença (Eq. 5.26).

$$
K_{Ph} = -7,2460.10^{-3}
$$
 (5.26a)

$$
K_{Ih} = -0,38137.10^{-3}
$$
 (5.26b)

$$
Ts = 0,02 \tag{5.26c}
$$

$$
P_i = K_{Ih}.Ts/2
$$
\n(5.26d)

$$
P_i = -(3,8137).10^{-6}
$$
 (5.26e)

$$
(K_{Ph} + P_i) = -(7,2498).10^{-3}
$$
\n(5.26f)

$$
(P_i - K_{Ph}) = (7,2422).10^{-3}
$$
\n(5.26g)

É observado que o termo  $P_i$  tem uma ordem de grandeza mil vezes menor que os outros termos. Portanto, na sua implementação discreta na forma  $u_1(k)$  (Eq. 5.25a) ele estará multiplicando sozinho o termo  $[e(k) + e(k-1)]$ . Isso poderá gerar truncamento em zero quando o erro também for pequeno, por causa da limitação de representação de ponto flutuante em sistemas digitais (limitação de bits para representação). Portanto,

a implementação apresentada na Eq. 5.25b foi escolhida, pois é equivalente e é mais adequada para sistemas digitais.

Embora a ordem dos fatores de uma multiplicação não altere o resultado final, em sistemas digitais é necessário pensar nos detalhes da implementação e em como as operações são realizadas dentro do microcontrolador/processador. Para melhorar ainda mais a precisão do cálculo da ação de controle, o termo  $(K_{Ph} + P_i)$  e  $(P_i - K_{Ph})$  teve o seu fator 10<sup>−</sup>3 separado, para primeiro realizar a multiplicação pelo erro e só depois dividir por 10<sup>3</sup> (equivalente a multiplicar por 10<sup>-</sup>3). Já o fator  $u(k-1)$  representa a integração da ação de controle ao longo do tempo, esse fator foi limitado no valor máximo de deflexão do profundor por um *Anti-Windup*. A forma final de implementação é mostrada na Eq. 5.27.

$$
SE[u(k-1) > \delta_{e_{max}} \quad OU \quad u(k-1) < -\delta_{e_{max}}] \quad [u(k-1) = u(k-2)] \tag{5.27a}
$$

$$
u_h(k) = \frac{[-(7, 2498).e(k)]}{1000} + \frac{[(7, 2422).e(k-1)]}{1000} + u(k-1)
$$
\n(5.27b)

Onde  $\delta_{e_{max}}$  é o ângulo de deflexão máxima do profundor.

#### **5.6.3 Discretização do** *Mach Hold Autopilot*

A discretização e implementação desse controlador utilizou a mesma técnica apresentada na sub-seção 5.6.2. Os ganhos calculados para implementação discreta são apresentados na Eq. 5.28.

$$
K_{PV_T} = -35,7385 \tag{5.28a}
$$

$$
K_{IV_T} = -10,211 \tag{5.28b}
$$

$$
Ts = 0,02 \tag{5.28c}
$$

$$
P_i = K_{IV_T} \cdot Ts/2 \tag{5.28d}
$$

$$
P_i = -(102, 11).10^{-3}
$$
 (5.28e)

$$
(K_{PV_T} + P_i) = -35,8406
$$
\n(5.28f)

$$
(P_i - K_{PV_T}) = 35,7385 \tag{5.28g}
$$

A equação de diferença implementada no microcontrolador para o *Mach Hold Autopilot* é mostrada na Eq. 5.29. O comando da manete de potência possui valores entre 0 e 100.

$$
SE[u(k-1) > 100 \quad OU \quad u(k-1) < -100] \quad [u(k-1) = u(k-2)] \tag{5.29a}
$$

$$
u_{V_T}(k) = (-35,8406).e(k) + (35,7385).e(k-1) + u(k-1)
$$
\n(5.29b)

#### 5.7 CONCLUSÃO

No capítulo 5 foram mostrados os projetos das leis de controle. O modelo linearizado foi utilizado para o projeto de leis de controle automático de voo, com malhas de controle para diferentes objetivos: SAS, CAS, *Altitude Hold Autopilot* e *Mach Hold Autopilot*. O projeto de cada malha foi demonstrado, utilizando a teoria de controle clássica e com auxílio da ferramenta *Control System Designer* do MATLAB. Essa metodologia foi adaptada de (SILVA, 2015), para o caso do VANT HS. Na seção 5.6 foi mostrado a escolha do tempo de amostragem e a discretização das leis de controle utilizando a técnica bilinear. Detalhes da implementação das equações de diferença no microcontrolador foram discutidas, como por exemplo a precisão em ponto flutuante.

No próximo capítulo (capítulo 6) é mostrado a maior contribuição deste trabalho, o projeto e execução de teste *Hardware In The Loop* (HIL) das leis de controle apresentadas no capítulo 5. O sistema para teste HIL possui diversas aplicações importantes tanto para o ensino quanto para pesquisa e desenvolvimento. O sistema HIL é detalhado, apresentando todo o seu desenvolvimento e testes.

# **6 SISTEMA PARA TESTE DE LEIS DE CONTROLE EM** *HARDWARE IN THE LOOP* **(HIL)**

### 6.1 INTRODUÇÃO

Nesse capítulo será mostrado uma plataforma para testes *Hardware In The Loop*(HIL) de leis de controle, envolvendo o computador de voo real (que irá embarcado na aeronave) e o simulador de voo *X-Plane*. O projeto e construção desse sistema é a maior contribuição deste trabalho, pois poderá ter diversas aplicações, tanto educacionais quanto profissionais. Por exemplo, o sistema facilitará o ensino de projeto de leis de controle a serem embarcados em veículos aéreos e terrestres, nos cursos de graduação e pós-graduação de engenharias (Aeroespacial, Controle e Automação, Elétrica, Computação, etc). O sistema também permite o teste de validação dos controles em HIL, antes de ser embarcado no veículo real, sendo uma prática adotada pelas indústrias aeronáutica e aeroespacial.

O sistema projetado possui *hardware* de baixo custo, alta disponibilidade no mercado e fácil operação, se assemelhando a tecnologia *Plug and Play* (PnP). É apresentado um protótipo do sistema, totalmente funcional e operacional. Um protótipo do mesmo foi apresentado na mostra tecnológica do III Seminário Internacional de Defesa (III SEMINDE), em 2017.

Uma das motivações para criação do sistema HIL é que o VANT HS, de fabricação israelense, tem um custo estimado em 50 mil dólares. Através de uma licitação da FAB, vencida pela empresa BRVANT, foram fabricados mais dois VANTs praticamente iguais ao original (HS). Portanto, o teste HIL do computador de voo (com as leis de controle) a ser embarcado é uma etapa vital para o sucesso da operação, pois um acidente com o VANT traria enorme prejuízo material. O teste HIL também é vital em qualquer sistema aeronáutico ou aeroespacial (aviões, helicópteros, VANTs, mísseis, foguetes). Atualmente existem soluções prontas (e.g. *SpeedGoat/MATLAB* e *National Instruments*), mas de alto custo, não havendo nenhuma alternativa de baixo custo voltado para pesquisa, desenvolvimento e ensino em universidades.

No capítulo 6 são apresentadas as etapas de projeto e construção do protótipo, assim como resultados de testes. As leis de controle apresentadas no capítulo 5 foram implementadas em um microcontrolador para demonstração do sistema HIL projetado.

### 6.2 CONCEITOS TEÓRICOS

Nesta seção serão apresentados, de maneira resumida, alguns conceitos utilizados no desenvolvimento do sistema HIL.

### **6.2.1** *Ethernet* **- IEEE 802.3**

A tecnologia *Ethernet* teve sua origem em 1973, por Robert Metcalfe enquanto trabalhava no *Xerox Palo Alto Research Center* (PARC), com o objetivo de enviar dados entre computadores e as primeiras impressoras a laser (SPURGEON; ZIMMERMAN, 2014). Ela é um tipo de arquitetura para interconectar dispositivos e computadores. Hoje em dia a tecnologia Ethernet é um padrão bem definido, sendo um conjunto de especificações para conexão entre computadores, conhecido como IEEE 802.3. Em sistemas *Ethernet* atuais, os dispositivos são conectados em *switch ports*, com a capacidade de enviar e receber dados quando quiserem (operação *full-duplex*). Os dados são enviados e recebidos seguindo um encapsulamento em diferentes camadas, conhecido como modelo ISO/OSI (*International Organization for Standardization/Open Systems Interconnection*) (KUROSE; ROSS, 2013)(SPURGEON; ZIMMERMAN, 2014). Os 4 elementos básicos do padrão *Ethernet* são: O *frame* (construção da mensagem em bits); o protocolo *Media Access Control* (MAC), que define as regras de comunicação; os componentes eletrônicos que enviam e recebem os sinais elétricos em um canal *Ethernet*; e o meio físico, definido pelos cabos e *hardware* necessário para interconectar os dispositivos. Maiores detalhes da arquitetura *Ethernet* podem ser encontrados em (SPURGEON; ZIMMERMAN, 2014).

### **6.2.2** *User Datagram Protocol* **- UDP**

Na camada de transporte do modelo ISO/OSI, há 2 protocolos que fazem a troca de mensagens da camada de aplicação, são eles: TCP(*Transmission Control Protocol*) e UDP (KUROSE; ROSS, 2013). De forma resumida, o TCP é conhecido por ter uma confirmação de envio e recebimento da mensagem enviada, já o UDP não. O UDP é amplamente utilizado para troca de mensagens entre dispositivos e aplicativos rodando dentro de computadores. A sua desvantagem, como comentado anteriormente, é que a mensagem enviada não há garantia de entrega, não há *handshaking* entre o remetente e o destinatário e nem *acknowledge* de recebimento por parte do destinatário(KUROSE; ROSS, 2013). Porém, esse fato também é a sua vantagem, pois o seu *datagram* (pacote de dados) é mais enxuto que o TCP, ou seja, envia somente os dados necessários para o endereço do destinatário mais a mensagem (*payload*). Além disso, por não haver

*handshaking* no início da troca de dados e *acknowledge* no recebimento, a troca de dados ocorre mais rapidamente entre o remetente e destinatário(KUROSE; ROSS, 2013). Essa rapidez na troca de mensagens é essencial em sistemas de controle em tempo real, onde as leituras dos sensores devem chegar ao controlador rapidamente e as ações de controle devem ser enviadas aos atuadores da maneira mais rápida possível. Portanto, desde que tenha somente um dispositivo conversando com outro na mesma linha UDP (porta, no caso do computador), os pacotes UDP quase na sua totalidade serão entregues com sucesso.

#### **6.2.3** *Serial Peripheral Interface* **- SPI**

SPI é um protocolo de comunicação, de 4 fios, *full-duplex*, entre circuitos integrados (CIs), sendo utilizado em sensores, transdutores, atuadores e microcontroladores. É usado principalmente em sistemas embarcados, ligando os diferentes CIs que compõe um sistema eletrônico. Há possibilidade de troca de dados através de um barramento SPI, onde um dispositivo é o mestre e os outros serão os escravos. Os 4 fios que compõe uma interface SPI são: MISO (*Master Input Slave Output*); MOSI(*Master Output Slave Input*); CLK(ou SCK, *Clock* gerado pelo mestre para sincronizar a comunicação dos demais dispositivos) e CS(ou SS, *Chip Select* ou *Slave Select*, é um pino controlado pelo mestre para troca de mensagens com 1 dispositivo específico). Podem trocar mensagens em alta velocidade (80MHz+), muitas vezes limitado apenas pelo *clock* do CI mestre;

#### **6.2.4** *Universal Serial Bus* **- USB**

É um padrão de comunicação, semelhante ao *Ethernet*, que define meio físico (conectores, cabos, etc) e protocolos para comunicação. O padrão mais utilizado é o USB 2.0 e USB 3.0, sendo o 3.0 o mais moderno e rápido (alcançando taxas de 5Gbit/s). Já o padrão 2.0 é limitado a uma taxa em torno de 480Mbit/s. Nos computadores, geralmente os controladores USB possuem 127 endereços de dispositivos que são comutados a cada momento, tornando o acesso a cada endereço mais lento. Além disso, o protocolo USB envolvido garante a ordem e entrega dos dados, semelhante ao *Ethernet/TCP*, porém adicionando muitas informações adicionais ao pacote de dados (*datagram*). Como a troca de dados as vezes não se dá em tempo real (discutido na sub-seção 6.5.5), há *buffers* tanto de envio quanto de recebimento. Todas essas características tornam o padrão USB não tão rápido quanto o *Ethernet/UDP*, para troca de mensagens em tempo real.

### **6.2.5 Interface de Dados do Simulador de Voo** *X-Plane*

O *X-Plane* possui funções integradas para troca de dados com outros aplicativos ou dispositivos (figura 6.1). Ele inclusive possui interface para ligação de modelos de GPS externo, para simulação de voo com o GPS aeronáutico real. O *X-Plane* 11 possui duas interfaces para troca de dados, uma através de um *socket Ethernet/UDP* e outra através de leitura e escrita em um arquivo pré-definido. Na interface UDP é possível configurar as portas de saída e entrada de dados (que dependem do computador) e a taxa de envio de pacotes (indo até um máximo de 99,9Hz). Além disso, é possível definir quais dados serão enviados pela interface UDP, customizando a saída de dados. A organização do pacote de dados *datagram* pode ser verificada em detalhes em (FIGUEIREDO; SAOTOME, 2012),(ROSA, 2016), (BITTAR, 2014) e (Laminar Research., 2015).

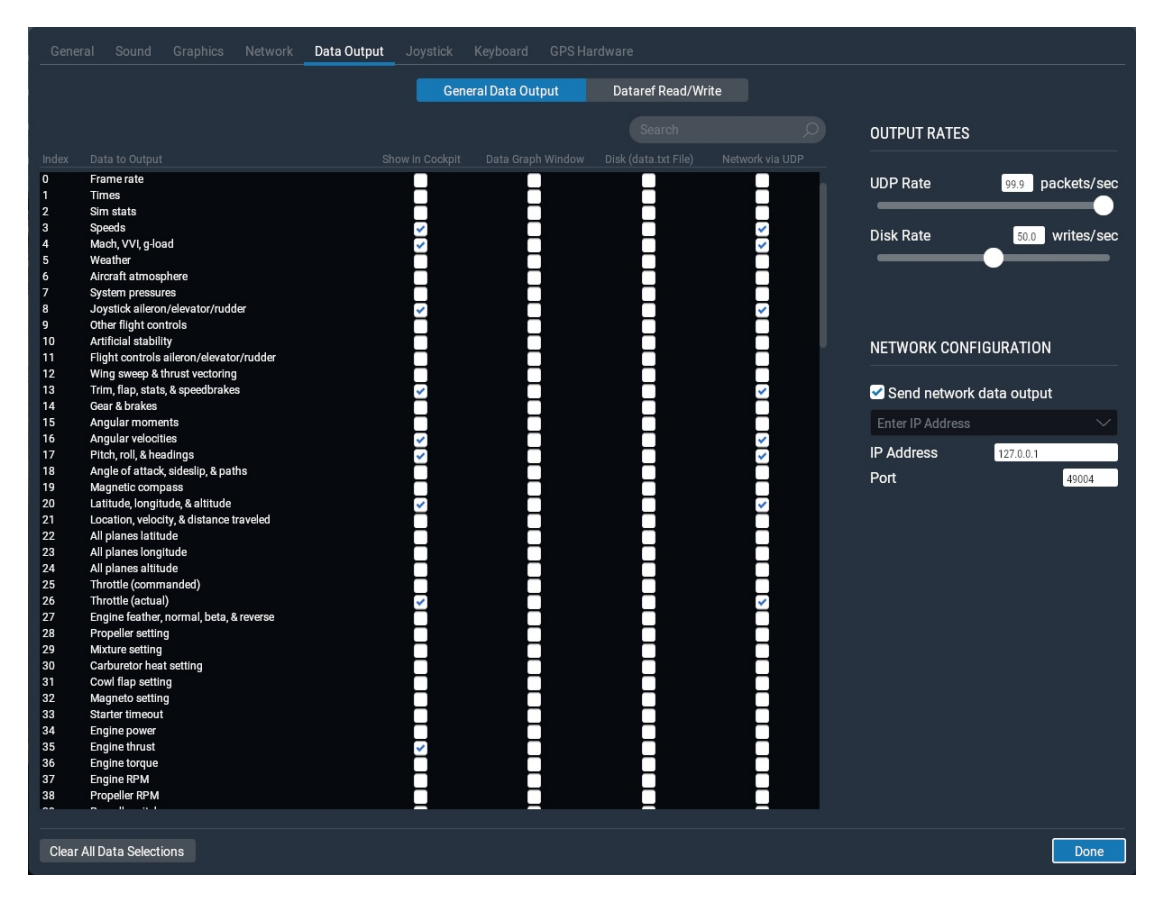

Figura 6.1 – Interface de configuração da troca de dados UDP do *X-Plane*.

### 6.3 PROJETO E CONSTRUÇÃO DO SISTEMA HIL

O projeto da criação de um sistema para testes de leis de controle em HIL surgiu a partir da necessidade do GSAC em testar as leis de controle projetadas para serem embarcadas no VANT HS, do Esquadrão Hórus. O teste HIL das leis de controle é um passo

essencial para validação das leis de controle, para garantir segurança e confiabilidade nos primeiros ensaios em voo a serem realizados com as leis de controle já embarcadas. Como passos incrementais para o desenvolvimento de um piloto automático podemos listar:

- (a) Obtenção e mensuração das variáveis físicas do avião;
- (b) Construção de modelos analíticos, baseado em derivadas de estabilidade e controle; As derivadas podem ser obtidas através do USAF DATCOM e as equações clássicas das dinâmicas longitudinal e látero-direcional podem ser utilizadas;
- (c) Construção de um modelo de simulador de voo (neste caso foi utilizado o *X-Plane*);
- (d) Caso o avião ainda esteja em fase de projeto preliminar, diferentes características físicas podem ser testadas em simulação para otimizar o projeto;
- (e) Projeto das leis de controle e simulação no modelo analítico;
- (f) Teste das leis de controle em SIL, junto com o modelo de simulador de voo;
- (g) Instalação de um sistema INS/AHRS/IMU para obtenção de dados de ensaio em voo;
- (h) Campanha de ensaio em voo, com o objetivo de obter dados para ajuste detalhado dos modelos analítico e de simulador de voo;
- (i) Implementação das leis de controle em *hardware* (computador de voo);
- (j) Teste HIL do computador de voo junto com o modelo de simulador de voo, testando os controles FBW e pilotos automáticos em tempo real. Servindo também para treinamento dos pilotos antes da instalação do computador de voo na aeronave real;
- (k) Instalação do computador de voo junto com a unidade INS/AHRS/IMU, somente para obtenção de dados de voo: teste de algoritmos de identificação de parâmetros e estimação de estados;
- (l) Campanha de ensaios em voo para certificação do computador de voo e unidade INS/AHRS/IMU;

Nesse trabalho foram realizadas todas essas etapas, com exceção dos itens: (d), (h), (k) e (l). No caso do item (d), o VANT já estava construído, não sendo possível fazer nenhum ajuste na sua estrutura física (com objetivo de melhorar performance ou características de qualidades de voo); no caso dos itens (h), (k) e (l), não foi possível planejar e concluir uma campanha de ensaios em voo pois o Esquadrão Hórus teve um ano muito intenso de operações militares, onde os pilotos do esquadrão estiveram a maior parte do

ano em missão. Nas poucas oportunidades em que os pilotos se encontravam disponíveis na Ala 4, houveram diversos fatores que impediram o voo do VANT HS, dentre esses fatores estão inclusos a meteorologia não favorável e operações aéreas na pista da Ala 4.

Outro fator limitante foi o fato do GSAC ainda não possuir uma solução completa de sistema IMU/AHRS/INS de baixo custo e alta confiabilidade para instalação no VANT HS. Pensando no domínio da tecnologia e uma aplicação de longo prazo, um sistema IMU/AHRS/INS foi desenvolvido. Esse fato é detalhado e discutido no capítulo 7.

O trabalho realizado pelo mestrando ao longo de 2016 e 2017 teve como objetivo construir um modelo analítico e de simulador de voo (apresentados nos capítulos 3 e 4), projetar leis de controle que mimetizassem os modos de piloto automático e de aumento de controlabilidade (CAS - *Fly-By-Wire*) do RQ-450 (apresentando nos capítulos 5 e 6), realizar testes SIL e HIL das leis de controle (com verificação por parte de pilotos do Esquadrão Hórus) e projetar uma unidade IMU/AHRS passível de se tornar um INS.

Desde o início do projeto, pensando em um *hardware* de baixo custo para implementação das leis de controle a serem embarcadas no VANT HS, foi definido que o microcontrolador a ser utilizado seria um *ARM Cortex M3* (STM32), de 72MHz e 32-bits. Esse é o mesmo microcontrolador empregado no sistema AHRS, mostrado no capítulo 7. Porém, esse microcontrolador é difícil de ser encontrado no mercado brasileiro, somente estando disponível em lojas virtuais como o site Mercado Livre. Já pensando em um *hardware* de menor custo e alta disponibilidade no Brasil, foi optado por desenvolver as leis de controle e o sistmea HIL no microcontrolador Atmega 2560, que integra a plataforma de desenvolvimento Arduino.

O Atmega2560 é um microcontrolador de 16MHz, 8-bits, com arquitetura RISC (*Reduced Instruction Set Computer*), podendo ser programado em linguagem C ou C++ (figura 6.2). Portanto, todos os códigos implementados no Atmega2560 podem ser transferidos facilmente para outros tipos de *hardware*, mesmo os mais sofisticados (computadores de voo com certificação DO-254). Há um certo preconceito de alguns engenheiros e pesquisadores quanto ao uso da plataforma Arduino, alegando que é mais utilizado por "*hobbystas*"e não é usado comercialmente. Também há pessoas que alegam que ele possui "*bugs*"e que não são "confiáveis". Porém, o Atmega2560, ou mesmo o Atmega328P (plataforma Arduino UNO, Arduino Pro Mini), são microcontroladores tão confiáveis quanto qualquer outro da mesma categoria (e.g. microcontroladores PIC de 8-bits), quando programados de maneira correta. A confiabilidade da operação de qualquer microcontrolador está muito mais ligada à programação dele, do que o próprio *hardware*. Ao se programar um sistema embarcado é preciso ter um conhecimento profundo de como o código de alto nível será compilado em linguagem de máquina (instruções Assembly), e de como a memória do dispositivo se comportará de acordo com as funções e variáveis programadas (utilizando as memórias *flash* e *SRAM* com parcimônia), e de como as operações serão executadas no microcontrolador em que se trabalha (ALU-*Arithmetic Logic Unit*, DSP-*Digital Signal Pro-* *cessor*, unidades de ponto flutuante, conversores AD/DA e suas resoluções, etc). Além disso, hoje em dia o custo dos microcontroladores Atmega2560 ou Atmega328p é muito baixo, por causa do grande número de pessoas que o utiliza (principalmente para ensino). O preço é tão baixo (ou até menor) do que qualquer outro microcontrolador de 8-bits e especificações semelhantes no mercado chinês (pois a maioria desses componentes são fabricados lá). Pelo baixo custo (em torno de 100 Reais ou menos) e alta disponibilidade de compra, o Atmega2560 é uma escolha adequada para um sistema (de alto valor agregado) que poderá ser comercializado.

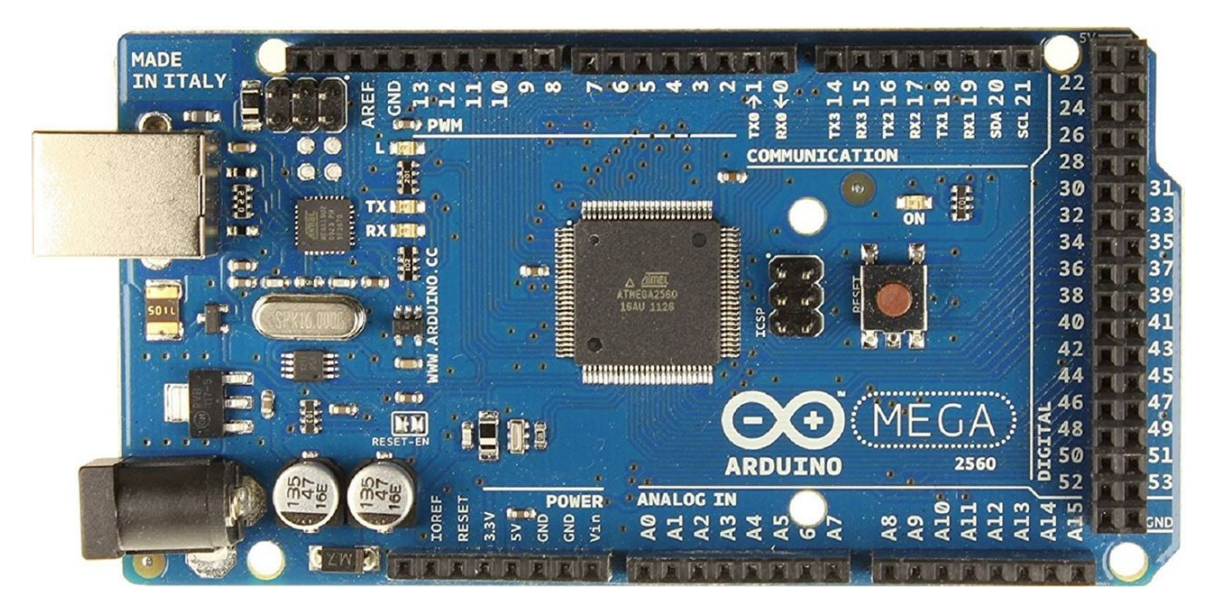

Figura 6.2 – Microcontrolador Atmega2560.

Após definir o microcontrolador a ser utilizado na implementação das leis de controle, foi investigado qual interface de comunicação seria utilizada com o *X-Plane*. Como comentado na seção anterior, a maneira com maior controle na troca de dados é através de um *socket* UDP, já integrado e configurável dentro do *X-Plane*.

No próprio GSAC, o trabalho de (ROSA, 2016) utilizou uma plataforma HIL, desenvolvida em conjunto com o Grupo de Estudos e Pesquisa em Sistemas Embarcados (GEPSE/UFSM) para teste de leis de controle em um Quadrirotor. Porém, o sistema utilizado usava comunicação serial através da porta USB (*Universal Serial Bus*) do computador (que rodava o *X-Plane*). Esse fato causava dois problemas, sendo um deles de fácil solução; primeiro, foi necessário construir um programa (em linguagem *Python*) para receber os dados do microcontrolador pela porta USB e enviar para o *X-Plane*, e vice-versa; já o segundo problema é o uso da interface USB, assim como comentado na seção anterior, o padrão USB acaba tornando a comunicação mais lenta por ter um *datagram* mais longo e o computador ter que verificar vários endereços de dispositivos USB (127 endereços). Esse problema acabou limitando a taxa de atualização em torno de 20Hz, com isso os testes HIL das leis de controle não puderam ter desempenho adequado. Além disso, havia uma complexidade na operação do sistema HIL proposto, pois eram necessários rodar o *X-Plane* e o programa em *Python* de uma maneira específica, já que poderiam ocorrer erros de comunicação. Melhoramentos desse sistema por parte do GEPSE, no ano de 2017, levaram o sistema HIL proposto pelo grupo a funcionar a uma taxa de 50Hz, porém ainda havia o problema da complexidade na operação.

Utilizando essa experiência como base e, espelhando-se em sistemas HIL de alto desempenho, foi escolhido desenvolver um sistema utilizando a arquitetura de conexão *Ethernet* e o protocolo UDP. Tendo o microcontrolador Atmega2560 como computador de voo (com as leis de controle implementadas), foi necessário encontrar um CI que fizesse a interface dele com o padrão *Ethernet*. O CI *Ethernet* a ser escolhido deveria ser de baixo custo, bom desempenho para a aplicação, alta disponibilidade no mercado e possuir uma interface SPI ou I2C para comunicação com o microcontrolador. Foi dado preferência a comunicação SPI, pois a taxa de comunicação de dispositivos SPI geralmente é de 4MHz ou maior. Já a taxa de comunicação com protocolo I2C geralmente é limitada a 400KHz.

Diversos CIs controladores *Ethernet* foram analisados, dentre eles o W5100, W5500 e ENC28J60. O W5500 possui o melhor desempenho, porém é de maior custo entre os 3 e difícil disponibilidade no mercado brasileiro. O ENC28J60 é o de menor custo e alta disponibilidade, porém com um desempenho não tão bom. Já o W5100 apresenta bom desempenho computacional, baixo custo e alta disponibilidade, sendo o escolhido para essa aplicação (figura 6.3). Os custos envolvidos são valores menores que 100 Reais.

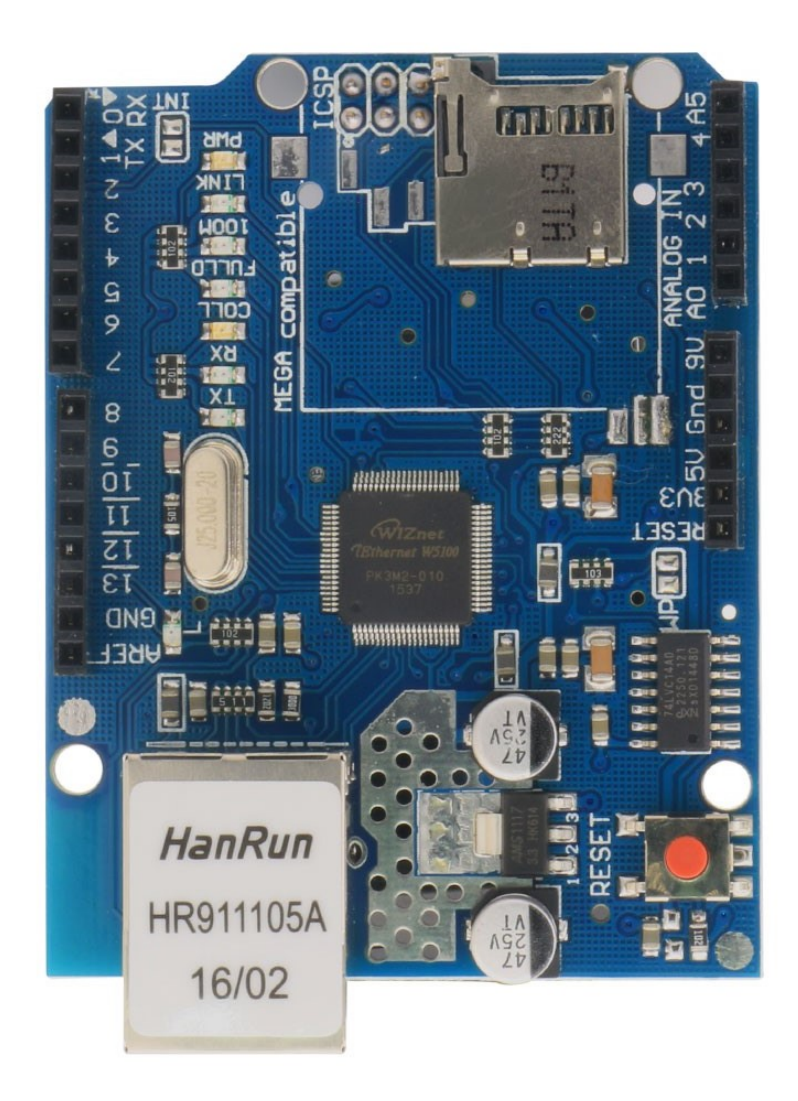

Figura 6.3 – CI controlador *Ethernet* W5100.

O último componente de *hardware* necessário foi um roteador (atuando como *Ethernet/switch*). Teoricamente o seu uso pode ser eliminado utilizando um cabo *Ethernet/RJ45* com conexão *crossover*. Porém, como o foco do desenvolvimento era o sistema HIL, por conveniência foi mantido o roteador para garantir a conexão. Portanto, o diagrama geral de conexões, entre os componentes que compõem o sistmea HIL, pode ser visto na figura 6.4.

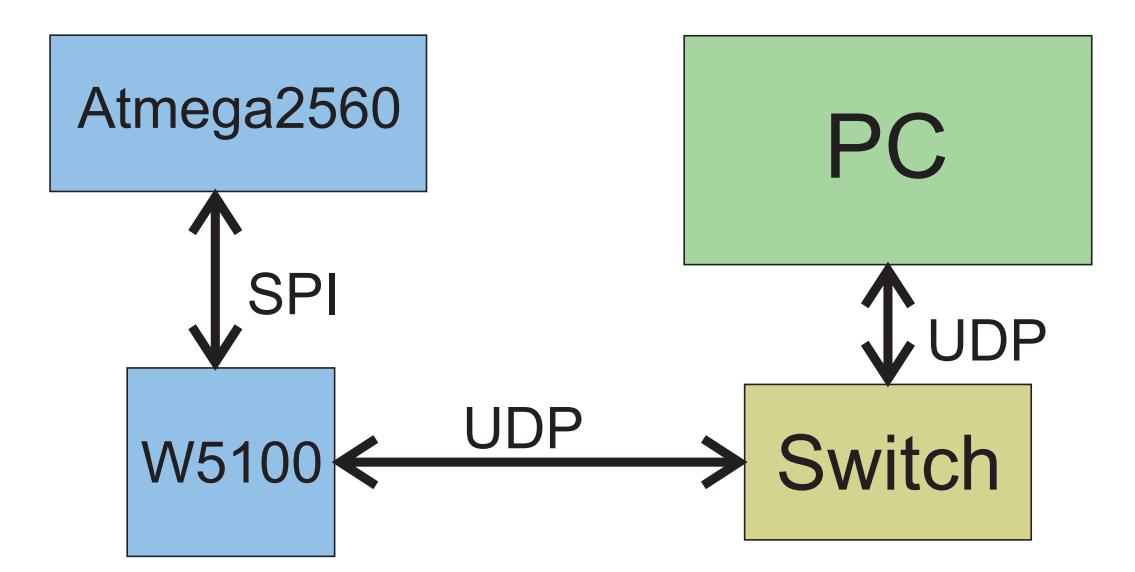

Figura 6.4 – Diagrama de blocos geral da ligação dos componentes.

Ao começar a integração do sistema, foi planejada uma série de testes incrementais com o propósito de acelerar o desenvolvimento e a confiabilidade do sistema. No desenvolvimento de um produto eletrônico inovador, há muitas variáveis que podem influenciar e atrasar o seu desenvolvimento. Por exemplo, deve-se ter cuidado com as tensões que cada CI trabalha, se há corrente elétrica o suficiente para cada CI, se não há mal contatos na fase de prototipagem e se o código programado está executando aquilo que se deseja. Portanto, o primeiro passo foi ler o *datasheet* do CI W5100 de forma detalhada, para entender as suas particularidades em relação a interface SPI com o microcontrolador e a sua operação no padrão *Ethernet/UDP*. O primeiro teste realizado foi a comunicação UDP entre o sistema HIL e o computador, com o auxílio dos programas *Processing* (figura 6.5) e *WireShark*. O *Processing* é uma plataforma de desenvolvimento de código de fácil utilização e ampla disponibilidade de material (tutoriais, bibliotecas, etc). Para observar as trocas de mensagens UDP foi utilizado o *software WireShark*, que captura todo o trafego de dados das interfaces de comunicação do computador. Foram realizados testes com o sistema HIL apenas enviando e recebendo uma mensagem fixa.

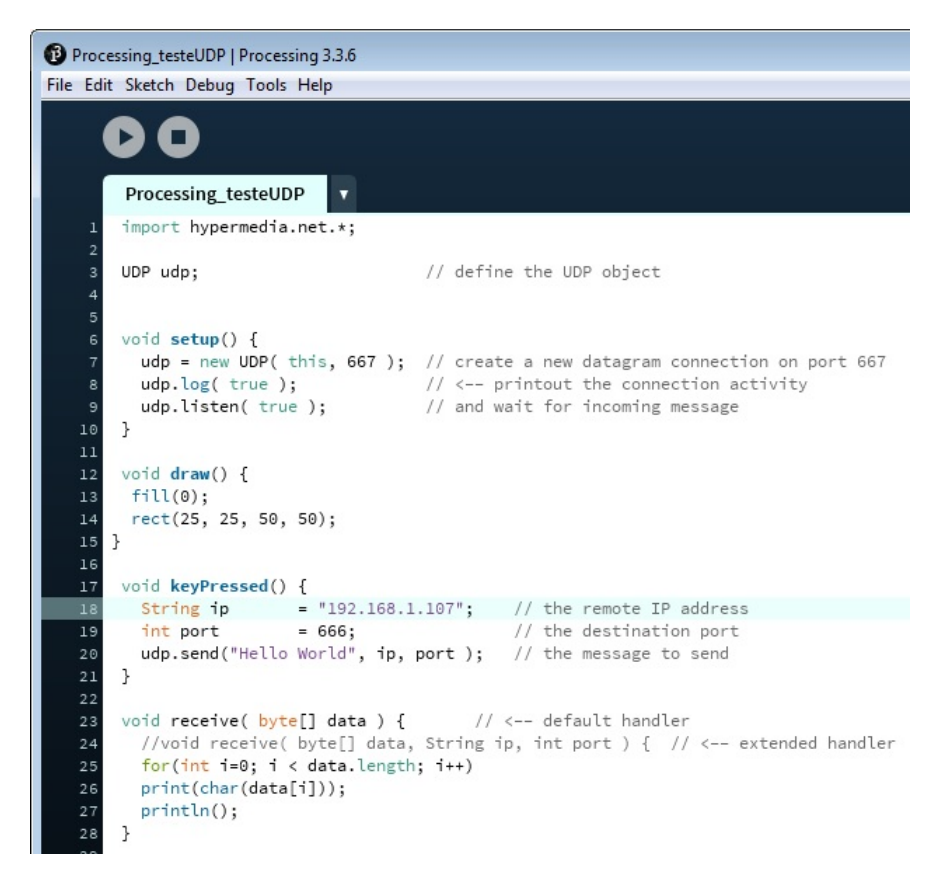

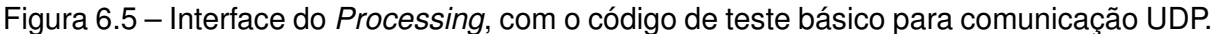

Nas figuras 6.6 e 6.7 é possível ver a troca de dados entre o sistema HIL e o *Processing*. Na tabela 6.1 são mostrados os dados da comunicação. A mensagem enviada, pelo sistema HIL para o *Processing*, foi "acknowledged", cada letra representa um *byte*.

Tabela 6.1 – Parâmetros da configuração da troca de mensagens das figuras 6.6 e 6.7.

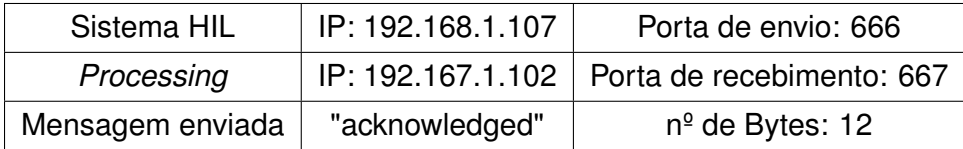

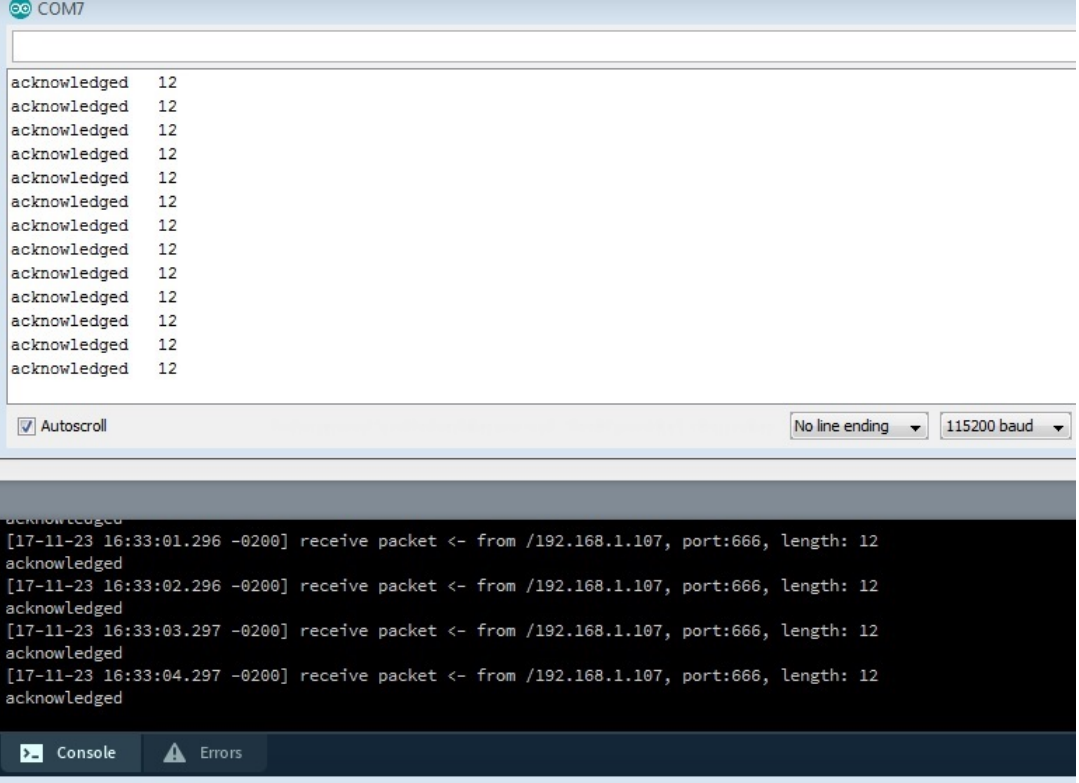

Figura 6.6 – Acima: *Serial Print* da mensagem enviada pelo sistema HIL; Abaixo: Recebimento da mensagem pelo *Processing*.

|              | C Capturing from Local Area Connection |                                                                         |                                                                                                    |                                                 |             | $\begin{array}{c c c c c c} \hline \multicolumn{3}{c }{\multicolumn{3}{c }{\multicolumn{3}{c }{\multicolumn{3}{c }{\multicolumn{3}{c}}}} & \multicolumn{3}{c }{\multicolumn{3}{c }{\multicolumn{3}{c }{\multicolumn{3}{c }{\multicolumn{3}{c}}}} & \multicolumn{3}{c }{\multicolumn{3}{c }{\multicolumn{3}{c }{\multicolumn{3}{c }{\multicolumn{3}{c }{\multicolumn{3}{c }{\multicolumn{3}{c }{\multicolumn{3}{c }{\multicolumn{3}{c }{\multicolumn{3}{c$ |
|--------------|----------------------------------------|-------------------------------------------------------------------------|----------------------------------------------------------------------------------------------------|-------------------------------------------------|-------------|----------------------------------------------------------------------------------------------------|
| File         | Edit                                   | View Go Capture Analyze Statistics Telephony                            |                                                                                                    | Wireless Tools<br>Help                          |             |                                                                                                    |
|              | $rac{1}{ 010 }$<br>ø<br>$\circledcirc$ | $\mathbb{X} \oplus \mathbb{Q} \Leftrightarrow \oplus \mathbb{Z} \oplus$ | $\bigcirc$                                                                                            | $\mathfrak{A} \mathfrak{A} \mathfrak{A} \equiv$ |             |                                                                                                    |
| $\vert$ udp  |                                        |                                                                         |                                                                                                    |                                                 |             | $x \rightarrow$<br>$\overline{\phantom{a}}$<br>Expression                                                                                                    |
| No.          | Time                                   | Source                                                                  | Destination                                                                                           | Protocol                                        | Length Info |                                                                                                    |
|              | 464 218.258382                         | 192.168.1.102                                                           | 192.168.1.1                                                                                           | <b>DNS</b>                                      |             | 76 Standard query 0x93c8 A bolt.dropbox.com                                                                                                    |
|              | 465 218.259093                         | 192.168.1.1                                                             | 192.168.1.102                                                                                         | <b>DNS</b>                                      |             | 76 Standard query response 0x93c8 Refused A bolt.dropbo>                                                                                                    |
|              | 466 218.297594                         | 192.168.1.107                                                           | 192.168.1.102                                                                                         | <b>UDP</b>                                      |             | 60 666 $\rightarrow$ 667 Len=12                                                                                                    |
|              | 467 219.149801                         | 192.168.1.102                                                           | 255.255.255.255                                                                                       | $DB$ -LSP                                       |             | 187 Dropbox LAN sync Discovery Protocol                                                                                                    |
|              | 468 219.150326                         | 192.168.1.102                                                           | 192.168.1.255                                                                                         | DB-LSP                                          |             | 187 Dropbox LAN sync Discovery Protocol                                                                                                    |
|              | 469 219.298358                         | 192.168.1.107                                                           | 192.168.1.102                                                                                         | <b>UDP</b>                                      |             | 60 666 $\rightarrow$ 667 Len=12                                                                                                    |
|              | 470 220.299072                         | 192.168.1.107                                                           | 192.168.1.102                                                                                         | <b>UDP</b>                                      |             | 60 666 $\rightarrow$ 667 Len=12                                                                                                    |
|              | 471 221.238210                         | 192.168.1.102                                                           | 192.168.1.1                                                                                           | <b>DNS</b>                                      |             | 81 Standard query 0x4427 A client-cf.dropbox.com                                                                                                    |
|              | 472 221.239164                         | 192.168.1.1                                                             | 192.168.1.102                                                                                         | <b>DNS</b>                                      |             | 81 Standard query response 0x4427 Refused A client-cf.dr                                                                                                    |
|              | 473 221.251640                         | 192.168.1.102                                                           | 192.168.1.1                                                                                           | <b>DNS</b>                                      |             | 81 Standard query 0x218a A client-lb.dropbox.com                                                                                                    |
|              | 474 221.254032                         | 192.168.1.1                                                             | 192.168.1.102                                                                                         | DNS.                                            |             | 81 Standard query response 0x218a Refused A client-lb.dr                                                                                                    |
|              | 475 221.255517                         | 192.168.1.102                                                           | 192.168.1.1                                                                                           | <b>DNS</b>                                      |             | 81 Standard query 0x44e3 A client-lb.dropbox.com                                                                                                    |
|              | 476 221.256203<br>477 221.299812       | 192.168.1.1<br>192.168.1.107                                            | 192.168.1.102<br>192.168.1.102                                                                        | <b>DNS</b><br><b>UDP</b>                        |             | 81 Standard query response 0x44e3 Refused A client-lb.dr<br>60 666 $\rightarrow$ 667 Len=12                                                                                                    |
|              | 478 222.300598                         |                                                                         | 192.168.1.102                                                                                         |                                                 |             | 60 666 $\rightarrow$ 667 Len=12                                                                                                    |
|              | 479 223.301328                         | 192.168.1.107<br>192.168.1.107                                          | 192.168.1.102                                                                                         | <b>UDP</b><br><b>UDP</b>                        |             | 60 666 $\rightarrow$ 667 Len=12                                                                                                    |
|              | 480 224.302091                         | 192.168.1.107                                                           | 192.168.1.102                                                                                         | <b>UDP</b>                                      |             | 60 666 $\rightarrow$ 667 Len=12                                                                                                    |
|              | 481 225.302819                         | 192.168.1.107                                                           | 192.168.1.102                                                                                         | <b>UDP</b>                                      |             | 60 666 $\rightarrow$ 667 Len=12                                                                                                    |
|              | 482 226.275321                         | 192.168.1.102                                                           | 192.168.1.1                                                                                           | <b>DNS</b>                                      |             | 81 Standard query 0x1de0 A client-cf.dropbox.com                                                                                                    |
|              | 483 226.276281                         | 192.168.1.1                                                             | 192.168.1.102                                                                                         | <b>DNS</b>                                      |             | 81 Standard query response 0x1de0 Refused A client-cf.dr                                                                                                    |
|              | 484 226.288426                         | 192.168.1.102                                                           | 192.168.1.1                                                                                           | <b>DNS</b>                                      |             | 81 Standard query 0x5ed3 A client-lb.dropbox.com                                                                                                    |
|              | 485 226.289189                         | 192.168.1.1                                                             | 192.168.1.102                                                                                         | <b>DNS</b>                                      |             | 81 Standard query response 0x5ed3 Refused A client-lb.dr                                                                                                    |
|              | 486 226.290579                         | 192.168.1.102                                                           | 192.168.1.1                                                                                           | <b>DNS</b>                                      |             | 81 Standard query 0xf273 A client-lb.dropbox.com                                                                                                    |
|              | 487 226.291277                         | 192.168.1.1                                                             | 192.168.1.102                                                                                         | <b>DNS</b>                                      |             | 81 Standard query response 0xf273 Refused A client-lb.dr                                                                                                    |
|              | 488 226.303568                         | 192.168.1.107                                                           | 192.168.1.102                                                                                         | <b>UDP</b>                                      |             | 60 666 $\rightarrow$ 667 Len=12                                                                                                    |
|              | 489 227.304330                         | 192.168.1.107                                                           | 192.168.1.102                                                                                         | <b>UDP</b>                                      |             | 60 666 $\rightarrow$ 667 Len=12                                                                                                    |
|              | 490 228.305059                         | 192.168.1.107                                                           | 192.168.1.102                                                                                         | <b>UDP</b>                                      |             | 60 666 $\rightarrow$ 667 Len=12                                                                                                    |
|              | 491 229.305801                         | 192.168.1.107                                                           | 192.168.1.102                                                                                         | <b>UDP</b>                                      |             | 60 666 $\rightarrow$ 667 Len=12                                                                                                    |
|              | 492 230.306568                         | 192.168.1.107                                                           | 192.168.1.102                                                                                         | <b>UDP</b>                                      |             | 60 666 $\rightarrow$ 667 Len=12                                                                                                    |
|              | 493 231.304835                         | 192.168.1.102                                                           | 192.168.1.1                                                                                           | <b>DNS</b>                                      |             | 81 Standard query 0x0305 A client-cf.dropbox.com                                                                                                    |
|              | 494 231.305756                         | 192.168.1.1                                                             | 192.168.1.102                                                                                         | <b>DNS</b>                                      |             | 81 Standard query response 0x0305 Refused A client-cf.dr                                                                                                    |
|              | 495 231.307293                         | 192.168.1.107                                                           | 192.168.1.102                                                                                         | <b>UDP</b>                                      |             | 60 666 $\rightarrow$ 667 Len=12                                                                                                    |
|              | 496 231.318529                         | 192.168.1.102                                                           | 192.168.1.1                                                                                           | <b>DNS</b>                                      |             | 81 Standard query 0x1140 A client-lb.dropbox.com                                                                                                    |
|              | 497 231.319294                         | 192.168.1.1                                                             | 192.168.1.102                                                                                         | <b>DNS</b>                                      |             | 81 Standard query response 0x1140 Refused A client-lb.dr                                                                                                    |
|              | 498 231.320644                         | 192.168.1.102                                                           | 192.168.1.1                                                                                           | <b>DNS</b>                                      |             | 81 Standard query 0x0da6 A client-lb.dropbox.com                                                                                                    |
|              | 499 231.321305                         | 192.168.1.1                                                             | 192.168.1.102                                                                                         | <b>DNS</b>                                      |             | 81 Standard query response 0x0da6 Refused A client-lb.dr                                                                                                    |
|              | 500 232.308041                         | 192.168.1.107                                                           | 192.168.1.102                                                                                         | <b>UDP</b>                                      |             | 60 666 $\rightarrow$ 667 Len=12                                                                                                    |
|              | 501 233.308796                         | 192.168.1.107                                                           | 192.168.1.102                                                                                         | <b>UDP</b>                                      |             | 60 666 $\rightarrow$ 667 Len=12                                                                                                    |
|              | 502 234.309556                         | 192.168.1.107                                                           | 192.168.1.102                                                                                         | <b>UDP</b>                                      |             | 60 666 $\rightarrow$ 667 Len=12                                                                                                    |
| $\left($     |                                        |                                                                         | m.                                                                                                    |                                                 |             |                                                                                                    |
|              |                                        |                                                                         | ▷ Frame 488: 60 bytes on wire (480 bits), 60 bytes captured (480 bits) on interface 0                 |                                                 |             |                                                                                                    |
|              |                                        |                                                                         | Ethernet II, Src: de:ad:be:ef:fe:ed (de:ad:be:ef:fe:ed), Dst: AsustekC_7a:0b:be (74:d0:2b:7a:0b:be) ك |                                                 |             |                                                                                                    |
|              |                                        |                                                                         | ▷ Internet Protocol Version 4, Src: 192.168.1.107, Dst: 192.168.1.102                                 |                                                 |             |                                                                                                    |
|              |                                        | D User Datagram Protocol, Src Port: 666, Dst Port: 667                  |                                                                                                    |                                                 |             |                                                                                                    |
|              | $\triangleright$ Data (12 bytes)       |                                                                         |                                                                                                    |                                                 |             |                                                                                                    |
|              |                                        |                                                                         |                                                                                                    |                                                 |             |                                                                                                    |
|              |                                        |                                                                         |                                                                                                    |                                                 |             |                                                                                                    |
| 0000         | 74 d0 2b 7a 0b be de ad                |                                                                         | be ef fe ed 08 00 45 00                                                                               | t.+z E.                                         |             |                                                                                                    |
| 0010         |                                        | 00 28 00 13 40 00 80 11 76 90 c0 a8 01 6b c0 a8                         |                                                                                                    | . ( @ vk                                        |             |                                                                                                    |
| 0020         | 01 66 02 9a 02 9b 00 14                |                                                                         | 03 f5 61 63 6b 6e 6f 77                                                                               | .f acknow                                       |             |                                                                                                    |
| 0030         | 6c 65 64 67 65 64 00 00                | 00 00 00 00                                                             |                                                                                                    | ledged                                          |             |                                                                                                    |
|              |                                        |                                                                         |                                                                                                    |                                                 |             |                                                                                                    |
| $\bigcirc$ 7 |                                        | Local Area Connection: <live capture="" in="" progress=""></live>       |                                                                                                    |                                                 |             | Profile: Default<br>Packets: 502 · Displayed: 502 (100.0%)                                                                                                    |

Figura 6.7 – *WireShark* capturando todas as mensagens UDP enviadas do sistema HIL para o *Processing*.

Entretanto, os dados de voo fornecidos pelo *X-Plane* e os dados de comando de voo recebidos pelo *X-Plane* devem estar em uma estrutura (*datagram*) específica (apresentado na seção anterior). Portanto, para ser possível a troca de dados entre o sistema HIL proposto e o *X-Plane*, deve haver um programa intermediário para fazer essa tradução. Teoricamente, seria possível construir um programa embarcado no próprio microcontrolador para traduzir os dados recebidos do *X-Plane* e enviar os dados de comando de voo já na estrutura certa. Isto não foi realizado por causa do tempo de desenvolvimento necessário para tal sistema funcionar. A única desvantagem dessa metodologia é a dificuldade em visualizar e gravar os dados de voo e comando em tempo real. Além disso, o *joystick* disponível para comando do avião possui somente interface USB. Portanto, para resolver

ambos problemas, foi escolhido utilizar o Simulink para fazer a interface de troca de dados entre o *Joystick*, o sistema HIL e o *X-Plane*, com a possibilidade de visualizar e gravar os dados de todo o ensaio em voo em tempo real. Então, com o sistema HIL inicial funcionando corretamente, ao invés de receber e enviar dados no *Processing*, foram iniciados testes de troca de dados com o Simulink.

Para garantir a troca de dados entre o sistema HIL e o Simulink, os dados foram compactados em um formato puramente binário. Essa técnica foi desenvolvida e implementada pelo mestrando quando trabalhou em um produto eletrônico comercial, para a empresa SRA Engenharia (Santa Maria, RS). De uma maneira geral, é escolhido uma ordem dos dados a serem enviados, por exemplo: comando de profundor, comando de aileron, comando de leme e comando de manete de potência (respectivamente,  $\delta_e|\delta_a|\delta_r|\delta_\pi$ ). Deve-se compreender que os valores gravados na memória de um microcontrolador/computador dependem do tipo de variável e da arquitetura utilizada. Por exemplo, um valor *float* geralmente possui 4 Bytes (totalizando 32 bits). Utilizando a estrutura *Union*, da linguagem de programação C, uma variável é guardada em uma posição fixa de memória e cada Byte dela pode ser acessado separadamente (por exemplo, um *float* de 4 Bytes pode ser acessado Byte a Byte mais facilmente). Essa metodologia foi utilizada tanto para o envio quanto para o recebimento, sendo que somente o projetista do sistema terá o conhecimento da ordem em que as variáveis estão sendo enviadas e recebidas (porém é possível realizar engenharia reversa, ao custo de um longo tempo de análises, desde que os dados não tenham sido criptografados). Portanto, utilizando essa metodologia, na figura 6.8 é possível ver como a troca de dados ocorre entre o sistema HIL e o *X-Plane*.

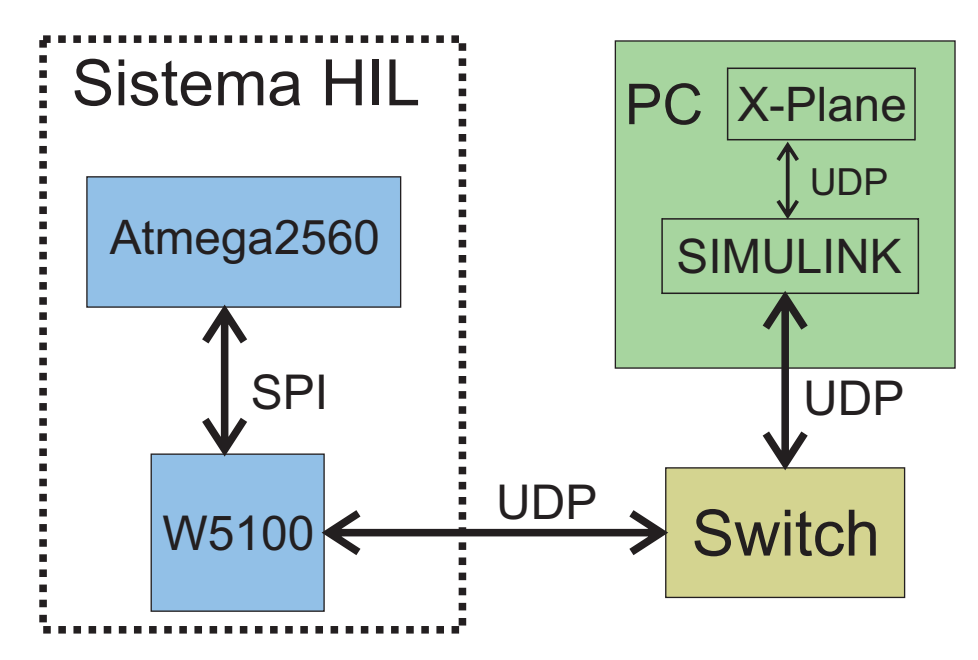

Figura 6.8 – Diagrama de blocos do fluxo de mensagens entre o sistema HIL e o *X-Plane*

A última etapa foi a construção de uma biblioteca para o Simulink, implementando a metodologia descrita. Essa biblioteca deve traduzir os dados de voo do *X-Plane* para o sistema HIL e vice-versa (figura 6.9). Através dessa biblioteca, começaram os testes já com o sistema HIL recebendo os dados de voo do *X-Plane* e os dados de comando do *joystick* (figura 6.10). O primeiro passo foi somente a leitura dos comandos recebidos pelo sistema HIL. A visualização dos dados recebidos foi realizada através do envio de dados do sistema HIL para uma porta serial do PC (figura 6.11).

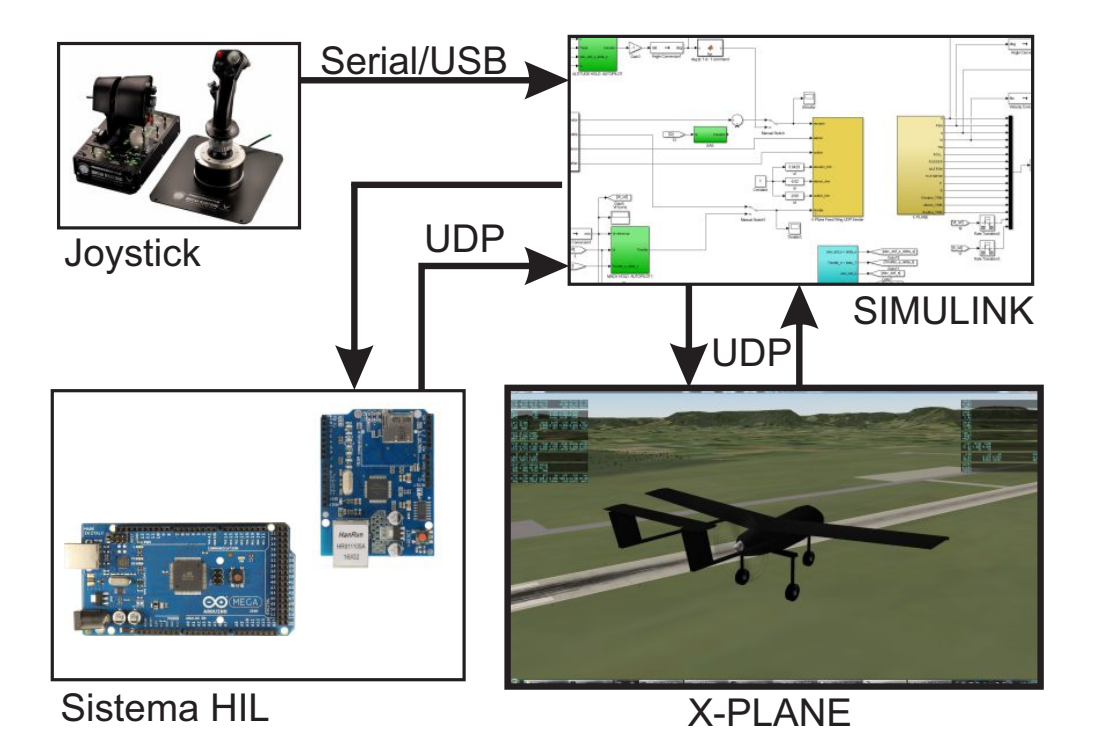

Figura 6.10 – Diagrama de blocos mostrando a troca de dados entre o sistema HIL, o *joystick* e o *X-Plane*.

Na figura 6.11 é mostrado o recebimento de dados de voo do *X-Plane* (Q, φ, θ, ψ, h), os dados de comando do *Joystick* ( $\delta_a, \delta_e, \delta_r, \delta_\pi$ ) e ângulo de referência do piloto automático (gerado pelo Simulink, "altitude\_ref"). O valor dos comandos é convertido para um valor de 0 a 200, para caber em um byte, na imagem é possível ver que o comando de profundor estava no seu limite, com valor 200 (ou seja, o *joystick* estava totalmente "cabrado"). Já os valores de ângulos de Euler, taxa de arfagem e altitude são valores *float* de 4 bytes.

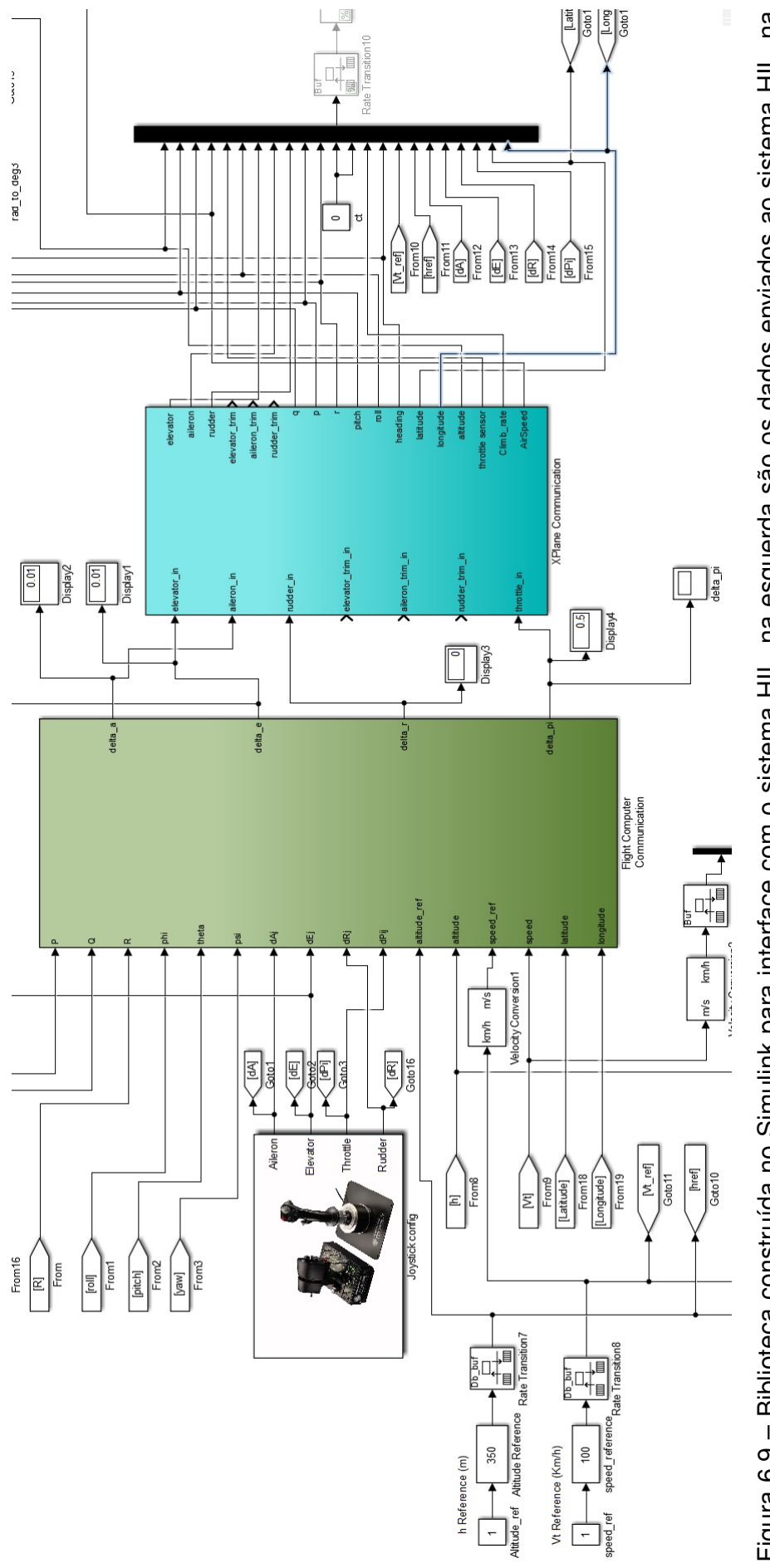

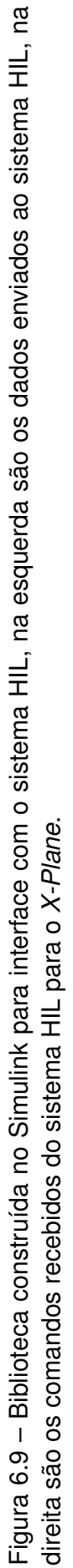

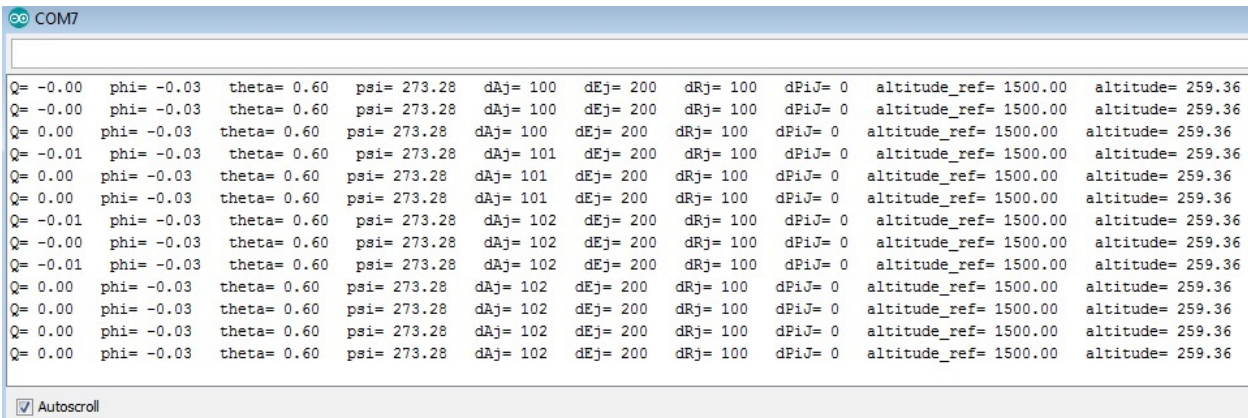

Figura 6.11 – Recebimento dos dados de voo do *X-Plane*, dados de comando do *Joystick* e referências dos pilotos automáticos do Simulink.

Com isso, a interface entre o sistema HIL e o simulador de voo *X-Plane* estava funcionando. Após essa etapa, foi realizada a implementação das leis de controle no sistema HIL e teste dos controladores junto com o *X-Plane*.

### 6.4 IMPLEMENTAÇÃO DAS LEIS DE CONTROLE NO COMPUTADOR DE VOO

A implementação das leis de controle no microcontrolador Atmega2560, foram programadas em linguagem C/C++. Foram implementadas 5 malhas de controle (utilizando as técnicas mostradas no capítulo 5), para demonstração do sistema HIL:

- (a) Fly-By-Wire I: Malha de controle em que os comandos recebidos pelo *joystick* são convertidos em referência de ângulo de arfagem e rolamento. Por exemplo, se o *joystick* for comandado totalmente para o lado, o ângulo de referência que o controle irá rastrear é 60°. O controle que faz o rastreio do ângulo é um CAS, tanto para arfagem quanto para rolamento;
- (b) Fly-By-Wire II: Semelhante ao modo FBW I, porém a referência de ângulos de arfagem e rolamento é modificada pelo *joystick* de forma incremental. Esse sistema é adotado pela empresa *Airbus*;
- (c) Manter Circuito: Malha de controle que liga o CAS com um ângulo de rolamento fixo (e.g. 45°) e liga também o *Altitude Hold Autopilot*, mantendo a altitude de referência;
- (d) *Altitude Hold Autopilot*: Malha de controle que rastreia a altitude de referência;
- (e) *Mach Hold Autopilot*: Malha de controle que rastreia a velocidade de referência.

As leis de controle foram implementadas dentro de uma rotina de interrupção por timer, no Atmega2560. A interrupção acontece a cada 0,02s, ou seja, 50Hz que é duas vezes mais lenta que a taxa máxima de troca de pacotes UDP com o *X-Plane*. Implementações comerciais de controle automático de voo também utilizam entre 50Hz a 100Hz, para VANTs de grande e pequeno porte. O algoritmo utilizado na programação das leis de controle e sistema HIL é mostrado na figura 6.12. Os dados são recebidos e enviados via UDP na maior taxa possível do microcontrolador utilizado (nesse caso o Atmega2560 com *clock* de 16Mhz). Dessa maneira, enquanto as leis de controle não são recalculadas, os comandos para os atuadores do avião são re-enviados a todo o momento, reforçando a lei de controle caso algum pacote UDP tenha sido perdido. As leis de controle são recalculadas a cada 20ms (50Hz), através de interrupção por timer. Assim que a lei de controle é recalculada com os dados de voo mais atuais, as ações de controle são atualizadas para envio via UDP. As leis de controle implementadas no microcontrolador foram mostradas no capítulo 5.

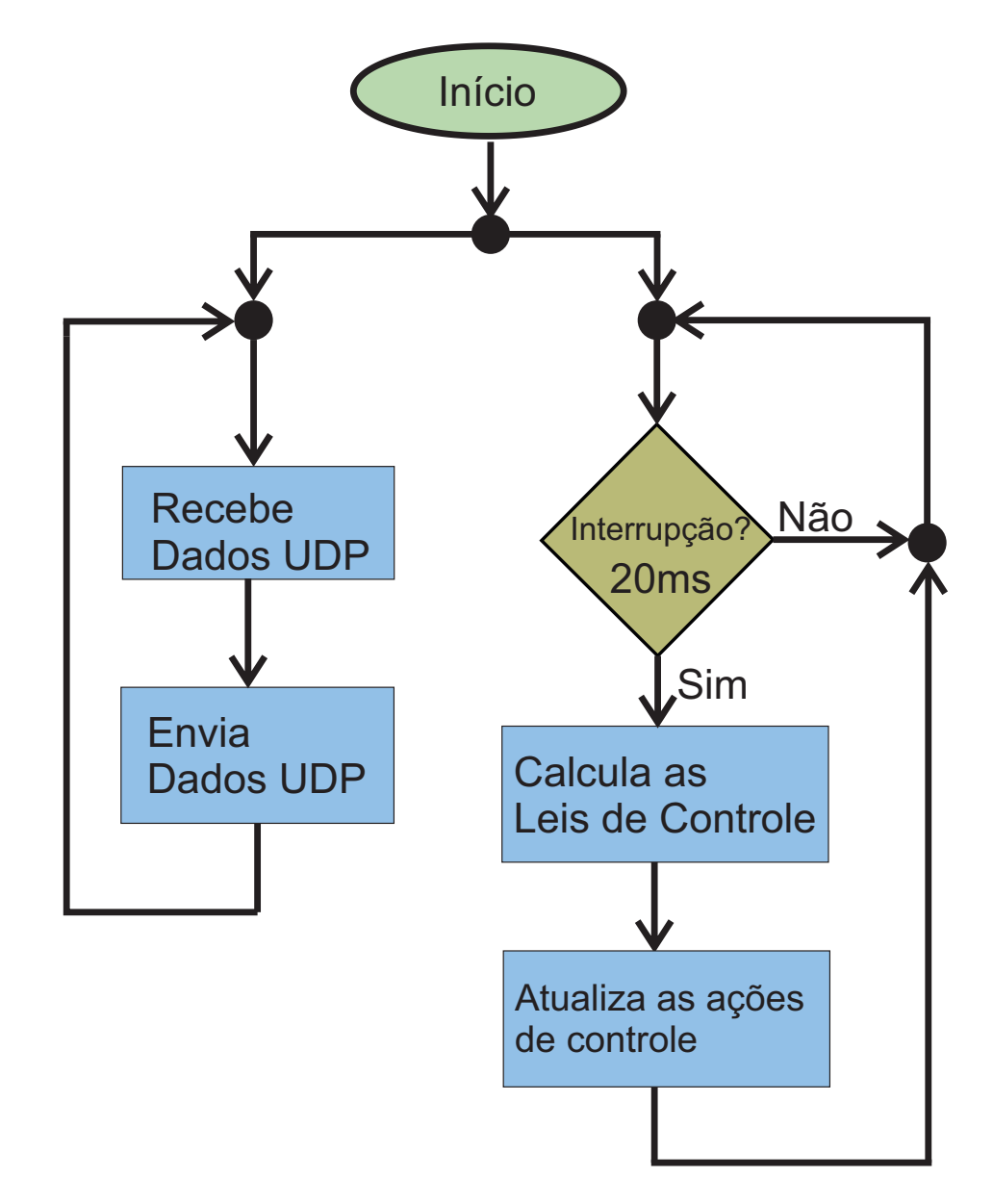

Figura 6.12 – Algoritmo do sistema HIL.

O último passo, foi a construção de um módulo para o sistema HIL, de modo a ser um protótipo de computador de voo para testes de leis de controle. Foi fabricado uma caixa em alumínio, com chaves liga-desliga ligadas a entradas digitais do Atmega2560, cada chave comanda um modo de voo (selecionando diferentes malhas de controle, definidas anteriormente) (figura 6.13).

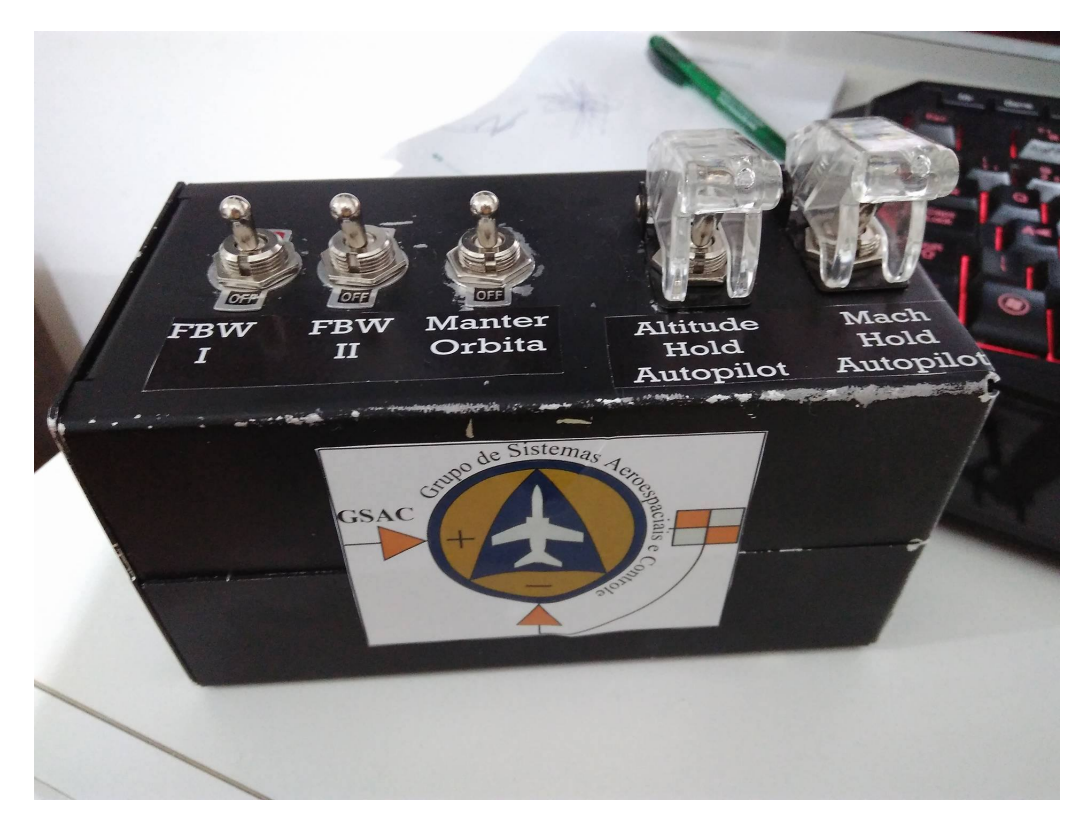

Figura 6.13 – Protótipo do sistema HIL projetado.

# 6.5 TESTE HIL - COMPUTADOR DE VOO E *X-PLANE*

Foram realizados voos de mais de 1 hora ininterruptos, durante todo o voo o sistema HIL funcionou corretamente, com os pilotos automáticos seguindo a referência de velocidade e altitude. Além disso, não apresentou falha ao comutar entre as diferentes malhas de controle (entre modos Fly-By-Wire e pilotos automáticos). O sistema também apresenta grande flexibilidade quando desligado e religado, entrando em operação automaticamente e recalculando as leis de controle assim que ligado (em torno de 1 segundo). Isso permite a gravação de novos ganhos das malhas de controle mesmo em voo, com perda de comunicação de poucos segundos, voltando a controlar o VANT automaticamente assim que a atualização é concluída (em torno de 5s de interrupção). Mesmo quando há necessidade de pausar o *X-Plane*, o sistema HIL fica em *stand-by* não perdendo desempenho, recalculando as leis de controle automaticamente (com sistema *anti-windup* no erro integrado) no mesmo momento em que o *X-Plane* sai da pausa (tempo menor que 1 segundo). Portanto, o sistema para teste de leis de controle em HIL apresenta bom desempenho computacional, boa robustez quando submetido a reinicialização ou pausa do simulador e baixo custo por utilizar *hardware* simples e com grande disponibilidade no mercado.

Abaixo são mostrados os testes das leis de controle rodando no sistema HIL. São apresentados resultados para o SAS, CAS (FBW) e pilotos automáticos:

#### **6.5.1 SAS -** *Stability Augmentation System* **de Arfagem**

Na figura 6.14 é possível observar a atuação do sistema SAS na simulação HIL. Partindo da fase de voo de cruzeiro (com uma razão de subida pequena), foi comandado manualmente um sinal *doublet* no profundor. O sinal  $\delta_{e_{JOY}}$  é o comando enviado pelo *joystick* ao sistema HIL (pela comunicação UDP). Ao receber o sinal de comando do *joystick*, o sistema HIL calcula o comando  $\delta_e$  que será enviado ao profundor do VANT (no *X-Plane*). O sinal *doublet* comandado manualmente não é exatamente igual ao realizado pelo computador na simulação do controle SAS no capítulo 5, seção 5.2, porém a resposta é semelhante. A resposta mostra o amortecimento das variações rápidas do ângulo de arfagem  $(\theta)$ , não permitindo mudanças bruscas da taxa de arfagem  $(Q)$ . Durante o teste, a manete de potência foi mantida constante ( $\delta_{\pi}$ ). É possível notar que o sistema SAS não permite que o comando  $\delta_{e_{JOY}}$  seja enviado para a superfície de comando ( $\delta_e$ ) quando há uma ação muito brusca do piloto.

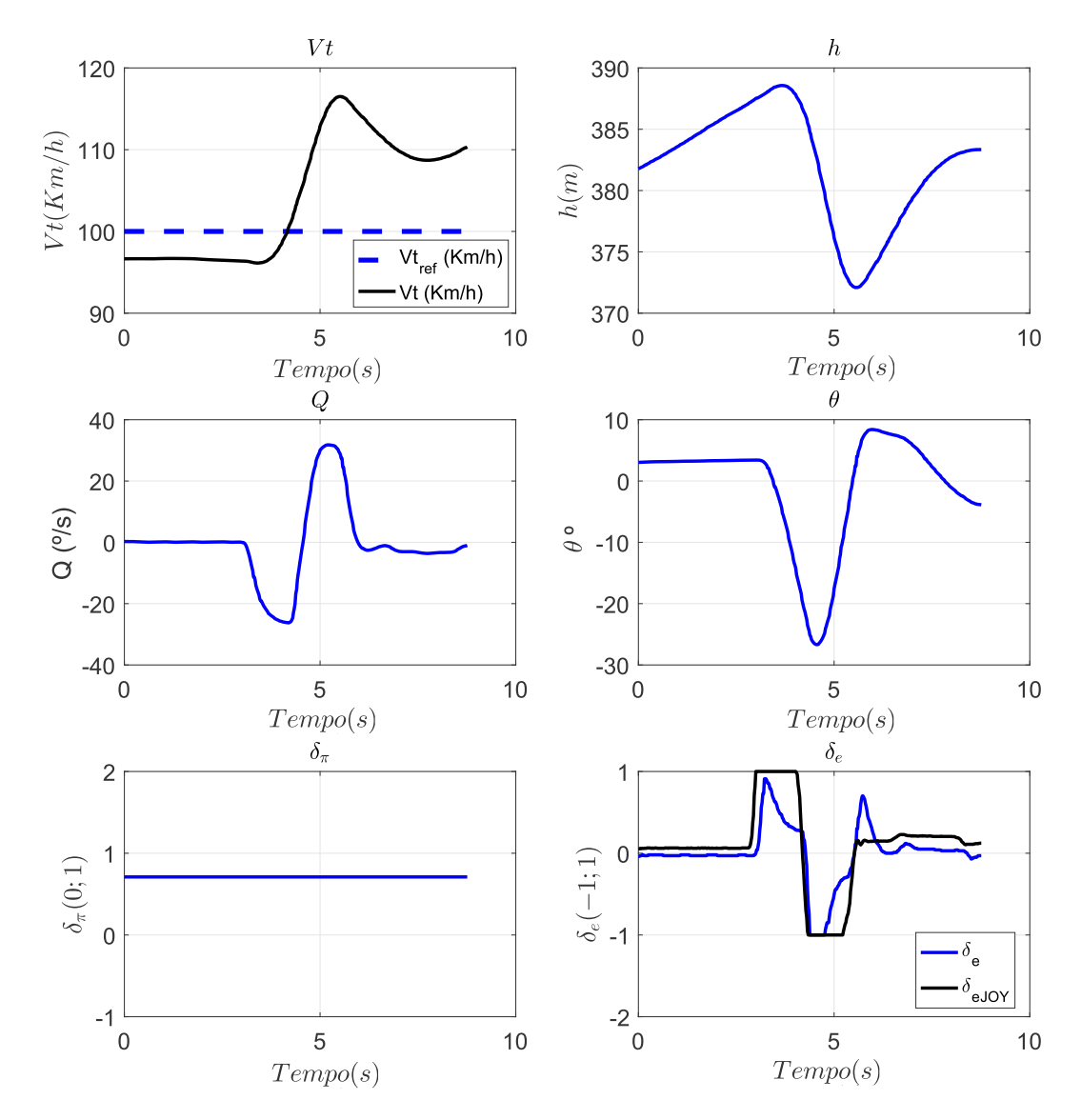

Figura 6.14 – Ensaio em voo virtual do SAS de arfagem.

## **6.5.2 CAS -** *Controllability Augmentation System* **-** *Fly-By-Wire* **de Arfagem**

Na figura 6.15, é mostrado o teste do sistema FBW para rastrear o ângulo de arfagem (θ). Voando próximo do ponto de equilíbrio, com o *Mach Hold Autopilot* ligado para garantir a velocidade de equilíbrio, foi comandado para o VANT seguir uma referência de  $\theta_{ref} = -5^{\circ}$ e em seguida  $\theta_{ref} = 5^{\circ}$ . É observado que há um erro em regime permanente, o que era esperado pois a malha de controle do CAS não possui ganho Integral. O ângulo em regime rastreado ficou em  $\theta = -4, 39^{\circ}$  e  $\theta = 7, 48^{\circ}$ . É notado que a ação de controle de profundor  $(\delta_e)$  possui amplitude pequena (entre -0,5 e 0,5). O degrau na velocidade ao final do gráfico foi uma mudança de referência de velocidade para o piloto automático alguns segundos após o teste do CAS.

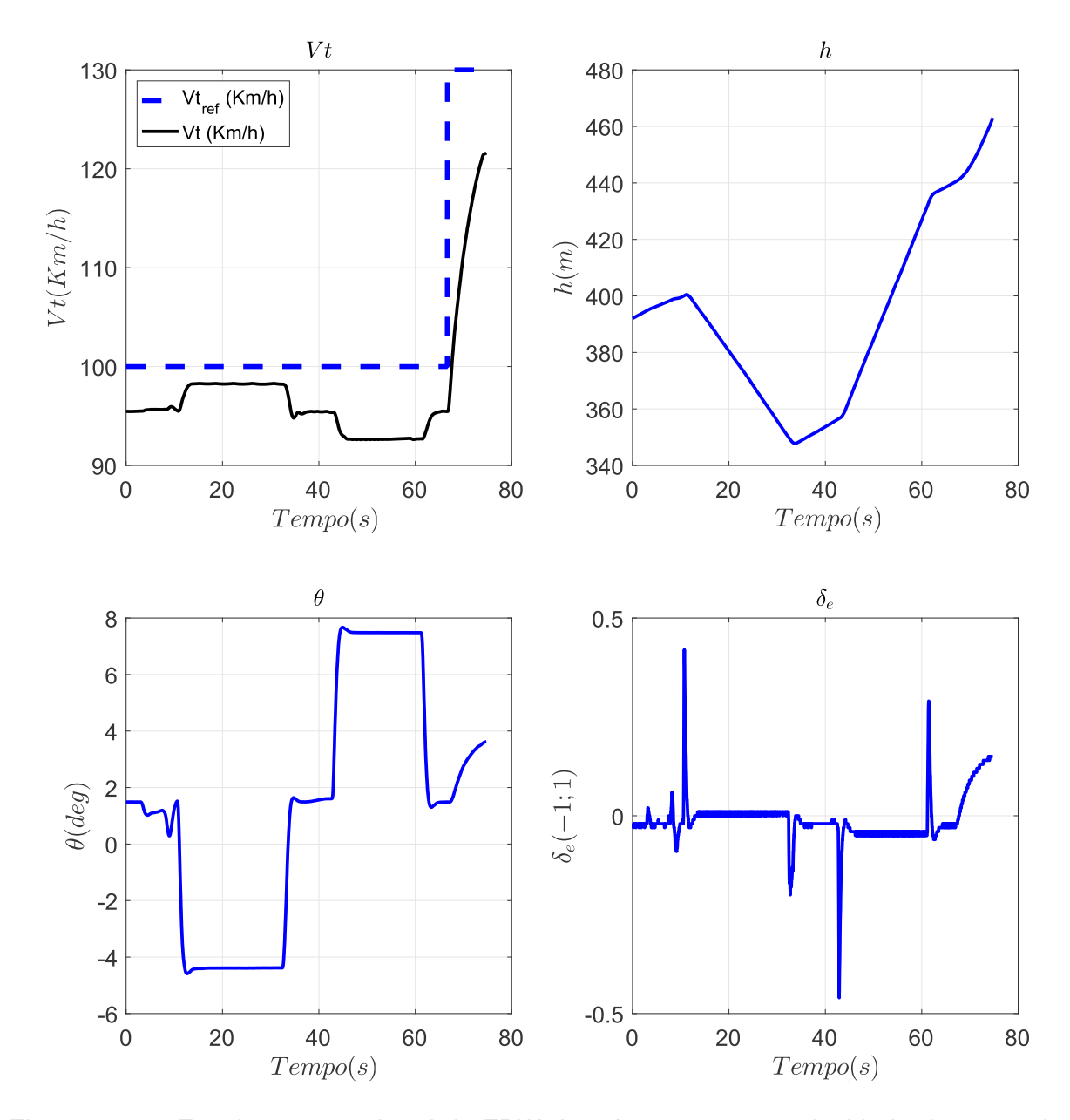

Figura 6.15 – Ensaio em voo virtual do FBW de arfagem, com a velocidade do ponto de equilíbrio.

Realizando um teste fora do ponto de equilíbrio (figura 6.16), com o *Mach Hold Autopilot* seguindo uma referência de  $V_{Tref} = 130 \; km/h$ , é observado que o controle FBW não consegue rastrear a referência de ângulo de arfagem. Com a mesma referência de ângulo ( $\theta_{ref} = 5^{\circ}$ ), o ângulo em regime rastreado foi de  $\theta = -2, 39^{\circ}$  e  $\theta = 9, 22^{\circ}$ .

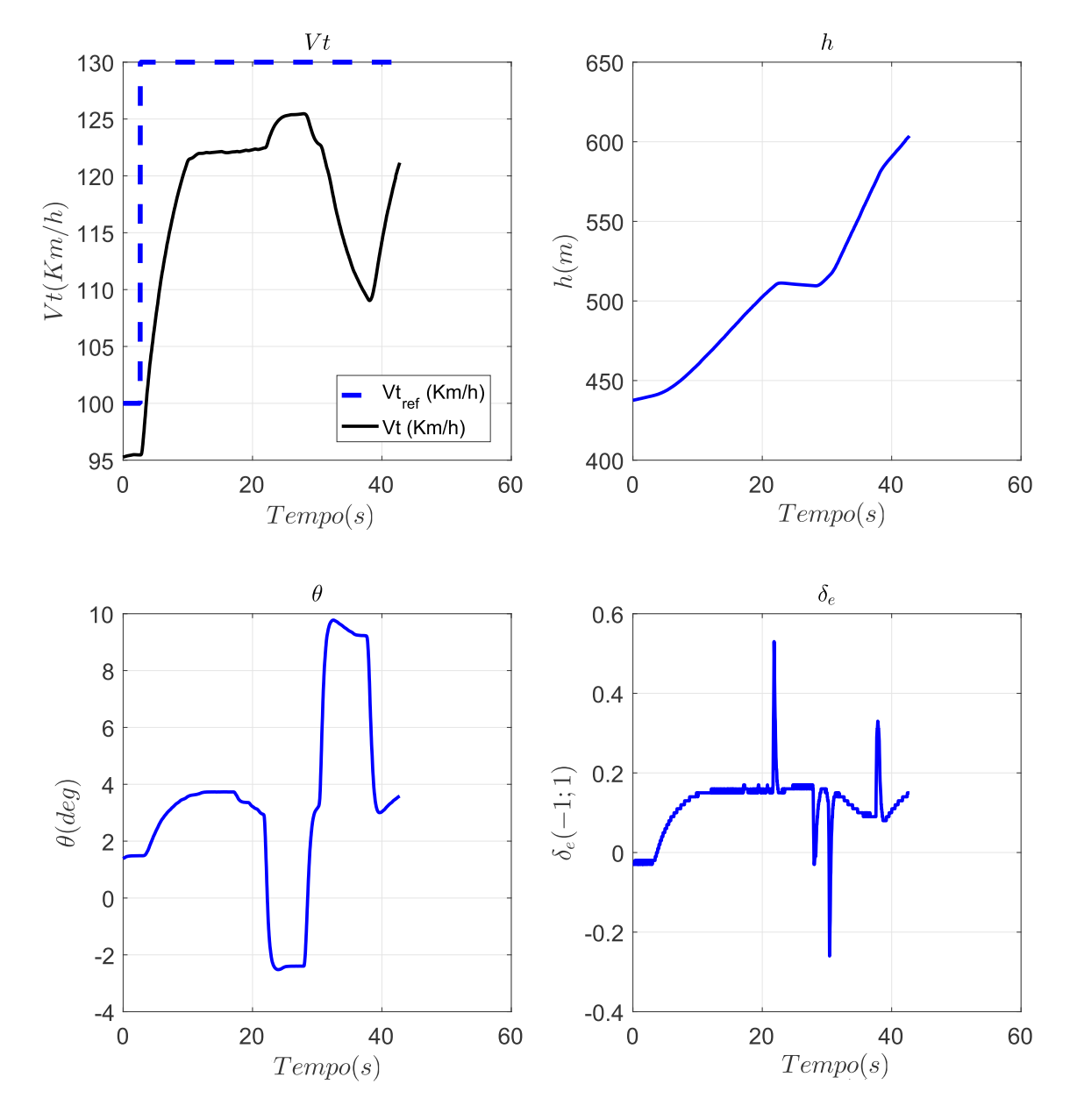

Figura 6.16 – Ensaio em voo virtual do FBW de arfagem, com a velocidade diferente do ponto de equilíbrio.

Para solucionar isso, foi proposta uma malha de controle clássica e não mais por realimentação de estado (como mostrado no capítulo 5). A malha proposta é apresentada na figura 6.18, tendo os ganhos ajustados de forma empírica com auxílio do ensaio em voo virtual.

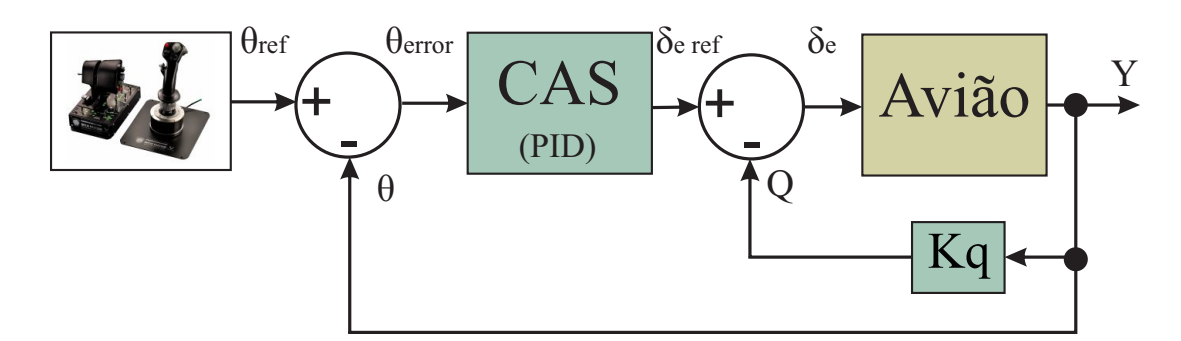

Figura 6.17 – Malha de controle PID para o rastreio do ângulo de arfagem.

Os ganhos escolhidos foram:

$$
K_q = -1,0 \tag{6.1a}
$$

$$
K_{P\theta} = -3,0 \tag{6.1b}
$$

$$
K_{I\theta} = -0,2 \tag{6.1c}
$$

Na figura 6.17 é possível observar que a nova malha de controle proposta consegue rastrear o ângulo de referência com sucesso ( $\theta_{ref} = 5^{\circ}$ ), com erro em regime quase nulo (porém apresentando *overshoot*). Essa malha de controle foi testada em várias fases de voo, obtendo sucesso em todas elas com erro em regime permanente próximo de zero.

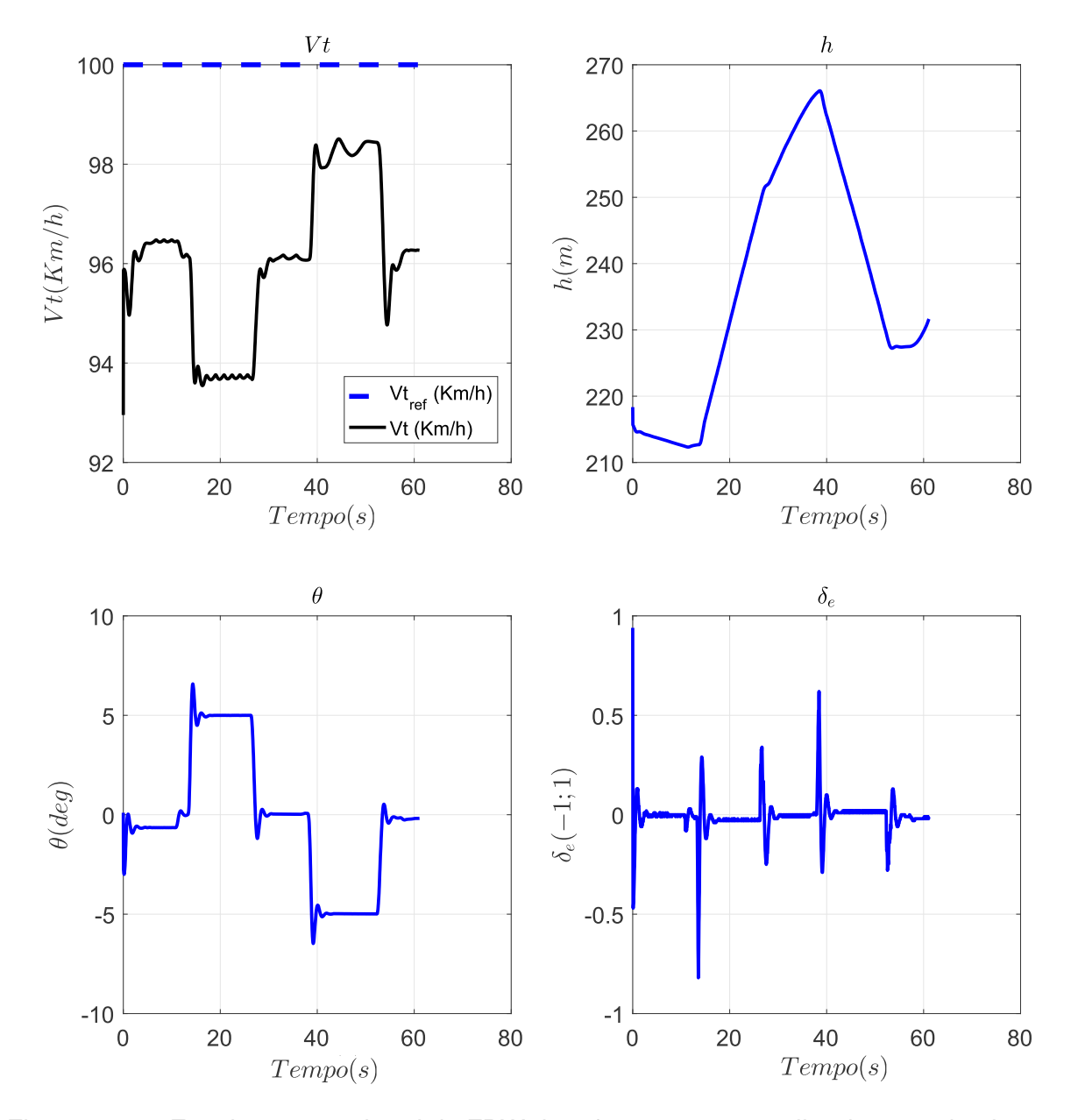

Figura 6.18 – Ensaio em voo virtual do FBW de arfagem, com a malha de controle alternativa.

Devido ao bom desempenho dessa malha de controle, foi utilizada a mesma topologia para o controle PID do rolamento  $(\phi)$ , com ganhos ajustados empiricamente através de ensaios em voo virtuais. Os ganhos escolhidos foram:

$$
K_{P\phi} = 1,5 \tag{6.2a}
$$

$$
K_{I\phi} = 0,4 \tag{6.2b}
$$

#### **6.5.3** *Altitude Hold Autopilot*

Na figura 6.19 é possível observar a atuação do piloto automático de mantenimento de altitude na simulação HIL. Partindo da fase de voo de cruzeiro, com a manete de potência ( $\delta_{\pi}$ ) constante, a altitude de rastreio foi alterada de 300 para 350 metros (resposta ao degrau). Embora a função principal do *Altitude Hold Autopilot* seja apenas o mantenimento de uma mesma altitude (e não o rastreio de uma referência), o ensaio demonstrou que a ação de controle do profundor  $(\delta_e)$  é pequena e suave mesmo quando há uma mudança brusca da referência. Há apenas um pico inicial na ação do profundor assim que a referência em degrau é aplicada, mostrando que em um voo real não é indicado a mudança brusca de referência, mas sim uma mudança em rampa (controlada por um sistema de guiagem). A ação suave da lei de controle foi uma escolha do projeto, por questões de segurança de voo (diminuindo a chance de ocorrer perda de sustentação). A fase transitória da altitude é um pouco diferente da apresentada na simulação no capítulo 5, seção 5.4. Três fatores tiveram uma influência nesse fato: limitação de operações em ponto flutuante no microcontrolador rodando a lei de controle, a referência em degrau ao invés de rampa e uma diferença no modelo de propulsão entre o *X-Plane* e o modelo analítico (utilizado para o projeto). Na próxima seção é mostrado que o *Altitude Hold Autopilot* demora para fazer ajustes na altitude quando o erro é pequeno (por causa da limitação de ponto flutuante), pois há truncamento em zero (conforme discussão apresentada no capítulo 5, seção 5.6.2).

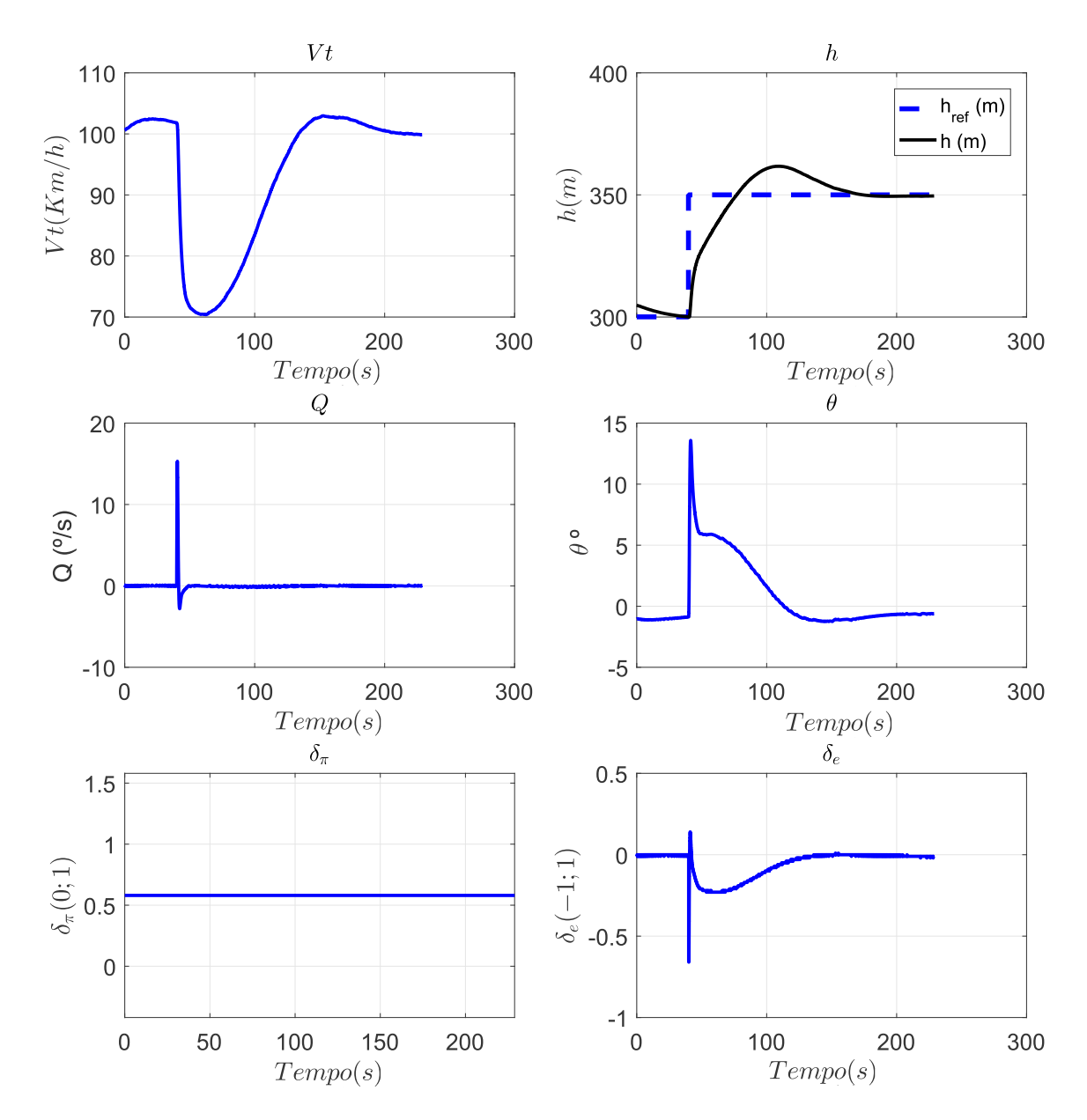

Figura 6.19 – Ensaio em voo virtual do *Altitude Hold Autopilot*.

### **6.5.4** *Mach Hold Autopilot*

Na figura 6.20 é possível observar a atuação do piloto automático de mantenimento de velocidade na simulação HIL. Partindo da fase de voo de cruzeiro, com o *Altitude Hold Autopilot* ligado, a referência de velocidade foi alterada de 100 para 110km/h. É possível observar que a ação de controle da manete de potência ( $\delta_{\pi}$ ) é suave, não havendo saturação. A velocidade é rastreada com sucesso, enquanto o *Altitude Hold Autopilot* faz ajustes suaves no profundor (δ<sub>ε</sub>). Nesse caso é possível notar que os ajustes do Altitude Hold Auto*pilot* não acompanham exatamente o erro na altitude, pois provavelmente há truncamento em zero das ações de controle quando o erro é pequeno.

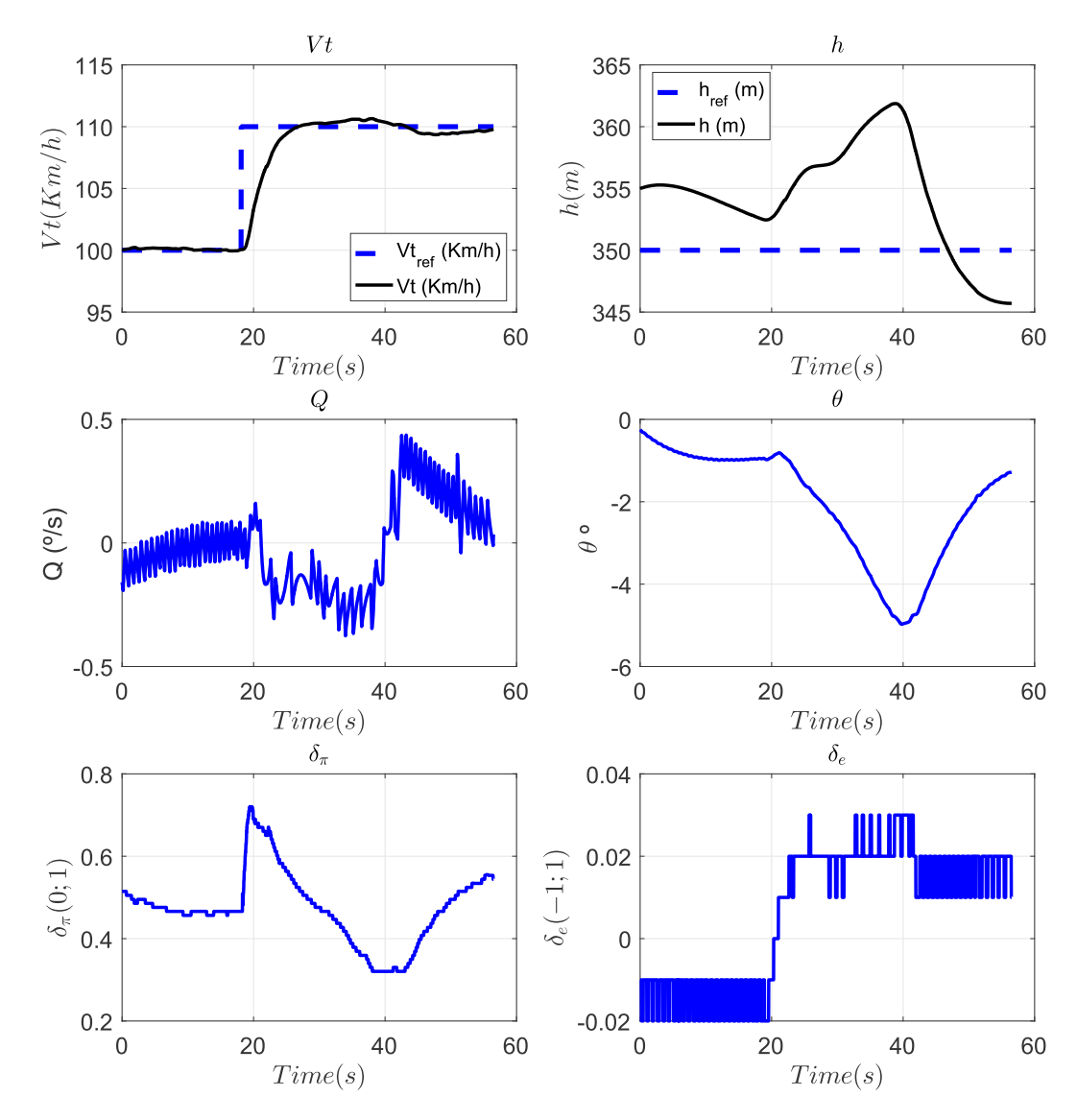

Figura 6.20 – Ensaio em voo virtual do *Mach Hold Autopilot*.

### **6.5.5 Análise da Comunicação em Tempo-Real**

Uma parte crítica dos sistemas de controle digitais, é a troca de dados entre os sensores, controlador e atuadores dentro de um tempo de amostragem pré-determinado. Como apresentado no capítulo 5, seção 5.6, a frequência de discretização foi escolhida como sendo  $50Hz$  ( $20ms$ ). Isso significa que em um período de  $20ms$  o sistema HIL deve receber os dados dos sensores do avião virtual voando no *X-Plane*, calcular a ação de controle e enviar de volta para o *X-Plane* aplicar nos atuadores. Se o tempo total gasto com a leitura dos dados dos sensores, cálculo da ação de controle e aplicação da mesma nos atuadores for menor que o tempo de amostragem determinado, o sistema estará funcionando em tempo real.
A comunicação das informações foi realizada através do protocolo UDP, com cabo RJ-45 (*Ethernet*), assim como comentado na seção 6.3. Para verificar o tempo da troca de mensagens entre o sistema HIL e o *X-Plane*, foi utilizado o *software WireShark* (também apresentado na seção 6.3). Abaixo são apresentados os tempos registrados pelo *WireShark* na troca de mensagens entre o sistema HIL e o *X-Plane*, todas as mensagens passam pelo *software Simulink* conforme a figura 6.8.

De modo geral, a troca de mensagens UDP entre os componentes da figura 6.8 ocorre da seguinte forma: o *X-Plane* disponibiliza os dados de voo a uma taxa teórica de 100Hz, de acordo com uma configuração interna do programa; O *Simulink* atua apenas como ponte entre o sistema HIL e o *X-Plane*, recebendo e enviando dados teoricamente a 1kHz de acordo com configuração da biblioteca criada; O *switch/modem* pode ou não estar presente, na versão mais atual, o sistema HIL pode ser conectado diretamente ao PC em que o *X-Plane* está rodando (foi o caso deste teste); Já o sistema HIL, recebe e envia dados a uma taxa em torno de  $2kHz$  ou mais rápido, porém uma nova ação de controle só é calculada a uma taxa fixa de  $50Hz$  conforme o projeto de controle (controlado por interrupção por *timer* dentro do microcontrolador).

Na figura 6.21, é observado o tempo que cada ação de controle levou para sair do sistema HIL e ser recebido pelo *Simulink*. Conforme o gráfico, a maior parte das mensagens ocorre em torno de  $5ms$ , porém algumas mensagens levaram  $20ms$  ou mais em alguns casos, mostrando que o sistema HIL não pode ser considerado *hard real time*. Quantificando os tempos das trocas de mensagens temos os seguintes dados:

- Média  $= 4, 12ms$ ;
- Desvio Padrão  $= 4,32ms;$
- Porcentagem das mensagens abaixo de 10ms =  $89,789\%$ .

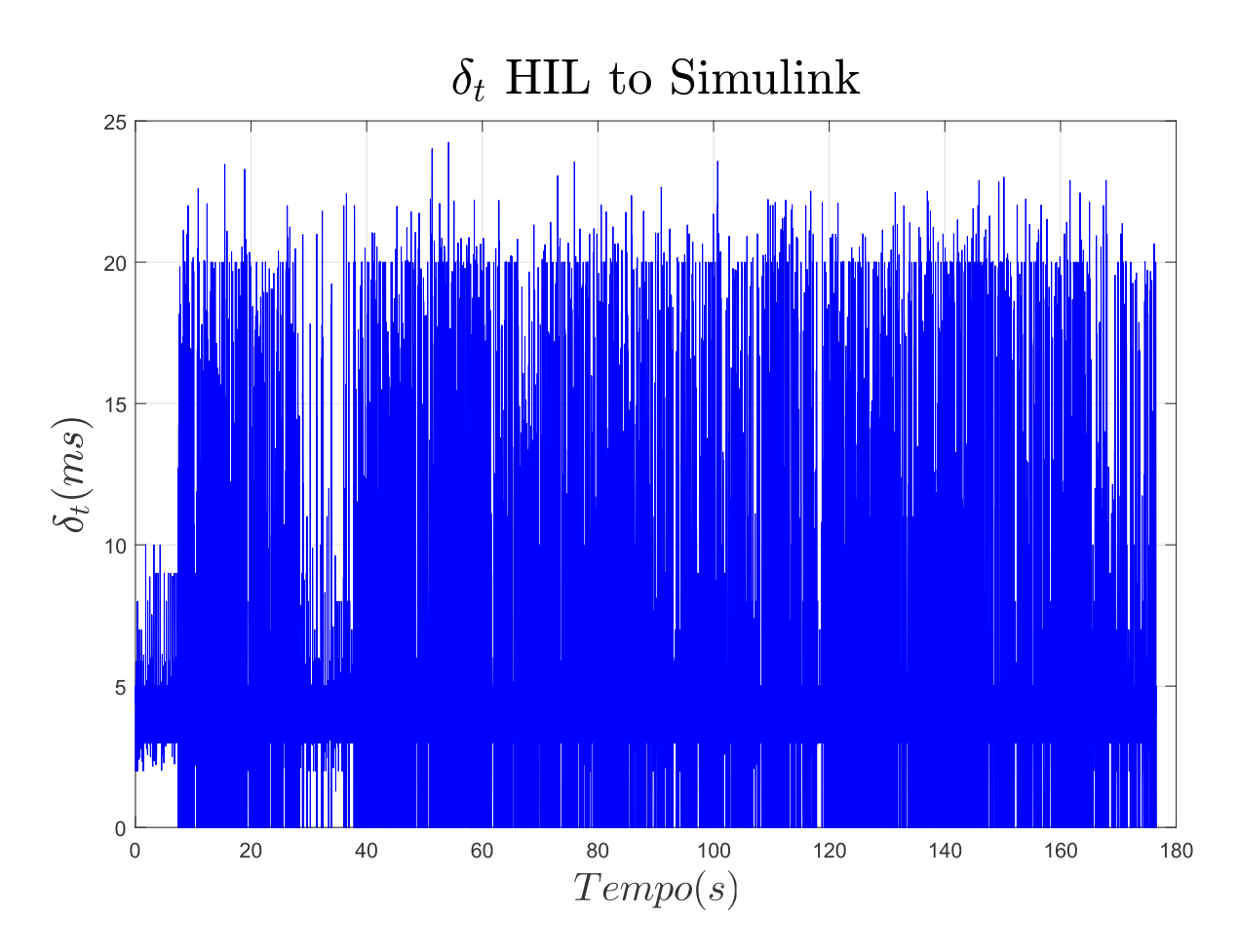

Figura 6.21 – Tempo de entrega das mensagens UDP do sistema HIl para o *Simulink*.

Na figura 6.22, é observado o tempo que cada ação de controle levou para passar do *Simulink* para o *X-Plane*. Conforme o gráfico, a maior parte das mensagens ocorre abaixo dos  $5ms$ , porém algumas poucas mensagens levaram  $20ms$  ou mais. Em alguns casos, os valores −1 indicam que houve demora maior do que 30ms. Quantificando os tempos das trocas de mensagens temos os seguintes dados:

- Média =  $0, 1461ms;$
- Desvio Padrão  $= 0,6587ms;$
- Porcentagem das mensagens abaixo de 10ms =  $99,859\%$ .

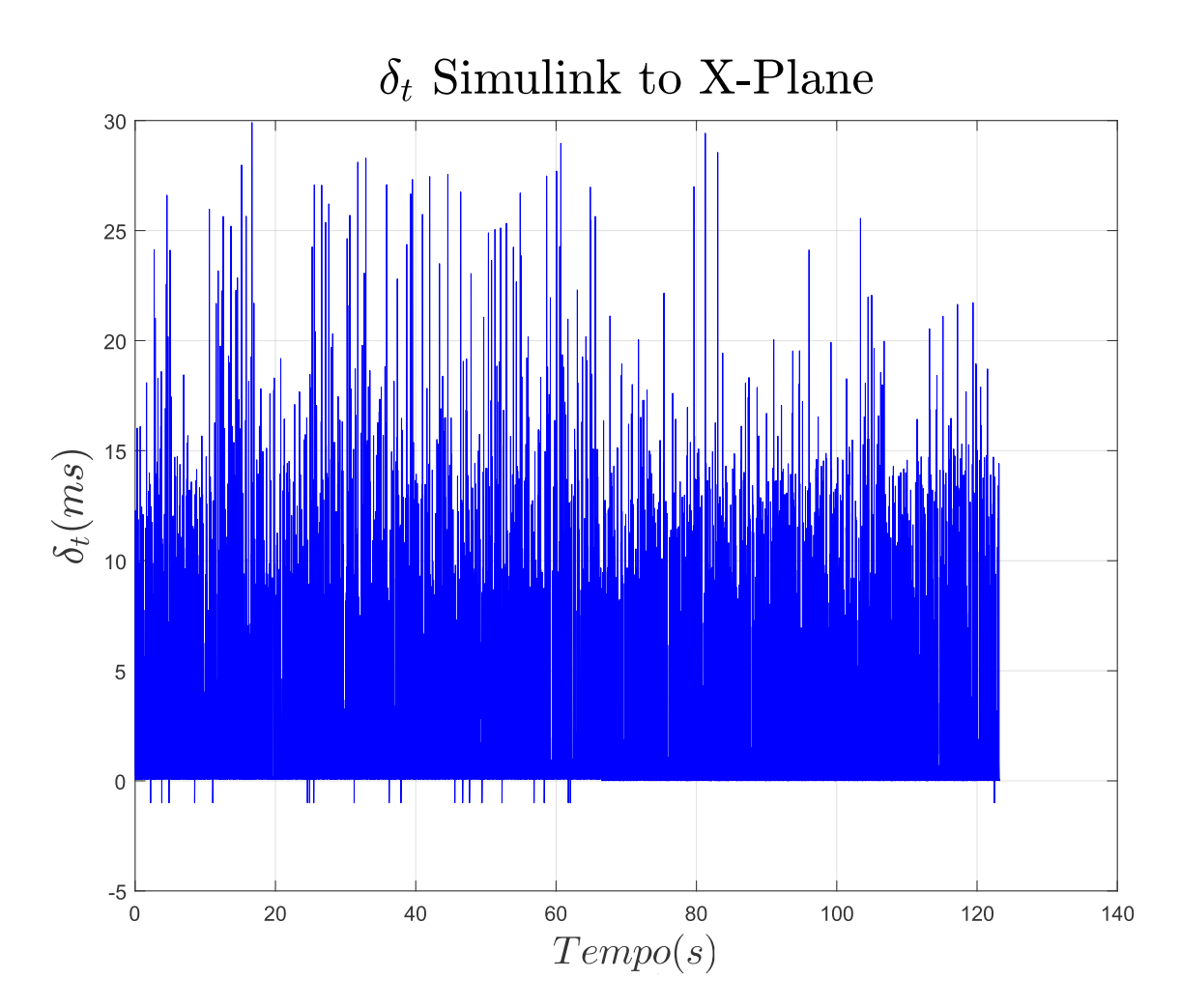

Figura 6.22 – Tempo de entrega das mensagens UDP do *Simulink* para o *X-Plane*.

Na figura 6.23, é observado o tempo que os dados de voo levaram para serem repassados do *X-Plane* para o *Simulink*. Conforme o gráfico, a maior parte das mensagens ocorre em torno dos  $15ms$ , porém algumas poucas mensagens levaram  $20ms$  ou mais. Em alguns casos, os valores  $-1$  indicam que houve demora maior do que  $30ms$ . Isso mostra que embora o tempo configurado no *X-Plane* seja de 10ms (100Hz), as mensagens demoram um pouco mais que isto. Quantificando os tempos das trocas de mensagens temos os seguintes dados:

- Média  $= 14,65$ ms;
- Desvio Padrão  $= 5,004ms$ ;
- Porcentagem das mensagens abaixo de 10ms =  $4,635\%$ ;
- Porcentagem das mensagens abaixo de 15ms =  $62,69\%$ ;
- Porcentagem das mensagens abaixo de 20ms =  $84,282\%$ .

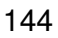

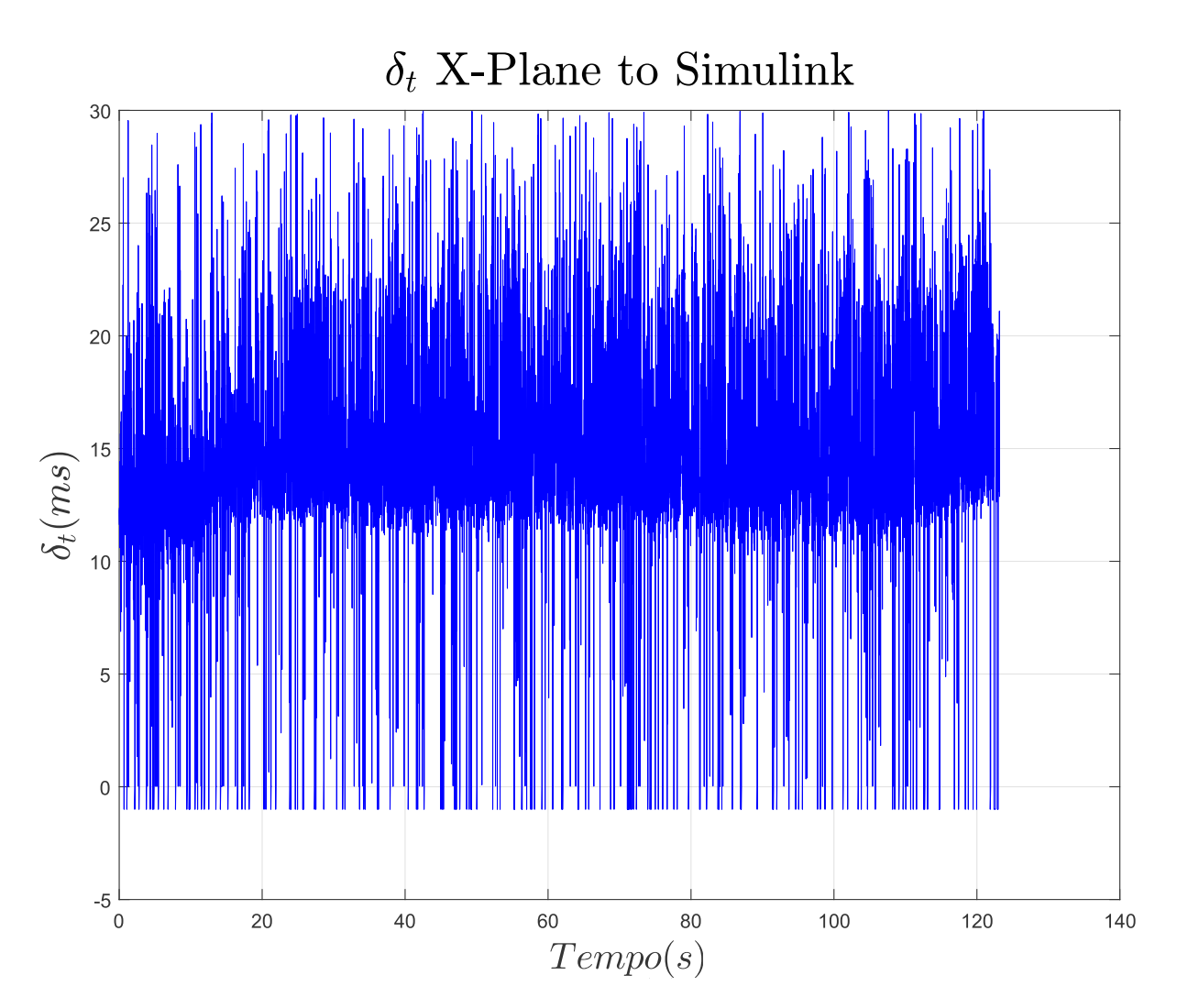

Figura 6.23 – Tempo de entrega das mensagens UDP do *X-Plane* para o *Simulink*.

Na figura 6.24, é observado o tempo que os dados de voo levaram para serem repassados do *Simulink* para o sistema HIL. Conforme o gráfico, a maior parte das mensagens ocorre abaixo dos  $5ms$ , porém algumas poucas mensagens levaram  $20ms$  ou mais. Em alguns casos, os valores −1 indicam que houve demora maior do que 30ms. Quantificando os tempos das trocas de mensagens temos os seguintes dados:

- Média  $= 0,0647ms;$
- Desvio Padrão =  $0,401ms$ ;
- Porcentagem das mensagens abaixo de 10ms =  $99,946\%$ .

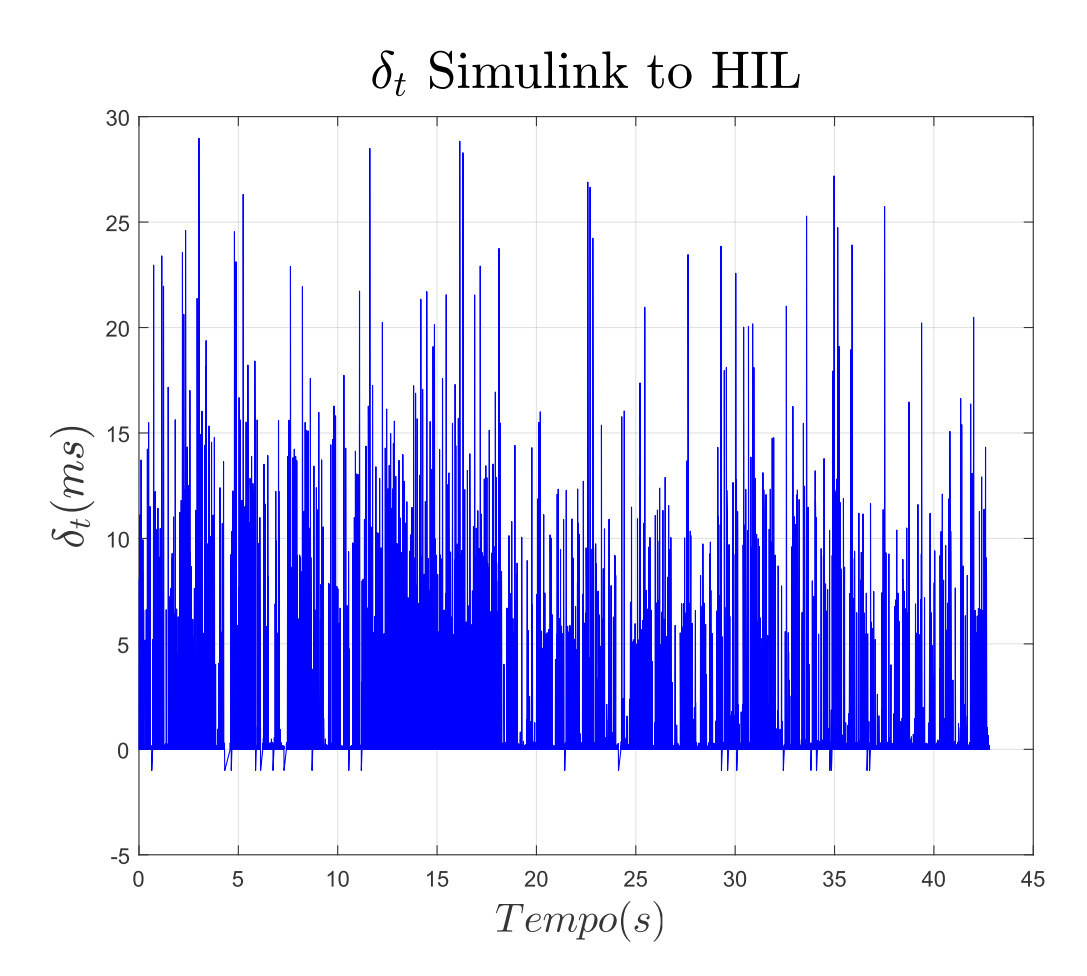

Figura 6.24 – Tempo de entrega das mensagens UDP do *Simulink* para o sistema HIL.

Somando-se todos os tempos médios das trocas de mensagens temos que, em média, cada loop de controle demora  $18,98ms$ , atendendo o tempo de amostragem de 20ms.

O gargalo da simulação HIL está na demora do *X-Plane* em disponibilizar os dados via UDP (fig. 6.23). Embora a configuração seja para uma troca de mensagens a cada 10ms, o *X-Plane* em média envia a cada 14, 65ms. A versão utilizada foi o *X-Plane 11*, porém foram realizados testes com o *X-Plane 10* onde o tempo médio de troca de mensagens foi em torno de 8ms. Além disso, também foram realizados testes executando o *X-Plane* em um computador separado do *Simulink*, porém sem nenhuma diferença nos tempos de troca de mensagens.

Portanto, o sistema HIL apresenta performance computacional boa, calculando as malhas de controle e enviando as ações de controle em média a cada  $4,12ms$  (242 $Hz$  implementado no Atmega2560), com nenhum envio demorando mais do que 25ms. Porém, isso mostra que o sistema não tem garantia de funcionamento em tempo real (*hard real time*), mas cumpre o seu propósito principal que é o de testar malhas de controle automático de voo na fase de projeto, acelerando consideravelmente o seu desenvolvimento. Ao se implementar o sistema HIL em um *hardware* com melhor performance computacional, tanto a frequência de cálculo quanto a precisão das ações de controle irão melhorar.

# 6.6 CONCLUSÃO

No capítulo 6 foi mostrado o desenvolvimento de um sistema para teste de leis de controle em HIL. Foram mostradas as etapas de projeto, implementação e testes do sistema. O sistema proposto apresenta boa performance computacional (realizando os cálculos do controle e comunicação de dados dentro do tempo de amostragem), fácil operação (pois necessita apenas de um cabo *Ethernet* e um USB), fácil programação (C/C++ com suporte para IDE do *Arduino*) e baixo custo (pois utiliza *hardware* simples e de grande disponibilidade no mercado). Foi construído um protótipo do sistema HIL, que pode ser fabricado para fins comerciais. As aplicações vão desde o ensino de modelagem, simulação e controle em cursos de graduação e pós-graduação de engenharias (Aeroespacial, Controle e Automação, Computação, Elétrica, etc), ou em pesquisa e desenvolvimento de grupos de pesquisa ou empresas. É possível utilizar o sistema HIL para fins de validação inicial do *hardware* e leis de controle a serem embarcadas em veículos terrestres ou aéreos.

Embora o *hardware* utilizado neste trabalho seja de baixo custo, o sistema pode ser adaptado para computadores, microcontroladores e FPGAs de alta performance computacional. O único requisito é que o *hardware* tenha uma interface de comunicação *Ethernet* ou SPI (*Serial Peripheral Interface*), porém é possível adaptar a metodologia para outras interfaces. Esta previsto um estudo, dentro do GSAC, para implementação desse sistema com outros tipos de *hardware*, sendo :

- Microcontrolador da família *ARM Cortex M3* (STM32), de 72MHz e 32-bits, junto com o CI controlador *Ethernet W5500* (com *hardware* dedicado para comunicação TCP/IP e UDP, com interface SPI de 80MHz);
- Placa de desenvolvimento *Raspberry Pi* 3, com *4x ARM Cortex A-53* de 1,2GHz cada, 1GB de RAM (900MHz) e interface *Ethernet* integrada. Rodando um kernel Linux RTOS, baseado na certificação DO-178B;
- Computador de voo com certificação DO-254, rodando um *software* RTOS com certificação DO-178B (*VXworks* ou *Integrity-178*) e barramento de comunicação aeronáutico (e.g. MIL-STD-1553B ou ARINC 825).

Nos exemplos mostrados no capítulo 6, as leis de controle foram programadas manualmente. Porém, em uma aplicação profissional, o mais indicado é implementar as leis de controle no MATLAB/Simulink para realizar testes SIL (realizado em (SILVA, 2015)) e exportar as leis de controle para o *hardware* através de ferramenta de geração automática de código no MATLAB. Essa metodologia é utilizada pela industria de defesa e aeroespacial. Portanto, fica claro a vantagem que o sistema HIL desenvolvido proporciona no ensino e desenvolvimento, pois, como ele é um sistema simples de operar, fácil de programar e de baixo custo (por utilizar *hardware* de código aberto), os testes das leis de controle em HIL tornam-se tão fáceis de se realizar quanto testes puramente SIL.

Detalhes dos códigos fonte e maior detalhamento do sistema HIL não foram mostrados, pois o *software* será registrado e o sistema será submetido à processo de patenteamento.

No capítulo 7 será mostrado o próximo passo para a implementação de leis de controle no VANT real, o desenvolvimento de um sistema que estime a atitude do VANT com a maior precisão possível.

## **7 PROJETO DE UM AHRS/INS, PARA O VANT HS**

# 7.1 INTRODUÇÃO

No capítulo 3, o VANT HS e o seu modelo matemático foram apresentados. O modelo é definido apenas para a dinâmica longitudinal e é baseado em derivadas de estabilidade e controle dadas pelo USAF DATCOM. No capítulo 4, a fase de voo de cruzeiro foi escolhida para análise, o modelo foi utilizado para a simulação do voo de cruzeiro, comparando os resultados com o modelo de simulador de voo no *X-Plane*. No capítulo 5, leis de controle automático de voo foram projetadas para uso no VANT HS. No capítulo 6, foi mostrado o projeto de um sistema HIL para teste das leis de controle, junto com o simulador de voo *X-Plane*. Esses capítulos mostraram um método para modelagem, simulação, controle e teste HIL das leis de controle. Portanto, o próximo passo seria a implementação das leis de controle no VANT real. Porém, o controle precisa de um sistema de navegação inercial (AHRS/INS) robusto e de medidas confiáveis. Esse é o objetivo desse capítulo, mostrar o desenvolvimento, integração e montagem de um sistema AHRS/INS para o VANT HS.

A boa performance do sistema de controle depende, além do projeto adequado, de medidas das variáveis a serem controladas com o mínimo de ruído possível e de valor condizente com a realidade. Em outros tipos de sistema, é possível obter medidas das variáveis envolvidas mais facilmente, pois os sensores/transdutores já convertem a grandeza física medida em um sinal elétrico com pouco ruído, e.g. *encoders* para estimar a posição e velocidade do eixo de um motor, sensores de nível de fluidos, sensores de pressão de fluidos, etc. Já em aviões e VANTS, a estimação de algumas variáveis não é simples, por exemplo os ângulos de atitude de uma aeronave  $(\phi, \theta, \psi)$ . As medidas de velocidade, altitude, latitude, longitude, podem ser obtidas de maneira mais direta e com precisão adequada, através de sensores como: GNSS, sondas de pressão dinâmica e estática, barômetros, etc. Porém, para se obter medidas de precisão aceitável da atitude, é preciso realizar a integração de dados de vários sensores, através de algoritmos adequados. O sistema que estima a atitude da aeronave é conhecido como *Attitude and Heading Reference System* (AHRS) (TITTERTON; WESTON, 2004).

Com o objetivo de desenvolver um sistema AHRS local, e também tendo em vista que tais sistemas são caros e muitas vezes de precisão limitada, este trabalho também buscou contribuir com o projeto de um sistema AHRS. Neste capítulo será mostrado o projeto do sistema AHRS proposto, já com a integração de sensores secundários para compor um sistema INS completo. O sistema proposto também tem a capacidade de ser utilizado como *datalogger*, gravando os dados de voo a uma taxa de 100Hz, semelhante aos sistemas mais modernos disponíveis comercialmente.

Existem sistemas IMU, AHRS e INS de prateleira, porém eles são de alto custo atualmente (e.g. IMU com precisão aceitável custa mais do que 10 mil Reais) e muitas vezes não podem ser vendidos por seguirem o *International Traffic in Arms Regulations* (ITAR). Há soluções mais em conta, utilizados em VANTs de baixo custo voltados para o mercado *hobbista*, como os sistemas *Ardupilot* e *PixHawk* (figuras 7.1 e 7.2). Esses dois sistemas são utilizados tanto para medição das variáveis de interesse, quanto controle e comunicação (telemetria e comandos via rádio). São sistemas de *hardware* e *software* abertos, podendo ser reconfigurados conforme necessidade. As justificativas para o desenvolvimento de um sistema AHRS/INS próprio são: o domínio do projeto/integração e tecnologia envolvida; a possibilidade de tornar o sistema um AHRS/INS de precisão tática e passível de certificação aeronáutica no futuro (seguindo as certificações DO-254 e DO-178, para aplicações em VANTs, aviões, mísseis e foguetes).

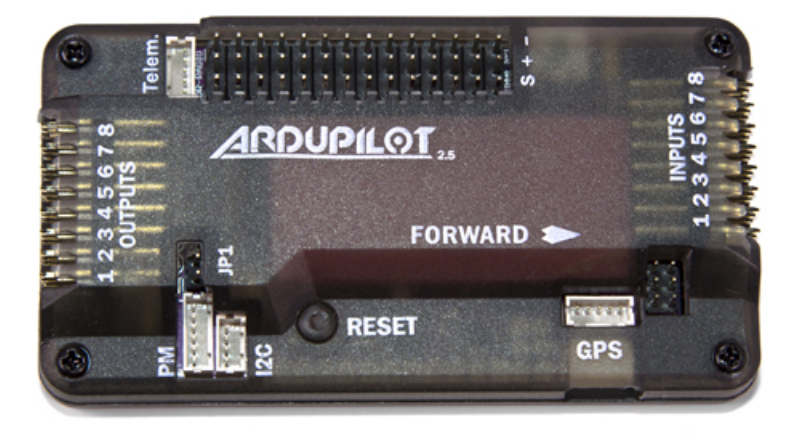

Figura 7.1 – Sistema para Controle de VANTs *Ardupilot*. Fonte:ardupilot.co.uk

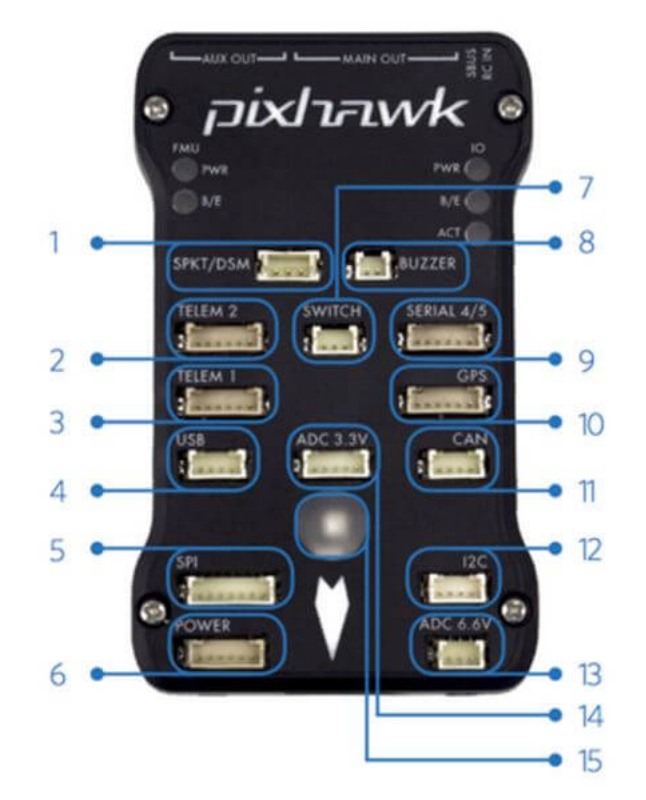

- Spektrum DSM receiver 1
- $\overline{\phantom{a}}$ Telemetry (radio telemetry)
- 3 Telemetry (on-screen display)
- **USB** 4
- SPI (serial peripheral interface) bus 5
- Power module 6
- 7 Safety switch button
- 8 Buzzer
- 9 Serial
- 10 GPS module
- CAN (controller area network) bus  $11$
- <sup>12</sup>C splitter or compass module  $12$
- Analog to digital converter 6.6 V 13
- 14 Analog to digital converter 3.3 V
- 15 LED indicator

Figura 7.2 – Sistema para Controle de VANTs *Pixhawk*. Fonte:3dr.com

Como comentado anteriormente, o *Ardupilot* e *PixHawk* são sistemas AHRS/INS de baixo custo, usado amplamente por equipes de universidades (UofT-UTAT, 2014) e *hobbistas*. Internamente eles possuem, de maneira geral, um ou dois microcontroladores, sensores inerciais, barômetros, entradas e saídas digitais e analógicas e interfaces de comunicação com outros dispositivos (UART/SPI/I2C). A comunicação SPI já foi comentada no capítulo 6, UART significa *Universal asynchronous receiver/transmitter* e é utilizado por dispositivos para comunicação serial. Já I2C signfica *Inter-Integrated Circuit* e é um barramento de comunicação utilizado entre microcontroladores e CIs (semelhante ao SPI, porém é mais lento mas só utiliza 2 fios). Abaixo será comentado brevemente sobre os sistemas *Ardupilot* e *PixHawk* (de forma genérica, não especificando modelo):

• *Ardupilot* - Possui um microcontrolador Atmega2560 de 16MHz e 8-bits, um MPU-6000 (acelerômetro e giroscópio MEMS integrado no mesmo CI), um MS5611-01B (barômetro) e um HMC5883L (magnetômetro). Outros sensores podem ser conectados através de portas de comunicação UART, SPI ou I2C. Além disso, possui um outro microcontrolador (Atmega32u) para interface USB com o computador, um CI de memória flash (para aumentar a capacidade de guardar programas) e demais CIs para fazer conversão de sinais de tensão e suporte. A visão do circuito impresso (*Printed Circuit Board*-PCB) é mostrada na figura 7.3.

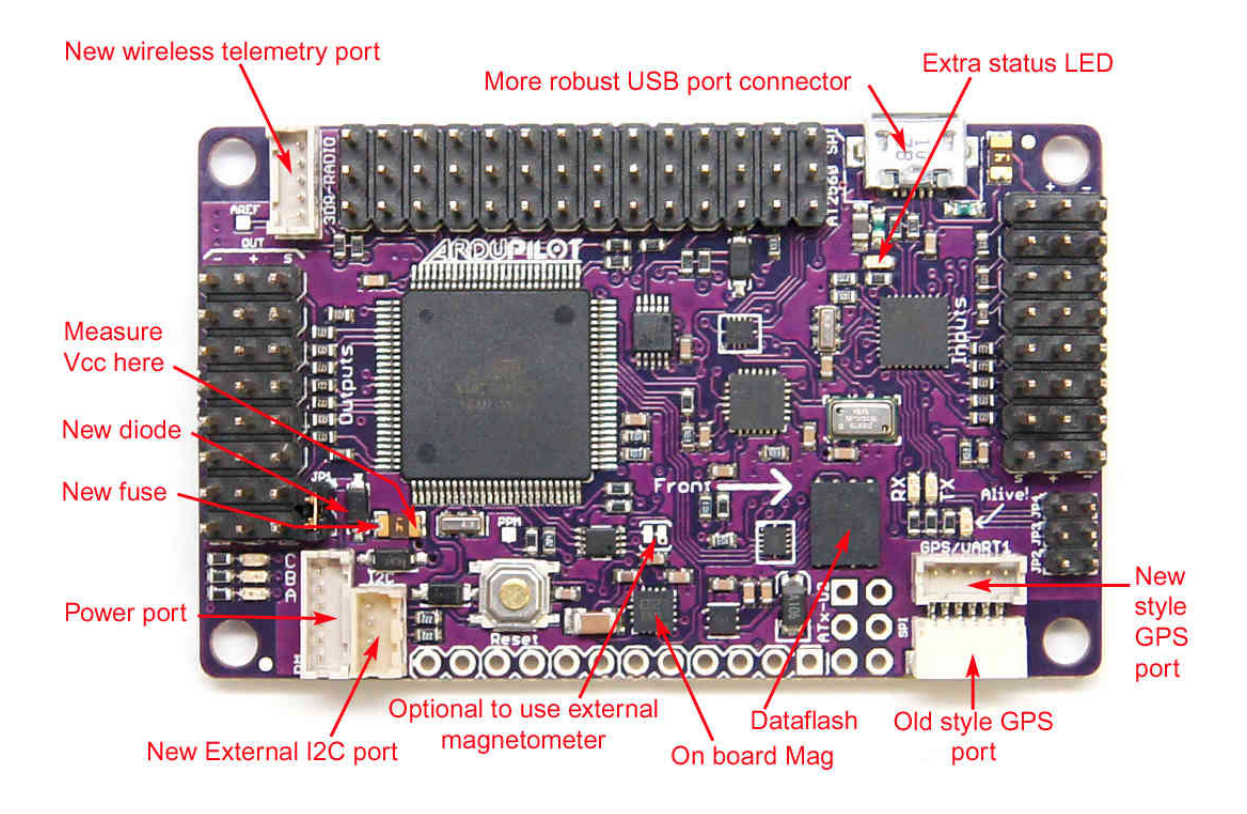

Figura 7.3 – Componentes internos do *Ardupilot*. Fonte:diydrones.com

• *PixHawk* - Possui um microcontrolador STM32F405 de 168MHz e 32-bits, também possui um MPU-6000, um MS5611-01B, um HMC5883L. Porém, possui também os sensores BMA180 (barômetro) e L3GD20 (giroscópio de 3 eixos). Portanto, o *PixHawk* possui 2 barômetros e 2 giroscópios, para utilizá-los em algoritmos de fusão de dados, melhorando a precisão da estimação de altitude e atitude. Assim como o *Ardupilot*, também possui outros tipos de CI para conversão de sinais de tensão e suporte dos sensores. Outros sensores podem ser adicionados através de pinos com comunicação UART, SPI e I2C. A visão interna do PCB do *PixHawk* pode ser vista na figura 7.4

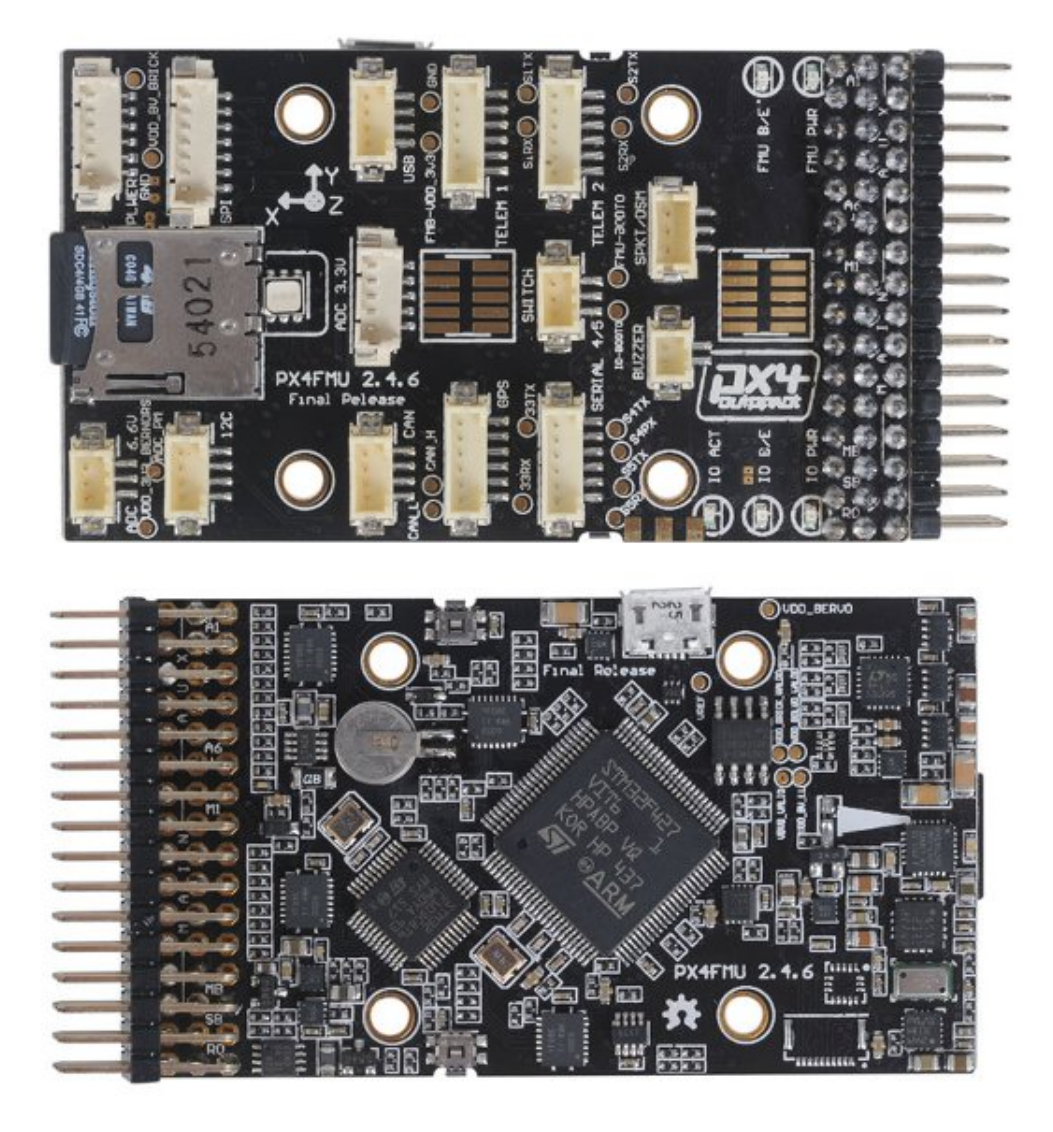

Figura 7.4 – Componentes internos do *Pixhawk*. Fonte:airfield.io

Esses dois sistemas IMU/AHRS/INS serviram como base para o projeto. O desenvolvimento do sistema proposto será mostrado a seguir.

# 7.2 DESENVOLVIMENTO

O sistema proposto é do tipo *Strapdown*, ou seja, montado fixo no corpo do VANT (em oposição aos sistemas estabilizados)(TITTERTON; WESTON, 2004). O primeiro passo do projeto foi escolher o microcontrolador, os sensores e uma arquitetura a ser seguida. Um dos requisitos do projeto era de que todos os componentes fossem de baixo custo e disponíveis no mercado brasileiro. Esse sistema de baixo custo visa o melhoramento incremental da precisão do sistema como um todo. Pois, entendendo os problemas e

dificuldades de se trabalhar com sensores de baixo custo e precisão limitada, quando sensores de melhor qualidade estiverem disponíveis se dominará a tecnologia para utilização plena dos mesmos. Esse primeiro sistema AHRS/INS proposto tem como objetivo o domínio da integração dos sensores e microcontroladores, bem como o desenvolvimento dos algoritmos de estimação de estado. Outro requisito do sistema é ter a possibilidade de gravar os dados dos sensores em uma frequência próxima a que as malhas de controle são calculadas (100Hz). Os sensores inerciais escolhidos possuem a tecnologia MEMS, são de baixo custo e alta disponibilidade no mercado. Os modelos escolhidos são utilizados em vários produtos comerciais e VANTs de pequeno porte. Portanto, seguindo esses requisitos, os componentes para o sistema AHRS/INS foram escolhidos.

Na tabela 7.1 são mostrados todos os componentes escolhidos para compor o sistema AHRS/INS e suas funções.

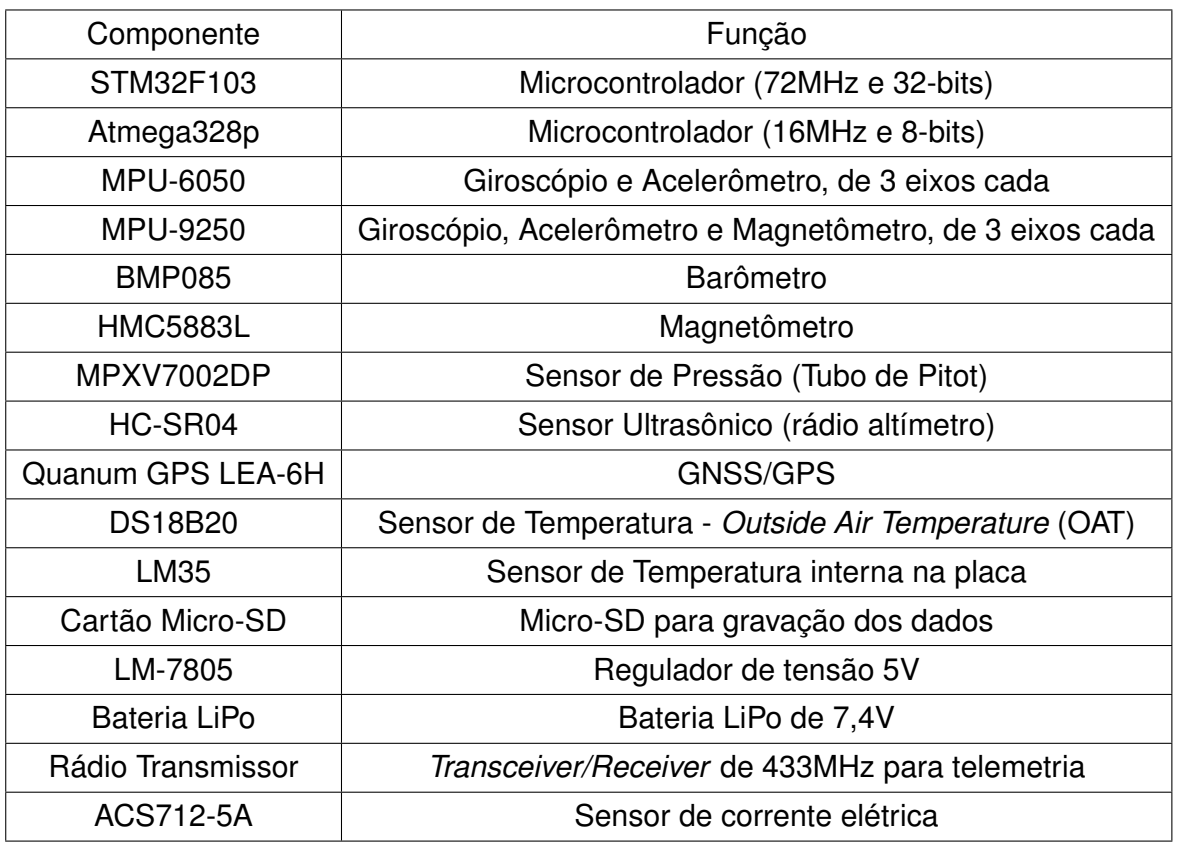

Tabela 7.1 – Componentes do sistema AHRS/INS proposto

A primeira arquitetura proposta e testada foi baseada nos sistemas *Ardupilot* e *PixHawk*. Outro fator que determinou a escolha da arquitetura foi o tempo de atualização dos dados de cada componente. A arquitetura inicial, vista na forma de sistema, pode ser vista na figura 7.5. De acordo com (TITTERTON; WESTON, 2004), podemos definir cada elemento como:

• *Inertial Measurement Unit* (IMU) - A IMU é composta pelos sensores inerciais (giroscópio e acelerômetro) e um microcontrolador que faz o tratamento dos dados, filtragem e compensações (e.g. compensação pela temperatura, etc). Em sistemas de montagem *Strapdown*, geralmente a IMU é montada em um sistema anti-vibração, para melhorar a performance e diminuir os ruídos mecânicos;

- *Attitude and Heading Reference System* (AHRS) AHRS é o sistema que recebe os dados da IMU (e de outros sensores secundários quando disponível), com o objetivo de estimar a atitude da aeronave (através de algoritmos como o TRIAD ou QUEST);
- *Inertial Navigation System* (INS) O INS recebe os dados do AHRS e de sensores secundários com o objetivo de estimar a posição geográfica da aeronave ao redor da Terra, através de equações de navegação (por exemplo, podem utilizar o modelo da Terra plana ou da Terra como um geoide).

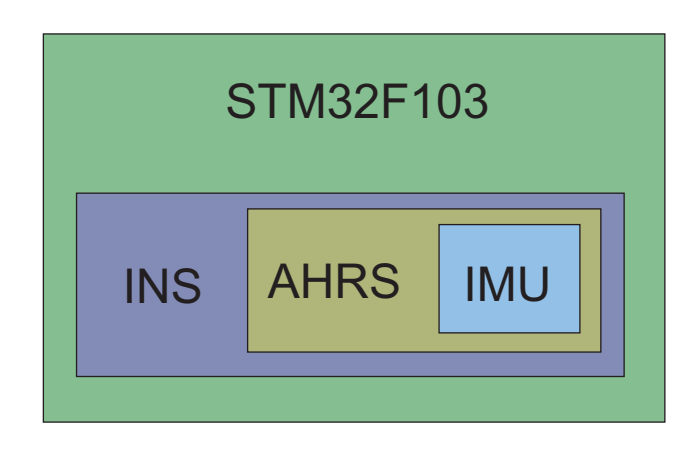

Figura 7.5 – Arquitetura do sistema geral

Na arquitetura inicial proposta (figura 7.5), os sistemas IMU, AHRS e INS estão todos embarcados dentro de um mesmo microcontrolador. Essa arquitetura tem como objetivo simplificar o desenvolvimento, a integração e formar uma base sólida para desenvolvimentos futuros (com topologias mais sofisticadas). Essa é a mesma arquitetura que os sistemas *Ardupilot* e *PixHawk* utilizam (entre outros). Portanto, os algoritmos utilizados para filtragem, estimação, guiagem e navegação nessa arquitetura são mais simples, tendo como objetivo maior a integração do sistema.

A grande dificuldade da integração dos componentes (tabela 7.1) estão no *hardware* e *software* envolvidos. Para se projetar um sistema IMU/AHRS/INS é necessário possuir um conhecimento considerável de eletrônica, sistemas digitais, sinais e sistemas, algoritmos e programação, estimação de estado (principalmente atitude), sistema de guiagem e equações de navegação. Portanto, nesse primeiro sistema proposto o maior objetivo foi integrar os sensores em *hardware* e *software*, construir rotinas para auto-teste de cada sensor (baseado em recomendações de cada fabricante) e fazer estimação de estado e grandezas físicas com uma boa precisão (porém, com algoritmos não tão sofisticados).

Na figura 7.6 é possível ver um diagrama de blocos do sistema proposto. É mostrado o detalhamento de ligação entre os componentes que formam o sistema AHRS/INS. As flechas mostram o caminho da informação, saindo dos sensores e indo até os microcontroladores e saindo do microcontrolador principal (STM32F103) e sendo enviados via rádio (Telemetria em 433MHz) e gravados no cartão micro-SD (a uma taxa máxima de 100Hz). Em vermelho é mostrado, de maneira simplificada, a parte de potência do sistema.

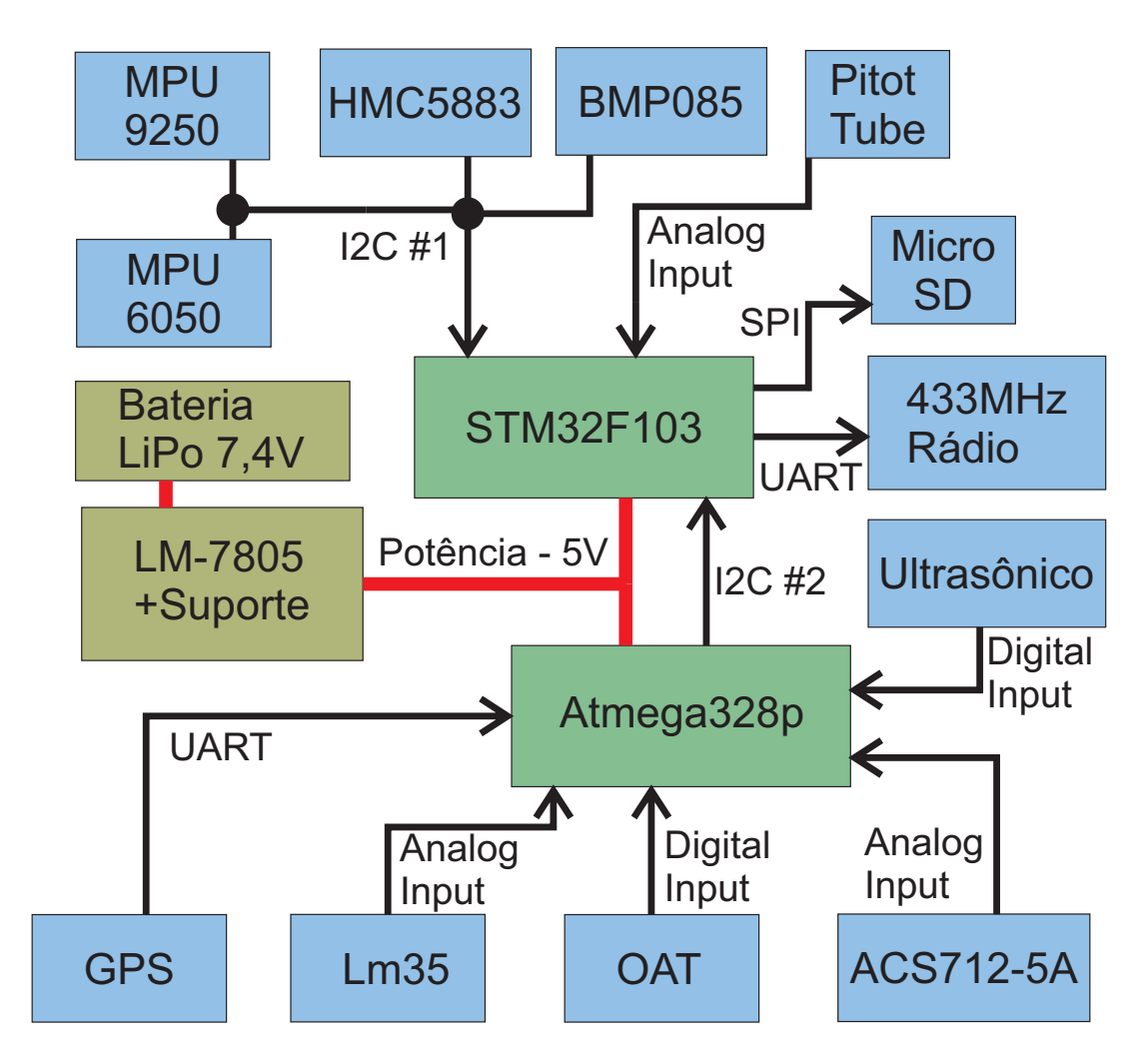

Figura 7.6 – Arquitetura do sistema AHRS/INS

O microcontrolador principal do sistema é o STM32F103 (figura 7.6). Ele se comunica com os sensores giroscópio, acelerômetro, magnetômetro e barômetro através de um barramento com protocolo I2C. Além disso, ele capta dados de pressão do tubo de pitot (MPXV7002DP) e calcula a velocidade estimada do VANT. Os dados de outros sensores secundários são recebidos por uma segunda interface I2C (enviados de um microcontrolador de apoio Atmega328p). É o STM32F103 que faz a função de filtragem e compensação dos dados da IMU (sensores inerciais), faz os cálculos para estimação da atitude e proa (fazendo fusão dos dados da IMU com sensores secundários) e também realiza cálculos simples do INS (utilizando outros sensores secundários como o GPS). Todos os dados brutos dos sensores, calculados ou estimados pelo STM32F103 podem ser gravados a uma taxa de 100Hz no cartão micro-SD (sistema *datalogger*) e enviados para uma estação de solo através do rádio transmissor (operando a 433MHz).

A escolha dos componentes que se ligam ao microcontrolador de apoio Atmega328p (figura 7.6) foi feita com base no tempo de aquisição dos dados e *footprint* de *software* de cada sensor. Em outras palavras, o código para obter os dados do GPS é extenso, necessitando realizar diversas operações e troca de informações pela interface UART (protocolo Serial). Por este motivo, o código para se comunicar com o GPS acaba tornando o *loop* do programa principal do Atmega328p mais lento. Além disso, os sensores DS18B20 (sensor de temperatura OAT) e o sensor HC-SR04 (sensor ultrasônico, utilizado como rádio altímetro) precisam de um *delay* entre a requisição da informação e a disponibilização da mesma pelo sensor. Esse *delay* na comunicação deles é da ordem de poucos milissegundos, porém já é o bastante para limitar a velocidade do *loop* principal rodando dentro do microcontrolador Atmega328p. Portanto, ao invés de integrar estes sensores direto no microcontrolador principal (STM32F103), optou-se por utilizar o Atmega328p como apoio, adquirindo os dados dos sensores (que tem taxas de atualização mais lentas) e disponibilizando para o STM32F103 através de comunicação via I2C.

## **7.2.1 Montagem do sistema no VANT HS**

Um protótipo do sistema IMU/AHRS/INS foi construído e instalado dentro do VANT HS do Esquadrão Hórus. Na figura 7.7 é possível ver os componentes do protótipo do sistema AHRS/INS projetado, montado dentro do VANT HS. O sensor MPU-6050 (giroscópio e acelerômetro) foi montado em um módulo anti-vibração, próximo do CG do VANT e alinhado com a fuselagem. Esse módulo anti-vibração foi projetado especificadamente para o VANT HS (figura 7.8), onde o sensor inercial foi montado junto com uma massa inercial para aumentar a sua estabilidade na presença de vibrações. O módulo foi imprescindível, pois o motor(2 tempos) do VANT HS é montado diretamente na fuselagem de fibra de vidro (conforme descrito no capítulo 3), induzindo muita vibração para a fuselagem. O projeto do módulo foi realizado em ferramenta CAD (*SolidWorks* - figura 7.9) e fabricado em impressora 3D.

A montagem do protótipo do sistema IMU/AHRS mostradas nas figuras 7.7 e 7.8 estão em fase preliminar, apenas sendo utilizadas para fins de projeto e ensaio do sistema. A montagem dos componentes, embora todos bem fixos dentro da aeronave, não pode ser utilizada para fins de controle automático de voo. Para o módulo anti-vibração, foi utilizado elásticos de borracha apenas para fins de ensaio e pesquisa, não sendo uma solução definitiva e nem aceitável para um sistema confiável de controle automático de voo. O trabalho de construção mecânica e eletrônica dos módulos IMU/AHRS será realizado em

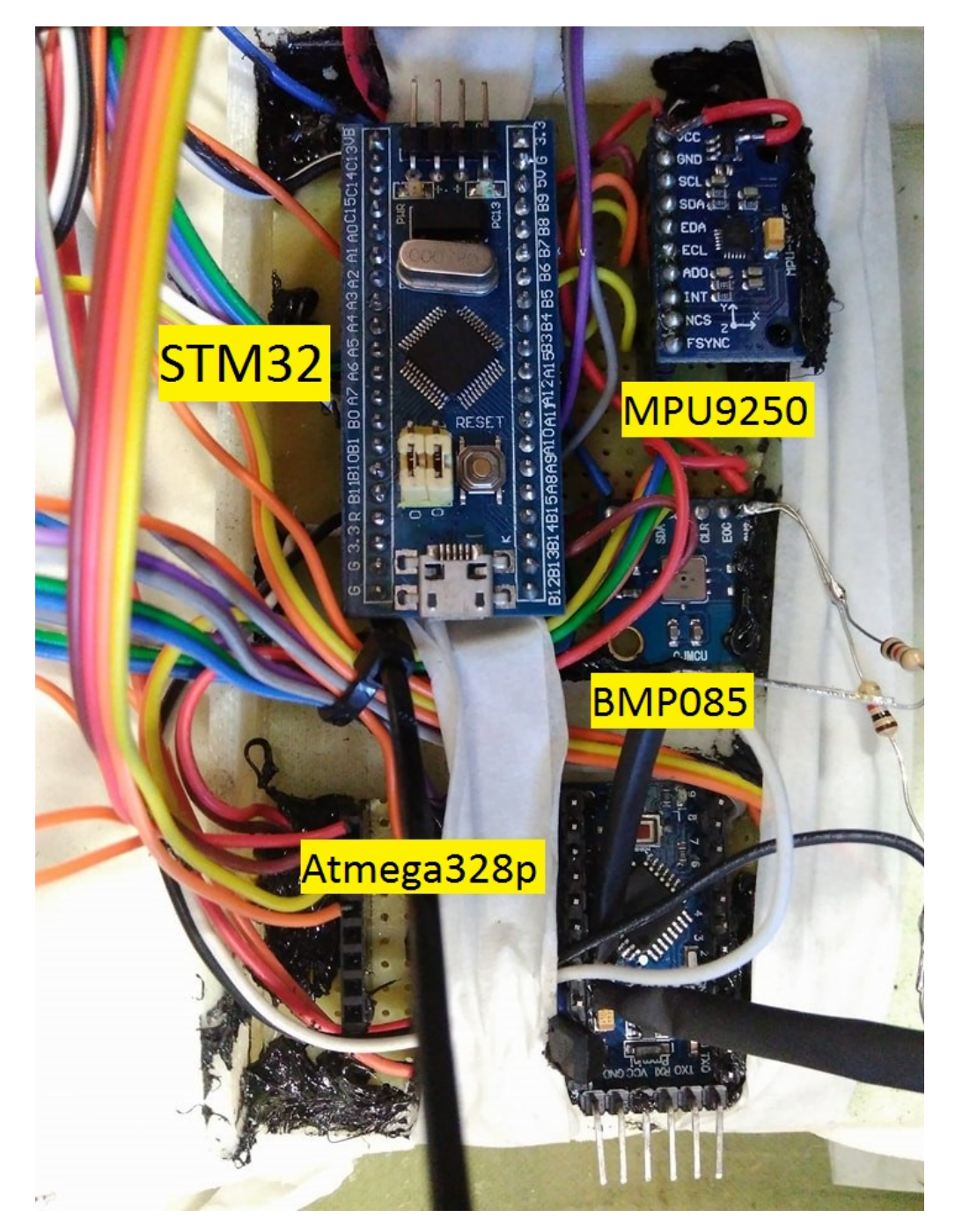

Figura 7.7 – Montagem do protótipo do sistema AHRS/INS dentro do VANT HS. As placas foram montadas dentro de um suporte retangular feito em impressora 3D.

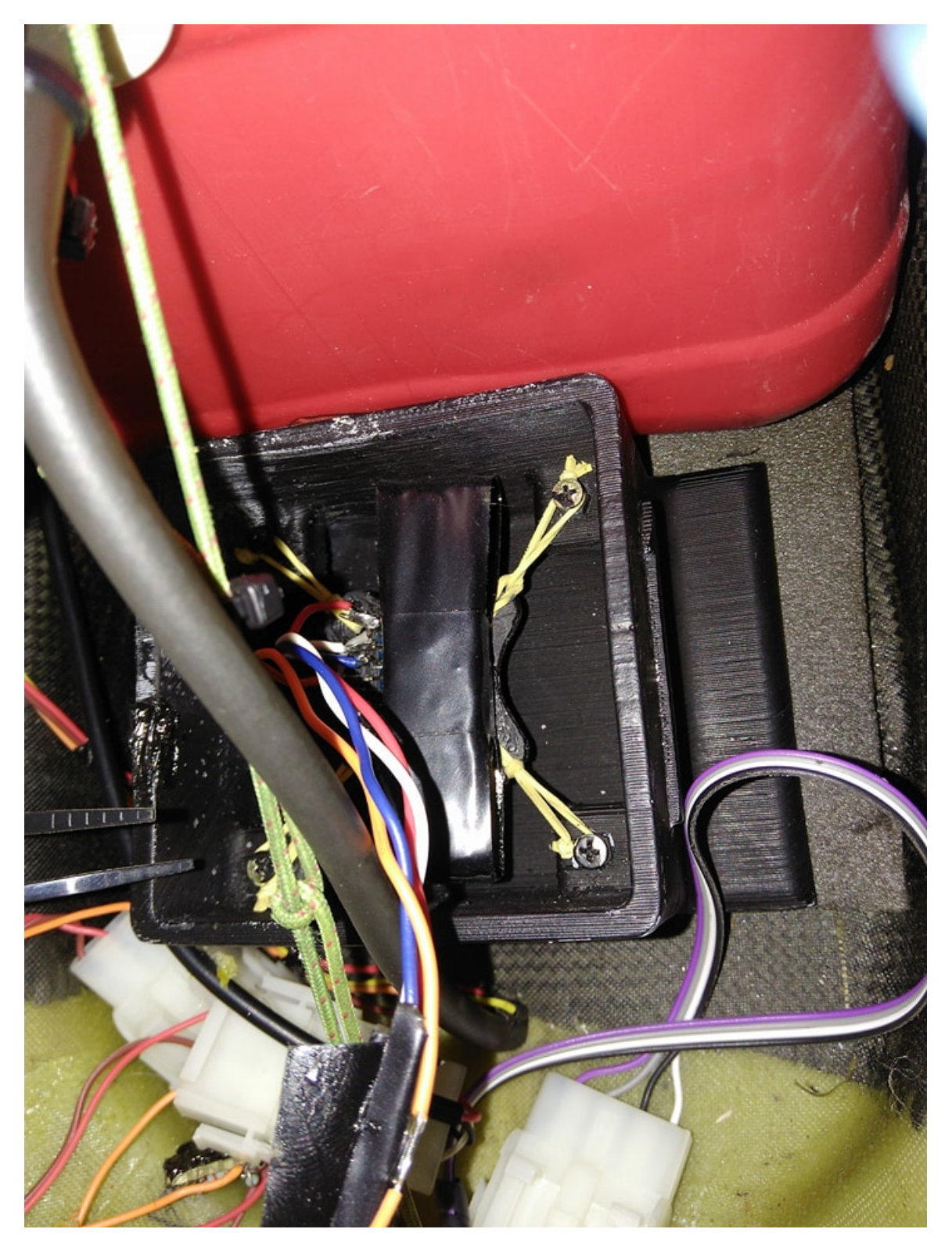

Figura 7.8 – Montagem, perto do CG, do módulo anti-vibração (feito em impressora 3D) com o sensor inercial MPU-6050. Em cima do sensor foi colocado uma massa inercial (pastilhas de chumbo).

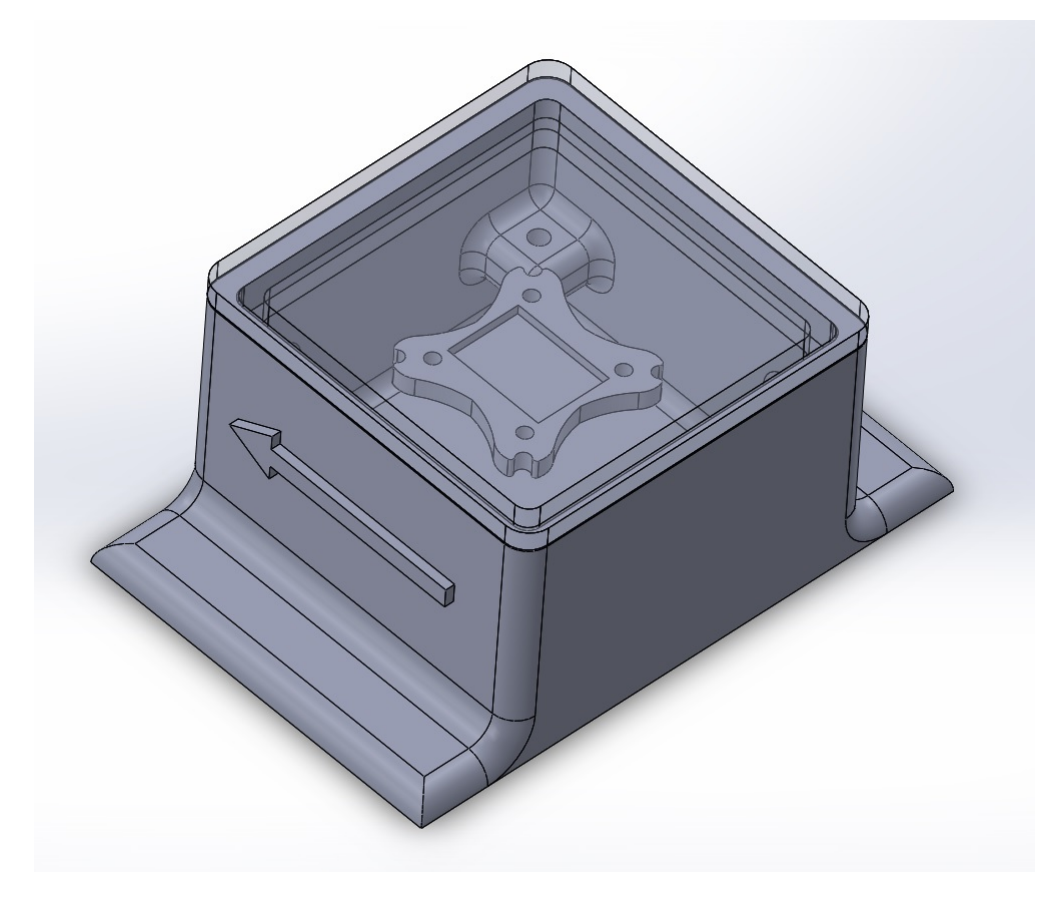

Figura 7.9 – Módulo anti-vibração onde o sensor inercial MPU-6050 foi montado, na imagem a tampa está com transparência alterada para visualização dos componentes internos

Na figura 7.10 é observado o Tubo de Pitot que se liga ao sensor de pressão MPXV7002DP, para estimação da velocidade do VANT. Na figura 7.11 é observada a montagem da antena GPS e do magnetômetro HMC5883L, longe de fontes de corrente elétrica.

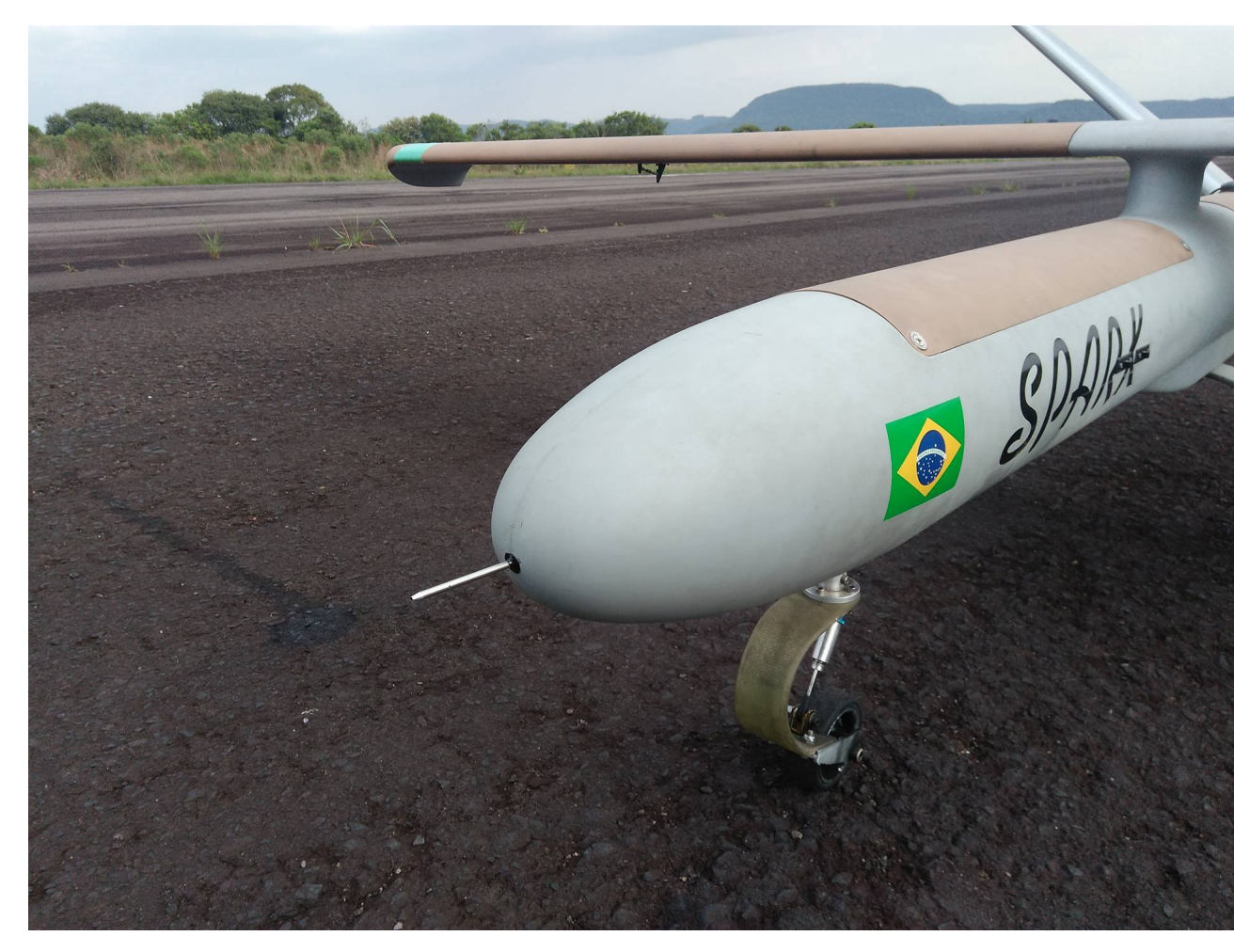

Figura 7.10 – Montagem do Tubo de Pitot

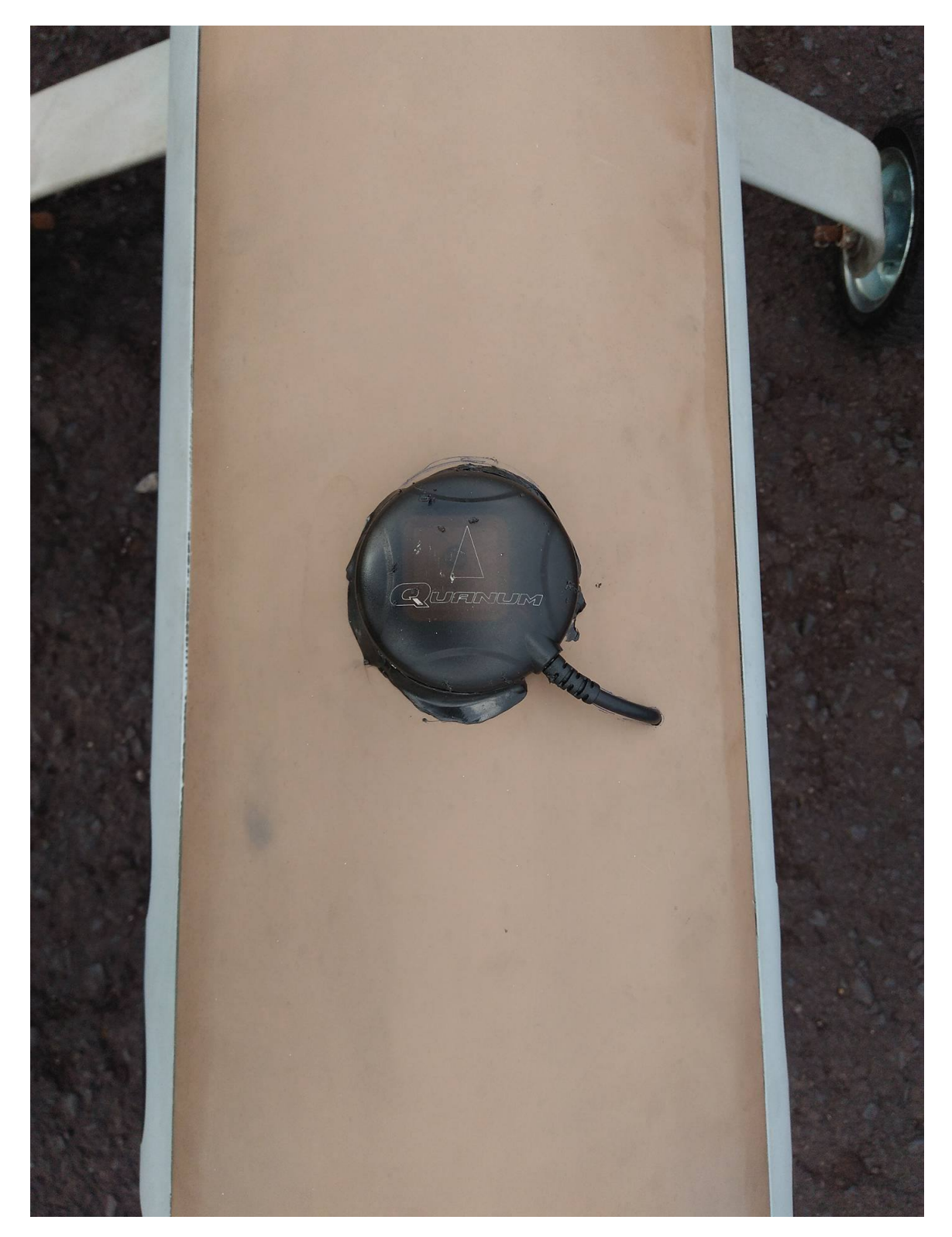

Figura 7.11 – Montagem do GPS e magnetômetro HMC5883

## **7.2.2 Sistema** *Data Logger*

A implementação do sistema *data logger* no micro-SD foi um desafio. Em uma situação normal, a gravação em um cartão SD ocorre da seguinte maneira: O arquivo é criado, aberto, os dados são salvos, o arquivo deve ser fechado e então ocorre o armazenamento dos dados. Para nova gravação, o arquivo deve ser aberto, os dados gravados, fechar o arquivo e então ocorre o armazenamento. De acordo com testes realizados com o sistema projetado, o processo de abrir e fechar o arquivo para armazenamento dos dados demora no mínimo de 50 a 200ms (20 à 5Hz). Para ser possível alcançar uma performance de gravação de 100Hz, foi necessário estudar e utilizar as funções de baixo nível para controle da gravação dos dados no micro-SD. O algoritmo desenvolvido que permitiu a gravação em 100Hz foi o de criar o arquivo virtual para gravação, deixá-lo aberto e ir "empurrando"os dados em formato puramente binário para dentro do mesmo. O fechamento do arquivo para armazenamento dos dados só ocorre após pressionar um botão externo ou automatizado a cada tempo específico (de 10 em 10 minutos por exemplo). Por gravar os dados em formato puramente binário dentro do cartão SD, foi necessário criar um programa para conversão. Esse programa foi criado em linguagem C++ e C# e é mostrado na figura 7.12.

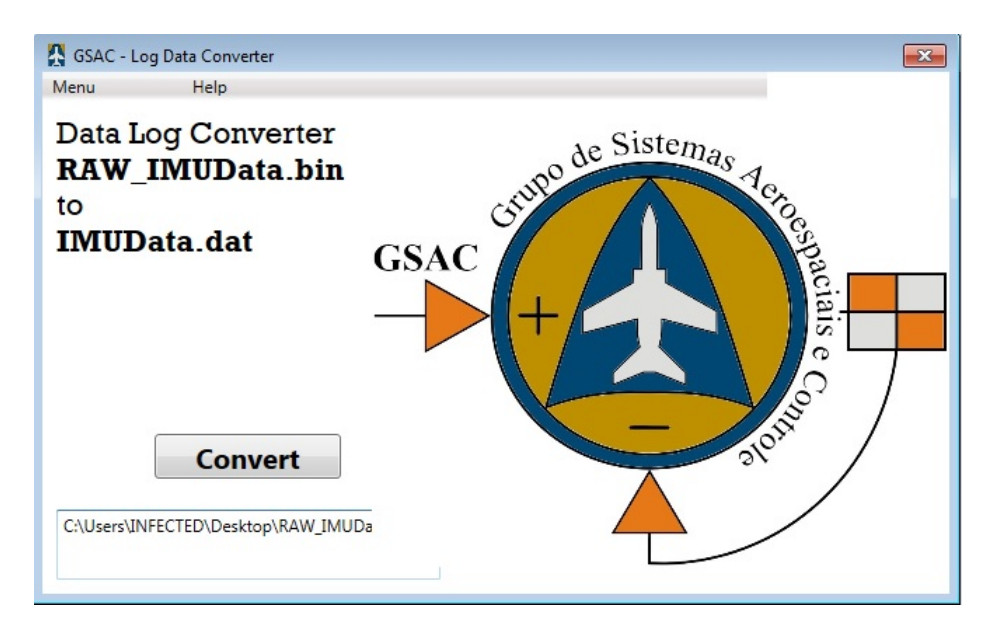

Figura 7.12 – Programa criado para conversão dos dados do sistema AHRS/INS em formato legível para o ser humano

Abaixo é mostrado o arquivo com os dados gravados em formato puramente binário:

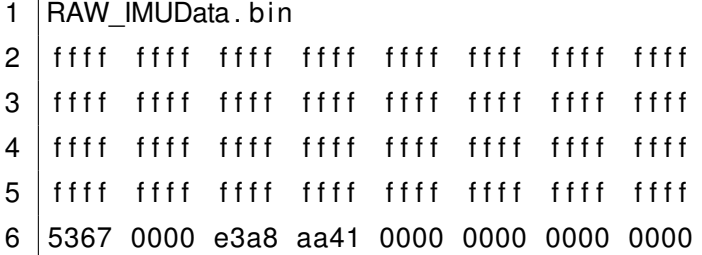

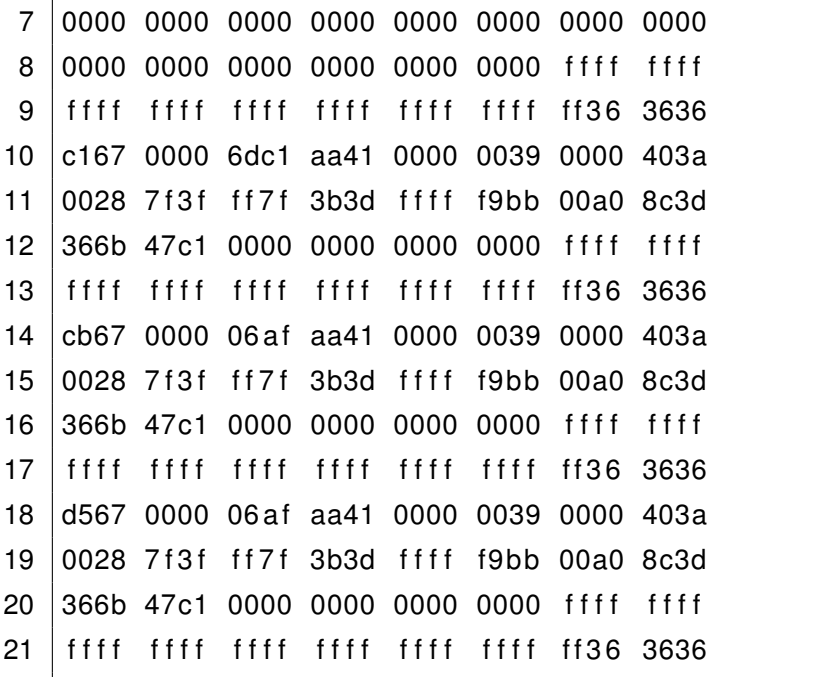

Após o arquivo ser processado pelo programa, ele gera uma saída com os dados gravados em formato decimal.

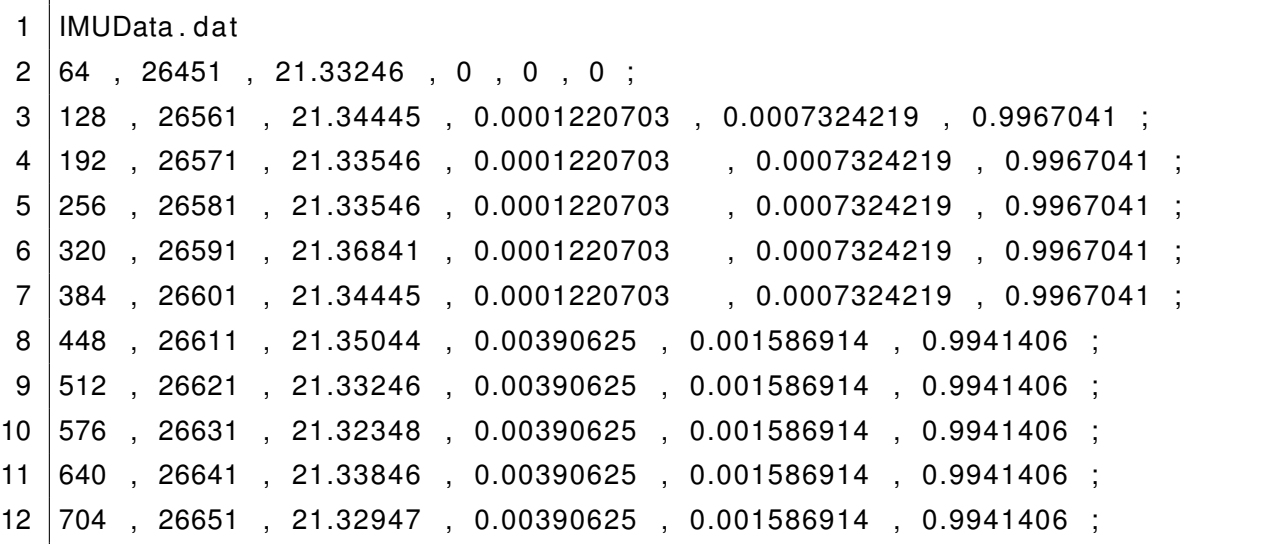

#### **7.2.3 Calibração dos Magnetômetros**

O grande desafio da calibração dos magnetômetros não são as equações em si, pois elas são conhecidas a muitos anos. O desafio está em calibrar magnetômetros embarcados em aeronaves de grande porte. As empresas aeronáuticas e aeroespaciais que fazem calibração de magnetômetros em aeronaves dificilmente esclarecem como ela é feita em detalhes. Esse trabalho contribui com uma metodologia para calibração de magnetômetros em aeronaves de grande porte. O método foi desenvolvido através da sinergia dos conceitos teóricos, observação dos sistemas em aeronaves militares (RQ-900 e A-1) e relato de pilotos e técnicos da FAB.

Os magnetômetros são sensores auxiliares do sistema AHRS/INS, podendo ser utilizados tanto para apoio ao cálculo dos ângulos de rolamento e arfagem, quanto para a determinação do azimute (proa). Porém, é necessário dominar a sua calibração para que os dados obtidos possam ser utilizados. Um magnetômetro descalibrado não pode ser utilizado para as funções descritas anteriormente, pois deve-se comparar a sua leitura com o modelo do campo magnético local. Portanto, a medida de um magnetômetro calibrado forma um vetor que é comparado com o vetor do campo magnético local para determinação de atitude.

O VANT HS possui dois magnetômetros, um embutido no CI MPU-9250 e outro junto com a antena do GPS externo, o HMC5883. Neste trabalho foram investigadas duas técnicas para calibração dos magnetômetros, a geométrica apresentada por (AMORIM, 2012) e a técnica por comparação mostrada no artigo (MERAYO et al., 1999). Testes iniciais mostraram que a técnica por comparação apresentava resultados melhores para os magnetômetros do VANT HS. A calibração dos magnetômetros têm como objetivo compensar dois tipos de erro: *offset* (chamado de *Hard Iron*) e distorção do campo medido (chamado de *Soft Iron*). O erro *Hard Iron* é devido a campos magnéticos constantes no entorno do magnetômetro (causando um valor aditivo), o que acaba provocando um erro de *offset*. Já o erro *Soft Iron* é devido a materiais magnéticos que distorcem os campos magnéticos no entorno do magnetômetro (não necessariamente sendo fonte de campo magnético), por exemplo, uma peça de ferro ou níquel perto do magnetômetro. Utilizando a técnica por comparação, ambos erros de *Hard Iron* e *Soft Iron* foram compensados com sucesso. As equações para calibração pelo método da comparação podem ser verificadas em detalhes em (MERAYO et al., 1999), elas foram implementadas em MATLAB, sendo testadas com dados de exemplo em um primeiro momento (verificando a correta implementação).

Como os magnetômetros devem ser calibrados nos 3 eixos, durante a fase de obtenção dos dados, eles devem ser rotacionados em todas as direções diversas vezes. Em VANTs menores (e.g. quadrirotores com peso menor que 5Kg), os magnetômetros já estão embarcados no VANT, e o mesmo é rotacionado manualmente em todas as direções sem maiores dificuldades. Porém, em VANTs e aeronaves de grande porte, rotacionar a aeronave em todas as direções é impraticável. Portanto, a metodologia desenvolvida pode ser descrita com os seguintes passos:

- (a) Montar o magnetômetro em um módulo robusto (pode ser construído em alumínio, por exemplo) e já embarcar todos os componentes eletrônicos e microcontroladores de suporte dentro do mesmo;
- (b) Montar o módulo no suporte de metal que será fixado na aeronave;
- (c) Se dirigir a um local aberto, longe de hangares ou outras estruturas de metal. Também deve estar afastado de equipamentos de metal (carros, aviões, etc). Quanto mais afastado melhor, mas uma distância de 100 metros já é suficiente para obter bons resultados;
- (d) Verificar o clima espacial, para garantir que o campo geomagnético está em um dia calmo sem perturbações de maior intensidade. Devem ser verificados a velocidade de vento solar, índice ΣKp, se há ejeção de massa coronal, ou *sunspots*; Outros detalhes podem ser verificados em (SILVA, 2010);
- (e) Realizar a calibração *Hard Iron* e *Soft Iron* do módulo, rotacionando o mesmo em todas as direções. A compensação *Hard Iron* são 3 valores de *offset* (1 valor para cada eixo), e a compensação *Soft Iron* é uma matriz 3x3 que deve ser multiplicada pela medida (com o objetivo de aproximar a medida por uma esfera perfeita, em outros métodos há a aproximação por uma elipse);
- (f) Montar o módulo na aeronave, alinhada precisamente com a fuselagem, em um local com pouco ruído *Electromagnetic Interference* (EMI), de preferência com uma capa de fibra ao seu redor ao invés de fuselagem metálica. Geralmente na cauda é um dos melhores lugares para colocação dos magnetômetros;
- (g) Realizar a calibração com a aeronave andando em círculos completos na pista, afastada do hangar. Obtendo os valores de *offset* dos eixos horizontais (geralmente X e Y, dependendo de como o sensor foi montado na aeronave).

Os passos (a) e (b) têm como objetivo calibrar o magnetômetro com a influência *Hard Iron* e *Soft Iron* do seu módulo e suporte de montagem, isso já minimiza bastante os erros depois de montado.

O passos (c) e (d) têm como objetivo garantir que está se medindo o campo geomagnético de uma maneira limpa, sem interferências externas e em um dia de clima espacial típico (sem tempestades geomagnéticas). O índice  $\Sigma k p$  é o somatório de índices ao longo de um dia e indica se o dia é geomagneticamente calmo. O somatório do índice  $\Sigma k p$  de um ano inteiro forma o diagrama musical de Bartels (figura 7.13). No dia da calibração principal dos magnetômetros (21/08/2017), o índice  $\Sigma k p = 3$ . Nesse mesmo dia havia alguns *Sunspots* alinhados com a Terra, causando no dia 22 uma perturbação mais considerável no campo geomagnético ( $kp_{max} = 6$ ). Para se ter ideia de como o clima espacial pode afetar o campo, nas figuras 7.14 e 7.15 são mostrados respectivamente um dia calmo e outro perturbado (são mostrados *sunspots*, buracos coronais e simulações do *National Institute of Information and Communications Technology*-Japão). Os erros de calibração de magnetômetros em um dia geomagneticamente calmo ou perturbado não foram investigados, isso é uma sugestão de trabalho futuro. Por exemplo, investigar se a norma do vetor geomagnético local (na região da Anomalia Magnética do Atlântico Sul - AMAS) muda de direção em um dia geomagneticamente perturbado, em relação a um dia calmo.

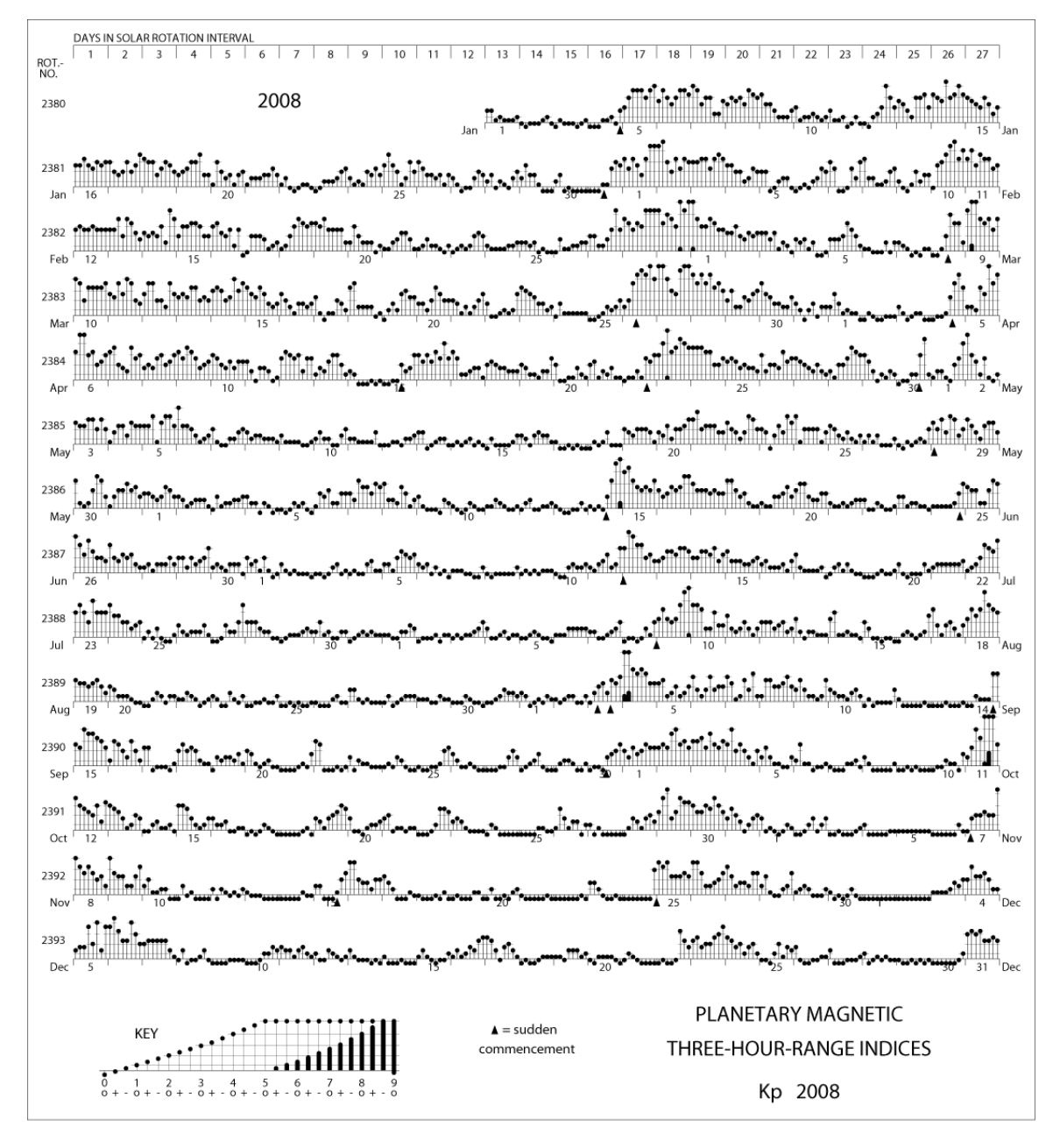

Figura 7.13 – Diagrama Musical de Bartels (índice  $\Sigma kp$ ), de 2008. Fonte:wdc.kugi.kyotou.ac.jp/kp/index.html

# Solar wind

speed: 295.5 km/sec density:  $3.7$  protons/cm<sup>3</sup>

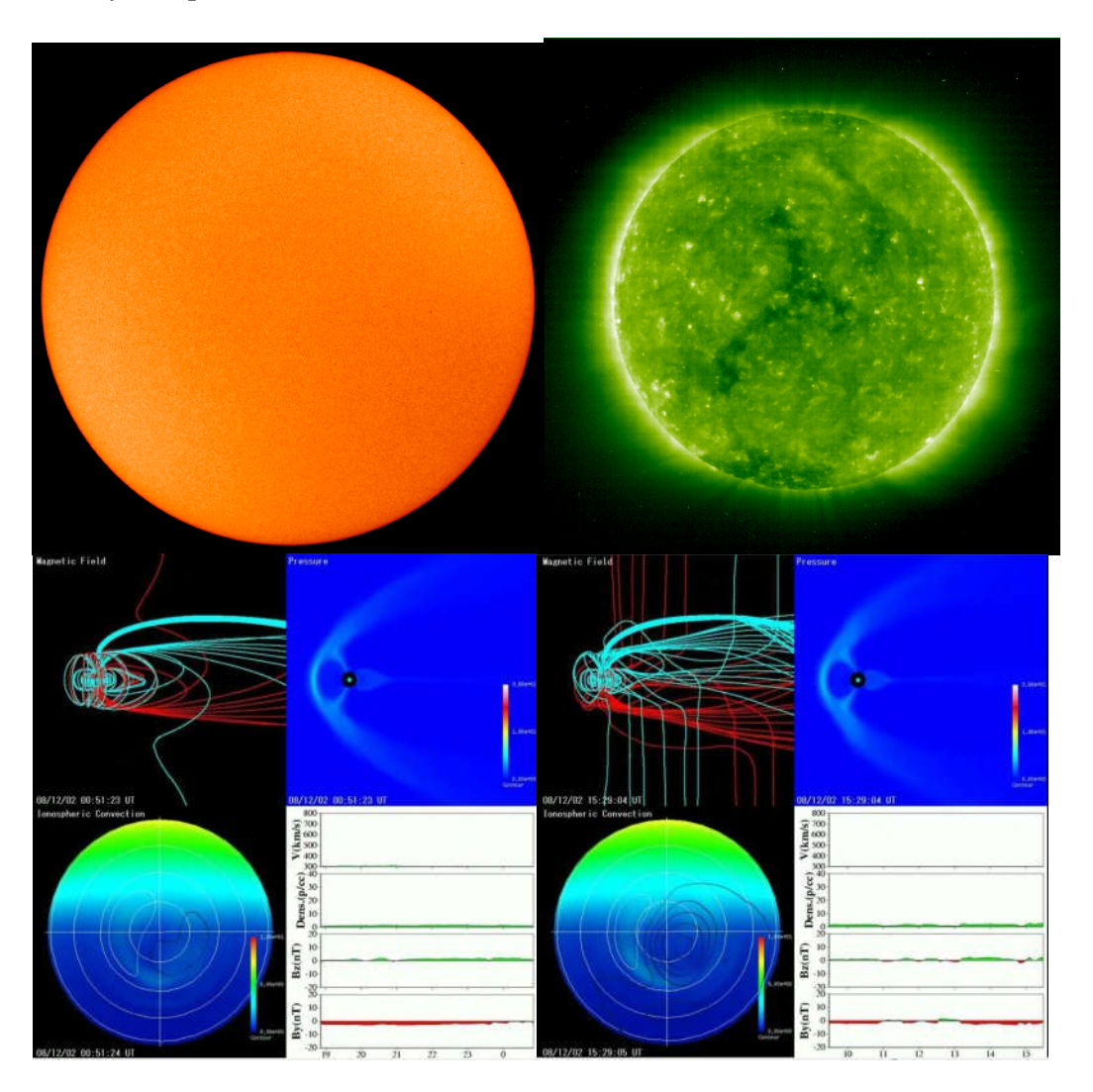

Figura 7.14 – Exemplo de dia geomagneticamente calmo, 2 de Dezembro de 2008, índice  $\Sigma k p = 0$ . Adaptado de (SILVA, 2010).

## **Solar wind**

speed: 632.7 km/sec density:  $2.3$  protons/cm<sup>3</sup>

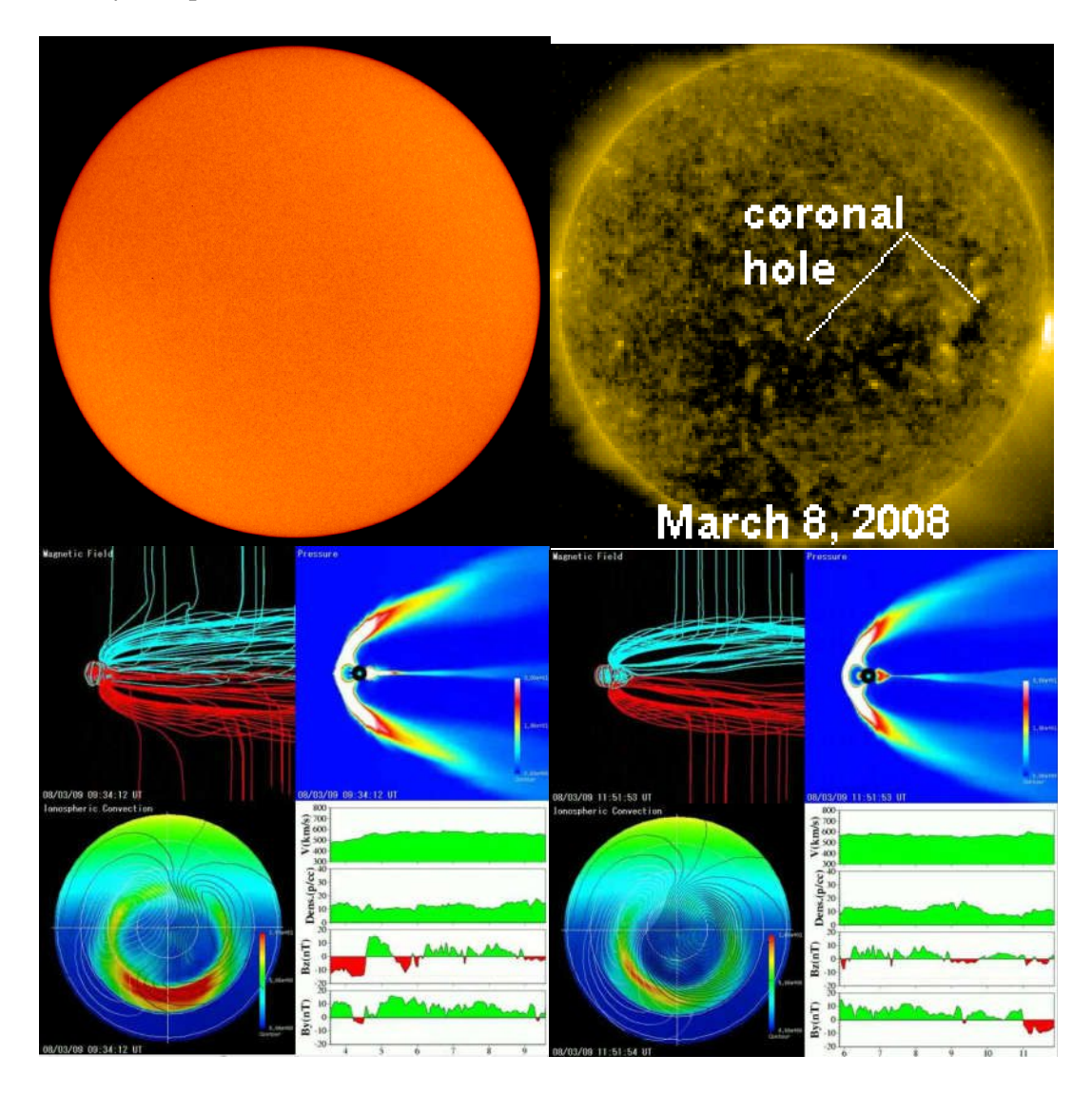

Figura 7.15 – Exemplo de dia geomagneticamente perturbado, 9 de Março de 2008, índice  $\Sigma k p = 320$  (para índice vide figura 7.13). Adaptado de (SILVA, 2010).

Para calibração dos magnetômetros embarcados no VANT HS, as equações foram inseridas em um programa (em MATLAB) que recebe dados em tempo real, via rádio de 433MHz (telemetria). Como comentado acima, a primeira calibração do magnetômetro é realizada antes de montá-lo no VANT.

Na figuras 7.16, 7.17 e 7.18 são mostrados os dados da calibração *Hard Iron* dos magnetômetros MPU-9250 e HMC5883. Na figura 7.16 e 7.17 é possível ver que os dados brutos estão com *offset* em relação a origem (0,0,0). Os valores da calibração *Hard Iron* podem ser verificados na equação 7.1. Idealmente se não houvesse distorção no campo magnético medido (erro *Soft Iron*), os dados brutos apareceriam já como uma esfera perfeita. Porém, nas figuras 7.16 e 7.17 é possível perceber uma leve distorção.

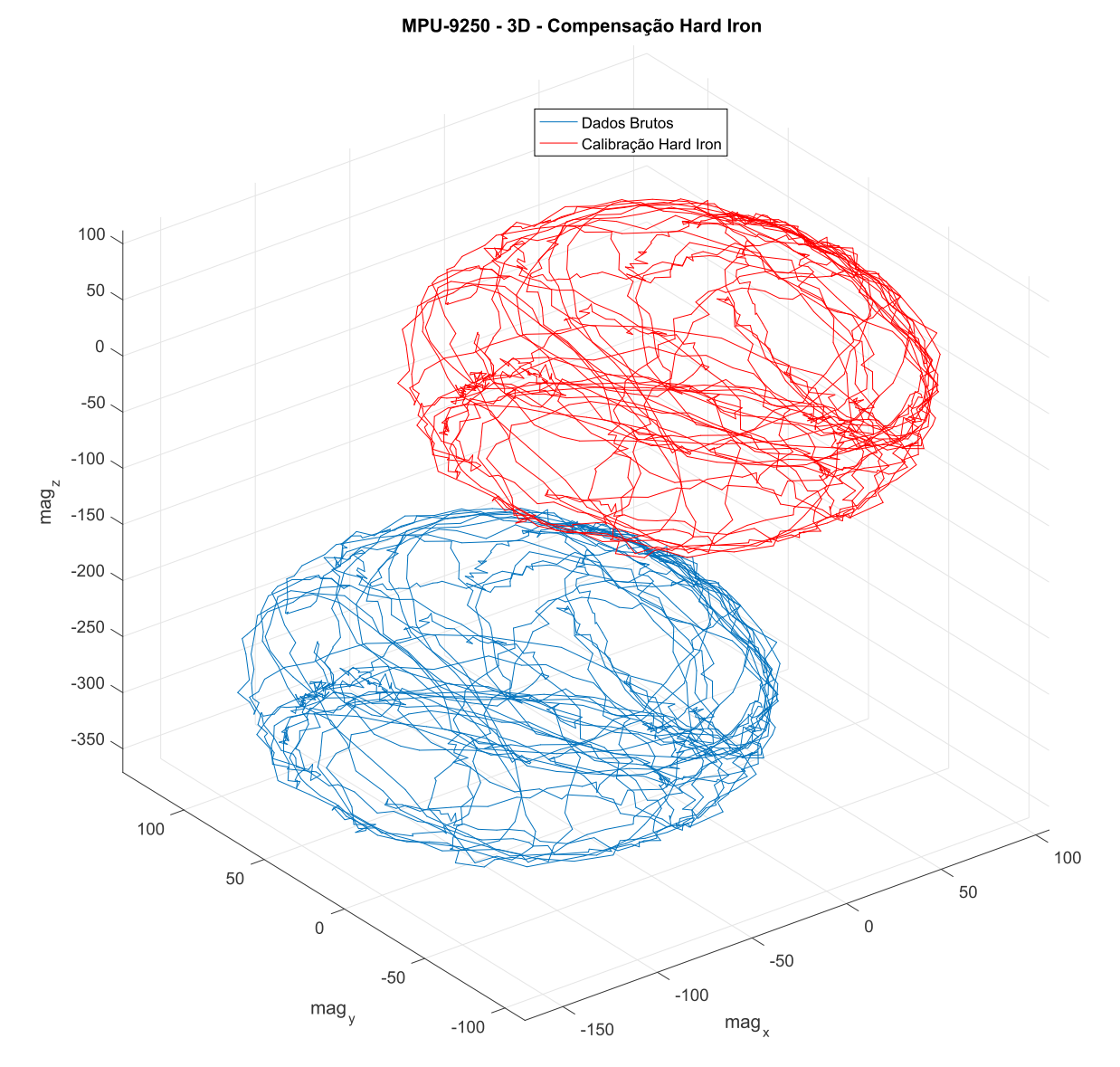

Figura 7.16 – Calibração *Hard Iron* do magnetômetro MPU-9250.

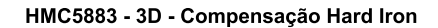

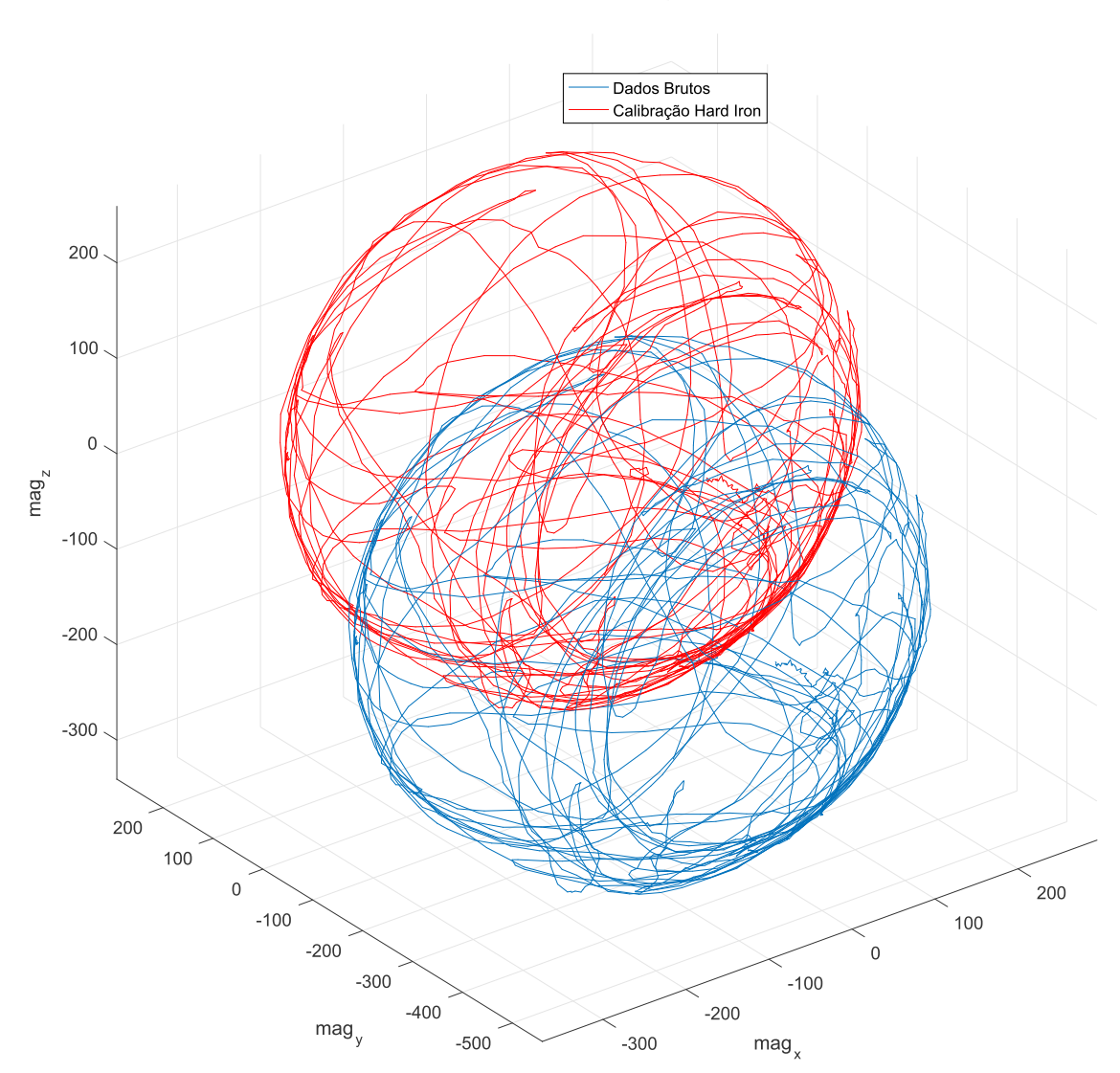

Figura 7.17 – Calibração *Hard Iron* do magnetômetro HMC5883.

$$
HI_{MPU9250} = [-63, 01 \ 25, 50 \ -259, 51] \tag{7.1a}
$$

$$
HI_{HMC5883} = [-78, 0 \ -267, 51 \ -82, 0] \tag{7.1b}
$$

A calibração *Soft Iron* através do método por comparação (MERAYO et al., 1999) é mostrado na figura 7.18. A calibração *Soft Iron* normaliza os dados e produz uma matriz 3x3 com o objetivo de tornar as medidas próximas de uma esfera perfeita. As matrizes da calibração *Soft Iron* podem ser verificadas na equação 7.2.

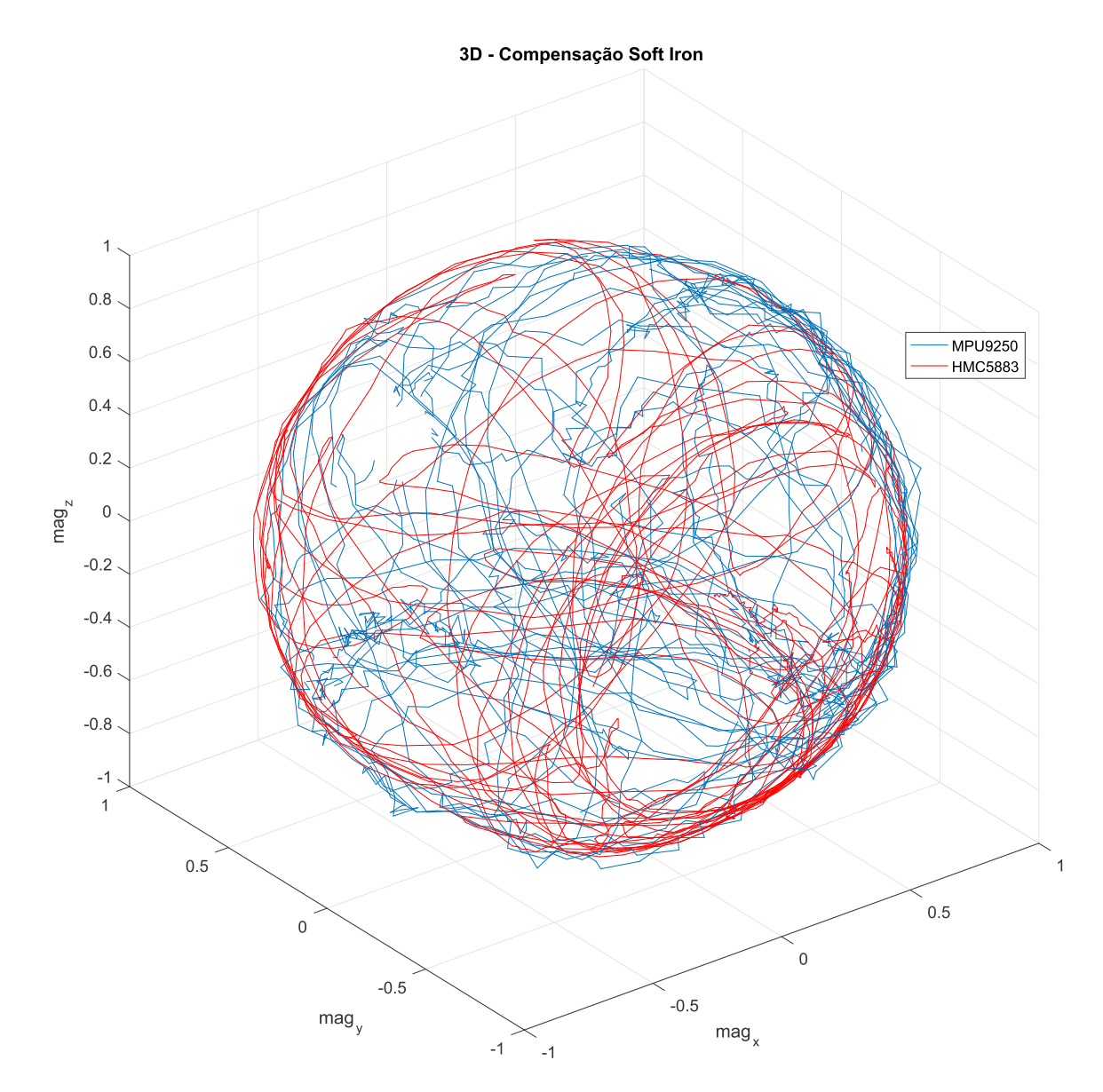

Figura 7.18 – Calibração *Soft Iron* de ambos magnetômetros.

$$
SI_{MPU9250} = \begin{bmatrix} 0,009598869137253 & 0,000183444094491 & -0,000063174388644 \ 0 & 0,009236973028424 & 0,000214917301698 \ 0 & 0 & 0,009125067318892 \end{bmatrix}
$$
  
\n
$$
SI_{HMC5883} = \begin{bmatrix} 0,003387211001265 & 0,000025612348356 & -0,000029009012627 \ 0 & 0,003374755835100 & -0,000028215681572 \ 0 & 0 & 0,003838908197290 \end{bmatrix}
$$
(7.2)

Após realizar a calibração dos magnetômetros, antes de montá-los na aeronave, os mesmos foram instalados e fixados dentro do VANT HS (alinhados com a fuselagem). Nos primeiros testes de determinação da atitude com auxílio dos magnetômetros, apareceu um erro pequeno nos ângulos medidos. Esse fato é mostrado na próxima seção, onde uma

nova calibração dos magnetômetros teve de ser realizada, com os mesmos montados dentro do VANT HS. A calibração foi realizada com o VANT andando em círculos de 360° na pista. Chegou-se a essa técnica de maneira independente, seguindo a teoria e as limitações físicas do ensaio. Porém, os VANTs RQ-450 e RQ-900 também utilizam essa mesma metodologia de calibração, confirmando que a mesma é utilizada em VANTs militares de grande porte. Esta confirmação é uma importante contribuição deste trabalho.

# 7.3 TESTES ESTÁTICOS DO SISTEMA AHRS/INS

Nesta seção serão apresentados os testes estáticos do sistema AHRS/INS projetado. Eles foram realizados com o sistema instalado no VANT HS, com o VANT localizado na parte externa do hangar do Esquadrão Hórus, na Ala 4 (Santa Maria-RS). Serão mostrados dados do GPS e os ângulos de *Euler* estimados pelo AHRS (a partir do algoritmo TRIAD). Os dados foram obtidos através da telemetria (Rádio 433MHz), recebendo dados a 20Hz. Todos os testes foram realizados com o motor do VANT desligado, com exceção do em que a vibração do motor sobre IMU foi analisada.

## **7.3.1 Determinação dos Ângulos de** *Euler* **pelo Método TRIAD**

Como comentado no capítulo 2, caso os giroscópios disponíveis fossem de precisão tática (de custo elevado), poderíamos ter um cálculo da atitude apenas integrando o seu sinal ao longo do tempo. Porém, esse não é o caso, então foi necessário procurar métodos de determinação de atitude que utilizassem os dados disponíveis pelos magnetômetros.

No artigo (MARKLEY, 1998) são mostrados dois algoritmos para determinação da atitude de veículos (terrestres ou aeroespaciais), partindo de medidas vetoriais (no mínimo 2 vetores). O mais simples é conhecido como TRIAD, porém ele apresenta erros quando os ângulos estimados se aproximam de 90° (singularidade). O outro método é o *Quarternion Estimator* (QUEST), ou uma variação do mesmo chamada de *Direct Quaternion*. O QUEST não apresenta o erro que ocorre no TRIAD, porém requer cálculos especiais para evitar a singularidade. Por ser de mais simples implementação e como o sistema se encontra em fase de protótipo, o método TRIAD foi escolhido. Mais detalhes dos dois métodos citados podem ser visualizados em (MARKLEY, 1998).

O método TRIAD utiliza a medida de dois sensores embarcados, medindo 2 vetores no sistema de referência do corpo, necessitando de 2 vetores de referência no sistema de referência do solo (local). Os vetores do eixo do corpo e do solo formam um terceiro (através de produto vetorial). O TRIAD possui 3 variações, onde pode-se dar mais peso para uma das duas medidas ou peso igual para ambas. O TRIAD implementado no VANT HS usa a opção com mesmo peso para os dois sensores: magnetômetro e acelerômetro. Na equação 7.3 são mostrados os dados dos vetores de referência, sendo a gravidade local e a intensidade do campo geomagnético local (nos 3 eixos). O local definido como referência é a região de Santa Maria, RS, Brasil.

Gravidade Local(NED) = 
$$
[0 \ 0 \ 9,81](m.s^2)
$$
 (7.3a)  
Campo Geomagnético Local(NED) =  $[17056,7 - 4623,9 - 13785,4](nT)$  (7.3b)

Como o sistema AHRS/INS para o VANT HS possui 2 magnetômetros e 2 acelerômetros, foram testados os dois conjuntos (acelerômetro + magnetômetro). Com os magnetômetros previamente calibrados externamente, após a montagem do sistema AHRS no VANT HS foram realizados testes estáticos para verificar o funcionamento do algoritmo TRIAD implementado. As figuras 7.19 e 7.20 mostram os testes estáticos do sistema AHRS. Durante os mesmos, inicialmente o VANT esteve nivelado na pista, a primeira variação foi levantar o nariz, logo após, o nariz foi abaixado e a cauda levantada, com a semi-asa direita também levantada ao mesmo tempo.

Os dados do conjunto MPU-6050 + HMC5883 estão mais próximos da realidade (7.19), com os ângulos de rolagem e arfagem próximos de zero com o VANT nivelado. A proa também está próximo de zero, o que condiz com a posição em que o VANT se encontrava (com o nariz apontado para o norte), a variação que ocorre na proa é devido a sua manipulação manual. Os ângulos de arfagem e rolagem variados estão condizentes com o teste realizado no VANT.

A figura 7.20 mostra os dados do teste estático do conjunto acelerômetro e magnetômetro do MPU-9250. O cálculo da proa possui um erro de *offset* considerável (em torno de 50°), os ângulos de arfagem e rolagem também possuem erro de *offset* mas de menor intensidade. A grande diferença entre o conjunto mostrado na figura 7.19 e o da figura 7.20 está no local da montagem do magnetômetro. O MPU-9250 estava montado dentro do VANT HS, enquanto o HMC5883 estava montado no lado externo (junto com o GPS). Portanto, o magnetômetro do MPU-9250 sofreu erro de *Hard Iron* dos componentes internos do VANT, logo é necessária uma nova calibração com o sistema AHRS/INS já instalado no VANT HS.

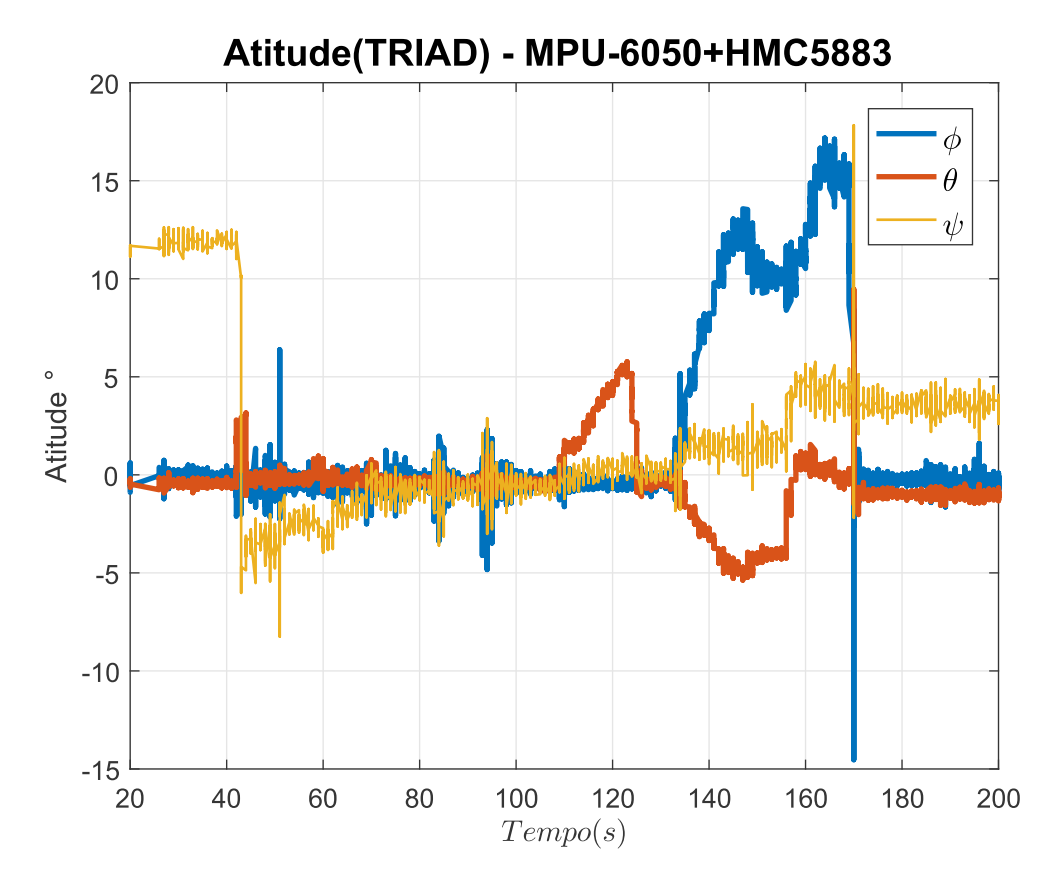

Figura 7.19 – Determinação de atitude (TRIAD) do conjunto acelerômetro (MPU6050)+ magnetômetro (HMC5883).

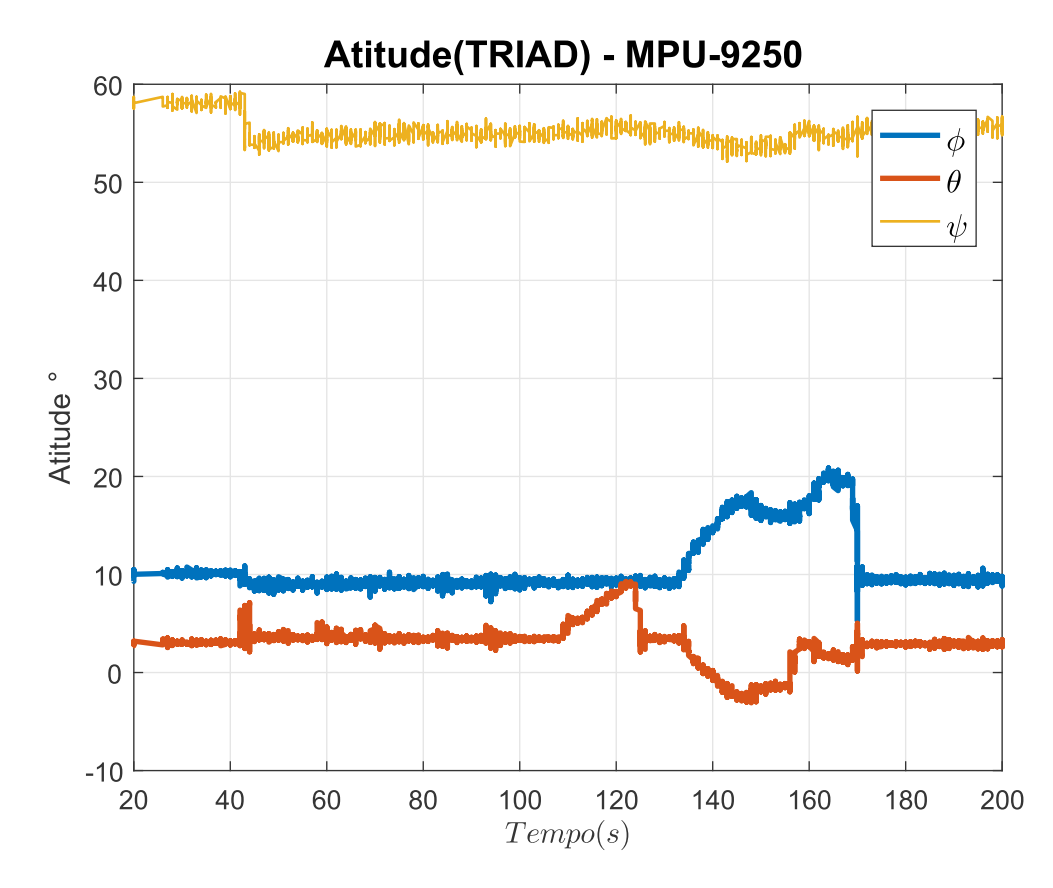

Figura 7.20 – Determinação de atitude (TRIAD) do conjunto acelerômetro+magnetômetro do MPU-9250.

Assim como concluído na seção 7.2.3, uma nova calibração é necessária para corrigir dados do magnetômetro embutido no MPU-9250. A calibração foi realizada com o VANT andando em círculos completos de 360°, com 3 voltas para cada lado. Após propor esse tipo de calibração aos pilotos do Esquadrão Hórus, os mesmos comentaram que esse é o mesmo procedimento adotado no RQ-450 e RQ-900. Portanto, mesmo não sabendo desse procedimento previamente, foi desenvolvido com detalhes um método de calibração para o VANT HS similar ao adotado pela empresa israelense *Elbit* nos VANTs de maior porte RQ-450 e RQ-900.

Os dados da nova calibração, com o sistema AHRS/INS instalado no VANT, são mostrados na figura 7.21. Com isso, apenas os valores de *offset Hard Iron* dos eixos horizontais (X e Y) foram substituídos (Eq. 7.4).
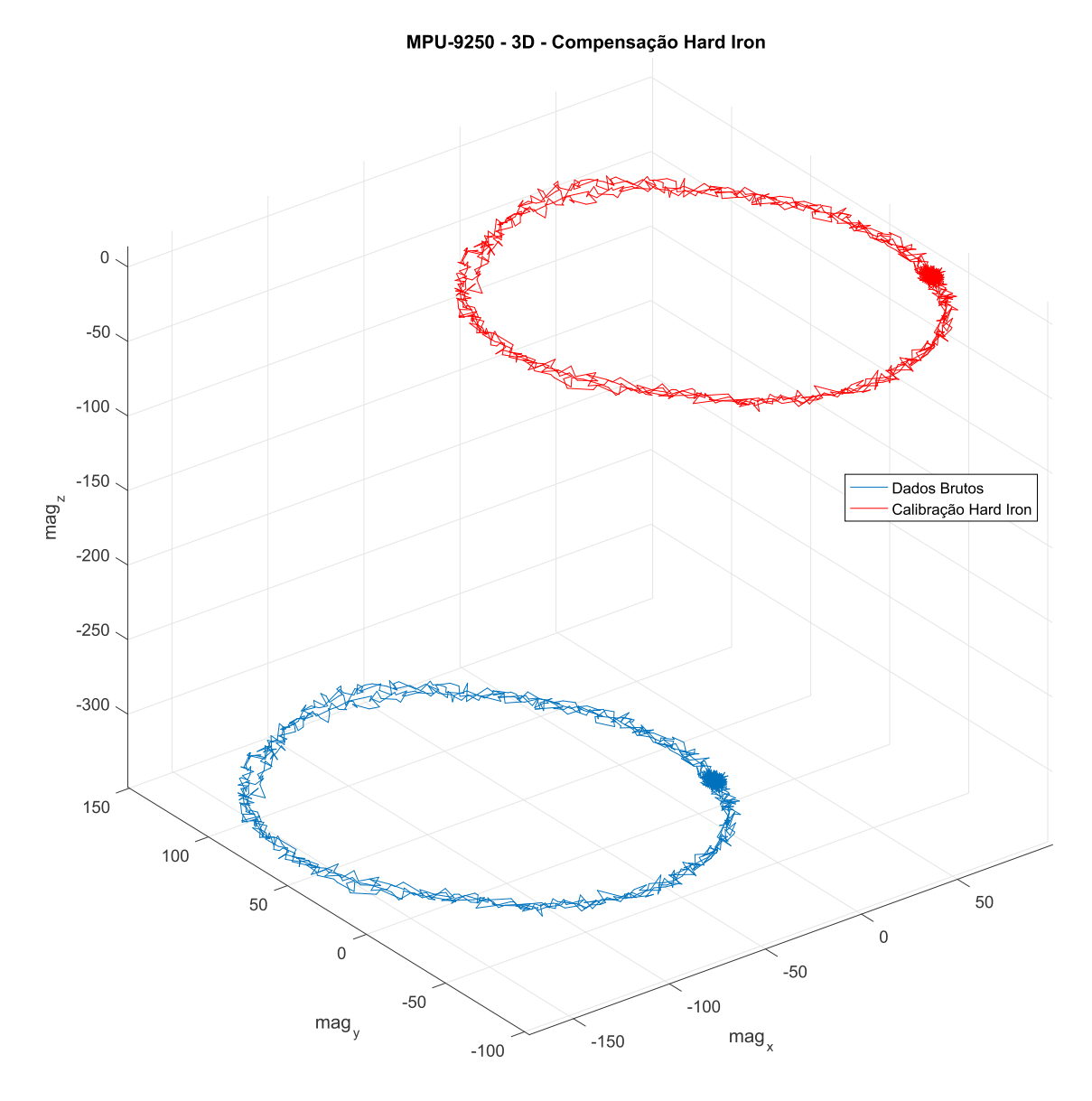

Figura 7.21 – Calibração do magnetômetro do MPU-9250, com o AHRS instalado dentro do VANT HS.

$$
HI_{MPU9250} = [-73, 50 \ 48, 01 \ -259, 51]
$$
\n(7.4)

Com o magnetômetro calibrado novamente, dessa vez instalado dentro do VANT HS, foram realizados novos testes estáticos. Os resultados são mostrados nas figuras 7.22 e 7.23. No novo teste estático, é possível visualizar que ambos os conjuntos de sensores estão estimando ângulos de atitude praticamente iguais, com pequenos erros de *offset*. Os erros provavelmente são devido ao desalinhamento na montagem dos sensores em relação à fuselagem, provavelmente o conjunto acelerômetro(MPU-6050)+magnetômetro(HMC5883) apresenta dados mais corretos. O teste foi realizado da seguinte maneira, primeiro o VANT estava nivelado com a pista e o nariz apontado para o Oeste (proa em torno de −90°), logo após, o nariz foi levantado (duas vezes), por final a semi-asa direita foi levantada e em

seguida a semi-asa esquerda. Ambos os conjuntos de sensores mostraram dados condizentes com os testes realizados.

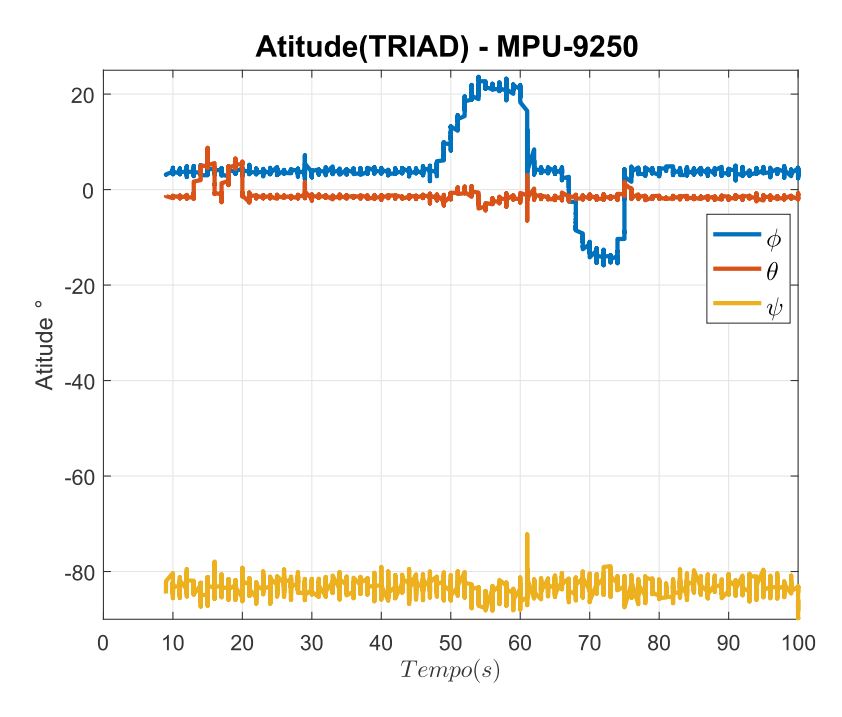

Figura 7.22 – Determinação de atitude (TRIAD) do conjunto acelerômetro+magnetômetro do MPU-9250.

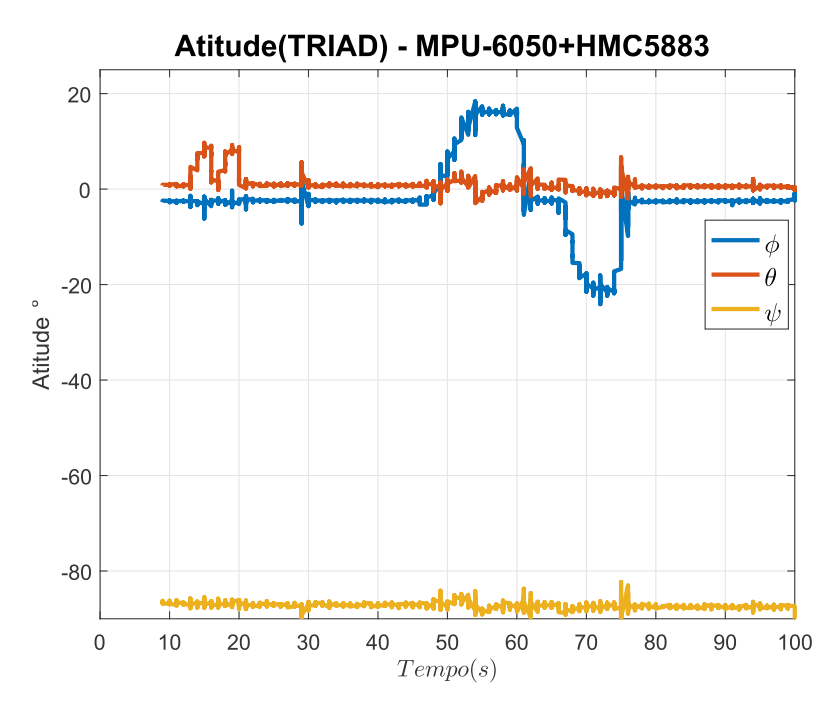

Figura 7.23 – Determinação de atitude (TRIAD) do conjunto acelerômetro (MPU6050)+ magnetômetro (HMC5883).

O último teste estático realizado foi para verificar a eficácia do módulo anti-vibração onde o sensor MPU-6050 foi montado. Nas figuras 7.24 e 7.25 são mostrados os resultados. O teste foi realizado de maneira semelhante aos anteriores, primeiro o VANT estava nivelado na pista com o nariz apontando para o Oeste (proa em torno de −90°), logo após o motor foi ligado e a sua potência foi aumentada gradativamente do mínimo até o máximo da manete de potência. É observada a grande vibração que os sensores sofrem, pois o motor é de ciclo 2 tempos e montado diretamente na fuselagem (de fibra de vidro). Como o acelerômetro do MPU-6050 estava montado no módulo anti-vibração, as estimativas de atitude baseadas nele foram melhores. Em uma determinada faixa de potência (entre 40 a 80% da manete de potência) foi observado que o módulo anti-vibração conseguiu absorver quase completamente as vibrações. Na figura 7.25 é mostrada a comparação da norma das medidas dos acelerômetros, é observado que o acelerômetro montado no módulo anti-vibração sofreu menos variação.

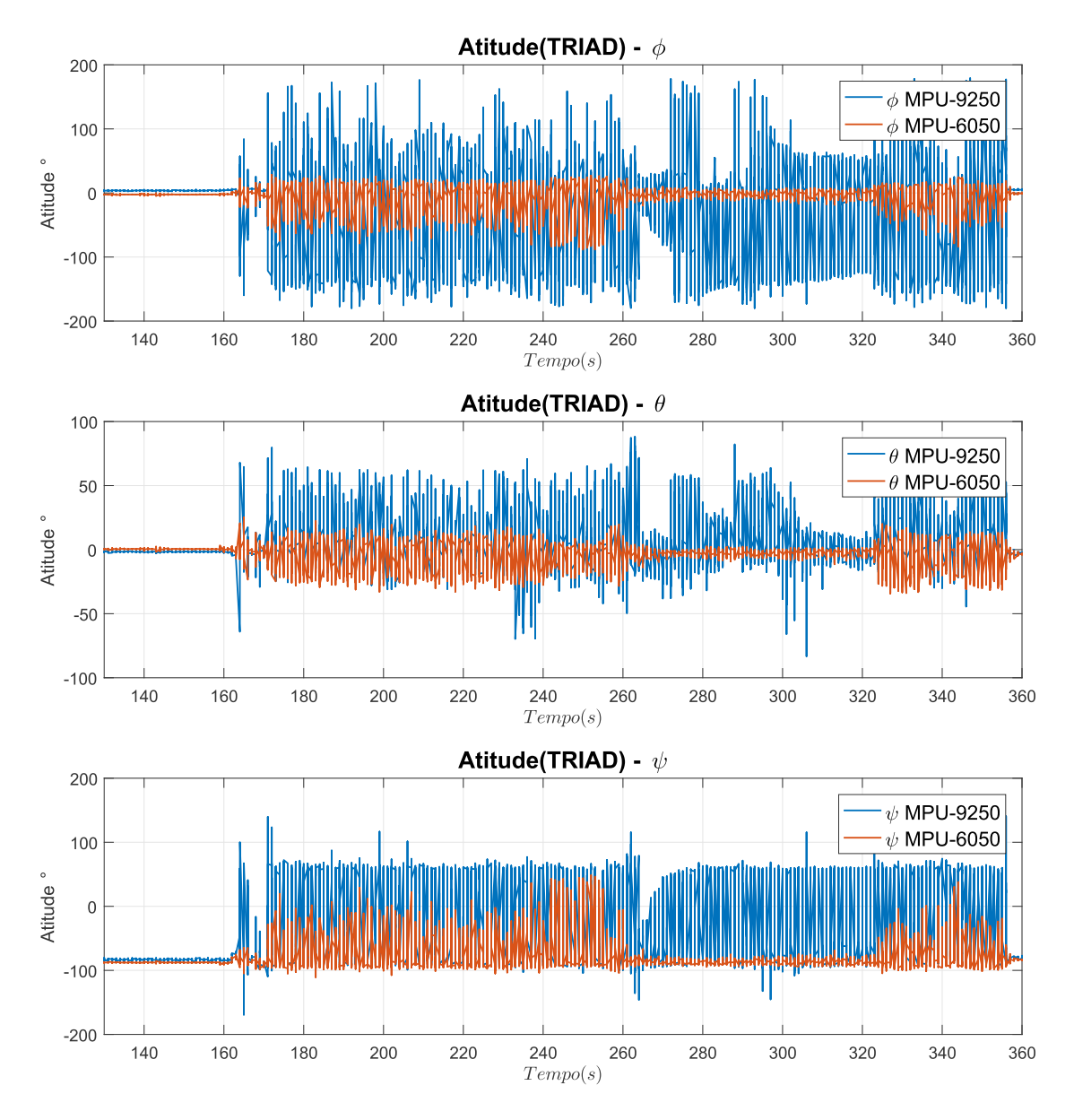

Figura 7.24 – Comparação das estimativas de atitude, com o motor ligado.

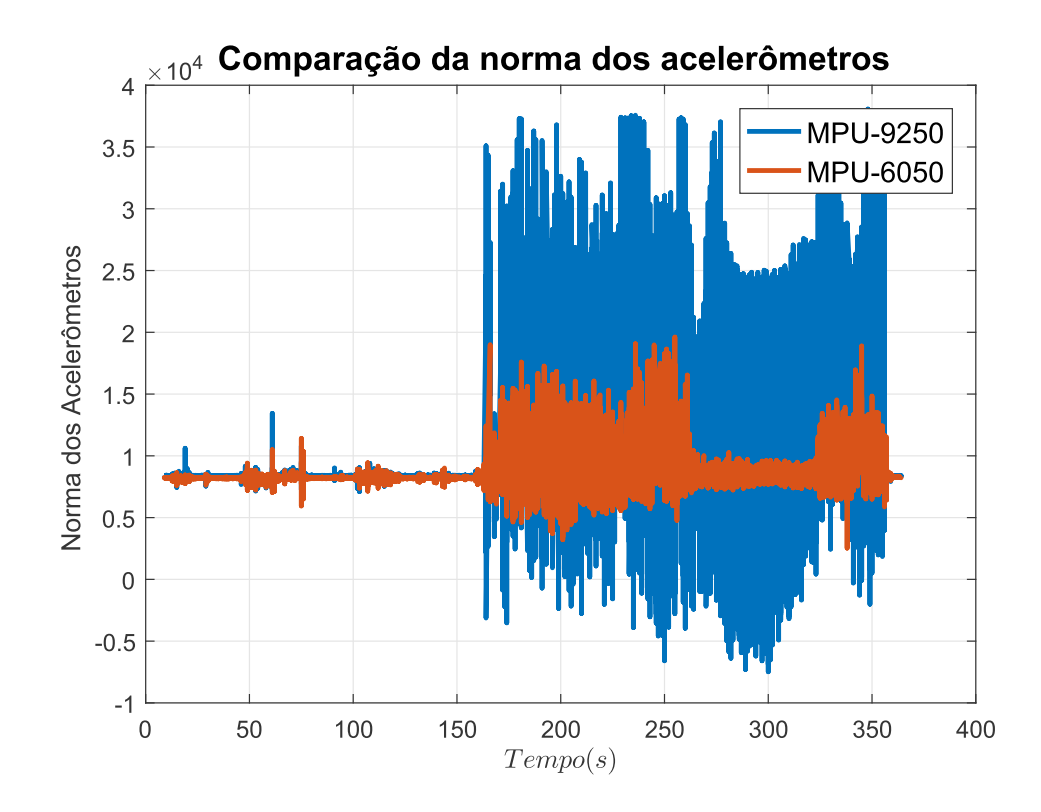

Figura 7.25 – Comparação da norma dos acelerômetros, com o motor ligado.

Como sugestão de trabalho futuro, é importante fabricar um novo suporte para o motor com buchas de borracha para isolar as vibrações na fonte. Além disso, o VANT deve ser instrumentado para verificar em que posição de sua fuselagem há menos vibração (ao redor do CG) e em que frequência essas vibrações ocorrem (análise com transformada de Fourier). Essa análise vai indicar qual a frequência ideal para adicionar um filtro digital, para melhorar a performance do AHRS.

## **7.3.2 Dados do GPS - Barômetro - Sensores de Temperatura**

Para ser possível a navegação do VANT ao redor da superfície da Terra é necessário estimar a sua posição através de equações de navegação, integrando os valores de aceleração e velocidade. Porém, na prática isso só é possível com sensores muito precisos (TITTERTON; WESTON, 2004). Para tornar possível a navegação em sistemas INS de baixo custo, o auxílio do sinal GNSS é imprescindível. O GNSS instalado no VANT HS usa o sinal da constelação GPS e possui precisão em torno de 0,5 a 1 metro. Na figura 7.26 são mostrados os sinais recebidos pelo sistema INS do VANT HS, durante testes realizados na porta do hangar do Esquadrão Hórus. Durante os testes, o GPS instalado no VANT recebeu sinal de 8 satélites da constelação GPS. Na figura 7.27 é possível verificar a posição exata do VANT no momento do ensaio, condizendo com a realidade. Os dados mais importantes disponibilizados pelo GPS são a latitude e a longitude. Embora a atualização do GPS, de acordo com o *datasheet*, seja em torno de 5Hz, durante alguns segundos houve interrupção do sinal (último gráfico da figura 7.26).

O VANT HS esteve estacionário durante os testes, portanto a velocidade disponibilizada pelo GPS deveria ser zero. O erro de *offset* da velocidade se deve ao nível de precisão dos dados, em torno de 0,7 metro.

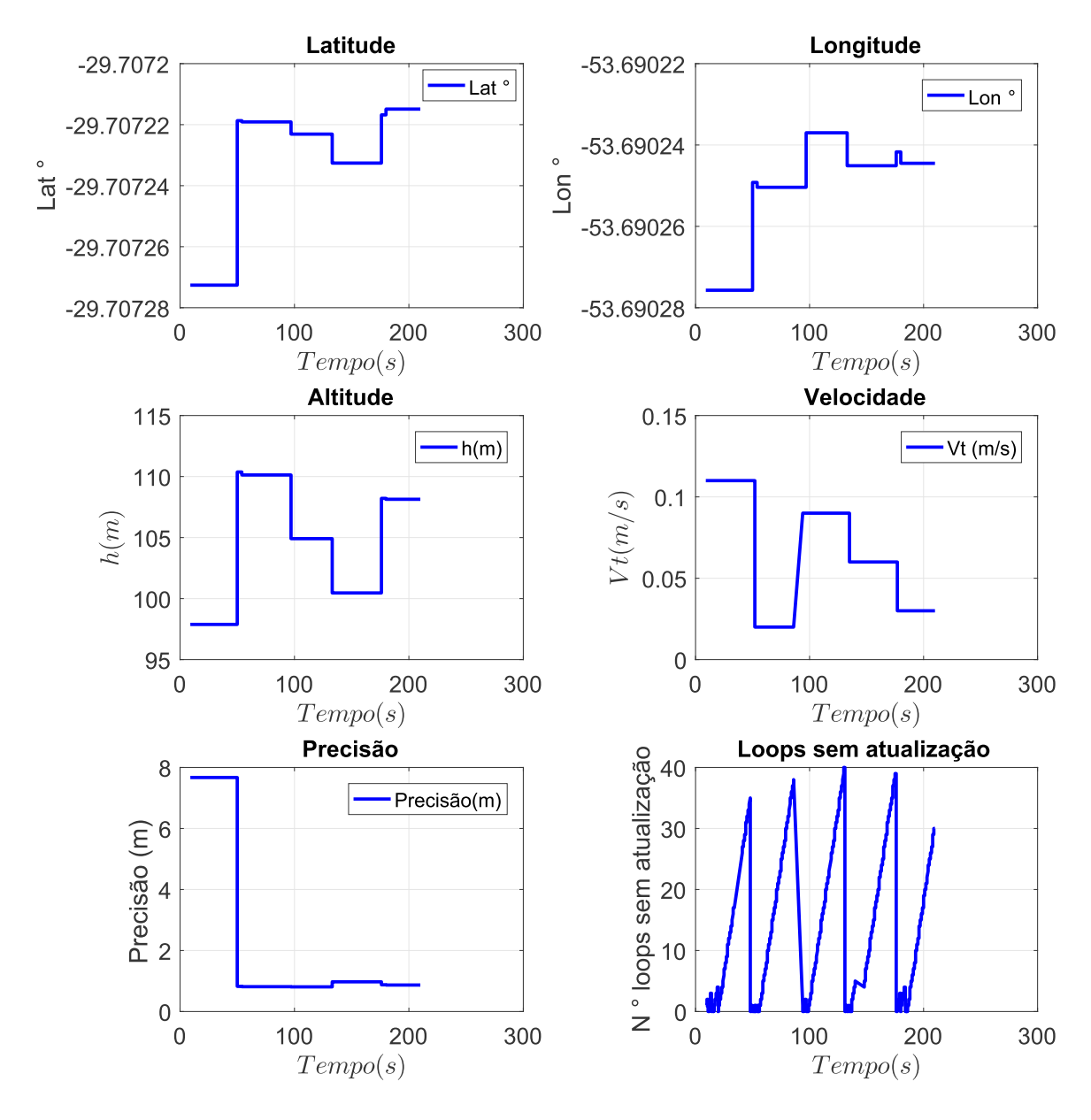

Figura 7.26 – Dados do GPS instalado no VANT HS.

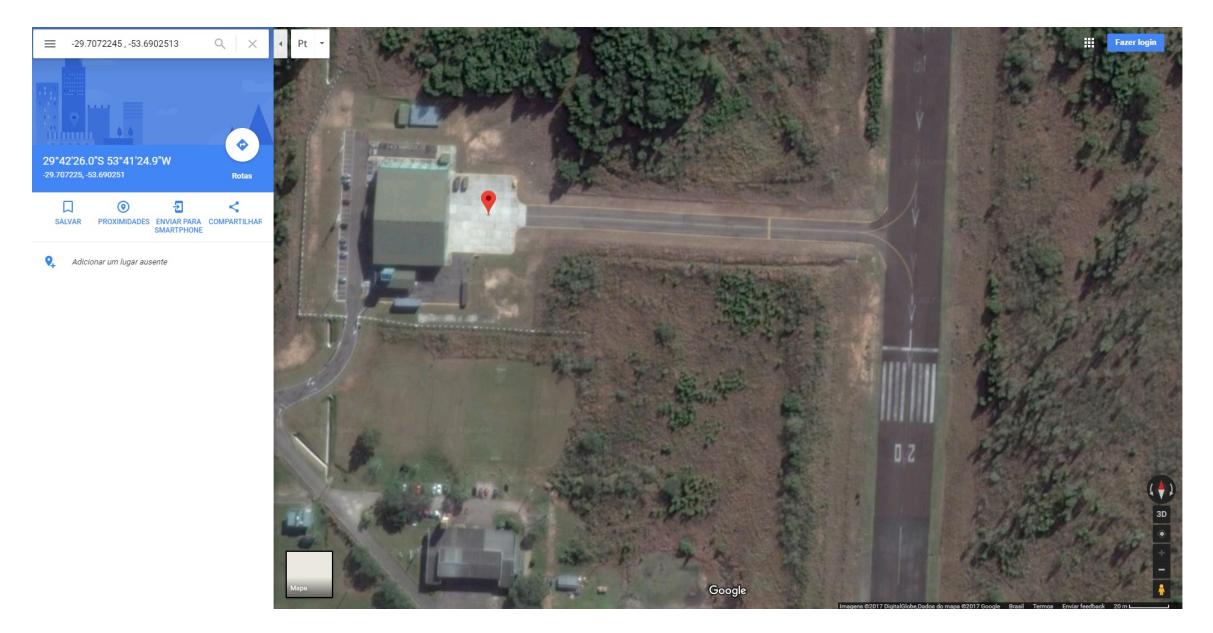

Figura 7.27 – Posição do VANT HS mostrada pelo GPS, com precisão em torno de 0,7m.

O dado de altitude mostrado pelo GPS não possui grande precisão, isso é um problema conhecido dos sistemas GPS. Como comparação, a altitude estimada pelo barômetro é em torno de 89 metros (figura 7.28). A altura da pista na Ala 4 (SBSM) é de 85 metros (figura 7.29). Portanto, a estimativa de altitude pelo barômetro é mais correta. O erro entre o barômetro e a altitude de SBSM pode ser causado pela pressão diferente do padrão no dia do teste. O ajuste de altímetro é conhecido pelos pilotos, fazendo parte do *check-list* antes do voo de um avião, esse ajuste é realizado através dos dados disponibilizados pelo METAR (*METeorological Aerodrome Report* - figura 7.29).

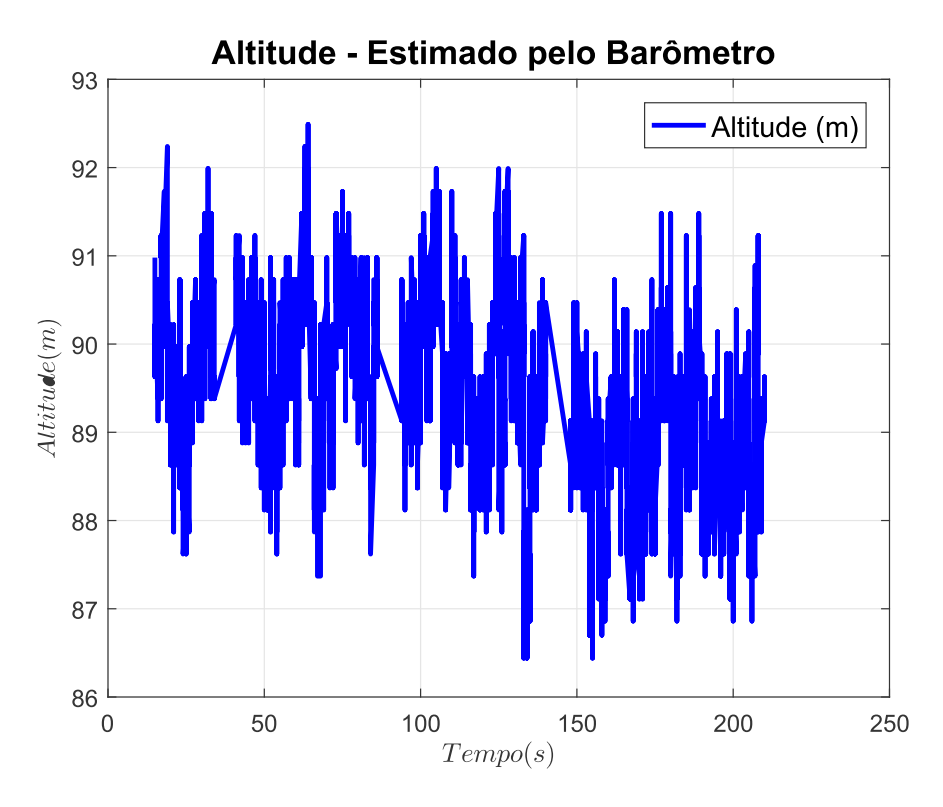

Figura 7.28 – Altitude calculada pelo Barômetro (BMP085).

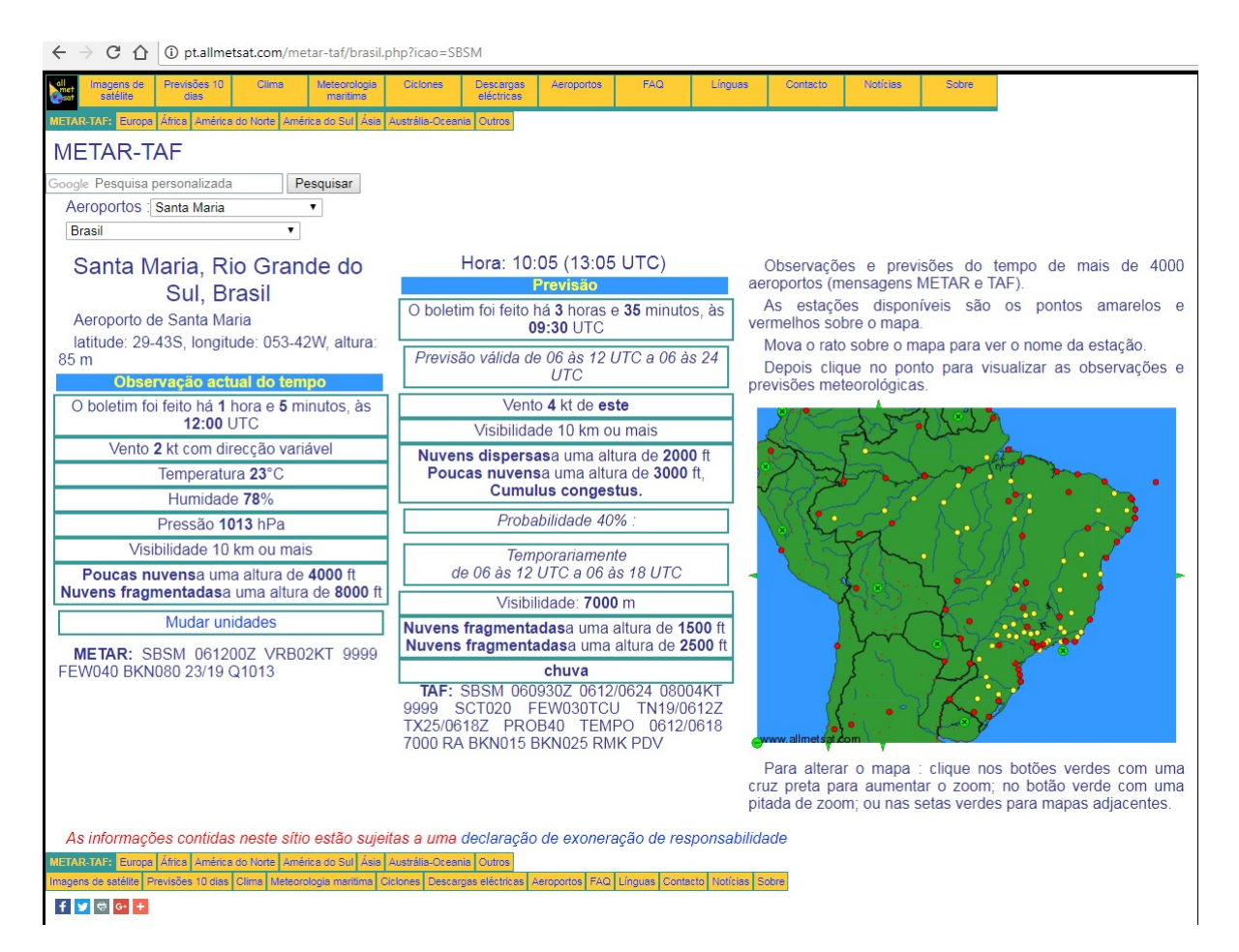

Figura 7.29 – METAR do dia do ensaio para SBSM.

Na figura 7.30 são mostradas a temperatura interna do VANT HS, na região do AHRS/IMU e a temperatura externa (*OAT*). A temperatura interna deve ser utilizada para compensação das medidas dos sensores internos do AHRS/INS, como por exemplo, os sensores inerciais, magnetômetro e barômetro. Já a temperatura obtida pelo sensor OAT pode ser utilizada para determinação de velocidade e altitude (compensando em função da temperatura do ar).

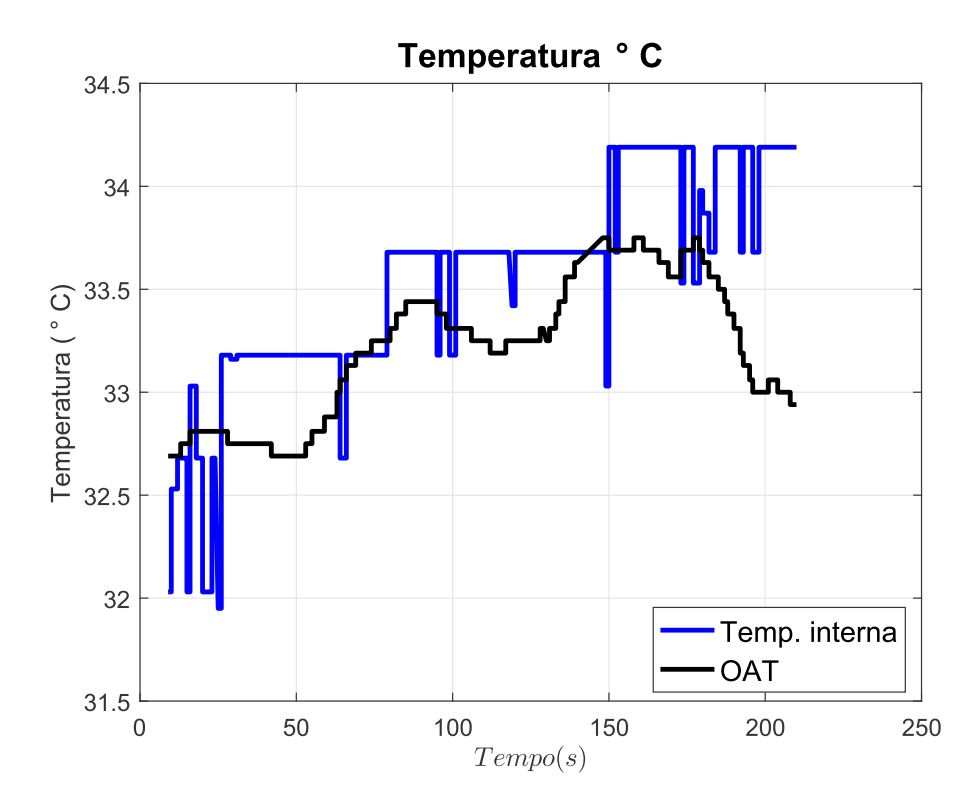

Figura 7.30 – Dados de temperatura interna do VANT HS e do OAT (*Outside Air Temperature*).

## 7.4 CONCLUSÃO

Neste capítulo foi mostrado o projeto, integração, montagem e testes de um sistema AHRS/INS para o VANT HS. Foram apresentados testes estáticos, metodologia para calibração dos magnetômetros e dados disponibilizados pelo GPS ao sistema AHRS/INS. Dados de ensaio em voo não foram possíveis até este momento por diversos motivos externos ao trabalho (disponibilidade da aeronave ou de pilotos ou devido as condições meteorológicas). A melhoria do sistema e o planejamento de uma campanha de ensaios em voo é uma sugestão de trabalho futuro.

A maioria dos sistemas comerciais trás um módulo com IMU e AHRS integrados (figura 7.31) ou até mesmo com a IMU, AHRS e INS integrados dentro de um mesmo módulo, com entrada para antenas de GNSS diferencial (figura 7.32).

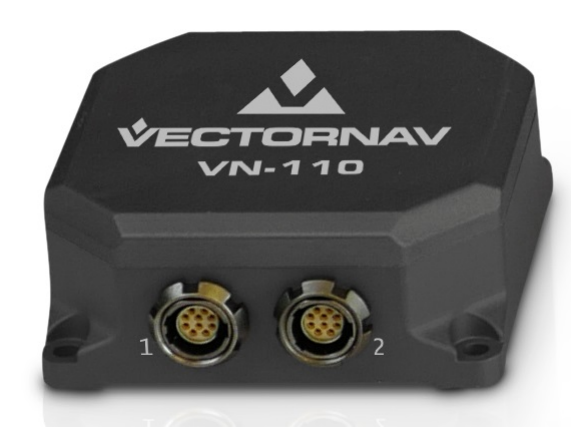

Figura 7.31 – Exemplo de módulo integrando IMU/AHRS. Fonte: www.vectornav.com

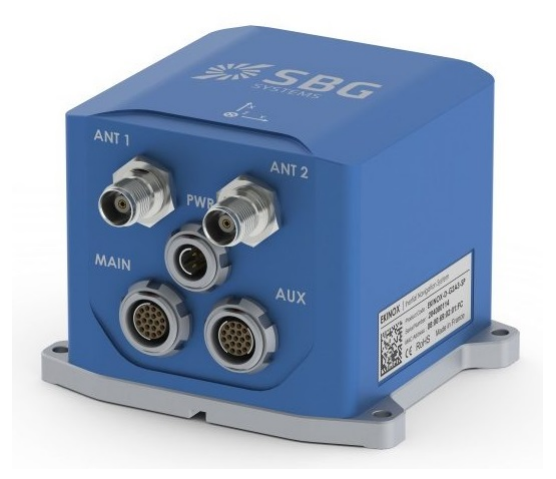

Figura 7.32 – Exemplo de módulo integrando IMU/AHRS/INS. Fonte: www.sbgsystems.com

A experiência adquirida neste projeto torna possível projetar um sistema IMU/AHRS/INS de maior precisão, robustez e confiabilidade. A arquitetura ideal é mostrada na figura 7.33. Essa arquitetura tem como base os sistemas utilizados em aplicações aeroespaciais (TIT-TERTON; WESTON, 2004)(MOIR; SEABRIDGE, 2006). Nesta arquitetura, a IMU fica em um módulo separado dos demais componentes, montado em uma caixa robusta com isolamento térmico e mecânico para diminuir a variação de temperatura e as vibrações, respectivamente. Na figura 7.34 é mostrado um exemplo comercial de IMU em um módulo isolado. Além disso, dentro do módulo IMU, deve haver um microcontrolador, para fazer o tratamento prévio dos dados brutos, realizando filtragens, compensação dos dados e utilizando algoritmos, para entregar ao AHRS uma medida mais confiável e com menos ruídos. Os magnetômetros também devem ter um módulo separado, com isolamento térmico e mecânico, possuindo também um microcontrolador próprio para guardar dados de calibração e ajuste do mesmo. Esse sistema com magnetômetro separado é utilizado nas

aeronaves RQ-900 e A-1 (de acordo com seus operadores na Ala 4). O AHRS e o INS podem ficar dentro de um mesmo módulo, em microcontroladores separados (ou *cores* separados de um mesmo processador, utilizando programação por *threads*), recebendo dados de todos os sensores necessários (IMU, magnetômetros, sensores de pressão estática e dinâmica, rádio ou laser altímetros, GNSS, etc). A arquitetura mostrada na figura 7.33 é adequada para aplicações críticas (aviões, VANTs, foguetes, mísseis, etc).

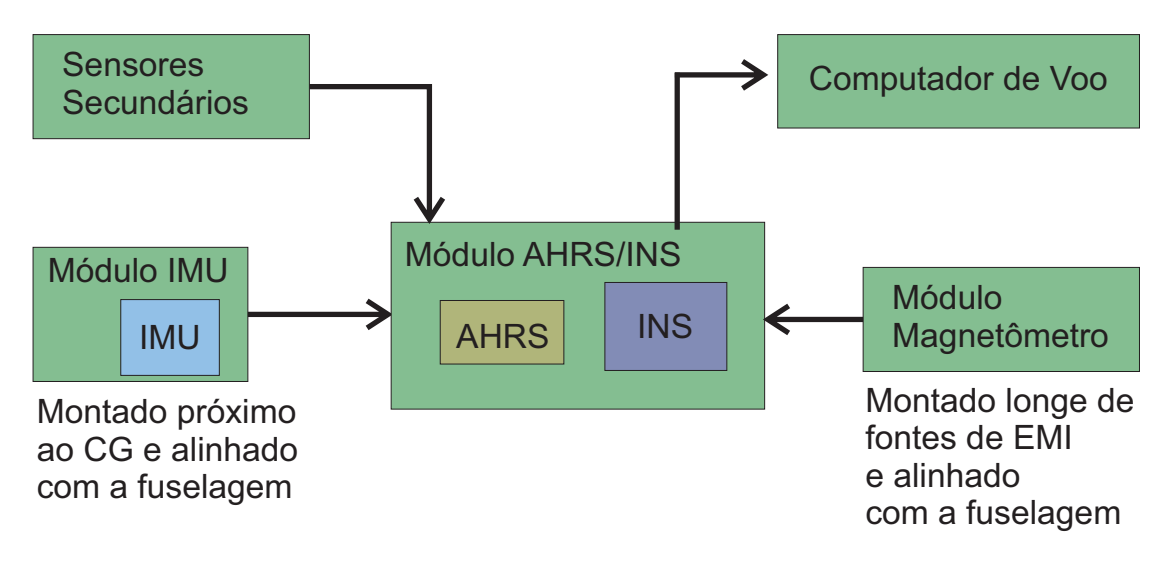

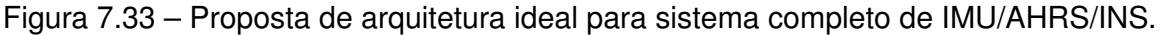

A localização de montagem de cada componente também é crítica, o módulo IMU deve ser instalado o mais próximo possível do CG da aeronave para aumentar a precisão dos dados obtidos. Além disso, nesse ponto dos aviões e VANTs a estrutura é mais rígida (ou seja, não possui flexibilidade e tem menos vibração mecânica). Os magnetômetros devem ser montados em regiões com menor ruído eletromagnético possível (*Electromagnetic Interference*-EMI). Em outras palavras, a montagem dos magnetômetros deve ser longe de fontes e fios que conduzam correntes elétricas elevadas. O módulo do magnetômetro deve ser calibrado externamente e calibrado novamente nos eixos horizontais depois de montado na aeronave (andando com a aeronave em círculos de 360°). A montagem tanto do IMU quanto do magnetômetro deve ser bem alinhada e fixa em relação a fuselagem da aeronave (sistema *Strapdown*)(BARBOUR, 2010).

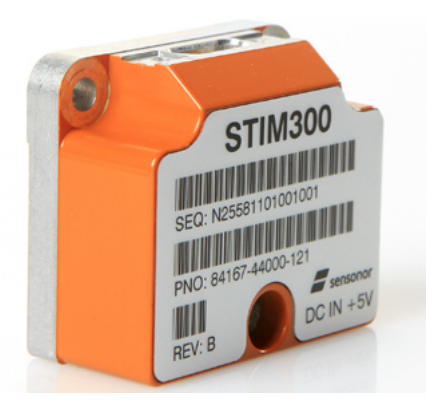

Figura 7.34 – Exemplo de módulo IMU. Fonte: google.com

A modularidade do IMU, AHRS/INS e magnetômetros permite redundância de módulos. Podem ser usados por exemplo: 2 IMUs, 2 Magnetômetros e 2 AHRS/INS. Os módulos AHRS/INS disponibilizam os dados para os computadores de voo (onde estão implementadas as leis de controle e a interface com as superfícies de comando). A comunicação entre os módulos deve ser feita idealmente com protocolos de comunicação aeronáuticos (barramentos de comunicação), como por exemplo: ARINC-492, MIL-STD-1553 ou ARINC-825. A implementação de métodos para gerenciar a redundância dos módulos e a comunicação entre eles é uma proposta de trabalho futuro.

Assim como o sistema HIL mostrado no capítulo 6, os códigos fonte e maior detalhamento do sistema não foram mostrados pois os mesmos serão registrados e submetidos ao processo de patenteamento.

## **8 CONCLUSÃO**

O trabalho apresentou o desenvolvimento de um sistema para teste de leis de controle em *Hardware In The Loop* (HIL), onde o computador de voo a ser embarcado na aeronave pode ser testado junto com um modelo do VANT no simulador de voo *X-Plane*. Um protótipo do sistema HIL foi apresentado, mostrando resultados da implementação de leis de controle *Fly-By-Wire*(FBW) e Piloto Automático controlando o modelo do VANT no simulador de voo *X-Plane*. As malhas de controle no sistema HIL proposto rodam no limite máximo da comunicação UDP do *X-Plane* (99,9Hz), essa é a mesma taxa de atualização de sistemas de controle de aviões e VANTs comerciais (entre 50 a 100Hz). Os resultados do sistema HIL mostram que o mesmo é de fácil operação, fácil programação e baixo custo por utilizar *hardware* de código aberto e alta disponibilidade no mercado. Além disso, o sistema HIL mostrou boa confiabilidade funcionando por períodos maiores de 1 hora sem interrupção e bom desempenho computacional, executando as malhas de controle em média com tempo menor que o tempo de amostragem (de  $20ms$ ), sendo ideal para diversas aplicações de ensino, pesquisa e desenvolvimento em universidades ou na indústria (e.g. defesa e aeroespacial).

Visando a futura implementação das leis de controle de voo no VANT real, o trabalho também contribui com o desenvolvimento, integração, montagem e testes de uma unidade de navegação inercial. O sistema desenvolvido possui três módulos principais, sendo: *Inertial Measurement Unit*(IMU), *Attitude and Heading Reference System*(AHRS) e *Inertial Navigation System*(INS). São mostradas uma arquitetura mais simples, onde resultados de testes estáticos são disponibilizados, e uma arquitetura mais sofisticada que é passível de certificação aeronáutica e pode ser utilizada em aviões, VANTs, mísseis ou foguetes guiados.

Nos capítulos de 3 até 5, são apresentados os dados do VANT estudado, sua modelagem analítica, modelagem no simulador de voo *X-Plane*, simulações e no *X-Plane* e projeto de leis de controle. Esses capítulos servem como pano de fundo do trabalho, mostrando uma aplicação real e prática dos conceitos e sistemas desenvolvidos.

O VANT *Half-Scale*(HS), do Esquadrão Hórus da FAB, é utilizado para treinamento avançado dos pilotos externos do esquadrão. Seu modelo analítico foi construído com as equações clássicas da dinâmica longitudinal, baseado em derivadas de estabilidade e controle fornecidas pelo USAF DATCOM. As leis de controle projetadas utilizam a teoria clássica de controle, aplicada ao modelo linearizado do VANT HS. Portanto, as teorias de modelagem e controle utilizadas são clássicas e tradicionais, adotadas na indústria aeronáutica. Porém, as leis de controle só funcionam para o ponto de operação escolhido, pois o modelo foi linearizado utilizando informações desta condição específica. Nesse trabalho foi escolhida a fase de voo de cruzeiro, com velocidade e altitude pré determinadas.

Os resultados do sistema HIL mostraram que se a velocidade do VANT variar em torno de 20% daquela do ponto de linearização, as leis de controle não conseguem mais rastrear as referências com sucesso. Isso ocorre pois os polos do VANT mudam de lugar muito facilmente em função da velocidade. Portanto, é desejado que as leis de controle rastreiem as referências (e.g. de ângulo de arfagem ou altitude) com precisão, os ganhos das malhas de controle devem ser recalculados para todas as fases de voo, para diversas velocidades e altitudes, formando uma tabela de ganhos (*look up table*). Essa técnica é usual na indústria aeroespacial, sendo conhecida por *gain scheduling*.

As malhas de controle projetadas tiveram como referência os modos de controle *Fly-By-Wire*(FBW) e piloto automático que os VANTs RQ-450 e RQ-900 possuem. Buscou-se mimetizar o sistema FBW do VANT RQ-450 para o VANT HS, tornando o treinamento dos pilotos externos mais fiel ao VANT RQ-450. Esse foi um pedido do próprio Esquadrão Hórus. Por esse motivo, além das leis de controle e do sistema HIL projetados, também foi desenvolvido o sistema AHRS/INS que está atualmente embarcado no VANT HS. Os testes do sistema AHRS/INS instalado no VANT mostraram que o sistema está funcionando como deveria, embora ainda não possua algoritmos sofisticados para determinação de atitude e navegação automática.

O projeto do sistema AHRS/INS buscou solucionar problemas de integração do *hardware* e dos sistemas conceituais envolvidos. Além da integração do sistema como um todo, o trabalho mostra uma contribuição valiosa na metodologia prática de calibração de magnetômetros em aeronaves de grande porte. O sistema AHRS/INS projetado servirá como base para trabalhos futuros, tanto para aperfeiçoamento do mesmo, como também para obtenção de dados de ensaios em voo. Além disso, o sistema permite a gravação de dados em cartão micro-SD (com limite de taxa de gravação de 100Hz). Ele é ideal para testes de unidades inerciais (IMUs), para por exemplo realizar testes de Variância de Allan (com a obtenção de dados durante um longo período de tempo).

Entre as aplicações possíveis do sistema HIL projetado, estão o ensino de modelagem, simulação e controle em cursos de graduação e pós-graduação de engenharias (Aeroespacial, Controle e Automação, Computação, Elétrica), ou em pesquisa e desenvolvimento em universidades ou empresas. É possível utilizar o sistema HIL para fins de validação inicial do computador de voo e leis de controle a serem embarcadas em veículos aéreos (ou terrestres). Os resultados do sistema HIL mostram que se as leis de controle forem programadas corretamente no *hardware*, o desempenho das malhas de controle são semelhantes entre o simulador de voo *X-Plane* e a simulação numérica. Deve-se tomar cuidado extra ao implementar leis de controle em sistemas digitais pois pode ocorrer truncamento em zero quando os erros e os ganhos são pequenos. Os microcontroladores têm uma precisão de ponto flutuante limitada (dependendo de cada processador/arquitetura), se o número for muito pequeno, ele será truncado em zero.

Durante o desenvolvimento deste trabalho, foram identificados vários tópicos que

podem ser investigados com mais detalhamento. Abaixo são mostrados esses tópicos, como sugestão para trabalhos futuros:

- Aplicar a metodologia apresentada para o caso látero-direcional de VANTs (ou aviões), investigando as limitações do USAF DATCOM na obtenção das derivadas de estabilidade e controle látero-direcionais;
- Realizar o projeto de controle utilizando técnicas modernas e comparando os resultados, como por exemplo: LQR, H-infitino, *Model Reference Control*, *Adaptive Control*, *Sliding Mode*, etc. O controle proposto pode ser uma mistura de técnicas (e.g. *Robust Model Reference Adaptive Control*(RMRAC));
- Investigar a modelagem e controle em outras fases de voo, por exemplo: decolagem, subida, descida, pouso;
- Implementar leis de controle modernas no sistema HIL desenvolvido, utilizando também identificação de parâmetros e estimação de estados, verificando o desempenho do sistema;
- Implementar o sistema HIL em outros tipos de *hardware*, seguindo as propostas apresentadas na conclusão do capítulo 6;
- Aperfeiçoar o sistema IMU/AHRS/INS, levando em consideração as propostas apresentadas na conclusão do capítulo 7;
- Investigar os erros na calibração dos magnetômetros em relação a dias geomagneticamente calmos ou perturbados, analisando o ciclo solar e o índice  $\Sigma k p$ ;
- Desenvolver um sistema de *backup* do sistema de comandos via rádio do VANT HS. Esse sistema deve ser robusto e assumir os comandos do VANT caso algum problema aconteça com o sistema de controle principal, permitindo o retorno e pouso da aeronave em segurança;
- Garantir que o sistema HIL em conjunto com o simulador de voo *X-Plane* funcione em tempo real (*hard real time*);
- Realizar uma campanha de ensaios em voo no VANT HS, com o objetivo de obter dados para refinar o modelo analítico e de simulador de voo.

## **REFERÊNCIAS BIBLIOGRÁFICAS**

AIRBUS. **A Statistical Analysis of Commercial Aviation Accidents | 1958-2016**. [S.l.], 2016. 31 p.

AMORIM, J. de. **Estudo e Aplicação de Algoritmos Computacionais para a Calibração de Magnetômetros**. 2012. 149 p. Monografia (Dissertação de Mestrado) — Unviversidade Federal do ABC - UFABC, Santo André, São Paulo, Brasil, 2012.

AUSTIN, R. **Unmanned Aircraft Systems: UAVS Design, Development and Deployment**. John Wiley and Sons Ltd., 2010. (John Wiley and Sons Ltd. Aerospace Series). ISBN 9780470058190. Disponível em: <http://www.wiley.com/WileyCDA/WileyTitle/ productCd-0470058196.html>.

BABKA, D. W.; DURGIN, W. **Flight Testing in a Simulation Based Environment**. 2011.

BARBOUR, N. M. Inertial navigation sensors. **R and T Organization, NATO**, 2010.

BARRETT, J. M. **ANALYZING AND MODELING LOW-COST MEMS IMUS FOR USE IN AN INERTIAL NAVIGATION SYSTEM**. 2014. Tese (Doutorado) — WORCESTER POLY-TECHNIC INSTITUTE, Robotics Engineering, Worcester, Massachusetts, 2014.

BERNDT, J. S. **JSBSim - An Open Source, Platform-Independent, Flight Dynamics model in C++**. 2011.

BITTAR, A. **X-Plane Library**. 2014. MATLAB/SIMULINK Library. MathWorks File  $\kappa$ http://www.mathworks.com/matlabcentral/fileexchange/ 47516-x-plane-library-zip>.

BITTAR, A.; OLIVEIRA, N. M. F. de; FIGUEIREDO, H. V. Hardware-in-the-loop simulation with x-plane of attitude control of a suav exploring atmospheric conditions. **J Intell Robot Syst (2014) 73:271–287**, 2013.

BLAKELOCK, J. **Automatic Control of Aircraft and Missiles**. Wiley, 1991. (A Wiley-Interscience publication). ISBN 9780471506515. Disponível em: <http://books.google.com. br/books?id=ubcczZUDCsMC>.

BOEING. **Statistical Summary of Commercial Jet Airplane Accidents Worldwide Operations | 1959 – 2016**. [S.l.], 2016. 26 p.

CARNDUFF, S. **System Identification of Unmanned Aerial Vehicles**. 2008. Tese (Doutorado) — Department of Aerospace Sciences, Cranfield University, 2008.

COOK, M. **Flight Dynamics Principles: A Linear Systems Approach to Aircraft Stability and Control**. Elsevier Science, 2011. (Elsevier aerospace engineering series). ISBN 9780080550367. Disponível em: <https://books.google.com.br/books?id= sf9Qn9MS0ykC>.

DEPPE, O. et al. Mems and fog technologies for tactical and navigation grade inertial sensors — recent improvements and comparison. **Multidisciplinary Digital Publishing Institute - MDPI, Sensors**, 2017.

FAROKHI, S. **Aircraft Propulsion, 2nd Edition**. [S.l.]: John Wiley and Sons Ltd., 2014. ISBN 9781118806777.

FIGUEIREDO, H. V.; SAOTOME, O. Modelagem e simulação de veículo aéreo não tripulado (vant) do tipo quadricóptero usando o simulador x-plane e simulink. **Anais do XIX Congresso Brasileiro de Automática, CBA 2012**, 2012.

FIGUEIREDO, H. V. de. **Simulation Platform for Quadricopter: Using MATLAB/SIMU-LINK and X-PLANE**. 2012. Dissertação (Mestrado) — Department of Graduate Studies of the Aeronautics Institute of Technology, Instituto Tecnológico de Aeronáutica, 2012.

HULL, D. G. **Fundamentals of Airplane Flight Mechanics**. [S.l.]: Springer, 2007. ISBN 103540465715.

JUNG, D.; TSIOTRAS, P. Modeling and hardware-in-the-loop simulation for a small unmanned aerial vehicle. **American Institute of Aeronautics and Astronautics**, 2007.

KUROSE, J. F.; ROSS, K. W. **Computer Networking: A Top-Down Approach, 6th Ed.** [S.l.]: Pearson, 2013. ISBN 978-0-13-285620-1.

Laminar Research. **Plane Maker Manual**. [S.l.], 2013.

Laminar Research. **X-Plane Manual version 10.40**. 2015.

MARKLEY, F. L. Attitude determination using two vector measurements. **NASA - Guidance, Navigation, and Control Systems Engineering Branch, Goddard Space Flight Center**, 1998.

McDonnell Douglas Astronautics Company. **The USAF Stability and Control Digital DAT-COM Users Manual**. 1979.

MERAYO, J. et al. Scalar calibration of vector magnetometers. **Measurement Science and Technology 11 (2000) 120-132**, 1999.

MOIR, I.; SEABRIDGE, A. G. **Military Avionics Systems**. [S.l.]: John Wiley and Sons Ltd., 2006. (John Wiley and Sons Ltd. Aerospace Series). ISBN 9780470016329.

National Instruments. **Hardware-in-the-Loop (HIL) Test System Architectures**. [S.l.], 2016. 3 p.

PARIKH, K. K. et al. Cae tools for modeling inertia and aerodynamic properties of an r/c airplane. **AIAA Atmospheric Flight Mechanics Conference 10 - 13 August 2009, Chicago, Illinois**, 2009.

PURSER, P.; CAMPBEEL, J. **Experimental Verification of a Simplified Vee-Tail Theory and Analysis of Available Data on Complete Models with Vee Tails - NACA823**. 1945.

QUINCHIA, A. G. et al. A comparison between different error modeling of mems applied to gps/ins integrated systems. **Multidisciplinary Digital Publishing Institute - MDPI, Sensors, ISSN 1424-8220, DOI 10.3390/s130809549**, 2013.

RAYMER, D. P. **Aircraft Design: A Conceptual Approach**. [S.l.]: American Institute of Aeronautics and Astronautics, INC., 1992. ISBN 0-930403-51-7.

ROSA, L. W. D. **Desenvolvimento Incremental e Testes de Leis de Controle Para VANTs Quadrirotores**. 2016. 89 p. Monografia (Trabalho de Conclusão de Curso) — Universidade Federal de Santa Maria - UFSM, Santa Maria, Rio Grande do Sul, Brasil, 2016.

ROSKAM, J. **Airplane Flight Dynamics and Automatic Flight Controls, Part I and II**. [S.l.]: Design, Analysis and Research Corporation (DARcorporation), 2001. ISBN 1- 884885-17-9.

ROSKAM, J.; LAN, C. T. E. **Airplane Aerodynamics and Performance**. [S.l.]: Design, Analysis and Research Corporation (DARcorporation), 1997. ISBN 1-884885-44-6.

SANTOS, L. A. dos; OLIVEIRA, N. M. F. de. Sistema hardware in the loop para teste de determinaÇÃo de atitude de um piloto automÁtico. **XVII Simpósio de Pesquisa Operacional e Logística da Marinha**, 2014.

SARHADI, P.; YOUSEFPOUR, S. State of the art: hardware in the loop modeling and simulation with its applications in design, development and implementation of system and control software. **Int. J. Dynam. Control (2015) 3:470–479 - DOI 10.1007/s40435-014- 0108-3**, 2014.

SIDDIQUI, B. A.; KHUSHNOOD, A. Improving usaf datcom predictions of aircraft nonlinear aerodynamics. **Canadian Aeronautics and Space Institute AERO'09 Conference Aerodynamics Symposium**, 2009.

SILVA, W. R. **VARIAÇÃO COM O CICLO SOLAR DAS PULSAÇÕES GEOMAGNÉTICAS DE PERÍODOS LONGOS (1,0 – 10 mHz) NA REGIÃO DA ANOMALIA MAGNÉTICA DO ATLÂNTICO SUL AMAS**. 2010. 173 p. Monografia (Relatório Final PIBIC) — Instituto Nacional de Pesquisas Espaciais, Santa Maria, Rio Grande do Sul, Brasil, 2010.

SILVA, W. R. **Modelagem, Simulação e Controle de Veículo Aéreo Não Tripulado (VANT) de Asa Fixa**. 2015. 153 p. Monografia (Trabalho de Conclusão de Curso) — Universidade Federal de Santa Maria - UFSM, Santa Maria, Rio Grande do Sul, Brasil, 2015.

SILVA, W. R.; SILVA, A. L. da; GRUNDLING, H. A. Modelling, simulation and control of fixedwing unmanned aerial vehicle (uav). **24th ABCM International Congress of Mechanical Engineering**, 2017.

SPURGEON, C. E.; ZIMMERMAN, J. **Ethernet: The Definitive Guide, 2nd Ed.** [S.l.]: O'Reilly Media Inc., 2014. ISBN 978-1-1449-36184-6.

STEVENS, B. L.; LEWIS, F. L. **Aircraft Control and Simulation**. [S.l.]: John Wiley and Sons Ltd., 1992. ISBN 0471613975.

THONG, C. W. S. Modeling aircraft performance and stability on x-plane. **Final Thesis Report 2010, SEIT, UNSW@ADFA**, 2010.

TITTERTON, D.; WESTON, J. **Strapdown Inertial Navigation Technology, 2nd edition**. [S.l.]: MIT Lincoln Laboratory, 2004. (Vol. 207 - Progress In Astronautics and Aeronautics). ISBN 1563476932.

UofT-UTAT. **University of Toronto Explorer Design Report**. [S.l.], 2014.